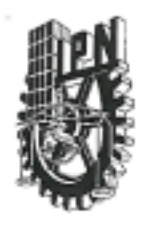

# INSTITUTO POLITECNICO NACIONAL COORDINACION GENERAL DE POSGRADO E INVESTIGACION

ACTA DE REVISION DE TESIS

En la Ciudad de México, D. F. siendo las 13:00 horas del día 9 del mes de Diciembre del 2003 se reunieron los miembros de la Comisión Revisora de Tesis designada por el Colegio de Profesores de Estudios de Posgrado e Investigación de la E. S. I. M. E. para examinar la tesis de grado titulada:

### "ESTUDIO DE CONTROL OPTIMO DE MOTORES DE INDUCCION CON ALIMENTACION **NO SENOIDAL"**

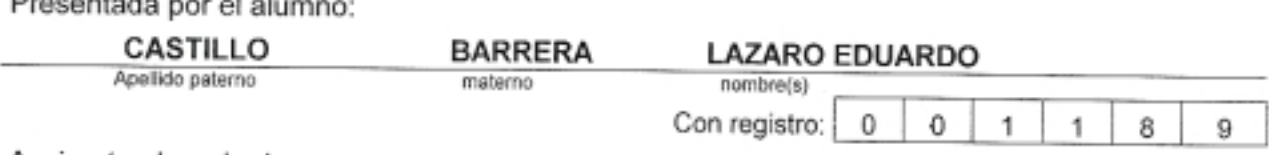

Aspirante al grado de:

Departure to serve the

#### MAESTRO EN CIENCIAS

Después de intercambiar opiniones los miembros de la Comisión manifestaron SU APROBACION DE LA TESIS, en virtud de que satisface los requisitos señalados por las disposiciones reglamentarias vigentes.

LA COMISION REVISORA

Director de tesis

DR. LESZEK KAWECKI ZLOTKOWSKA

DR. CARLOS RIVERA SALAMANCA

**ANID ROMERO ROMERO** 

DR. TADEUSZ NIEWIEROWICZ SWIECICKA

CGPI-14

DR.JAHAE JOSE

MAS AŚMAIN OLIVARES

EL PRESIDENTE DEL CO

ON DE ESTUDIOS DE DR. FLORENCIO

AMCHER SENAO E INVESTIGACIÓN

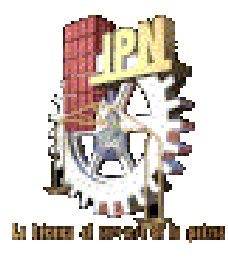

# **INSTITUTO POLITÉCNICO NACIONAL**

### ESCUELA SUPERIOR DE INGENIERÍA MECÁNICA Y ELÉCTRICA SECCIÓN DE ESTUDIOS DE POSGRADO E INVESTIGACIÓN

### **UNIDAD ZACATENCO**

### **"ESTUDIO DE CONTROL ÓPTIMO DE MOTORES DE INDUCCIÓN CON ALIMENTACIÓN NO SENOIDAL"**

**TESIS Que Para Obtener El Grado De:** 

**Maestro En Ciencias En Ingeniería Eléctrica, Especialidad En Control** 

**PRESENTA:** 

**ING. Lázaro Eduardo Castillo Barrera** 

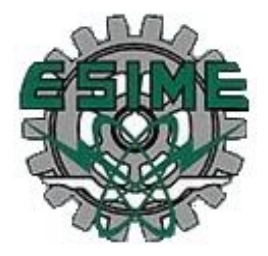

**México DF 2004** 

### **AGRADECIMIENTOS.**

A mis padres y hermana sin los cuales no hubiera sido posible llegar a este momento tan importante, que me han otorgado su apoyo desde siempre.

Al Instituto Politécnico Nacional por el apoyo recibido durante todo este tiempo en que he realizado los estudios correspondientes para la obtención del grado de maestro en ciencias en ingeniería eléctrica.

Al consejo Nacional de Ciencia y Tecnología (CONACYT) por el apoyo recibido durante mi etapa de estudiante.

A todos y cada uno de los profesores de la Sección de Estudios de Posgrado e Investigación, por sus enseñanzas y paciencia en la transmisión del conocimiento.

A mis compañeros de ESIME Zacatenco, los cuales me brindaron su apoyo y amistad, a los que les he aprendido diferentes cosas, pero a todos en común con el compromiso por ser mejores.

En especial a mi director de tesis el Dr. Leszek Kawecki Z, por el apoyo recibido durante todo este tiempo, teniendo paciencia para conmigo, por mostrarme el compromiso de un profesor para con sus alumnos.

A todos y cada uno de ustedes... Gracias

# **Índice**

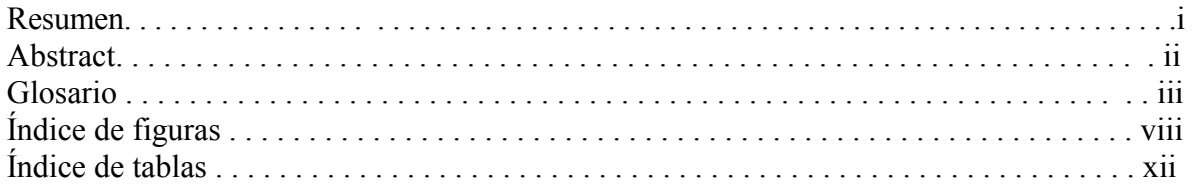

# *CAPITULO 1*

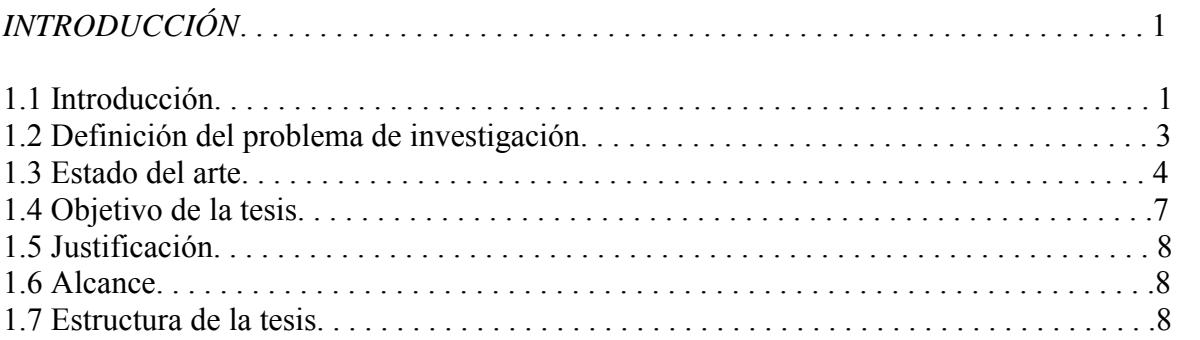

### *CAPITULO 2*

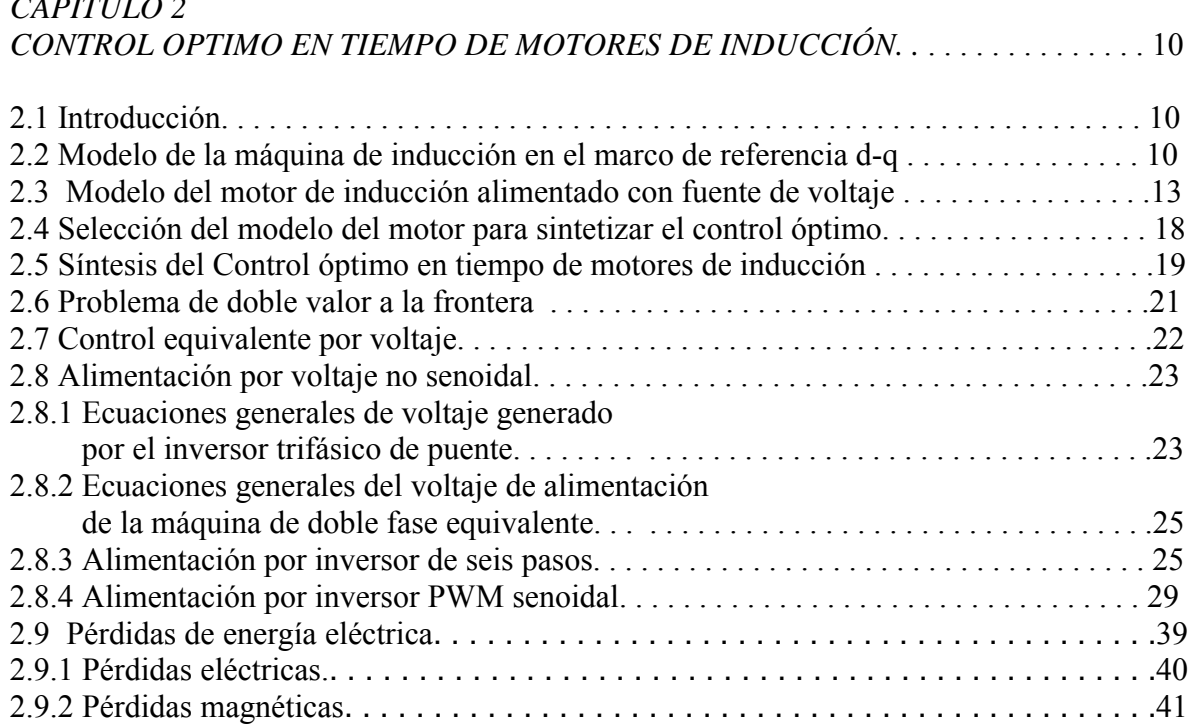

#### *CAPITULO 3*

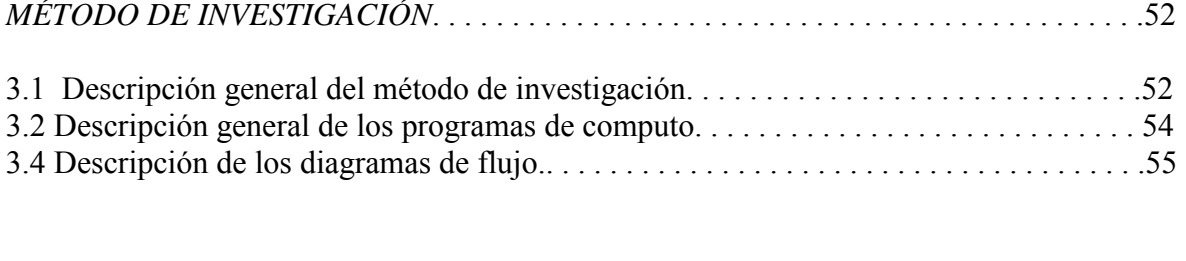

#### *CAPITULO 4 RESULTADOS DE LA SIMULACIÓN*. . . . . . . . . . . . . . . . . . . . . . . . . . . . . . . . . . . . . . . . .63

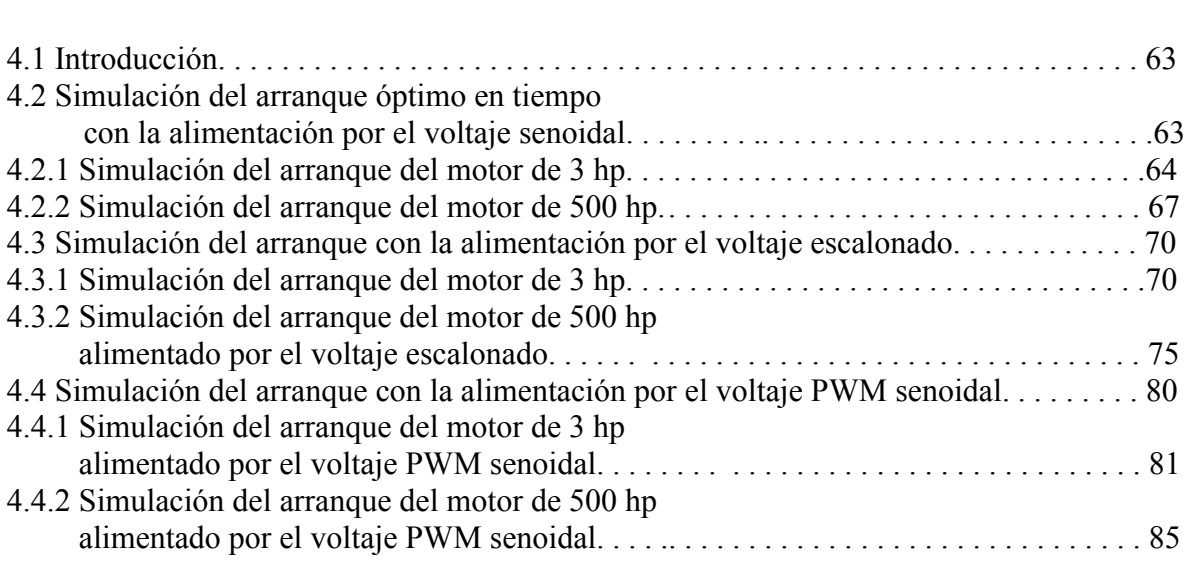

# *CAPÍTULO 5*

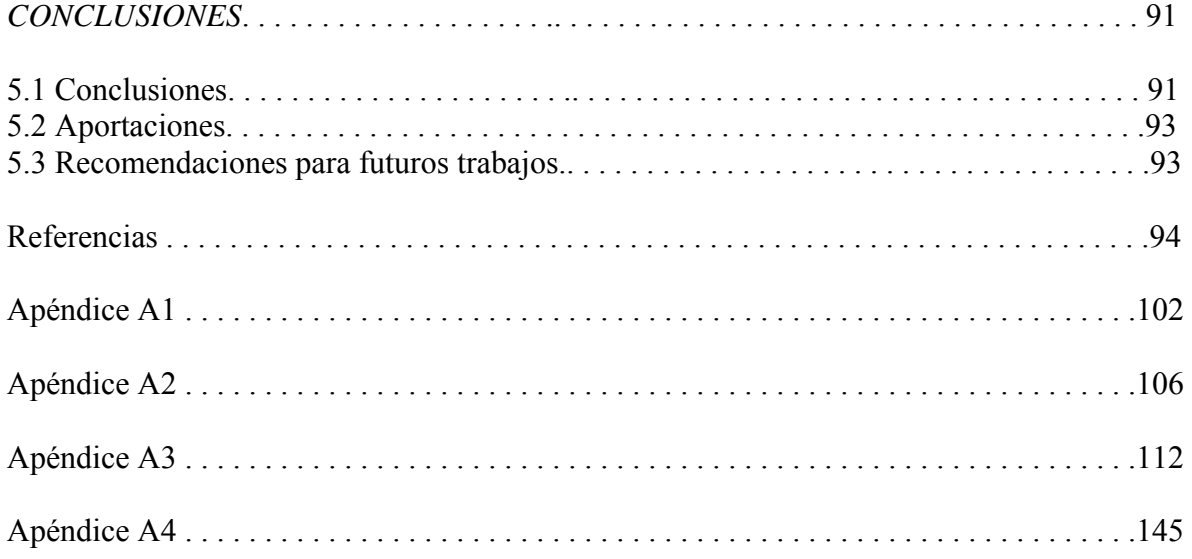

### **RESUMEN**

 $\_$  , and the contribution of the contribution of  $\mathcal{L}_\mathcal{A}$  , and the contribution of  $\mathcal{L}_\mathcal{A}$ 

En el presente trabajo se realiza un estudio sobre la influencia de la forma no senoidal del voltaje que alimenta al motor de inducción (el voltaje escalonado y el generado por el inversor PWM senoidal), en el control óptimo en tiempo de la velocidad de dicho motor. El control óptimo se diseña bajo la suposición que el voltaje de alimentación es senoidal, utilizando el modelo matemático del motor de inducción que toma en consideración los transitorios electromagnéticos y la saturación del material magnético.

La investigación se realizó por medio de la simulación digital, comparando los resultados (las variables de interés) de las simulaciones del control óptimo en tiempo con la alimentación senoidal, con los obtenidos cuando la alimentación es por voltaje escalonado y PWM senoidal.

Como variables de interés se consideran las variables importantes desde el punto de vista del comportamiento y del costo de construcción del sistema de control, las cuales son: velocidad del motor, las amplitudes de las corrientes de rotor y de estator, la amplitud de la corriente de magnetización, el par electromagnético, las pérdidas eléctricas y las pérdidas magnéticas.

Para investigar la influencia que tiene la forma no senoidal del voltaje de alimentación en las pérdidas magnéticas durante el control de velocidad de motores de inducción, se utiliza un método de cálculo de dichas pérdidas elaborado especialmente para esta investigación.

Con base en el análisis de los resultados obtenidos, se puede observar que la forma de onda PWM senoidal tiene una mayor influencia en el comportamiento de las variables de interés, en comparación con la alimentación con la forma de onda escalonada.

### **ABSTRACT**

 $\_$  , and the set of the set of the set of the set of the set of the set of the set of the set of the set of the set of the set of the set of the set of the set of the set of the set of the set of the set of the set of th

This work study the non senoidal supply voltage that feed an induction motor (step voltage and the voltage generated by an sinusoidal PWM inverter), in the optimal control in time of the speed motor. The optimal control is designed under the supposition that the voltage is a sinusoidal wave, using the mathematic model of the induction motor that consider the electromagnetics transients and the saturation of the magnetic material.

The research was made with digital simulation, comparing the results (variables of interest) the simulations of time optimal control with the sinusoidal feeding, with to obtain when the feeding is for stepped voltage and PWM sinusoidal.

The variables of interest are consider very importat from the point of view of behavior and cost on the system control construcction. This variable are: speed motor, rotor and stator currents amplitudes, amplitud of current magnetization, electromagnetic torque, electric and magnetic lost.

To study the influence of non senoidal voltage supply in magnetic lost during the speed control of induction motors a new method was used specially for this investigation.

The result obtained was that the PWM sinoidal has more influence in the behavior of the interet variables than the ones with the stepped voltage.

### **GLOSARIO**

 $\_$  , and the set of the set of the set of the set of the set of the set of the set of the set of the set of the set of the set of the set of the set of the set of the set of the set of the set of the set of the set of th

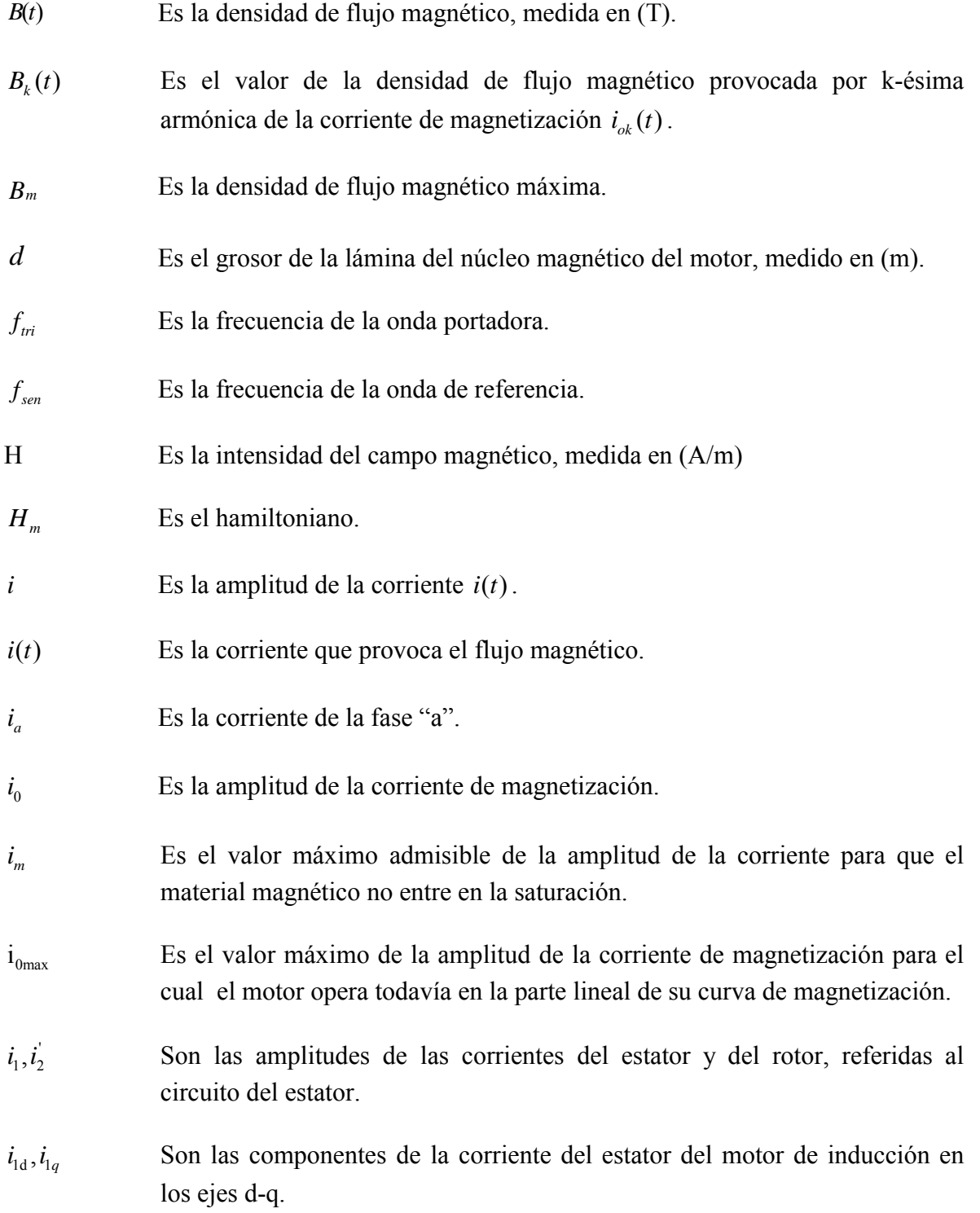

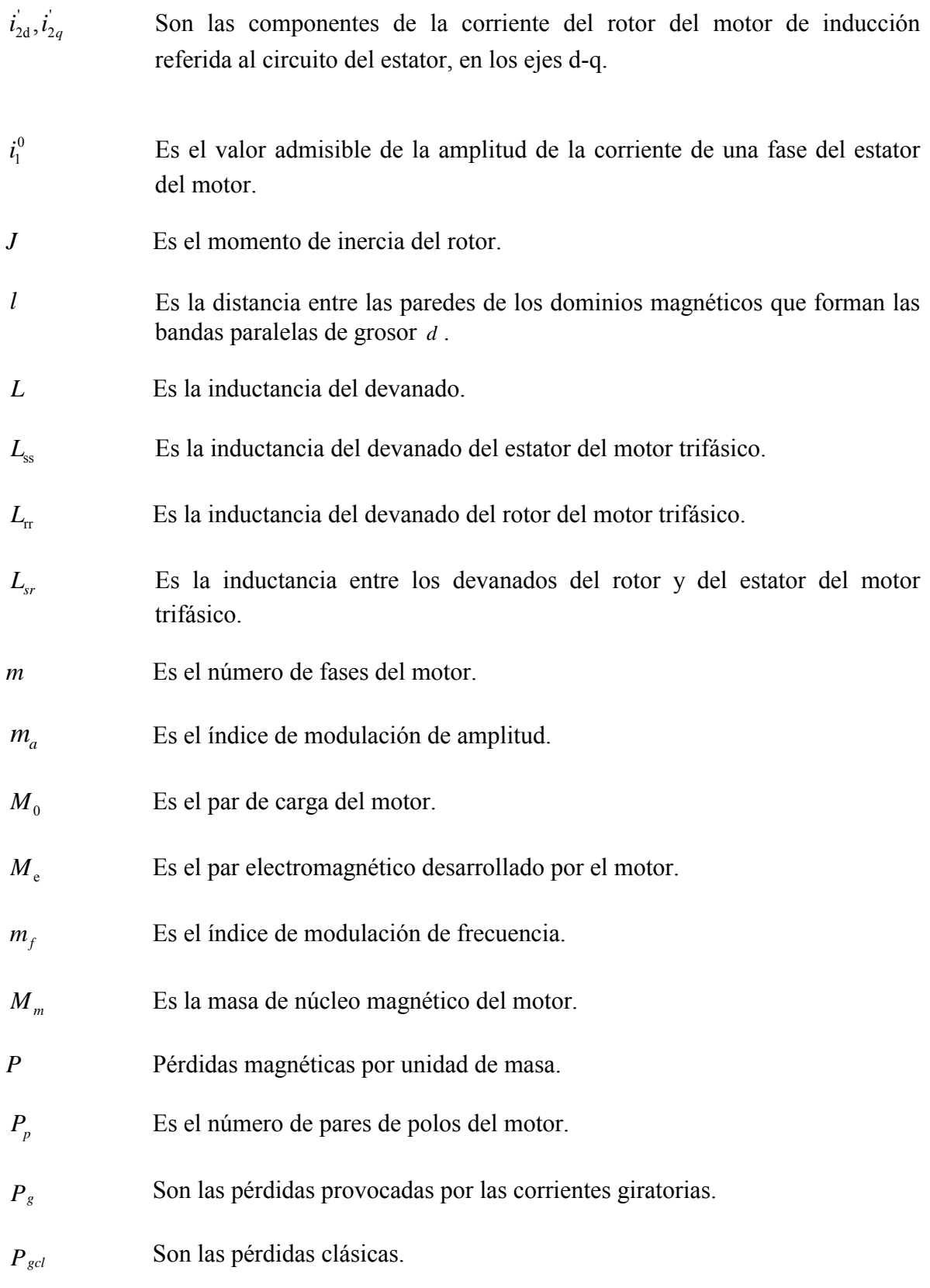

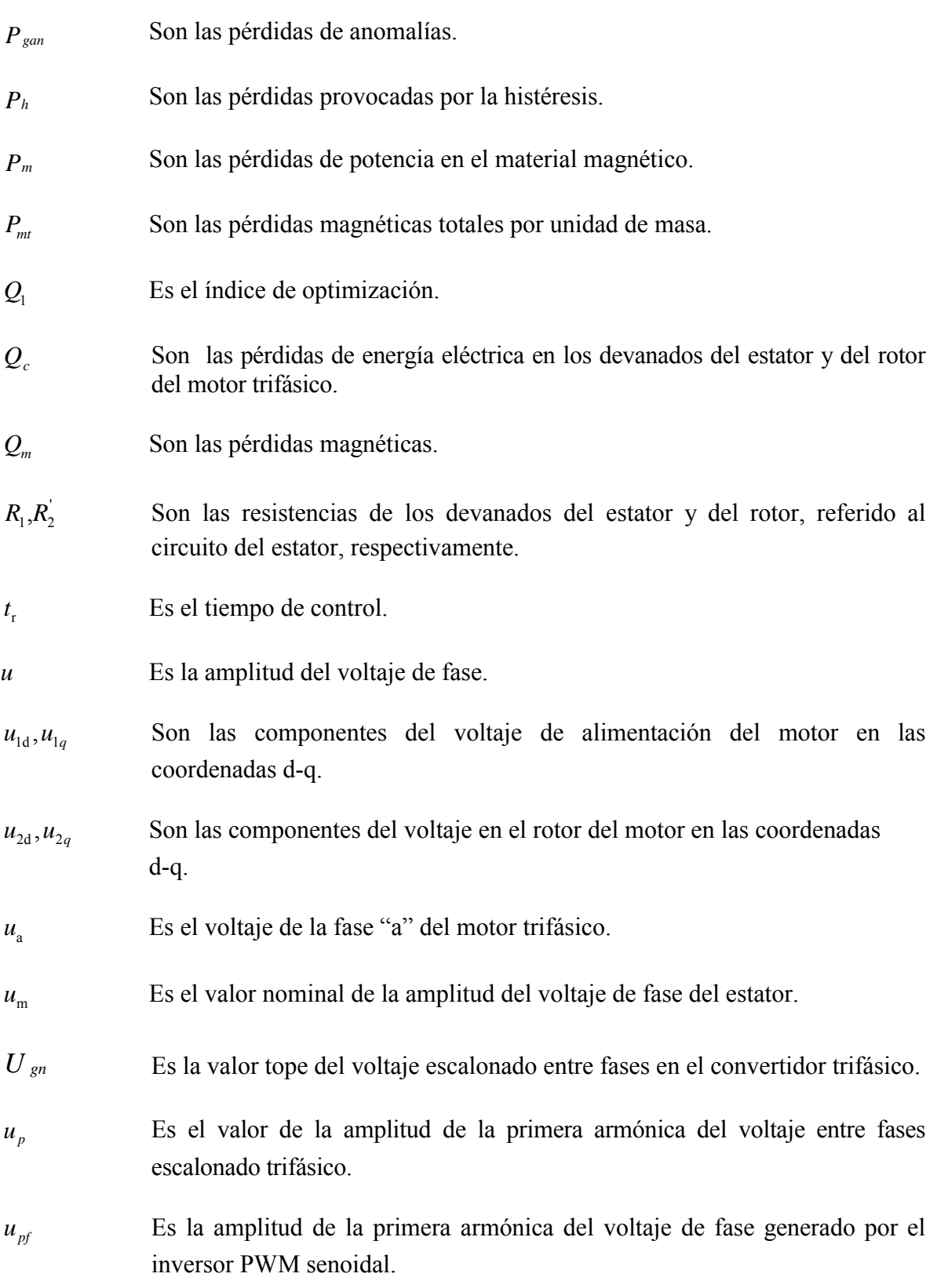

v

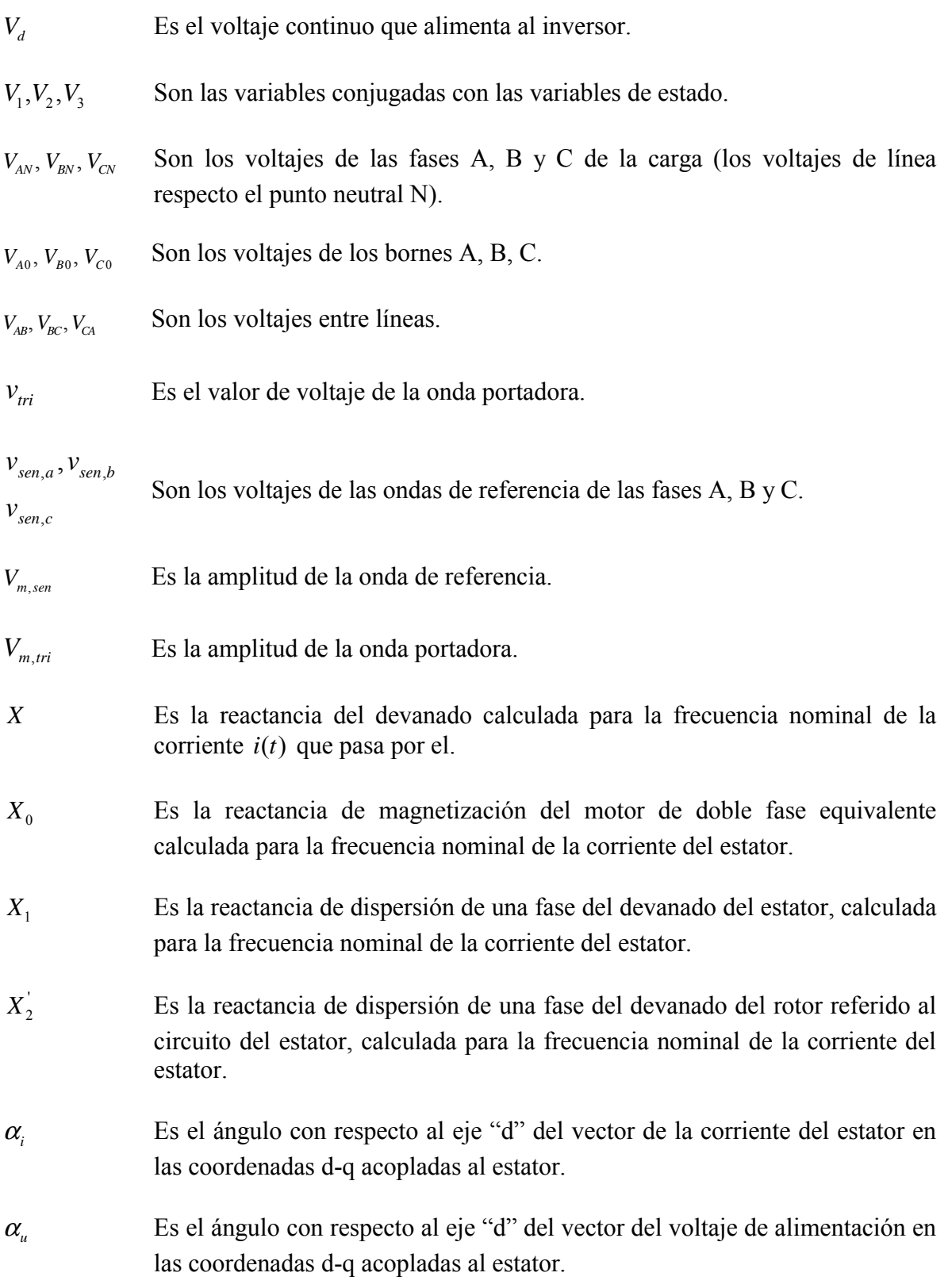

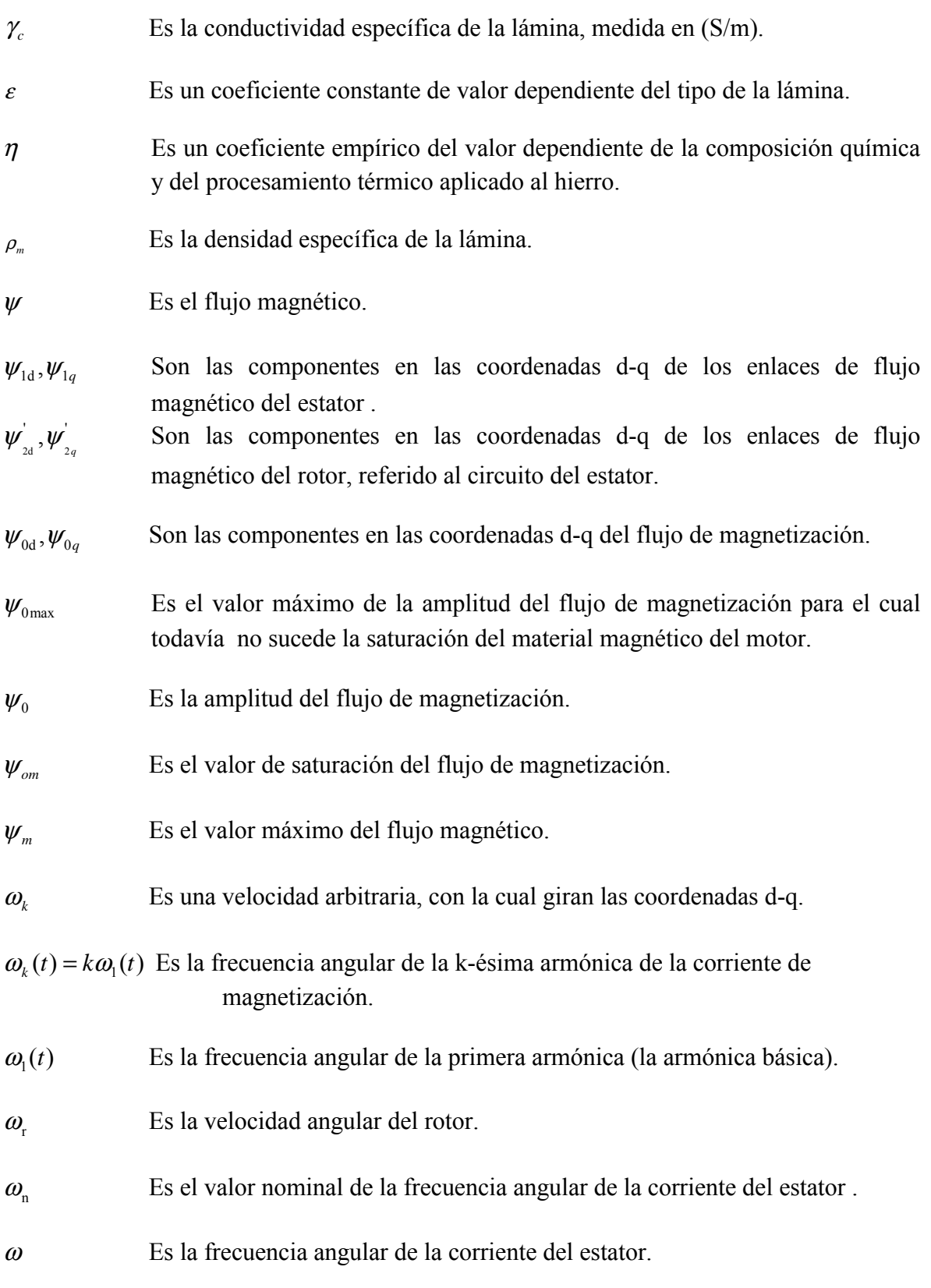

### **ÍNDICE DE FIGURAS**

 $\_$  , and the set of the set of the set of the set of the set of the set of the set of the set of the set of the set of the set of the set of the set of the set of the set of the set of the set of the set of the set of th

- Fig. 2.1 Determinación de la función.  $f(\psi_0)$ .
- Fig. 2.2 Función.  $f(\psi_0)$ .
- Fig. 2.3 Determinación de la función  $f(\psi_0)$  aproximada.
- Fig. 2.4 función  $f(\psi_0)$  aproximada.
- Fig. 2.5 Estructura simplificada del inversor trifásico de voltaje de puente.
- Fig. 2.6 Voltajes de los bornes del inversor de seis pasos.
- Fig. 2.7 Voltajes de fases y voltaje de entre fases del inversor de seis pasos.
- Fig. 2.8 Voltajes de fases del motor de doble fase equivalente.
- Fig. 2.9 La onda portadora triangular y las ondas de referencia senoidales.
- Fig. 2.10 Voltaje del borne A.
- Fig. 2.11 Voltaje del borne B.
- Fig. 2.12 Voltaje del borne C.
- Fig. 2.13 Voltaje de fase A.
- Fig. 2.14 Voltaje de fase B.
- Fig. 2.15 Voltaje de fase C.
- Fig. 2.16 Voltaje entre fases A y B.
- Fig. 2.17 Voltaje de eje directo.
- Fig. 2.18 Voltaje de eje en cuadratura.

Fig.2.19 Ciclos de histéresis para diferentes valores de intensidad del campo magnético. (B – densidad de flujo magnético medida en [T], H - intensidad del campo magnético medida en [A/m]). Fig. 2.20 Aproximación de la curva de magnetización por la curva quebrada.

Fig. 2.21 Presentación de la aproximación de la curva de magnetización en las coordenadas  $\psi$  – *i* .

- Fig. 3.1 Método de investigación.
- Fig. 3.2 Diagrama de flujo del programa P1.

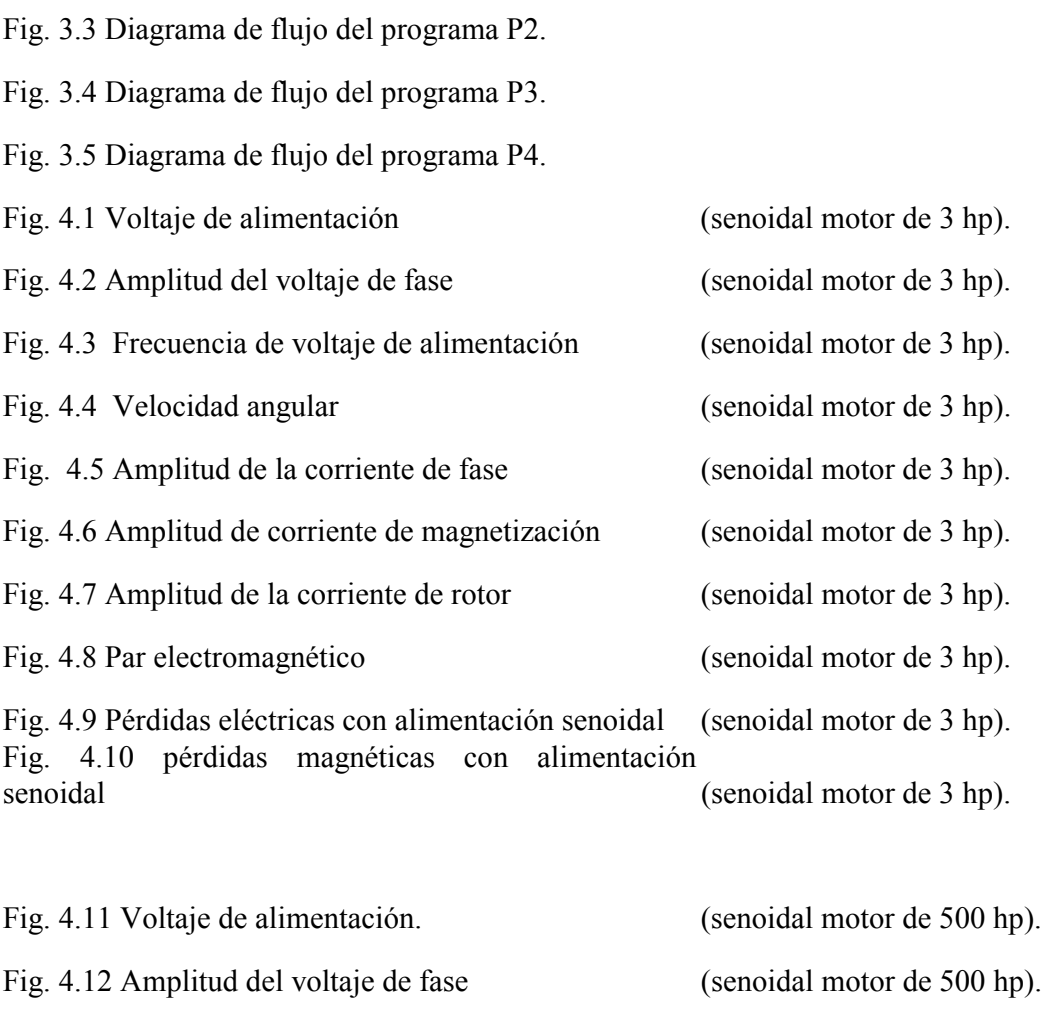

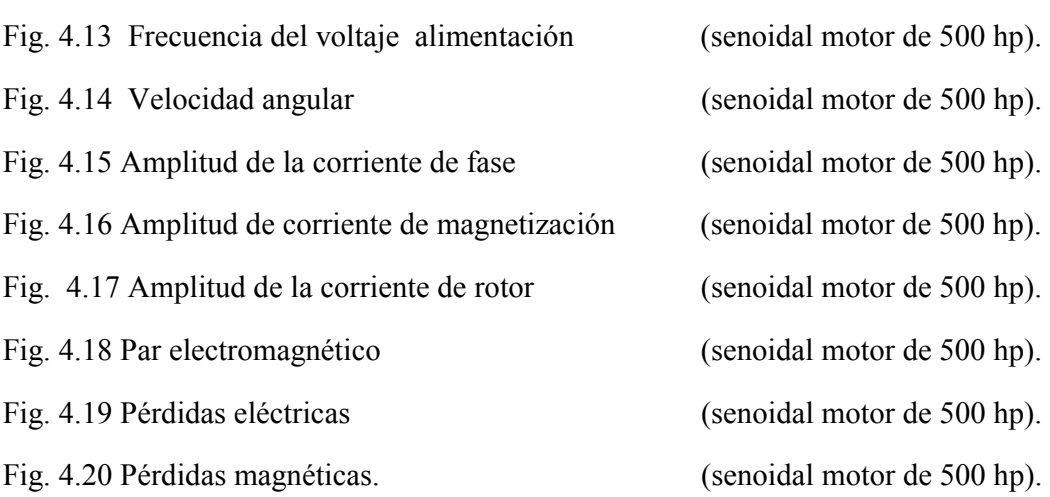

Fig. 4.21 Voltaje escalonado de alimentación del motor de 3 hp. (escalonado motor de 3 hp).

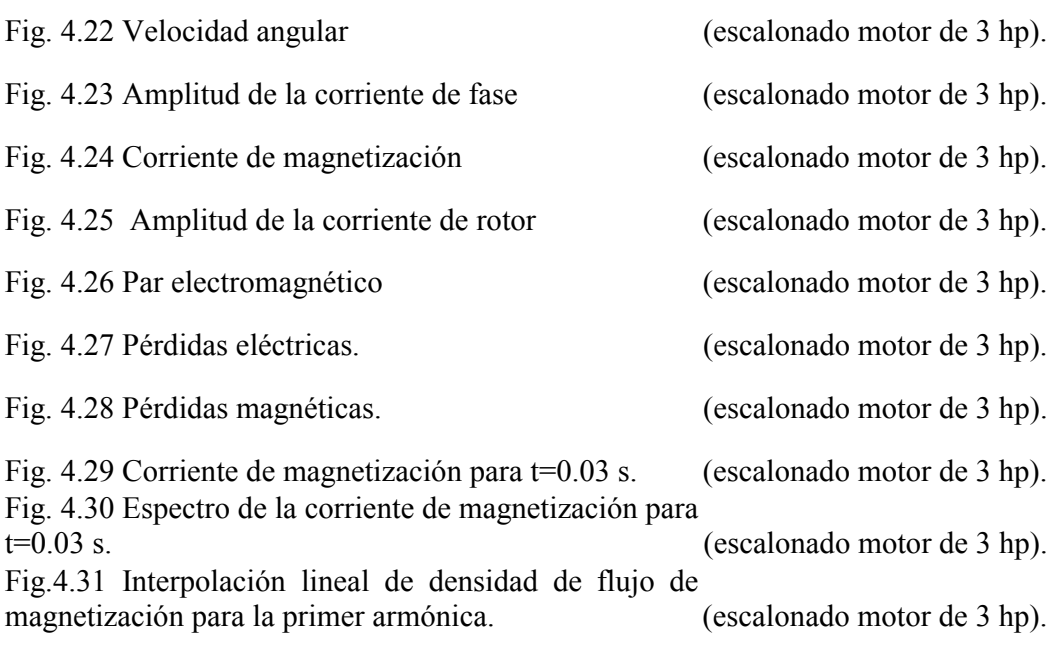

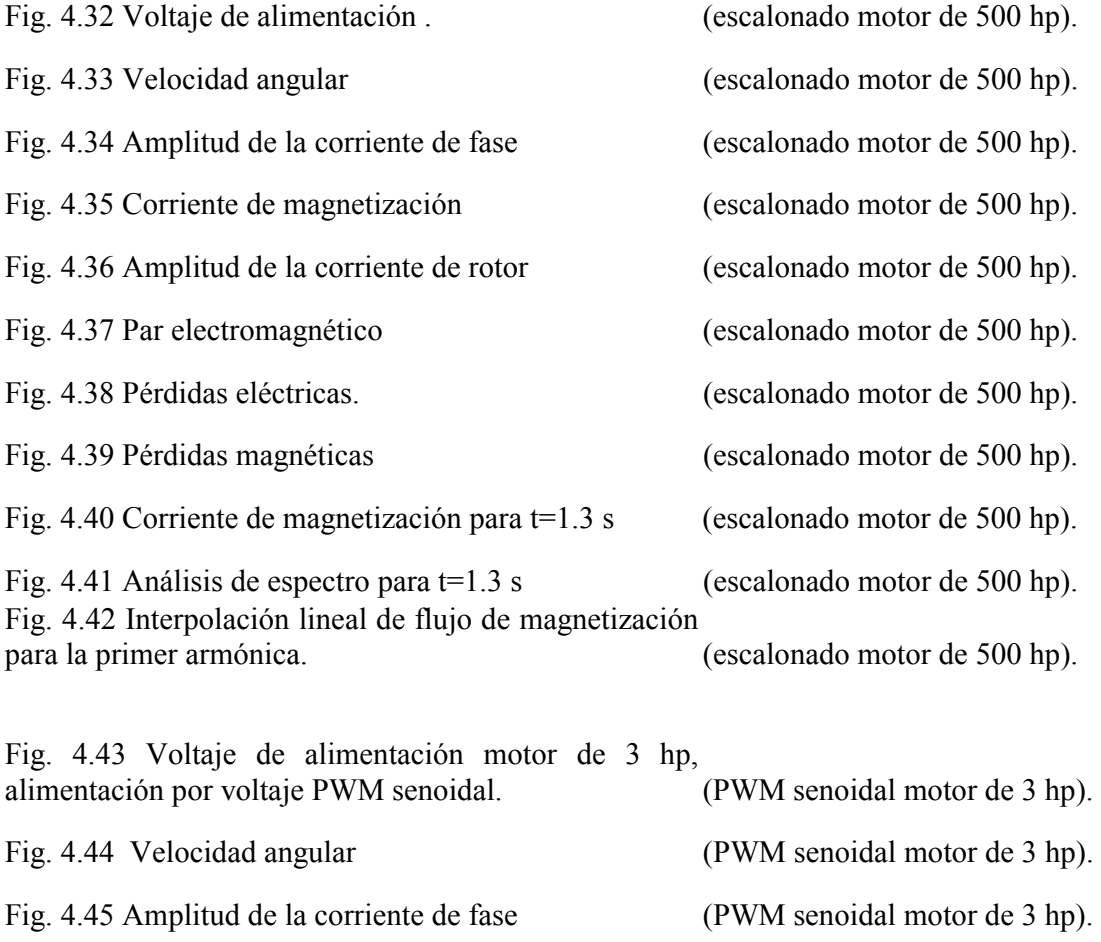

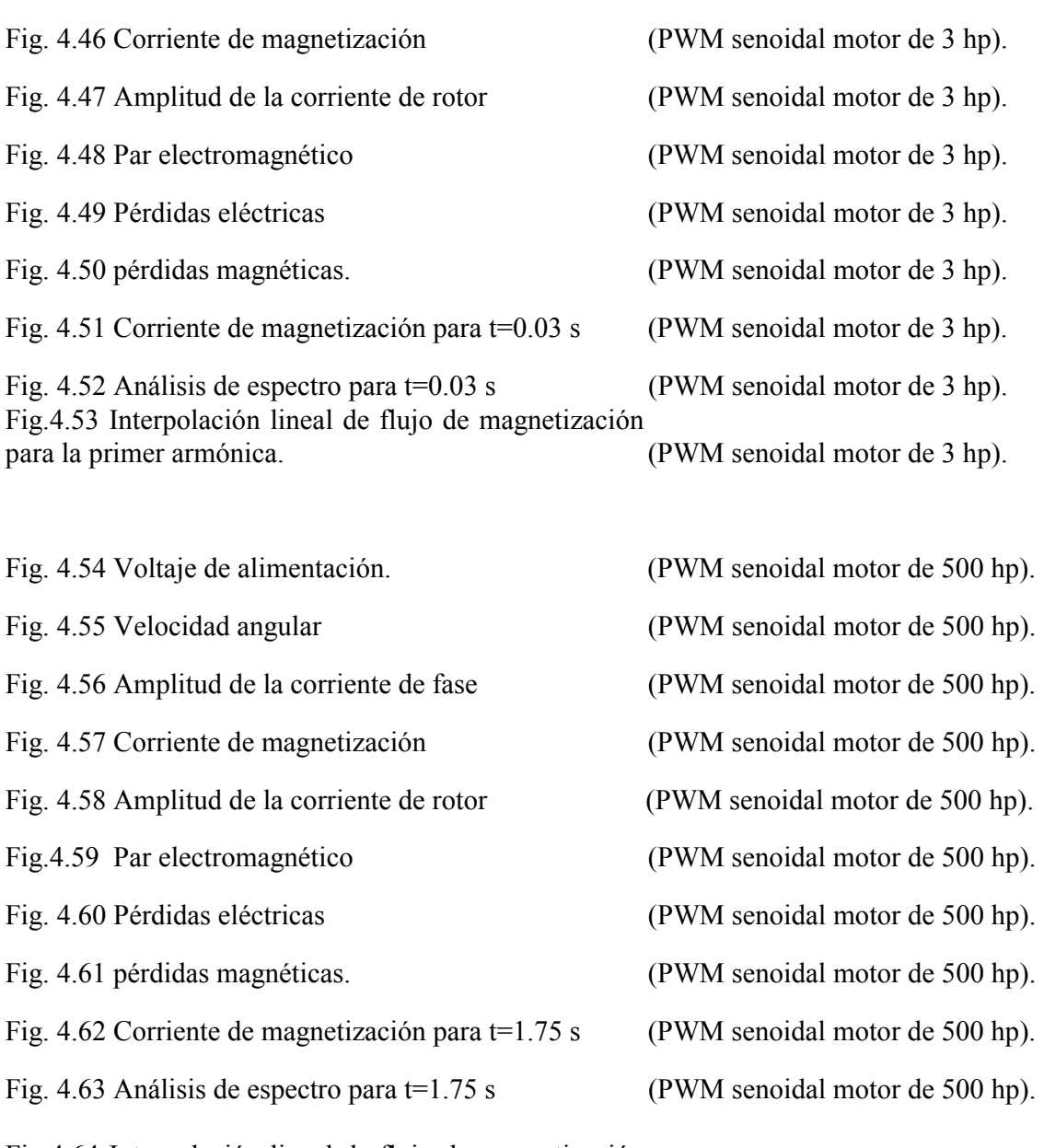

Fig.4.64 Interpolación lineal de flujo de magnetización para la primer armónica. (PWM senoidal motor de 500 hp).

 $\_$  , and the contribution of the contribution of  $\mathcal{L}_\mathcal{A}$  , and the contribution of  $\mathcal{L}_\mathcal{A}$ 

### **ÍNDICE DE TABLAS**

 $\_$  , and the contribution of the contribution of  $\mathcal{L}_\mathcal{A}$  , and the contribution of  $\mathcal{L}_\mathcal{A}$ 

Tabla 4.1 Resumen de resultados para el motor de 3 hp, alimentación por voltaje escalonado.

Tabla 4.2 Resumen de resultados para el motor de 500 hp, alimentación por voltaje escalonado.

Tabla 4.3 Resumen de resultados para el motor de 3 hp, alimentación por voltaje PWM senoidal.

Tabla 4.4 Resumen de resultados para el motor de 500 hp, alimentación por voltaje PWM senoidal.

 $\_$  , and the contribution of the contribution of  $\mathcal{L}_\mathcal{A}$  , and the contribution of  $\mathcal{L}_\mathcal{A}$ 

### **CAPITULO 1**

 $\_$  , and the contribution of the contribution of  $\mathcal{L}_\mathcal{A}$  , and the contribution of  $\mathcal{L}_\mathcal{A}$ 

# **INTRODUCCIÓN**

#### **1.1 Introducción.**

Los métodos de optimización modernos que aparecieron en la década de los años cincuenta del siglo pasado, juegan un papel muy importante en áreas como la ingeniería, sistemas, economía, sociología, tecnología, redes de distribución de energía eléctrica, etc. En el desarrollo de tecnología moderna frecuentemente aparecen situaciones en las que, por razones técnicas, se aceptan solamente soluciones de ingeniería que sean óptimas desde el punto de vista de algún criterio de optimización.

En la literatura mundial se pueden encontrar varias publicaciones relacionadas con la teoría y aplicación del control óptimo.

En la parte teórica se puede mencionar, por ejemplo, el trabajo de Boltyanski y Poznyak publicado en 1999 [66], en el cual se presenta una nueva versión del principio de máximo de Pontryagin que contempla la robustez del sistema óptimo de control.

El artículo de Ferreira y Pascal publicado en 1999 [65], también está relacionado con la teoría matemática del control óptimo pero enfocado al método de programación dinámica de Bellman, presentando algunas aplicaciones prácticas de esta teoría a problemas de ciencias e ingeniería.

Xu y Antsaklis en su trabajo publicado en 2001 [68] atacan los problemas de control óptimo híbrido que consiste en la aplicación de optimización convencional a los sistemas con interruptores.

Jun-mi Li y Bai-wu Wan en su trabajo publicado en 2002 [47], presentan un algoritmo de control óptimo basado en un modelo bilineal para sistemas no lineales continuos en tiempo.

En el artículo publicado en 2000 [40], Lavretsky presenta un método de minimización de la función instantánea del costo aplicada a los sistemas discretos lineales.

En la parte de aplicaciones prácticas de control óptimo se pueden mencionar, por ejemplo, los siguientes trabajos.

En el campo de la medicina. Kutch, J.J. Gurfil, P. presentan en 2002 [53] un trabajo dirigido a encontrar la metodología óptima en la administración de tratamiento antiviral para combatir el SIDA. En el cual se busca minimizar la toxicidad del medicamento y la minimización de los costos en el tratamiento.

 $\_$  , and the contribution of the contribution of  $\mathcal{L}_\mathcal{A}$  , and the contribution of  $\mathcal{L}_\mathcal{A}$ 

En el área de ingeniería Kim y Ha publicaron en 2001 [67], la solución exacta del problema de control óptimo que minimiza el tiempo de un sistema mecánico con inercia.

Reynolds y Meckl en su artículo publicado en 2001 [46], proponen un nuevo esquema híbrido para control óptimo en tiempo de un sistema mecánico utilizando dos técnicas: la de optimización y la de programación lineal.

En el trabajo [41] publicado en 2002, los autores Fujimoto y Susuki hacen una revisión de un esquema para el aprendizaje iterativo, para llevar a cabo el control óptimo de sistemas físicos aplicándolo a un sistema mecánico.

Noboru [39] presentó en 2001 un método de cómo realizar la caracterización de plantas semejantes en el límite de parametrización, con respecto a los posibles controladores óptimos.

Goebel presentó en 2002 un trabajo [45] acerca de formulación del Hamiltoniano para los sistemas dinámicos en los problemas de control óptimo.

Hol y Wiligenburger en su trabajo publicado en 2001 [43], presentan un algoritmo de optimización basado en el control óptimo en tiempo para enlazar la operación de varios robots. Este algoritmo usa el gradiente conjugado y el método de Gauss-Newton.

Liberzon y Brockett en su trabajo [42] publicado en 2000, analizan los sistemas estocásticos no lineales con retroalimentación y con perturbaciones de tipo ruidos, aplicando la distribución uniforme de probabilidad y el control óptimo.

Jazdzynski en su trabajo publicado en 1989 [71], presenta un método de diseño óptimo de motor de inducción de tipo de jaula de ardilla como un problema discreto de optimización multicritelial.

Egami, Morita y Tsuchiya en el artículo presentado en 1990 [70], proponen dos sistemas adaptables para optimizar la eficiencia del control de velocidad de motor de corriente directa por medio de controlar simultáneamente ambos: la corriente de rotor y la corriente del campo.

Pao y Franklin presentaron en 1993 un trabajo [69] acerca de diseño del control óptimo en tiempo del servomecanismo de tercer orden.

En el trabajo [74] publicado en 1994, se investiga la influencia de los cambios de los valores de los parámetros internos del motor de inducción en el control óptimo de velocidad de este motor.

El control óptimo de velocidad de motores de inducción que limita la amplitud de la corriente del estator, se puede diseñar minimizando el tiempo de control, las pérdidas eléctricas (de energía eléctrica en los devanados del estator y rotor), las pérdidas magnéticas (de energía eléctrica en el núcleo magnético del rotor), las pérdidas totales (eléctricas y magnéticas), etc. [7][25][27][29][32].

 $\_$  , and the contribution of the contribution of  $\mathcal{L}_\mathcal{A}$  , and the contribution of  $\mathcal{L}_\mathcal{A}$ 

Los controles óptimos que minimizan las pérdidas magnéticas, las pérdidas totales, el tiempo de control y limitan la amplitud de la corriente del estator a valores relativamente grandes, prácticamente dan los mismo resultados refiriéndose al tiempo de control y a las pérdidas totales [29]. Por lo tanto en el trabajo presentado, la investigación se ha limitado al control óptimo en tiempo.

Una de las suposiciones que se aceptan diseñando el control óptimo de velocidad del motor de inducción es que el voltaje que alimenta al motor tiene la forma senoidal. La variación de la velocidad del motor se obtiene por medio de la variación adecuada (óptima para minimizar el tiempo de control) de las variables de control, que son la frecuencia y la amplitud del voltaje que alimenta al motor [19][22]. Esto implica la necesidad de utilizar como fuente que alimenta al motor, a un convertidor de frecuencia que puede variar en amplio rango la amplitud y la frecuencia del voltaje generado por él. Los convertidores que cumplen con estas características son los convertidores estáticos, construidos sobre la base de los dispositivos de electrónica de potencia, como son los transistores de potencia, los GTO (tiristores de desactivación por compuerta-Gate Turn-Off), los SCR (rectificadores controlados de silicio-Silicon Controlled Rectifier), etc. La onda de voltaje en la salida de los convertidores estáticos de frecuencia, en la mayoría de los casos no es senoidal y dependiendo del tipo de inversor utilizado en el convertidor, puede tener la forma escalonada o de un tren de pulsos rectangulares.

Se nota entonces la necesidad de investigar que influencia tiene la forma de onda no senoidal de voltaje de alimentación en el comportamiento del motor de inducción, con control óptimo en tiempo y con limitación de corriente.

### **1.2 Definición del problema de investigación.**

El uso de los convertidores de frecuencia estáticos para controlar la velocidad de motores de inducción en la industria, ha traído como consecuencia la imperiosa necesidad de realizar estudios con respecto a la forma no senoidal que alimenta al motor de inducción. Para este trabajo se hará uso de la simulación digital, la cual permite investigar el comportamiento del control óptimo del motor de inducción sin tener la necesidad de realizar alguna implementación física lo que además conllevaría a contar con equipo de medición adecuado, por ejemplo medidores de pérdidas eléctricas y magnéticas [19][22].

La forma no senoidal trae consigo la presencia de armónicas de voltaje y corriente en la alimentación del control de velocidad de los motores de inducción, la cual es una causa adicional de pérdidas de energía y además puede ocasionar la degradación del comportamiento del sistema de control óptimo. Por tal motivo es importante conocer la influencia de la alimentación no senoidal en el control óptimo del motor de inducción. Lo

cual permitirá conocer realmente de que manera opera el control óptimo de motor de inducción bajo condiciones de alimentación no senoidal.

 $\_$  , and the contribution of the contribution of  $\mathcal{L}_\mathcal{A}$  , and the contribution of  $\mathcal{L}_\mathcal{A}$ 

### **1.3 Estado del arte.**

Hoy en día los motores de inducción son ampliamente usados en las aplicaciones industriales, debido a sus ventajas, comparando con los motores de DC como son: la simplicidad de diseño, la fiabilidad alta, baja sensibilidad a las vibraciones mecánicas, el costo bajo, el mantenimiento mínimo, baja relación entre peso y potencia, las dimensiones relativamente pequeñas, la inercia del rotor pequeña, la capacidad de velocidad máxima, la eficacia etc.

Los adelantos en la tecnología de electrónica de potencia y el reciente desarrollo de tecnología de microprocesadores han hecho disponible realizar los sistemas multivariables de control de velocidad de motor de inducción. Estos sistemas trabajan en tiempo real y se diseñan en base a la teoría del control adaptable, a la teoría de campo orientado, a la teoría del control óptimo, usando los controladores PI, PID clásicos etc.

Los ejemplos de la aplicación de teoría de control adaptable para el diseño de control de velocidad de motor de inducción, se presentan en [48] y [49]. En el artículo [48], para el inversor de corriente que es la fuente de alimentación (CSI – current source inverter) del motor, se propone aplicar un controlador lineal de velocidad, seguidor del modelo. Dicho controlador minimiza las diferencias entre el estado del modelo de referencia y la planta controlada. En el trabajo [49] se describe una versión del controlador seguidor lineal para el inversor de voltaje que alimenta al motor de inducción.

En los recientes años se utiliza una técnica de control llamada "el control por campo orientado" introducido por Blaschke en los años sesenta del siglo pasado [51] para transformar la estructura dinámica del motor de inducción en una estructura del motor de DC compensado y separadamente excitado. Generalmente, el control por campo orientado consiste en la transformación no lineal de las coordenadas de espacio de estado y en la retroalimentación no lineal de estado. En base al control por campo orientado, se ha desarrollado la teoría de control con la retroalimentación no lineal de estado y los métodos de diseño de los controladores de alto rendimiento.

Por ejemplo, en el artículo [52] se logra el desacoplamiento exacto en el control entre la velocidad y la amplitud de flujo, utilizando un control de retroalimentación estática de estado. Este controlador evita las inestabilidades que pueden ocurrir en ciertas condiciones durante el control por campo orientado.

El trabajo [54] desarrolla el uso de retroalimentación dinámica de estado para lograr la linealización del modelo de motor de inducción.

En el artículo [55] se presenta un método de diseño de un controlador no lineal exacto para el par y el flujo de motor de inducción (compensador de retroalimentación estático). El

algoritmo del desacoplamiento presentado en este artículo es basado en el modelo simplificado del motor de inducción en que se usa sólo la parte electromagnética del modelo suponiendo que la velocidad del rotor es un parámetro que se cambia lentamente.

 $\_$  , and the contribution of the contribution of  $\mathcal{L}_\mathcal{A}$  , and the contribution of  $\mathcal{L}_\mathcal{A}$ 

La combinación del control por campo orientado y el control adaptable permite actualizar los valores de los parámetros del motor de inducción, los cuales tienen importancia fundamental en el funcionamiento correcto del control de velocidad del motor basado en la técnica de campo orientado.

En el trabajo [56] se presenta un controlador adaptable del par electromagnético sin la necesidad para la medida de flujo, sin embargo se requiere el conocimiento exacto de los parámetros eléctricos.

En el artículo [57] se discute un método aproximado de diseño de un sistema robusto de control de velocidad de motor de inducción alimentado con un inversor PWM (pulse width modulation). En el controlador propuesto se usa un regulador adaptable de velocidad diseñado utilizando la teoría de control adaptable con el modelo de referencia (MRAC model reference adaptive control).

En el trabajo [58] se describe a un controlador adaptable de velocidad de motor de inducción, seguidor de modelo, en el cual para cerrar la malla de retroalimentación se necesita solamente la señal de salida (la velocidad del motor).

El control por campo orientado tiene las desventajas siguientes:

- la velocidad del rotor es desacoplada del flujo de rotor sólo asintóticamente [59].
- durante el control por campo orientado en ciertas condiciones del trabajo puede ocurrir la inestabilidad [59, 60].
- el desacoplamiento asintótico entre la velocidad del rotor y la amplitud del flujo durante el control sólo se obtiene en el estado estable, es decir, cuando la amplitud de flujo se mantiene constante [62].

Los adelantos en electrónica digital y en electrónica de potencia, así como en la tecnología de los microprocesadores y el aumento sustancial de la velocidad de estos, también ha hecho posible la implementación de las estrategias digitales de control basadas en otros principios, por ejemplo en la teoría del control óptima.

El método más eficaz y efectivo de controlar la velocidad de motor de inducción, sobre todo de tipo de jaula de ardilla, es el control frecuencial. Este método consiste en la variación de la frecuencia y amplitud del voltaje o corriente que alimenta al motor. Aplicando las leyes apropiadas del control, es posible controlar la velocidad de motor con o sin la limitación de la corriente del estator, extremizando algún criterio de optimización como, por ejemplo, la minimización del tiempo del control (el control óptimo en tiempo), minimización de las pérdidas de la energía eléctrica en los devanados del estator y del rotor (minimización de la pérdidas eléctricas o las pérdidas en el cobre), minimización de las

pérdidas de la energía eléctrica en el núcleo magnético del motor (minimización de las pérdidas magnéticas o las pérdidas en el hierro) etc.

 $\_$  , and the contribution of the contribution of  $\mathcal{L}_\mathcal{A}$  , and the contribution of  $\mathcal{L}_\mathcal{A}$ 

Los problemas de optimización de sistemas de control de velocidad de motores de inducción que tienen un solo índice de optimización, pertenece a la clase de problemas escalares de optimización dinámica porque su índice de optimización es una funcional escalar [75, 76,50,78].

A veces es necesario minimizar o maximizar simultáneamente dos o más índices escalares de optimización. Por ejemplo, para el control frecuencial de la velocidad del motor de inducción, puede ser necesario minimizar las pérdidas eléctricas y magnéticas simultáneamente o el tiempo de control y las pérdidas eléctricas y las pérdidas magnéticas simultáneamente y, adicionalmente, puede ser necesario limitar la amplitud de la corriente de estator a un valor dado. El problema de optimización así formulado, pertenece a los problemas de optimización vectorial porque el índice de optimización, teniendo dos o más componentes, es una funcional vectorial [74, 77].

La solución del problema escalar o problema vectorial de optimización depende, en gran parte, de la complejidad del modelo matemático del objeto de control y del método matemático de optimización seleccionado para la solución del problema.

En el caso del motor de inducción la complejidad del modelo matemático depende, entre otros, si se desprecian o no los transitorios electromagnéticos.

Despreciando los transitorios electromagnéticos, es posible obtener la solución del problema de optimización en el sistema cerrado, es decir, es posible obtener la descripción matemática del controlador óptimo sin inercia [72, 73].

En la década de los años ochenta y posteriormente se puede observar el creciente interés de los investigadores en combinar el control por campo orientado con el control óptimo de velocidad de motores de inducción.

Por ejemplo, en el artículo [61] publicado en 1987 por Kirschen, Novotny y Lipo, se presenta un método práctico para lograr eficacia óptima del control de velocidad de los motores de inducción. Este método es basado en el ajuste adaptable del nivel de flujo, utilizando un controlador de campo orientado y una medición directa de potencia de entrada del sistema del control.

Mannan, Murata y Tamura en su trabajo publicado en 2002 [63], presentan el diseño de controlador óptimo de velocidad de motor de inducción que minimiza las pérdidas eléctricas y magnéticas (optimiza la eficiencia de control). Para lograr esto los autores utilizan el modelo del motor de inducción linealizado con el campo orientado (despreciando la saturación del material magnético) y aplican la teoría de diseño del controlador óptimo de estado con el índice cuadrático de optimización.

Los motores de inducción son ampliamente usados en la industria, por lo que es importante seleccionar el convertidor de frecuencia que alimenta al motor durante el control frecuencial de su velocidad, conocer lo que ocurre cuando el motor de inducción es alimentado por una forma de onda diferente de la senoidal y en base a eso tomar las decisiones pertinentes para un mejor desempeño del sistema de control. Por tal motivo

desde algunos años, se han realizado investigaciones sobre el comportamiento del motor de inducción, cuando se le alimenta por una onda de forma diferente a la senoidal, auxiliandose de aparatos de medición y de simulación digital.

 $\_$  , and the contribution of the contribution of  $\mathcal{L}_\mathcal{A}$  , and the contribution of  $\mathcal{L}_\mathcal{A}$ 

Es de especial importancia determinar el aumento de las pérdidas eléctricas y magnéticas. Por tal motivo, muchas de las investigaciones se enfocan a esto, tal es el caso de Eugene Klingshirn [24] y D. Lin [22], que hacen un análisis sobre la influencia de las armónicas con respecto a las pérdidas en el rotor y estator, haciendo estimaciones de su comportamiento por medio de formulas. En años mas recientes se han incrementado los estudios sobre este tema, estas investigaciones se han desarrollado con mediciones prácticas. Por ejemplo A. Vamvakari y A. Kandianis [19] en 2001, propusieron la modificación del circuito equivalente del motor, introduciendo la saturación del material magnético, obteniendo diferencias de los resultados medidos y estimados de un 5%. También se han hecho propuestas de procedimientos analíticos (Amar, Kaczmarek [21]), sin embargo es necesario conocer las características propias del material magnético para poder tener resultados aceptables.

La aplicación de "los factores de pérdidas" [13] en el trabajo [37] permitió hacer una comparación entre la influencia de diferentes formas de voltaje de alimentación en las pérdidas eléctricas y magnéticas del motor de inducción.

Estos análisis se han realizado cuando el motor se encuentra en el estado estacionario de trabajo, además (y hasta donde se tiene conocimiento) no se han realizado con control óptimo y así probar la factibilidad de utilización de este control cuando la alimentación del motor no es senoidal.

Por otra parte, los investigadores Leszek Kawecki y Tadeusz Niewierowicz han hecho investigaciones en los último años sobre la influencia de la forma no senoidal (especialmente forma escalonada) en el control óptimo de motores de inducción, durante el arranque. Dichas investigaciones nos muestran el comportamiento de las variables de interés, contemplando los transitorios electromagnéticos y la saturación del material magnético [23][25][26][32].

### **1.4 Objetivo de la tesis.**

Investigar la operación del control óptimo del motor de inducción cuando se le alimenta con una onda de señal senoidal, escalonada y PWM senoidal, para poder realizar una comparación entre estos casos. Se considerará para estos dos últimos casos un análisis de las armónicas a altas frecuencias, para determinar las pérdidas magnéticas provocadas por ellas. De esta manera se puede determinar la influencia que tiene la forma de onda en el comportamiento del sistema de control óptimo en tiempo del motor de inducción.

### **1.8 Justificación.**

En la Sección de Estudios de Posgrado e Investigación (SEPI) de la Escuela Superior de Ingeniería Mecánica y Eléctrica (ESIME) del Instituto Politécnico Nacional (IPN), se desarrolla actualmente el proyecto "Ahorro de energía eléctrica en el control de velocidad de motores de inducción". Esta tesis forma parte del proyecto mencionado.

 $\_$  , and the contribution of the contribution of  $\mathcal{L}_\mathcal{A}$  , and the contribution of  $\mathcal{L}_\mathcal{A}$ 

El motor de inducción tiene las características de tener un bajo costo y además ser de fácil mantenimiento. Por tal razón, en la actualidad es el mas utilizado en la industria, pero la mayoría de los análisis que se han realizado al control del motor de inducción, están basados bajo la suposición que está siendo alimentado con una señal senoidal, sin ninguna deformación, lo que acarrea el desconocimiento del caso cuando el control del motor de inducción esta siendo alimentado por una forma no senoidal, lo que ocurre frecuentemente debido al incremento en el uso de dispositivos de electrónica de potencia para la construcción de controladores.

### **1.9 Alcance.**

Con los resultados de la tesis se contribuirá a conocer la influencia que tiene la alimentación no senoidal en el control óptimo del motor de inducción, de tal manera, se obtendrán resultados que permitirán evaluar el funcionamiento de dicho control en condiciones mas cercanas a la realidad, debidas al tipo de forma de onda con que normalmente se alimenta al motor de inducción en la realidad, durante el control frecuencial de su velocidad.

### **1.10 Estructura de la tesis.**

En el capitulo 1 se hace una presentación del problema de investigación que se trata en el presente trabajo de tesis, se hace una exposición del estado del arte en el área de investigación, así mismo se hace la justificación y objetivo del trabajo de investigación.

En el capitulo 2 se presenta el modelo del motor de inducción, el diseño del control óptimo en tiempo de velocidad del motor de inducción utilizando el principio de máximo de Pontriagyn, así como la descripción de la alimentación del motor por el voltaje senoidal, escalonado y PWM senoidal. También se presenta las consideraciones matemáticas sobre las perdidas de energía eléctrica.

En el capitulo 3 se expone el método de investigación, el cual nos marca la pauta para el desarrollo de la investigación, explicando el procedimiento en forma general y después en una forma más detallada, auxiliándose de diagramas de flujo para los programas utilizados en la investigación.

En el capitulo 4 se exponen los resultados obtenidos en las simulaciones cuando el motor de inducción es alimentado por voltaje senoidal, escalonado y PWM senoidal para los motores elegidos, con el fin de analizar el comportamiento de las variables de control y de interés, así también la influencia que tiene la forma de onda escalonada y PWM senoidal en las pérdidas eléctricas y magnéticas.

 $\_$  , and the contribution of the contribution of  $\mathcal{L}_\mathcal{A}$  , and the contribution of  $\mathcal{L}_\mathcal{A}$ 

En el capitulo 5 se presentan las conclusiones, las contribuciones de la tesis y las recomendaciones para trabajos futuros en esta área de investigación.

## **CAPITULO** 2

 $\_$  , and the contribution of the contribution of  $\mathcal{L}_\mathcal{A}$  , and the contribution of  $\mathcal{L}_\mathcal{A}$ 

# **CONTROL ÓPTIMO EN TIEMPO DE MOTORES DE INDUCCIÓN**

#### **2.1 Introducción.**

En general, se puede decir que el sistema óptimo es el mejor sistema desde el punto de vista de un criterio elegido de evaluación del funcionamiento de dicho sistema. Para formular matemáticamente el problema de optimización es necesario tener:

- La descripción matemática del objeto de control (modelo matemático del objeto de control).
- Las limitaciones de las señales de control y, eventualmente, de las variables del objeto de control.
- $\triangleright$  Un índice de optimización (criterio de optimización).

El problema de la obtención del control óptimo consiste en la determinación del control admisible (que cumple con las limitaciones establecidas sobre el control), que satisface las ecuaciones que describen el objeto de control y garantiza el valor extremo (máximo o mínimo) del índice de optimización, cambiando el estado del sistema controlado del estado inicial al estado final, determinado o no, en un tiempo que puede o no estar predeterminado. En el trabajo presentado es de especial interés la síntesis del control óptimo en tiempo de velocidad del motor de inducción. Para esto se utiliza, el método matemático de optimización llamado principio de Máximo de Pontryagin (Apéndice A.4).

### **2.2 Modelo de la máquina de inducción en el marco de referencia d-q.**

En las ecuaciones que describen el funcionamiento de la máquina de inducción, algunas inductancias están en función de la velocidad del rotor, por lo que los coeficientes de las ecuaciones diferenciales que describen el comportamiento de éstas máquinas son variantes en función de dicha velocidad, excepto cuando el rotor esta bloqueado [2]. Casi siempre se hace un cambio de variables, para simplificar el manejo y la solución de estas ecuaciones diferenciales, utilizando la transformación de la máquina trifásica a una máquina bifásica equivalente. Existen varios cambios de variables y originalmente se creía que cada cambio

de variables era diferente y, por lo tanto, se trataban por separado. Después se descubrió que todos los cambios de variables utilizados para transformar variables reales están contenidos en uno solo [2]. Esta transformación general refiere las variables de la máquina a un marco de referencia que gira a una velocidad angular arbitraria  $\omega_k$ . Todas las transformaciones conocidas son obtenidas de esta transformación general, simplemente asignando la velocidad del marco de referencia. Frecuentemente se utilizan tres casos: el marco de referencia estacionario (para  $\omega_k = 0$ ), el marco de referencia fijo en el rotor (para  $\omega_k = \omega_r$ ) y el marco de referencia que gira a la velocidad síncrona ( $\omega_k = \omega$ ) [2].

 $\_$  , and the contribution of the contribution of  $\mathcal{L}_\mathcal{A}$  , and the contribution of  $\mathcal{L}_\mathcal{A}$ 

Las condiciones de operación determinan el marco de referencia más conveniente para propósitos de análisis y simulación [2]. Si, por ejemplo, los voltajes en el estator son desbalanceados o discontinuos y los voltajes del rotor son balanceados o cero, se debe utilizar el marco de referencia estacionario para simular el comportamiento de la máquina de inducción. Si, por el contrario, los circuitos externos del rotor están desbalanceados, pero los voltajes aplicados en el estator están balanceados, es más conveniente utilizar el marco de referencia fijo en el rotor. Para condiciones balanceadas o simétricas, generalmente se utiliza el marco de referencia del estator o el marco de referencia estacionario. El marco de referencia síncrono es conveniente cuando se incorporan las características dinámicas de la máquina de inducción en un programa de computadora digital, utilizado para estudios de estabilidad dinámica y transitoria de grandes sistemas de potencia. Este marco de referencia también es útil en aplicaciones de frecuencia variable, si es posible asumir que los voltajes en el estator son senoidales y balanceados.

Sustituyendo los vectores en el marco de referencia trifásico abc [2], en términos de los vectores en el marco de referencia d-q, en las ecuaciones de voltaje de la máquina [2], obtenemos el modelo de la máquina de inducción para condiciones balanceadas, en el marco de referencia d-q que gira a una velocidad arbitraria  $\omega_k$  [1][3][4]:

$$
u_{1d} = R_1 i_{1d} + \frac{d}{dt} \psi_{1d} + \omega_k \psi_{1q}
$$
  
\n
$$
u_{1q} = R_1 i_{1q} + \frac{d}{dt} \psi_{1q} + \omega_k \psi_{1d}
$$
  
\n
$$
u_{2d} = R_2 i_{2d} + \frac{d}{dt} \psi_{2d} + s \omega_k \psi_{2q}
$$
  
\n
$$
u_{2q} = R_2 i_{2q} + \frac{d}{dt} \psi_{2q} - s \omega_k \psi_{2d}
$$
\n(2.1)

donde:

*u1d, u1q* son las componentes del voltaje de alimentación del motor, expresadas en las coordenadas d-q

*u2d ,u2q* son las componentes del voltaje en el rotor del motor, expresadas en las coordenadas d-q.

 $\_$  , and the contribution of the contribution of  $\mathcal{L}_\mathcal{A}$  , and the contribution of  $\mathcal{L}_\mathcal{A}$ 

- ' representan las resistencias de los devanados del estator y del rotor referido al circuito del estator respectivamente.
- $i_{1d}$ ,  $i_{1g}$  son las componentes en las coordenadas d-q de la corriente de estator del motor de doble fase equivalente.
- $i'_{2i}$ ,  $i'_{2i}$ son las componentes en las coordenadas d-q de la corriente de rotor del motor de doble fase equivalente, referida al circuito del estator.

Los enlaces de flujo en función de las inductancias del motor, están dados por:

$$
\psi_{1d} = L_{ss}i_{1d} + \frac{3}{2}L_{sr}i_{2d}
$$
\n
$$
\psi_{1q} = L_{ss}i_{1q} + \frac{3}{2}L_{sr}i_{2q}
$$
\n
$$
\psi_{2d} = L_{rr}i_{2d} + \frac{3}{2}L_{sr}i_{1d}
$$
\n
$$
\psi_{2q} = L_{rr}i_{2q} + \frac{3}{2}L_{sr}i_{1q}
$$
\n(2.2)

donde:

- $\psi_{\gamma_d}^{\dagger}, \psi_{\gamma_u}^{\dagger}$ son las componentes de los enlaces de flujo magnético en el devanado del rotor referido al circuito del estator, expresadas en las coordenadas d-q.  $\psi_{1d}$ ,  $\psi_{1a}$  son las componentes en las coordenadas d-q de los enlaces de flujo magnético, en el devanado del estator.
- *L*<sub>ss</sub> es la inductancia del devanado del estator para el modelo trifásico del motor.
- *L<sub>rr</sub>* es la inductancia del devanado del rotor para el modelo trifásico del motor.
- *Lsr* es la inductancia entre los devanados del rotor y del estator del motor trifásico.

Para obtener el modelo completo del motor de inducción de doble fase equivalente, es necesario determinar la ecuación de movimiento del motor, por lo que se debe determinar la descripción del par electromagnético del motor.

Dependiendo de la elección de las variables de estado del motor que se elijan para describir el par electromagnético, se emplean las ecuaciones de equilibrio electromagnético (2.1), utilizando las expresiones para los enlaces de flujo (2.2), es decir, en las ecuaciones de equilibrio electromagnético deben aparecer las variables que participan en la descripción del par electromagnético del motor.

#### **2.3 Modelo del motor de inducción alimentado con fuente de voltaje**

Para este trabajo de tesis es conveniente incluir los efectos de la saturación del material magnético del motor, ya que se pretende obtener un modelo matemático del motor de inducción más aproximado a la máquina real. Considerando lo expuesto anteriormente, supongamos que el motor es alimentado por una fuente de voltaje, y que el par electromagnético desarrollado por el motor se describe por [5]:

 $\_$  , and the contribution of the contribution of  $\mathcal{L}_\mathcal{A}$  , and the contribution of  $\mathcal{L}_\mathcal{A}$ 

$$
Me = \frac{3}{2} P_p \frac{\omega_n X_0}{F} (\psi_{2d}^{\dagger} \psi_{1q} - \psi_{1d} \psi_{2q}^{\dagger})
$$
 (2.3)

en donde:

 $F = (X_e + X_i)(X_e + X_i) - X_e^2$ 

- *P<sub>n</sub>* es el número de pares de polos del motor.
- <sup>ω</sup>*n* es el valor nominal de la frecuencia angular de la corriente del estator.
- *X*0 es la reactancia de magnetización del motor de doble fase equivalente calculada para la frecuencia nominal de la corriente del estator.
- *X*1 es la reactancia de dispersión de una fase del devanado del estator, calculada para la frecuencia nominal de la corriente del estator.
- 2 *X* es la reactancia de dispersión de una fase del devanado del rotor, referido al circuito del estator, calculada para la frecuencia nominal de la corriente del estator.

Para un motor de inducción del tipo jaula de ardilla, con los devanados del estator conectados en estrella y del rotor conectados en estrella, las ecuaciones que describen el modelo completo del motor (incluyendo la ecuación de equilibrio electromecánico), expresadas en las coordenadas d-q en el marco de referencia del estator y considerando la saturación del hierro, son las siguientes [2][8]:

$$
\frac{d\psi_{1d}}{dt} = u_{1d} + \frac{R_1 \omega_n}{X_1} (\psi_{od} - \psi_{1d})
$$
\n
$$
\frac{d\psi_{1q}}{dt} = u_{1q} + \frac{R_1 \omega_n}{X_1} (\psi_{od} - \psi_{1q})
$$
\n
$$
\frac{d\psi_{2d}}{dt} = -\omega_r \psi_{2q} + \frac{R_2 \omega_n}{X_2} (\psi_{od} - \psi_{2d})
$$
\n
$$
\frac{d\psi_{2q}}{dt} = \omega_r \psi_{2d} + \frac{R_2 \omega_n}{X_2} (\psi_{od} - \psi_{2q})
$$
\n
$$
\frac{d\omega_r}{dt} = \frac{3}{2} \frac{P_p^2 \omega_n X_0}{FJ} (\psi_{2d} \psi_{1q} - \psi_{1d} \psi_{2q}) - P_p \frac{M_0}{J}
$$
\n(2.4)

donde:

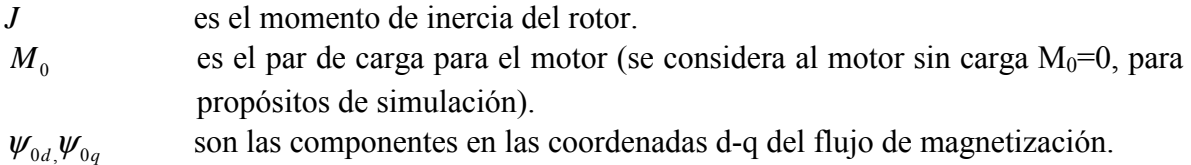

 $\_$  , and the contribution of the contribution of  $\mathcal{L}_\mathcal{A}$  , and the contribution of  $\mathcal{L}_\mathcal{A}$ 

Como se puede observar, para resolver las ecuaciones (2.4) se tienen que determinar las componentes del flujo de magnetización  $ψ_{od} ψ_{oa}$ . Estas componentes están descritas por las siguientes fórmulas [2][8]:

$$
\psi_{od} = \frac{X_o X_2}{F} \psi_{1d} + \frac{X_o X_1}{F} \psi_{2d} - \frac{X_1 X_2}{F} f(\psi_{od})
$$
  

$$
\psi_{og} = \frac{X_o X_2}{F} \psi_{1g} + \frac{X_o X_1}{F} \psi_{2g} - \frac{X_1 X_2}{F} f(\psi_{og})
$$
 (2.5)

donde:

$$
f(\psi_{od}) = \begin{cases} 0 & para & \psi_o = 0 \\ \frac{\psi_{od}}{\psi_o} f(\psi_o) & para & \psi_o \neq 0 \end{cases}
$$
  

$$
f(\psi_{og}) = \begin{cases} 0 & para & \psi_o = 0 \\ \frac{\psi_{og}}{\psi_o} f(\psi_o) & para & \psi_o \neq 0 \end{cases}
$$
 (2.6)

La amplitud del flujo de magnetización está descrita por:

$$
\psi_o = \sqrt{\psi_{od}^2 + \psi_{og}^2}
$$
 (2.7)

Para realizar los cálculos, según las fórmulas (2.4)-(2.6), se tiene que conocer la función  $f(\psi_o)$ . Esta función se determina basándose en la curva de magnetización del material magnético del motor investigado (Fig. 2.1) [5][7].

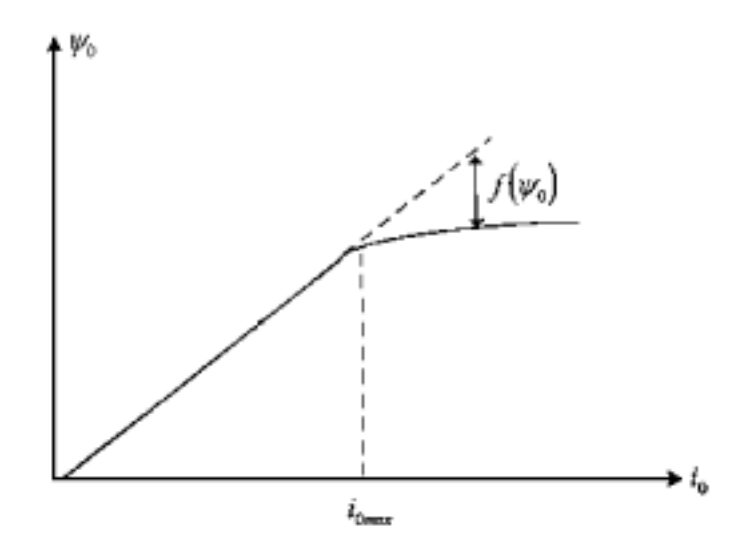

 $\_$  , and the contribution of the contribution of  $\mathcal{L}_\mathcal{A}$  , and the contribution of  $\mathcal{L}_\mathcal{A}$ 

Fig. 2.1 Determinación de la función.  $f(\psi_0)$ 

En la Fig. 2.1, io es la amplitud de la corriente de magnetización.

Entonces la función  $f(w_0)$  tiene la forma que se muestra en la Fig. 2.2. Esta función tiene una forma particular para cada tipo de material magnético, utilizado en los diferentes motores de inducción, y no puede describirse exactamente en forma analítica (por medio de una fórmula matemática).

Se puede observar que cuando no ocurre saturación en el material del motor, la función  $f(\psi_o)$  es nula y, en consecuencia,  $f(\psi_{od})$ ,  $f(\psi_{og})$  también son nulas.

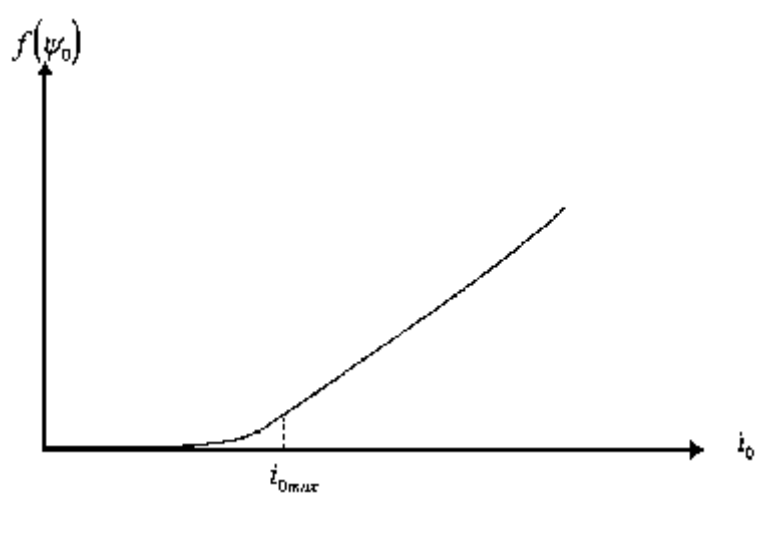

Fig. 2.2 Función.  $f(\psi_0)$ 

Para simplificar el análisis, en el trabajo presentado se sustituye la curva de magnetización real por su aproximación idealizada mostrada en la Fig. 2.3 [5][7]. Entonces la función  $f(\psi_0)$  tiene la forma que se muestra en la Fig. 2.4, y se describe por la fórmula siguiente:

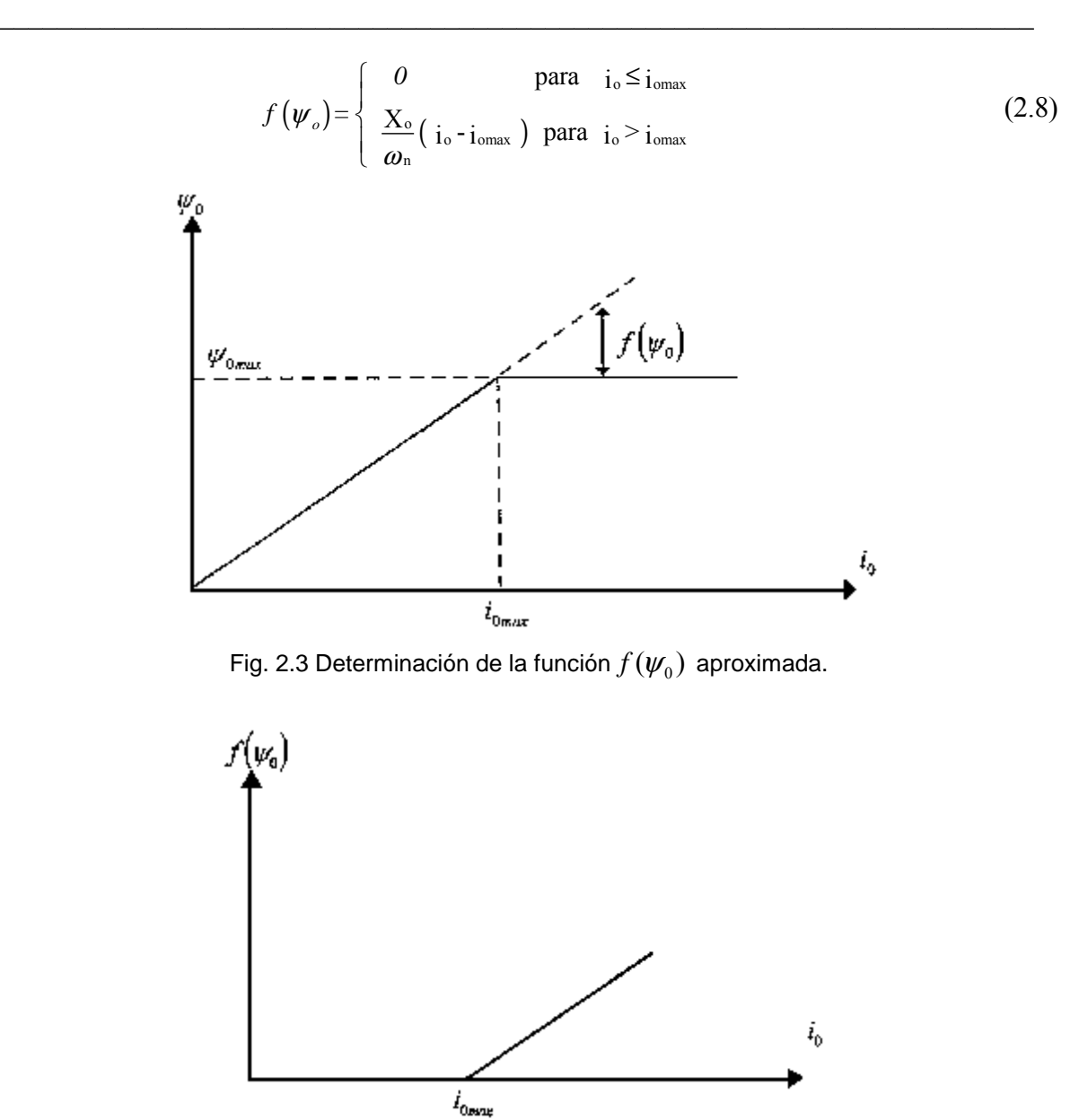

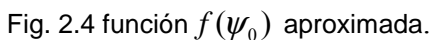

El valor máximo de la amplitud de la corriente de magnetización  $i_{\text{omax}}$ , para el cual el motor opera todavía en la parte lineal de su curva de magnetización, se puede calcular en forma aproximada por la fórmula siguiente [6]:

$$
i_{o\max} \cong \frac{u_m}{\sqrt{R_1^2 + (X_o + X_1)^2}}
$$
 (2.9)

donde um es el valor nominal de la amplitud del voltaje de fase del estator.

Para poder definir si el material magnético del motor entra o no en saturación, es necesario calcular el valor instantáneo de la amplitud de la corriente de magnetización. Este valor se puede calcular en función de las variables del modelo matemático del motor en la forma siguiente [2]:

 $\_$  , and the contribution of the contribution of  $\mathcal{L}_\mathcal{A}$  , and the contribution of  $\mathcal{L}_\mathcal{A}$ 

$$
i_o = \sqrt{\left(i_{1d} + i'_{2d}\right)^2 + \left(i_{1q} + i'_{2q}\right)^2}
$$
\n(2.10)

donde:

$$
i_{1d} = \frac{\omega_n}{X_1} (\psi_{1d} - \psi_{0d})
$$
  
\n
$$
i_{1q} = \frac{\omega_n}{X_1} (\psi_{1q} - \psi_{0q})
$$
  
\n
$$
i'_{2d} = \frac{\omega_n}{X_2} (\psi'_{2d} - \psi_{0d})
$$
  
\n
$$
i'_{2q} = \frac{\omega_n}{X_2} (\psi'_{2q} - \psi_{0q})
$$
  
\n(2.11)

Las amplitudes de las corrientes del estator y del rotor  $i_1$ ,  $i'_2$  se pueden describir en función de las variables del modelo matemático del motor por [2]:

$$
\begin{aligned}\n i_1 &= \sqrt{i_{1d}^2 + i_{1q}^2} \\
 i'_{2} &= \sqrt{i_{2d}^2 + i_{2q}^2}\n \end{aligned}
$$
\n(2.12)

La corriente de la fase "a" del motor trifásico se expresa como sigue [8] :

$$
\dot{i}_{\rm a} = \dot{i}_{\rm 1d} \tag{2.13}
$$

y el voltaje de la fase "a" del motor trifásico está descrito por la fórmula siguiente [8]:

$$
u_a = u_{1d} \tag{2.14}
$$

La descripción de 1as componentes de voltaje de alimentación  $u_{1d}$ ,  $u_{1d}$  depende del tipo de arranque o control de velocidad del motor de inducción.

#### **2.4 Selección del modelo del motor para sintetizar el control óptimo**

El modelo (2.4) que toma en consideración los transitorios electromagnéticos, la saturación del material magnético del motor y alimentación por voltaje de motores de inducción, es demasiado complejo, desde el punto de vista de su descripción matemática, para utilizarlo en el diseño del control óptimo del motor de inducción.

Por lo anteriormente expuesto, es necesario obtener un modelo más simple, pero que tome en cuenta los transitorios electromagnéticos y la saturación del material magnético del motor. Para esto es suficiente suponer que la fuente de alimentación del motor es senoidal de corriente. En este caso la variable que controla el motor es la corriente del estator que, para el motor descrito en el marco de referencia del estator en las coordenadas d-q, se expresa por las fórmulas siguientes [5][7]:

 $\_$  , and the contribution of the contribution of  $\mathcal{L}_\mathcal{A}$  , and the contribution of  $\mathcal{L}_\mathcal{A}$ 

$$
i_{1d} = i_1 \cos \alpha_i
$$
  
\n
$$
i_{1q} = i_1 \sin \alpha_i
$$
 (2.15)

donde:

 $\alpha_i$  es el ángulo respecto del eje d del vector de la corriente del estator en las coordenadas d, q acopladas al estator (Apéndice A1)

La descripción matemática del modelo del motor de inducción en este caso se puede encontrar partiendo de las ecuaciones (2.4)-(2.9).

Sobre la base de las ecuaciones (2.5)-(2.11 ), se pueden calcular las componentes del flujo magnético en el devanado del estator  $\psi_{1d}$ ,  $\psi_{1q}$  y las componentes del flujo de magnetización  $\psi_{0d}$ ,  $\psi_{0q}$  en función de la corriente de alimentación [5][7]:

$$
\psi_{1d} = \frac{X_1}{\omega_n} i_1 \cos(\alpha_i) + \psi_{0d}
$$
  

$$
\psi_{1q} = \frac{X_1}{\omega_n} i_1 \sin(\alpha_i) + \psi_{0q}
$$
 (2.16)

$$
\psi_{0d} = \frac{X_0 X_2^{\prime}}{(X_0 + X_2)\omega_n} i_1 \cos(\alpha_i) + \frac{X_0}{(X_0 + X_2^{\prime})\omega_n} \psi_{2d} - \frac{X_2^{\prime}}{(X_0 + X_2^{\prime})\omega_n} f(\psi_{0d})
$$
\n
$$
\psi_{0q} = \frac{X_0 X_2^{\prime}}{(X_0 + X_2^{\prime})\omega_n} i_1 \sin(\alpha_i) + \frac{X_0}{(X_0 + X_2^{\prime})\omega_n} \psi_{2q} - \frac{X_2^{\prime}}{(X_0 + X_2^{\prime})\omega_n} f(\psi_{0q})
$$
\n(2.17)

donde las funciones  $f(\psi_{od})$ ,  $f(\psi_{od})$  están descritas por las ecuaciones (2.6)-(2.10).

Tomando en consideración las ecuaciones (2.16), (2.17) y (2.4) se obtiene la descripción del modelo matemático del motor de inducción de doble fase equivalente, en las coordenadas d-q inmóviles, adecuado para la alimentación por corriente senoidal, en la forma siguiente [5][7]:

$$
\frac{d\psi^{'}_{2d}}{dt} = -\omega_r \psi^{'}_{2q} + \frac{R_2^{\dagger} X_0}{(X_0 + X_2^{\dagger})} i_1 \cos(\alpha_i) - \frac{R_2^{\dagger} \omega_n}{(X_0 + X_2^{\dagger})} \psi^{'}_{2d} - \frac{R_2^{\dagger} \omega_n}{(X_0 + X_2^{\dagger})} f(\psi_{0d})
$$
\n
$$
\frac{d\psi^{'}_{2q}}{dt} = \omega_r \psi^{'}_{2d} + \frac{R_2^{\dagger} X_0}{(X_0 + X_2^{\dagger})} i_1 \sin(\alpha_i) - \frac{R_2^{\dagger} \omega_n}{(X_0 + X_2^{\dagger})} \psi^{'}_{2q} - \frac{R_2^{\dagger} \omega_n}{(X_0 + X_2^{\dagger})} f(\psi_{0q})
$$
\n
$$
\frac{d\omega_r}{dt} = \frac{3P_r^2 X_0 i_1}{2J(X_0 + X_2^{\dagger})} \left[ \psi^{'}_{2d} \sin(\alpha_i) - \psi^{'}_{2d} \cos(\alpha_i) \right] + \frac{3P_r^2 \omega_n X_0 X_2^{\dagger}}{2JF(X_0 + X_2^{\dagger})} \left[ \psi^{'}_{2d} f(\psi_{0d}) - \psi^{'}_{2d} f(\psi_{0q}) \right] - M_0 \frac{P_p}{J}
$$
\n(2.18)

 $\mathcal{L}_\mathcal{L} = \mathcal{L}_\mathcal{L} = \mathcal{L}_\mathcal{L}$ 

Las componentes de la corriente del rotor referidas al circuito del estator  $i_{2d}$ ,  $i_{2q}$  se pueden calcular por las fórmulas (2.11) sustituyendo en ellas  $\psi_{0d}$ ,  $\psi_{0q}$  por (2.17):

$$
\begin{aligned}\ni'_{2d} &= \frac{1}{(X_0 + X_2)} \big[ \omega_n \psi'_{2d} - X_0 i_1 \cos \alpha_i + \omega_n f(\psi_{0d}) \big] \\
i'_{2q} &= \frac{1}{(X_0 + X_2)} \big[ \omega_n \psi'_{2q} - X_0 i_1 \sin \alpha_i + \omega_n f(\psi_{0q}) \big]\n\end{aligned} \tag{2.19}
$$

La amplitud de la corriente i, se calcula de  $(2.12)$  y  $(2.19)$ . La amplitud de la corriente de magnetización, se calcula de (2.10) sustituyendo en ella las componentes  $i_{1d}$ ,  $i_{1q}$  por (2.11) y considerando (2.5).

El par electromagnético desarrollado por el motor se determina de (2.3) auxiliándose de  $(2.16)$  y  $(2.19)$ :

$$
M_e = \frac{3}{2} \frac{P_p \omega_n X_0}{F(X_0 + X_2)} \left\{ \frac{F i_1}{\omega_n} [\psi_{2d}^{\dagger} \sin \alpha_i - \psi_{2q}^{\dagger} \cos \alpha_i] + X_2^{\dagger} [\psi_{2q}^{\dagger} f(\psi_{0d}) - \psi_{2d}^{\dagger} f(\psi_{0q})] \right\}
$$
(2.20)

#### **2.5 Síntesis del control óptimo en tiempo de motores de inducción**

Usando el modelo matemático del motor de inducción, que es alimentado con una fuente de corriente senoidal y utilizando el principio de máximo de Pontryagin [9][10][64] (Apéndice A.4), se sintetiza el control óptimo en tiempo de velocidad de motores de inducción, con la limitación de la amplitud de la corriente del estator  $(i_1 \le i_1^0)$  al valor deseado, donde  $i_1^0$  es el valor máximo admisible de la amplitud de la corriente de una fase del estator del motor. En otras palabras, se busca como se debe cambiar en el tiempo el control de  $i_1(t)$  y  $\omega(t)$  para que el tiempo de control  $t_r$  sea mínimo limitando la corriente del estator al valor deseado  $i_1^0$ .

El índice de optimización es el siguiente:
$$
Q_1 = t_r = \int_0^{tr} dt
$$
 (2.21)

donde:

 $t_r$  Es el tiempo de control.

La limitación de control es la siguiente:

$$
i_1 \le i_1^0 \tag{2.22}
$$

Tomando en consideración (2.18) y (2.21), el Hamiltoniano tiene la forma siguiente [7]:

 $\mathcal{L}_\mathcal{L} = \mathcal{L}_\mathcal{L} = \mathcal{L}_\mathcal{L}$ 

$$
H_{m} = -1 + V_{1} \left[ -\omega_{r} \psi_{2_{q}} + \frac{R_{2}^{'} X_{0}}{(X_{0} + X_{2}^{'} )} i_{1} \cos(\alpha_{i}) - \frac{R_{2}^{'} \omega_{n}}{(X_{0} + X_{2}^{'} )} \psi_{2d} - \frac{R_{2}^{'} \omega_{n}}{(X_{0} + X_{2}^{'} )} f(\psi_{0d}) \right] +
$$
  
+
$$
+ V_{2} \left[ \omega_{r} \psi_{2d}^{'} + \frac{R_{2}^{'} X_{0}}{(X_{0} + X_{2}^{'} )} i_{1} \sin(\alpha_{i}) - \frac{R_{2}^{'} \omega_{n}}{(X_{0} + X_{2}^{'} )} \psi_{2q} - \frac{R_{2}^{'} \omega_{n}}{(X_{0} + X_{2}^{'} )} f(\psi_{0q}) \right] +
$$
  
+
$$
+ V_{3} \frac{3P_{p}^{2} X_{0} i_{1}}{2J(X_{0} + X_{2}^{'} )} (\psi_{2d}^{'} \sin \alpha_{i} - \psi_{2q}^{'} \cos \alpha_{i}) + V_{3} \frac{3P_{p}^{2} \omega_{n} X_{0} X_{2}^{'}}{2JF(X_{0} + X_{2}^{'} )} (\psi_{2q}^{'} f(\psi_{0d}^{'} ) - \psi_{2d}^{'} f(\psi_{0q}^{'} ) ) - M_{0} \frac{P_{p}}{J}
$$
(2.23)

donde  $V_1$ ,  $V_2$ ,  $V_3$  son las variables conjugadas que satisfacen las ecuaciones conjugadas siguientes [7]:

$$
\frac{dV_1}{dt} = -V_2 \omega_r + \frac{R'_2 \omega_n}{(X_0 + X'_2)} V_1 - \frac{3P_p^2 X_0}{2J(X_0 + X'_2)} V_3 i_1 \sin(\alpha_i) - \frac{3P_p^2 \omega_n X_0 X'_2}{2JF(X_0 + X'_2)} V_3 f(\psi_{0q})
$$
\n
$$
\frac{dV_2}{dt} = V_1 \omega_r + \frac{R'_2 \omega_n}{(X_0 + X'_2)} V_2 + \frac{3P_p^2 X_0}{2J(X_0 + X'_2)} V_3 i_1 \cos(\alpha_i) - \frac{3P_p^2 \omega_n X_0 X'_2}{2JF(X_0 + X'_2)} V_3 f(\psi_{0d}) \quad (2.24)
$$
\n
$$
\frac{dV_3}{dt} = V_1 \psi_{2q} - V_2 \psi_{2d} + \frac{P_p}{J} \frac{\partial M_0}{\partial \omega_r} V_3
$$

De acuerdo con el principio de máximo de Pontryagin (Apéndice A.4), el control óptimo, si existe, debe maximizar el Hamiltoniano (2.23), entonces se debe cumplir las siguientes ecuaciones:

$$
\frac{\partial H_m}{\partial i_1} = 0
$$
\n
$$
\frac{\partial H_m}{\partial \alpha_i} = 0
$$
\n(2.25)

Puesto que el Hamiltoniano (2.23) depende linealmente de la amplitud  $i_1$  de la corriente del estator, entonces su valor máximo se obtiene para

$$
i_1 = i_1^0 \t\t(2.26)
$$

Tomando en consideración (2.23) la segunda ecuación (2.25) obtiene la forma siguiente:

 $\_$  , and the contribution of the contribution of  $\mathcal{L}_\mathcal{A}$  , and the contribution of  $\mathcal{L}_\mathcal{A}$ 

$$
\sin \alpha_i \left[ -V_1 R_2 + V_3 \frac{3P_p^2}{2J} \psi_{2q} \right] + \cos \alpha_i \left[ V_2 R_2 + V_3 \frac{3P_p^2}{2J} \psi_{2q} \right] = 0 \tag{2.27}
$$

Tratando esta ecuación como el producto escalar de dos vectores se puede escribir:

$$
\sin \alpha_{i} = \frac{V_{2}R_{2}^{'} + V_{3} \frac{3P_{p}^{2}}{2J} \psi_{2a}^{'}}{\sqrt{\left[-V_{1}R_{2}^{'} + V_{3} \frac{3P_{p}^{2}}{2J} \psi_{2a}^{'}\right]^{2} + \left[V_{2}R_{2}^{'} + V_{3} \frac{3P_{p}^{2}}{2J} \psi_{2a}^{'}\right]^{2}}}
$$
\n
$$
\cos \alpha_{i} = \frac{V_{1}R_{2}^{'} - V_{3} \frac{3P_{p}^{2}}{2J} \psi_{2a}^{'}}{\sqrt{\left[-V_{1}R_{2}^{'} + V_{3} \frac{3P_{p}^{2}}{2J} \psi_{2a}^{'}\right]^{2} + \left[V_{2}R_{2}^{'} + V_{3} \frac{3P_{p}^{2}}{2J} \psi_{2a}^{'}\right]^{2}}}
$$
\n(2.28)

Como se puede observar el control óptimo descrito por las ecuaciones (2.26),(2.28) tiene la forma implícita. Utilizando esta descripción se puede determinar el control óptimo en tiempo en el sistema abierto en la forma explicita. Para esto es necesario resolver el problema de doble valor a la frontera.

#### **2.6 Problema de doble valor en la frontera**

Para determinar el control óptimo en tiempo en el sistema abierto, en la forma explícita:

$$
\omega = \frac{d\alpha_i}{dt} = \omega(t)
$$
  
\n
$$
i_1 = i_1(t)
$$
\n(2.29)

utilizando las ecuaciones canónicas (2.24) y (2.18), y aplicando el control óptimo en la forma implícita ((2.26), (2.28)), se necesitan conocer las condiciones iniciales de las variables conjugadas  $V_1(0)$ ,  $V_2(0)$ ,  $V_3(0)$ . Ya que conocemos los valores iniciales de las variables de estado  $\omega_r = (0), \psi_1(0), \psi_2(0),$  y se pueden calcular los valores finales de las variables conjugadas  $V_1(t_r)$ ,  $V_2(t_r)$  basándose en las condiciones de transversabilidad [9][10], y además conocemos el valor final de la variable de estado  $\omega_r(t_r)$ , tenemos un problema típico de doble valor a la frontera. Para resolver el problema de doble valor en la frontera se tiene que utilizar un algoritmo de los cambios de los valores iniciales de las

variables conjugadas, aceptando un criterio de evaluación del acercamiento de los valores finales (calculados en cada paso de iteración del algoritmo sobre la base de valores iniciales de las variables conjugadas), a los valores finales conocidos.

 $\_$  , and the contribution of the contribution of  $\mathcal{L}_\mathcal{A}$  , and the contribution of  $\mathcal{L}_\mathcal{A}$ 

Como el criterio mencionado se puede utilizar, por ejemplo, una medida de la distancia entre dos puntos en el espacio n-dimensional (donde n es el número de las variables conjugadas) [8][12].

La búsqueda de los valores iniciales de las variables conjugadas es un problema similar al problema de optimización paramétrica, en el cual se buscan los valores óptimos de los parámetros de un sistema, que garantizan maximización o minimización de un criterio de optimización, llamado índice de optimización paramétrica. Puesto que, en el caso de optimización de un sistema de control, las condiciones iniciales de las variables conjugadas tienen que tener los valores para los cuales, aplicando el control óptimo, se obtiene el mínimo (o el máximo) de un índice de optimización, como el criterio de optimización paramétrica se puede utilizar el mismo índice de optimización [8] (por ejemplo el tiempo de control cuando se minimiza este tiempo). Los valores iniciales de las variables conjugadas, se calcularon utilizando un algoritmo llamado algoritmo híbrido de optimización paramétrica [Apéndice A2]

De lo expuesto anteriormente se ve que para obtener la descripción del control óptimo en forma explícita, es necesario conocer los datos concretos del motor de inducción, lo que implica que la solución obtenida de esta forma no será general y solamente servirá para un motor en particular.

Conociendo los valores iniciales de las variables conjugadas se puede determinar el control óptimo en tiempo en forma explícita, resolviendo el sistema de las ecuaciones canónicas  $(2.18)$ , $(2.24)$  con el control implícito  $(2.28)$ , $(2.26)$  y utilizando las fórmulas siguientes [7]:

$$
i_1 = i_1^0
$$
  
\n
$$
\omega = \frac{d\alpha_i}{dt} = \cos\alpha_i \frac{d(\sin\alpha_i)}{dt} - \sin\alpha_i \frac{d(\cos\alpha_i)}{dt}
$$
 (2.30)

#### **2.7 Control equivalente por voltaje.**

Si para alimentar el motor de inducción se utiliza un convertidor fuente de voltaje (VSI), entonces la señal de alimentación senoidal para el motor de doble fase equivalente, correspondiente a la alimentación por corriente (2.15), se puede calcular de (2.4) tomando en consideración (2.16).

$$
u_{1d} = \frac{X_1}{\omega_n} i_1^0 \frac{d(\cos \alpha_i)}{dt} + \frac{d(\psi_{0d})}{dt} + R_1 i_1 \cos \alpha_i
$$
  

$$
u_{1q} = \frac{X_1}{\omega_n} i_1^0 \frac{d(\sin \alpha_i)}{dt} + \frac{d(\psi_{0q})}{dt} + R_1 i_1 \sin \alpha_i
$$
 (2.31)

La amplitud del voltaje de alimentación se determina a partir de la formula siguiente:

 $\_$  , and the contribution of the contribution of  $\mathcal{L}_\mathcal{A}$  , and the contribution of  $\mathcal{L}_\mathcal{A}$ 

$$
u = \sqrt{u_{\frac{1}{1d}}^2 + u_{\frac{1}{1q}}^2} \tag{2.32}
$$

#### **2.8 Alimentación por voltaje no senoidal**

En algunos casos de arranque no controlado y en muchos casos de control en frecuencia de arranque o velocidad de motores de inducción la forma de voltaje que alimenta al motor no es senoidal, puesto que, en estos casos, la fuente de alimentación es un convertidor de frecuencia estático, basado en los dispositivos semiconductores de potencia como, por ejemplo, SCR's, GTO's, los transistores de potencia etc., que permite variar en un amplio rango la frecuencia y la amplitud del voltaje generado por el. Un ejemplo típico de este tipo de fuente de alimentación es un convertidor de frecuencia basado en el inversor trifásico de puente de seis pasos (six-step voltage inverter) o un convertidor de frecuencia basado en el inversor trifásico de puente de modulación de ancho de pulso (PWM – Pulse Width Modulated Inverter) senoidal [8].

#### **2.8.1 Ecuaciones generales de voltaje generado por el inversor trifásico de puente**

La estructura de un inversor trifásico de voltaje de puente que trabaja con una carga balanceada conectada en estrella, se puede presentar en la forma simplificada como se muestra en la Fig. 2.5 [13].

En la Fig. 2.5  $V_d$  es el valor del voltaje continuo que alimenta al inversor.

Se supone que los tres medio-puentes están controlados por los mismos trenes de pulsos, defasados entre sí sobre 120 grados eléctricos. En consecuencia los voltajes de líneas A, B, C respecto el punto 0 (la mitad del voltaje continuo que alimenta al inversor), también

llamados los voltajes polares o los voltajes de bornes A, B, C están defasados entre si sobre 120 grados eléctricos.

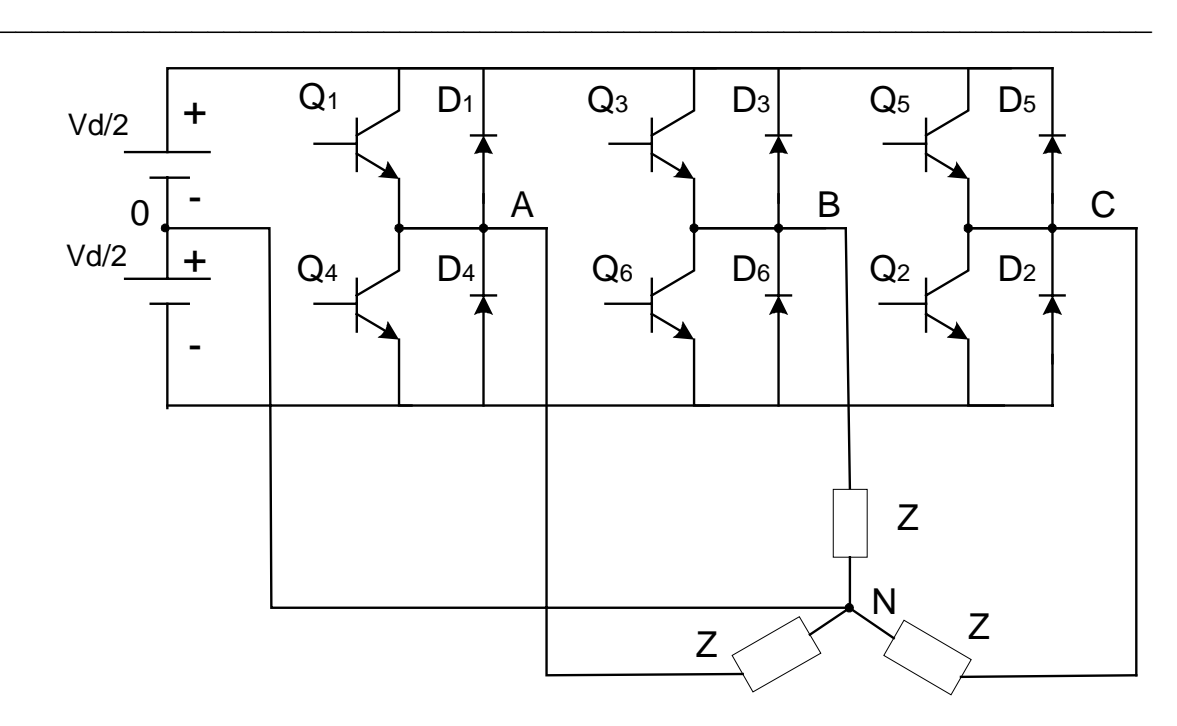

Fig. 2.5 Estructura del inversor trifásico de voltaje de puente.

Si el punto neutral de la carga N está conectado con la terminal central 0, entonces los medio-puentes trabajan en la manera independiente y los voltajes de fase de la carga o los voltajes de líneas A, B, C respecto al punto neutral, son iguales a los voltajes de bornes correspondientes. En general estos voltajes contienen las armónicas pares e impares, incluyendo las armónicas múltiplo de tres, es decir de orden 3, 6, 9,12 etc.. Las armónicas múltiplo de tres son indeseables en la alimentación de motores de corriente alterna, puesto que pueden provocar considerables pérdidas adicionales en los devanados del motor. Sin embargo se pueden evitar dichas armónicas por simple desconexión del conductor de neutro y aislar el punto neutral N. Entonces se cumplen las siguientes ecuaciones [13]:

$$
V_{AN} = \frac{1}{3} (2V_{A0} - V_{B0} - V_{C0})
$$
  
\n
$$
V_{BN} = \frac{1}{3} (2V_{B0} - V_{C0} - V_{A0})
$$
  
\n
$$
V_{CN} = \frac{1}{3} (2V_{C0} - V_{A0} - V_{B0})
$$
  
\n
$$
V_{AB} = V_{A0} - V_{B0}
$$
  
\n
$$
V_{BC} = V_{B0} - V_{C0}
$$
  
\n
$$
V_{CA} = V_{C0} - V_{A0}
$$
  
\n(2.33)

donde:

 $V_{AN}$ ,  $V_{BN}$ ,  $V_{CN}$  son los voltajes de las fases A, B y C de la carga (los voltajes de línea respecto al punto neutral N),

 $\_$  , and the contribution of the contribution of  $\mathcal{L}_\mathcal{A}$  , and the contribution of  $\mathcal{L}_\mathcal{A}$ 

 $V_{A0}$ ,  $V_{B0}$ ,  $V_{C0}$  son los voltajes de los bornes A, B, C (los voltajes polares, los voltajes de línea respecto la terminal central 0 del voltaje de alimentación),  $V_{AB}$ ,  $V_{BC}$ ,  $V_{CA}$  son los voltajes entre líneas (entre bornes A, B, C).

# **2.8.2 Ecuaciones generales del voltaje de alimentación de la máquina de doble fase**

Transformando la máquina trifásica a la de doble fase equivalente expresada en las coordenadas d-q (directa y en cuadratura) inmóviles (en marco de referencia del estator), hay que transformar también los voltajes de fases  $V_{AN}$ ,  $V_{BN}$ ,  $V_{CN}$  de la máquina trifásica a los voltajes de fases  $u_{1d}$ ,  $u_{1q}$  de la máquina bifásica. Dicha transformación se realiza según las siguientes fórmulas [4]:

$$
u_{1d} = \frac{1}{3} (2V_{A0} - V_{B0} - V_{C0}) = V_{AN}
$$
  

$$
u_{1q} = \frac{1}{\sqrt{3}} (V_{B0} - V_{C0})
$$
 (2.34)

Como se nota de las fórmulas (2.33) y (2.34), para determinar los voltajes de las fases de la carga, hay que saber como varían en el tiempo los voltajes de bornes A, B, C.

#### **2.8.3 Alimentación por inversor de seis pasos**

**equivalente** 

En el caso del inversor de seis pasos cada uno de los 6 dispositivos semiconductores de potencia existentes en el puente trifásico (Fig. 2.5) conduce o está en el estado de bloqueo alternativamente por los intervalos de 180 grados eléctricos y cada una de las terminales de salida (cada uno de los bornes A, B, C) está conectado alternativamente por medio período a la terminal positiva o negativa del voltaje "dc" de alimentación  $V<sub>d</sub>$ , como se puede observar en la Fig. 2.6

La salida trifásica se obtiene gracias al desplazamiento de 120 grados eléctricos entre las secuencias de conmutaciones en las tres ramas del inversor. Este desplazamiento es el resultado de la secuencia de disparo de los dispositivos semiconductores indicada por la numeración de los interruptores en la Fig. 2.5. Los interruptores se cierran durante los intervalos regulares de 60 grados eléctricos en la siguiente secuencia:  $Q_1$ ,  $Q_2$ ,  $Q_3$ ,  $Q_4$ ,  $Q_5$ ,  $Q_6$ completando un ciclo del voltaje de salida. La frecuencia del voltaje de salida del inversor se puede variar por medio de la variación de la frecuencia de conmutación de los dispositivos semiconductores de potencia del inversor.

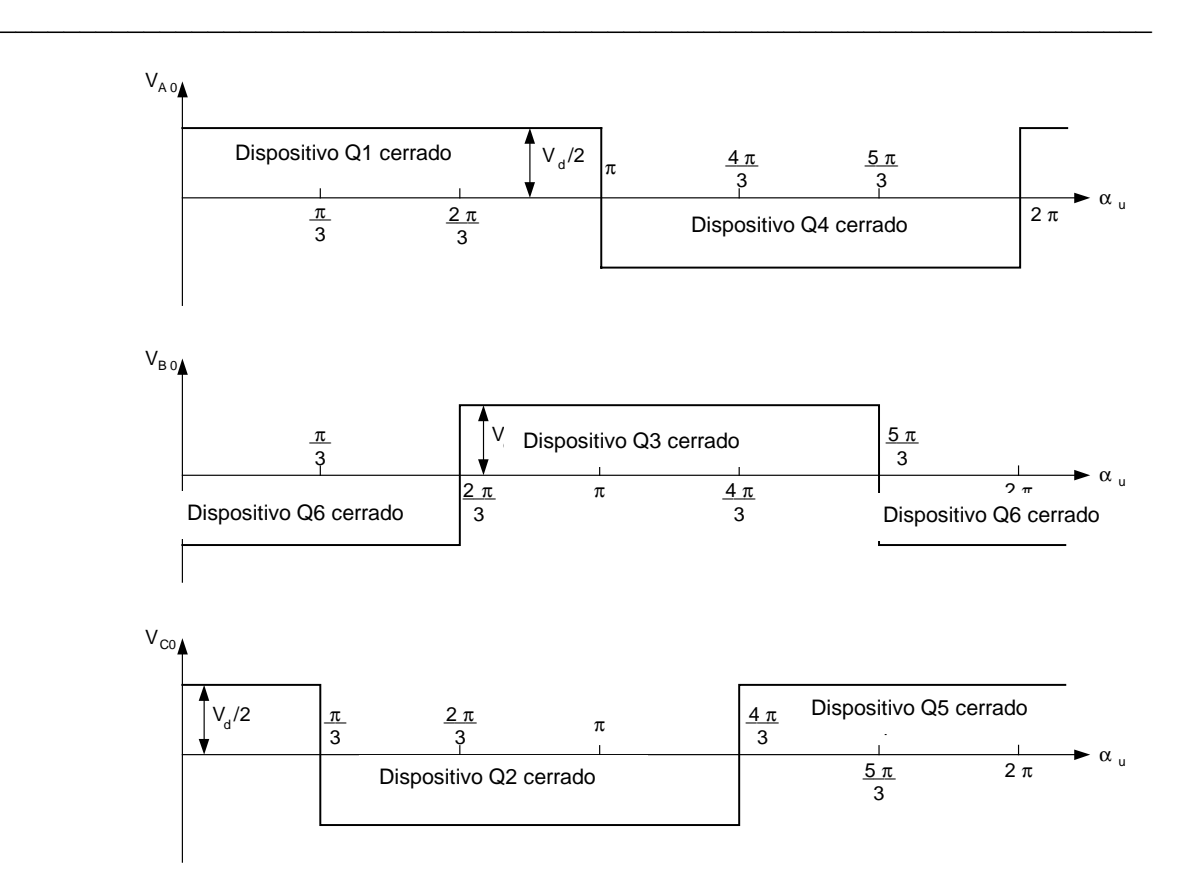

Fig. 2.6 Voltajes de los bornes del inversor de seis pasos.

En la Fig. 2.6 <sup>α</sup>*u* es el ángulo eléctrico de la onda del voltaje [Apéndice A.1].

Las ondas del voltaje de las tres fases de la carga VAN, VBN, VCN y del voltaje entre fases  $V_{AB}$ , obtenidas de las ondas  $V_{C0}$ ,  $V_{B0}$ ,  $V_{C0}$  utilizando las fórmulas (2.33), se presentan en la Fig. 2.7.

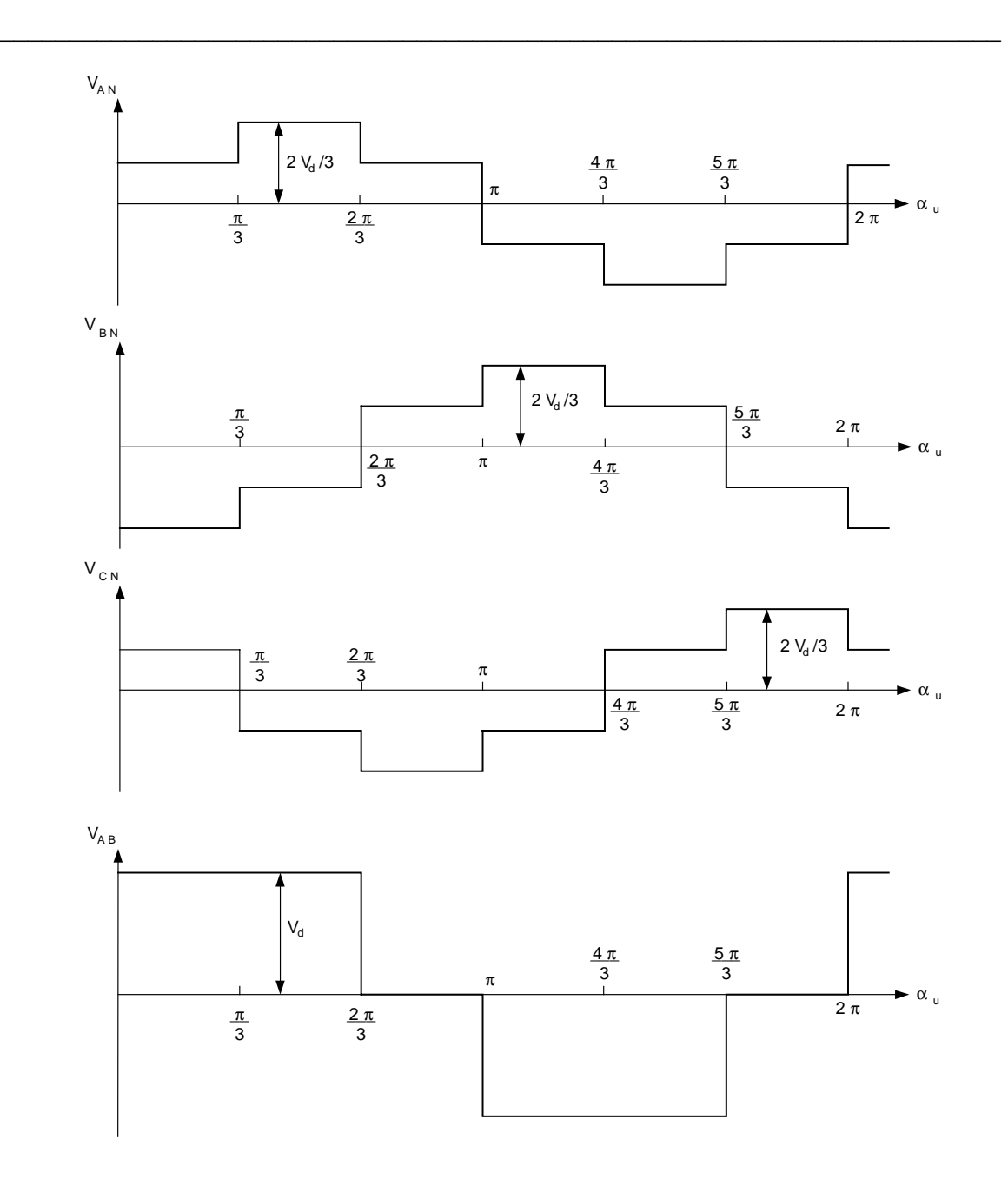

Fig. 2.7 Voltajes de fases y voltaje de entre fases del inversor de seis pasos

Para que el motor alimentado por el voltaje trifásico escalonado trabaje correctamente, se pide que la amplitud de la primera armónica del voltaje entre fases sea igual a la amplitud del voltaje de alimentación senoidal [14]. La amplitud de la primera armónica del voltaje escalonado entre fases es:

$$
u_p = \frac{2\sqrt{3}}{\pi} V_d \tag{2.35}
$$

donde

*<sup>p</sup> u* es el valor de la amplitud de la primera armónica del voltaje entre fases escalonado.

 $\_$  , and the contribution of the contribution of  $\mathcal{L}_\mathcal{A}$  , and the contribution of  $\mathcal{L}_\mathcal{A}$ 

Puesto que se debe cumplir la igualdad siguiente:

$$
u_p = u\sqrt{3} \tag{2.36}
$$

donde *u* es la amplitud de fase y  $u\sqrt{3}$  es la amplitud entre fases del voltaje de alimentación senoidal, entonces el voltaje continuo que alimenta al inversor de seis pasos debe ser como sigue:

$$
V_d = \frac{\pi u}{2} \tag{2.37}
$$

De la fórmula (2.37) se nota que cuando la amplitud del voltaje de alimentación senoidal varía en tiempo (lo que ocurre en el caso de control frecuencial de velocidad de motor, incluyendo el control óptimo en tiempo de dicha velocidad – ver las fórmulas (2.31), (2.32)), entonces hay que variar también el valor del voltaje continuo  $V<sub>d</sub>$  que alimenta al inversor de seis pasos. Esto implica que la fuente que alimenta dicho inversor debe ser un rectificador controlado (de tiristores).

Las formas de las ondas de los voltajes de fases de un motor de doble fase equivalente se pueden determinar aplicando las fórmulas (2.34). En la Fig. 2.8 se presentan los voltajes  $u_{1d}$ y u1q del voltaje de alimentación bifásico.

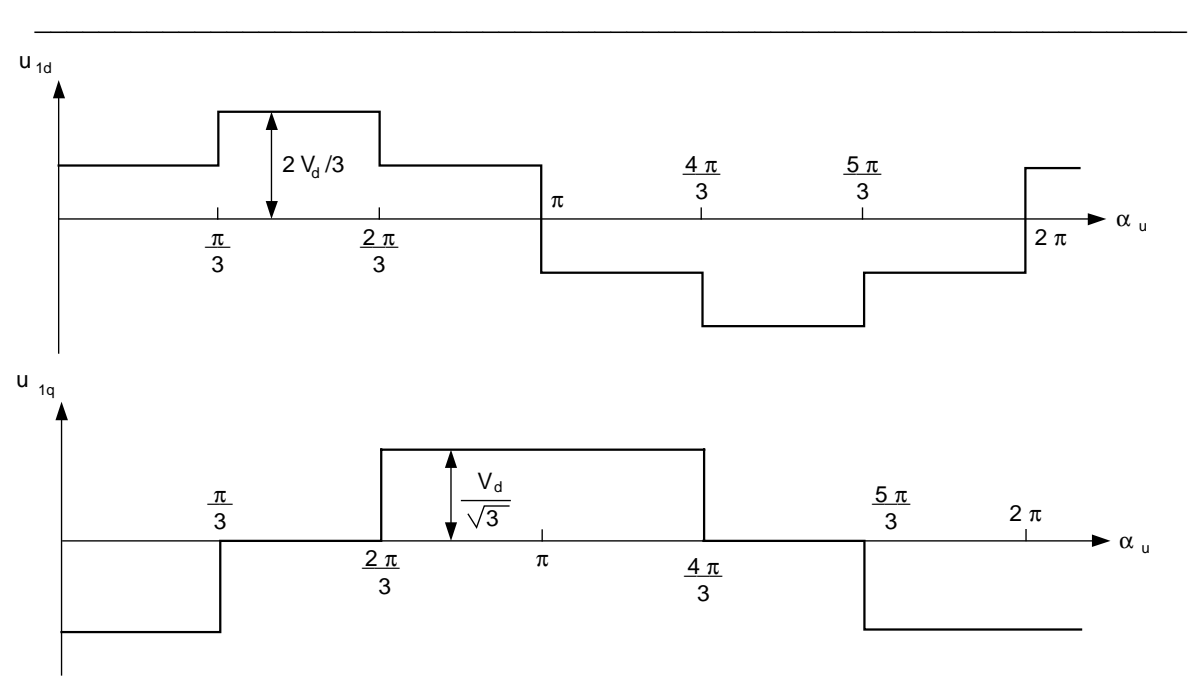

Fig. 2.8 Voltajes de fases del motor de doble fase equivalente.

Basándose en la Fig. 2.8 se puede describir matemáticamente el voltaje escalonado que alimenta al motor de doble fase equivalente en la manera siguiente [8]:

$$
S = \sin \alpha_i, C = \cos \alpha_i
$$
  
\n
$$
u_{1d} = 1/3V_d
$$
  
\n
$$
u_{1q} = -1/\sqrt{3}V_d
$$
  
\n
$$
u_{1q} = 2/3V_d
$$
  
\n
$$
u_{1d} = 2/3V_d
$$
  
\n
$$
u_{1q} = 0
$$
  
\n
$$
S \ge 0.866 \cap C > -0.5 \cap C \le 0.5
$$
  
\n
$$
u_{1q} = 11/3V_d
$$
  
\n
$$
u_{1q} = 11/3V_d
$$
  
\n
$$
u_{1q} = 1/\sqrt{3}V_d
$$
  
\n
$$
u_{1q} = -1/3V_d
$$
  
\n
$$
u_{1q} = -2/3V_d
$$
  
\n
$$
u_{1q} = 0
$$
  
\n
$$
u_{1q} = 0
$$
  
\n
$$
S \ge -0.866 \cap S \le 0 \cap C \ge -1 \cap C < -0.5
$$
  
\n
$$
u_{1q} = -2/3V_d
$$
  
\n
$$
u_{1q} = 0
$$
  
\n
$$
u_{1q} = -1/3V_d
$$
  
\n
$$
u_{1q} = -1/3V_d
$$
  
\n
$$
u_{1q} = -1/3V_d
$$
  
\n
$$
u_{1q} = -1/\sqrt{3}V_d
$$
  
\n
$$
S \ge -0.866 \cap C \ge -0.5 \cap C < 0.5
$$
  
\n
$$
u_{1q} = -1/\sqrt{3}V_d
$$
  
\n
$$
S \ge -0.866 \cap S < 0 \cap C \ge 0.5 \cap C < 1
$$

#### **2.8.4 Alimentación por inversor PWM senoidal**

El circuito del puente trifásico del inversor PWM es idéntico al circuito inversor de seis pasos (Fig. 2.5), pero la secuencia de conmutación de los dispositivos semiconductores de potencia es mucho más complicada. El control del valor del voltaje de salida se obtiene por medio de la modulación, dentro del circuito del inversor, de la forma de la onda de salida, lo que implica que no se requiere la variación del voltaje continuo  $V<sub>d</sub>$  que alimenta al inversor (el rectificador que alimenta al inversor utiliza los diodos de potencia - no es controlado y mantiene en su salida el voltaje  $V<sub>d</sub>$  constante). El control de la frecuencia del voltaje de salida del inversor PWM se realiza por la variación de la frecuencia de la conmutación de los dispositivos semiconductores. Entonces tanto la frecuencia como la amplitud del voltaje de salida del inversor pueden ser cambiadas rápidamente dentro del circuito del inversor [8].

 $\mathcal{L}_\mathcal{L} = \mathcal{L}_\mathcal{L} = \mathcal{L}_\mathcal{L}$ 

Por lo tanto la respuesta transitoria a los cambios de la amplitud y de la frecuencia del inversor PWM es mucho más rápida que la del inversor de seis pasos (en el cual, para variar la amplitud del voltaje de salida, hay que variar el voltaje continuo que alimenta al inversor). Aplicando algunas estrategias sofisticadas de conmutación de los dispositivos semiconductores de potencia del inversor PWM, se puede lograr que en la corriente del motor desaparezcan las armónicas de bajo orden y por esto se eliminan las pulsaciones del par electromagnético a bajas velocidades que provocan el efecto de agarrotamiento (cogging effect) del motor. Sin embargo la frecuencia de conmutación de los dispositivos semiconductores del inversor PWM es considerablemente más alta que en el inversor de seis pasos y, en consecuencia, los dispositivos semiconductores utilizados en el inversor PWM, son más costosos así como las pérdidas de conmutación de este inversor pueden ser significativas.

El inversor PWM trifásico debe generar la alimentación balanceada del motor de inducción con las idénticas ondas de voltaje desplazadas entre si de 120 grados eléctricos. Sin embargo, es esencial que las señales de disparo de dispositivos semiconductores para cada rama del inversor, o para cada medio puente (cada fase), sean idénticas y tengan el desplazamiento de 120 grados eléctricos entre si. En general, el voltaje de medio puente respecto a la terminal central de alimentación (punto 0 en la Fig. 2.5) es una réplica de la señal de disparo de los dispositivos de semiconductores, siendo positivo cuando está conduciendo el dispositivo de arriba y negativo cuando está conduciendo el dispositivo de abajo. Por esto, la operación del inversor PWM es conveniente analizar en términos de las técnicas usadas para generar las ondas de disparo de dispositivos semiconductores. Tradicionalmente dichas ondas se producen por medio de la comparación de la onda triangular de frecuencia alta y la amplitud fija (llamada onda portadora) común para todas las fases del inversor y las ondas de la frecuencia baja de la forma predeterminada, individuales para cada fase y desplazadas entre si sobre 120 grados eléctricos (llamadas ondas de referencia o las ondas moduladoras).

Cada fase del inversor tiene un comparador el cual compara la onda portadora con la onda de referencia adecuada para esta fase. La variación de la frecuencia del voltaje de salida del

inversor PWM se logra variando simultáneamente las frecuencias de la onda portadora y de las ondas de referencia, conservando siempre el valor constante del índice de modulación de frecuencia, es decir, la relación entre las frecuencias de la onda portadora y las ondas de referencia. La amplitud del voltaje de salida del inversor PWM se puede variar por medio de las variaciones de las amplitudes de las ondas de referencia lo que provoca el cambio de los anchos de pulsos rectangulares durante el período de las ondas de referencia (el ancho de cada pulso está definido por los intervalos entre intersecciones consecutivas de la onda portadora y la de referencia).

 $\mathcal{L}_\mathcal{L} = \mathcal{L}_\mathcal{L} = \mathcal{L}_\mathcal{L}$ 

Como las ondas de referencia se pueden utilizar las ondas de diferentes formas, como por ejemplo, la onda cuadrada, trapezoidal, senoidal etc. Sin embargo, la mayoría de los motores de inducción están diseñados para operar con la alimentación por la onda senoidal, entonces el voltaje de salida del inversor debe tener la forma posiblemente más cercana a la senoide. Es obvio entonces, que para alimentar al motor de inducción, es más conveniente utilizar el inversor PWM con la modulación senoidal de ancho de pulso, es decir, con las ondas de referencia senoidales, llamado el inversor PWM senoidal o inversor PWM subarmónico (por eliminar las armónicas de bajo orden) [13].

En este tipo de inversores PWM la secuencia de disparo de los dispositivos semiconductores es la siguiente:

Cuando el voltaje de la onda triangular portadora es mayor o igual al voltaje de onda senoidal de referencia de la fase "A" ( $v_{tri} \ge v_{\text{gen }a}$ ), se cierra el dispositivo Q<sub>4</sub> (Fig. 2.5), entonces el voltaje de borne A respecto a la terminal central del voltaje de alimentación del inversor  $V_d$  es igual a  $-V_d / 2$  ( $V_{A0} = -V_d / 2$ ),

> cuando  $v_{tri} < v_{sen,a}$  se cierra el dispositivo Q<sub>1</sub> y entonces  $V_{A0} = +V_a/2$ , cuando  $v_{tri} \ge v_{sen,b}$  se cierra el dispositivo Q<sub>6</sub> y entonces  $V_{B0} = -V_d / 2$ , cuando  $v_{tri} < v_{sen,b}$  se cierra el dispositivo  $Q_3$  y entonces  $V_{B0} = +V_d/2$ , cuando  $v_{tri} \ge v_{sen,c}$  se cierra el dispositivo Q<sub>2</sub> y entonces  $V_{CO} = -V_d/2$ , cuando  $v_{tri} < v_{sen,c}$  se cierra el dispositivo  $Q_5$  y entonces  $V_{C0} = +V_d/2$ .

La relación entre la frecuencia de la onda portadora y las ondas de referencia se define como el índice de modulación de frecuencia [16]:

$$
m_f = \frac{f_{portadora}}{f_{reference}} = \frac{f_{tri}}{f_{sen}}
$$
 (2.39)

donde:

 $m_f$  es el índice de modulación de frecuencia,

 $f_{\text{portadora}}$  es la frecuencia de la onda portadora (la frecuencia  $f_{\text{tri}}$  de la onda triangular),

*f* referencia *f* es la frecuencia de la onda de referencia (la frecuencia  $f_{sen}$  de la onda senoidal en el caso del inversor PWM senoidal).

Cuando más alta es la frecuencia de la onda portadora (triangular) en comparación con la frecuencia de las ondas de referencia (senoidales), la variación de la magnitud de la onda senoidal entre intersecciones es menor y la dependencia entre el ancho de los pulsos generados por el inversor PWM y la amplitud de las ondas de referencia (moduladoras), se aproxima más a la función senoidal. La desventaja del aumento de la frecuencia de la onda portadora, es el aumento de la frecuencia de conmutación de los dispositivos semiconductores de potencia.

 $\mathcal{L}_\mathcal{L} = \mathcal{L}_\mathcal{L} = \mathcal{L}_\mathcal{L}$ 

El índice de modulación de frecuencia tiene que ser múltiplo de tres, para asegurar las idénticas formas de voltajes en el sistema trifásico [13]. Tomando en consideración los factores mencionados arriba, se escogió el valor del índice de modulación de frecuencia igual a 9  $(m_f = 9)$ . La relación entre las amplitudes de las ondas de referencia y portadora se define como el índice de modulación de amplitud [16]:

$$
m_a = \frac{V_{m, reference}}{V_{m, prottadora}} = \frac{V_{m, sen}}{V_{m, tri}}
$$
\n(2.40)

donde:

*m<sub>a</sub>* es el índice de modulación de amplitud *Vm referencia* , es la amplitud de la onda de referencia (la amplitud de la onda senoidal  $V_{m,gen}$  en el caso del inversor PWM senoidal)

 $V_{m, portadora}$  es la amplitud de la onda portadora (la amplitud de la onda triangular  $V_{m, tri}$ ).

Si el índice de modulación de amplitud es menor a 1, entonces la amplitud de la armónica fundamental del voltaje de fase (entre el borne y neutro) de salida del inversor PWM senoidal es idealmente proporcional a este índice [13,17]:

$$
u_{pf} = m_a \frac{V_d}{2} \quad para \quad 0 \le m_a \le 1 \tag{2.41}
$$

donde *upf* es la amplitud de la primera armónica del voltaje de fase generado por el inversor PWM senoidal.

Tomando esto en consideración así como el hecho de que, durante el control óptimo en tiempo de la velocidad del motor de inducción, la amplitud del voltaje senoidal de alimentación puede sobrepasar su valor nominal *um* , se aceptó el valor del índice de modulación de amplitud igual a 0.8 ( $m_a = 0.8$ ). Esto garantiza que durante el arranque la amplitud del voltaje de modulación no sobrepasa  $m_a = 1.0$  (no hay sobremodulación -no se sobrepasa el valor máximo de la amplitud de la onda portadora triangular). Con la sobremodulación la amplitud de la primera armónica del voltaje de alimentación no depende linealmente del índice de modulación. Para controlar la amplitud de la primera armónica de voltaje de alimentación por el cambio de la amplitud de las ondas moduladoras

senoidales, se requiere la dependencia lineal entre dichas amplitudes (la de primera armónica y las ondas senoidales moduladoras).

 $\mathcal{L}_\mathcal{L} = \mathcal{L}_\mathcal{L} = \mathcal{L}_\mathcal{L}$ 

Igualmente como en el caso del inversor de seis pasos, también para el inversor PWM senoidal se pide que la amplitud de la primera armónica del voltaje entre fases generado por él, sea igual a la amplitud nominal del voltaje entre fases de alimentación senoidal [14]. La amplitud de la primera armónica de voltaje entre fases del inversor PWM senoidal es:

$$
u_p = u_{pf} \sqrt{3} = \frac{m_a V_d \sqrt{3}}{2} \tag{2.42}
$$

La amplitud del voltaje entre fases senoidal es:

$$
u_p = u_m \sqrt{3} \tag{2.43}
$$

Tomando en consideración (2.42) y (2.43), se puede determinar el valor del voltaje continuo  $V_d$  que alimenta al inversor PWM senoidal como sigue:

$$
V_d = \frac{2u_m}{m_a} \tag{2.44}
$$

En forma similar como en el caso del inversor de seis pasos, la alimentación por el voltaje generado por el inversor PWM senoidal hay que enlazar con el control óptimo en tiempo (fórmulas (2.31), (2.32)). Esto significa que hay que describir la onda portadora (triangular)  $v_{tri}$  y las ondas de referencia (senoidales)  $v_{sen,a}$ ,  $v_{sen,b}$ ,  $v_{sen,c}$  en función de la amplitud y de la frecuencia del voltaje óptimo de alimentación senoidal. Si aceptamos que la onda de referencia de fase A es la siguiente:

$$
v_{sen,a} = \frac{u}{u_m} m_a \sin \alpha_i
$$
 (2.45)

entonces, tomando en consideración que las ondas de referencia de las fases B y C tienen que ser defasadas respecto de la fase A sobre  $2\pi/3$  y  $4\pi/3$ , respectivamente y aprovechándose de conocida identidad trigonométrica para seno de la suma de dos ángulos, dichas ondas se pueden describir en la manera siguiente [8]:

$$
v_{sen,b} = \frac{u}{u_m} m_a \left[ \cos \left( \frac{2}{3} \pi \right) \sin \alpha_i + \sin \left( \frac{2}{3} \pi \right) \cos \alpha_i \right]
$$
 (2.46)

$$
v_{sen,b} = \frac{u}{u_m} m_a \left[ \cos\left(\frac{4}{3}\pi\right) \sin\alpha_i + \sin\left(\frac{4}{3}\pi\right) \cos\alpha_i \right]
$$
 (2.47)

La onda portadora debe ser triangular, de amplitud constante y unitaria para  $u = u_m$  (las ondas de referencia tienen la amplitud 0.8 puesto que se aceptó el índice de modulación de amplitud  $m_a = 0.8$ ) y de la frecuencia 9 veces más alta que la de las ondas de referencia (se aceptó el índice de modulación de frecuencia  $m_f = 9$ ). La manera más simple de obtener la onda triangular en función de la onda senoidal es por medio de la aplicación de la función arco seno [8]:

 $\mathcal{L}_\mathcal{L} = \mathcal{L}_\mathcal{L} = \mathcal{L}_\mathcal{L}$ 

$$
v_{\text{tri}} = -\frac{\arcsin\left[\sin(9\alpha_i)\right]}{\max\left\{\arcsin\left[\sin(9\alpha_i)\right]\right\}}
$$
(2.48)

Se puede mostrar que el valor máximo max  $\{\arcsin \left[\sin(9\alpha_i)\right]\} = 1.570796327$ , se obtiene para  $\alpha_i = \pi/2$ . Para expresar la función sin(9 $\alpha_i$ ) en dependencia del control óptimo  $sin(\alpha)$  (fórmulas (2.28)), se utiliza la identidad trigonométrica para seno de ángulo triplicado. El resultado es:

$$
\sin(9\alpha_i) = \left[3\sin\alpha_i - 4(\sin\alpha_i)^3\right] \left\{3 - 4\left[3\sin\alpha_i - 4(\sin\alpha_i)^3\right]^2\right\} \tag{2.49}
$$

En seguida se presentan en las figuras (2.9-2.18) las formas de las ondas obtenidas durante la simulación del motor de inducción de 500 h.p. trabajando en el estado estacionario  $(\omega = \omega_m, u = u_m)$ , alimentado por el inversor PWM senoidal con los valores de los índices de modulación de frecuencia y de amplitud mencionados anteriormente ( $m_f = 9$ ,  $m_a = 0.8$ ).

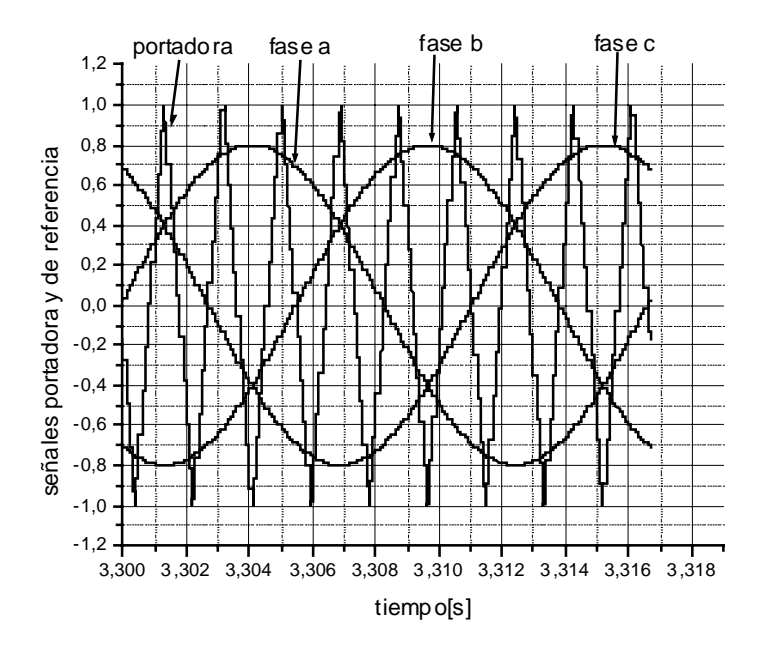

 $\mathcal{L}_\text{max} = \mathcal{L}_\text{max} = \mathcal{$ Fig. 2.9 La onda portadora triangular y las ondas de referencia senoidales.

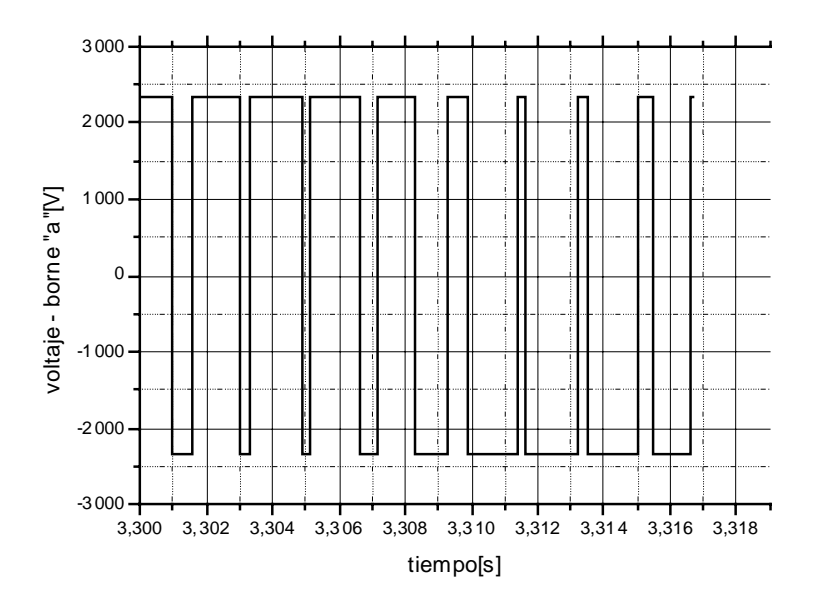

Fig. 2.10 Voltaje del borne A.

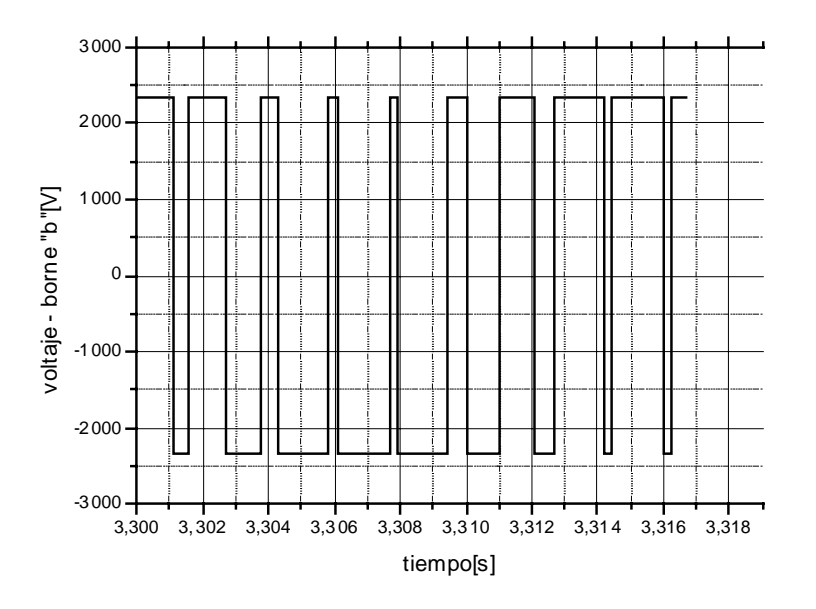

Fig. 2.11 Voltaje del borne B.

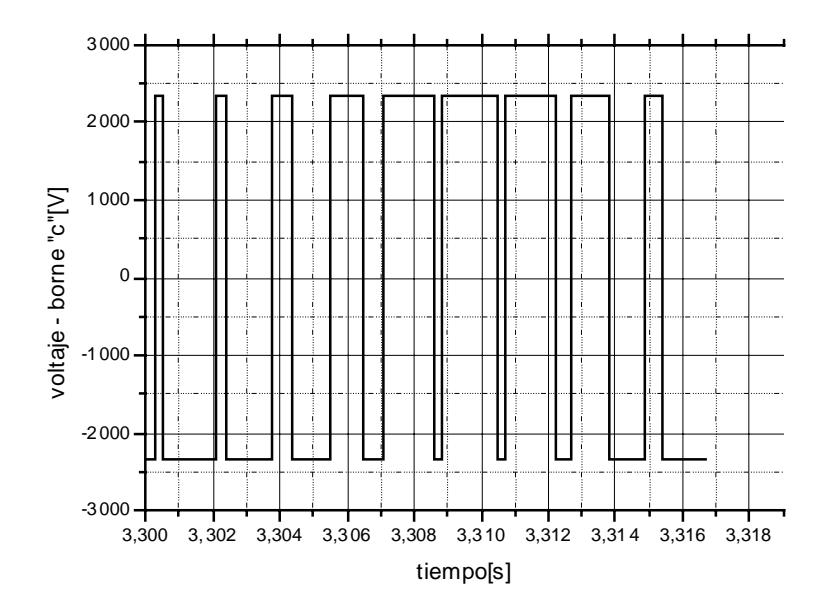

Fig. 2.12 Voltaje del borne C.

Aplicando las fórmulas (2.33), se obtienen los voltajes de las fases A, B y C, figuras 2.13-2.16:

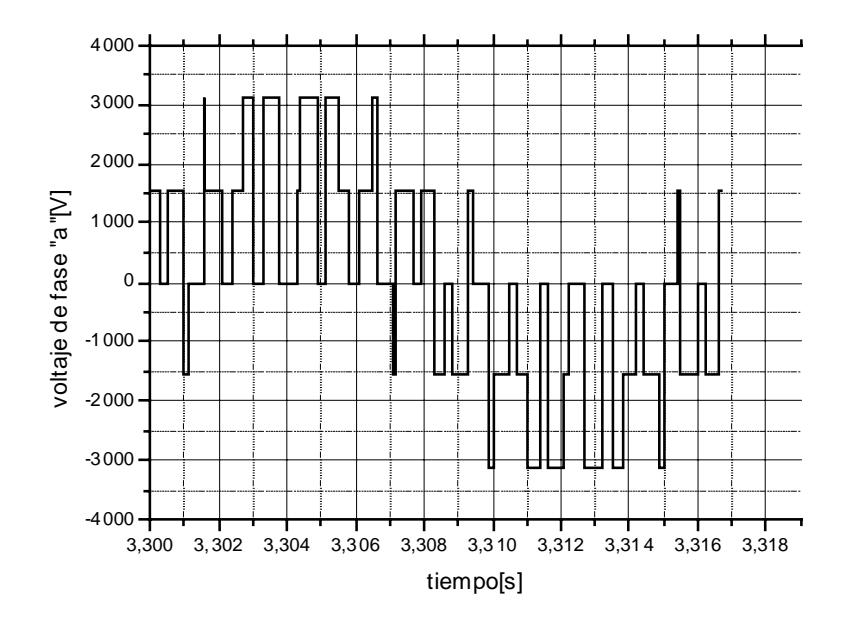

Fig. 2.13 Voltaje de fase A.

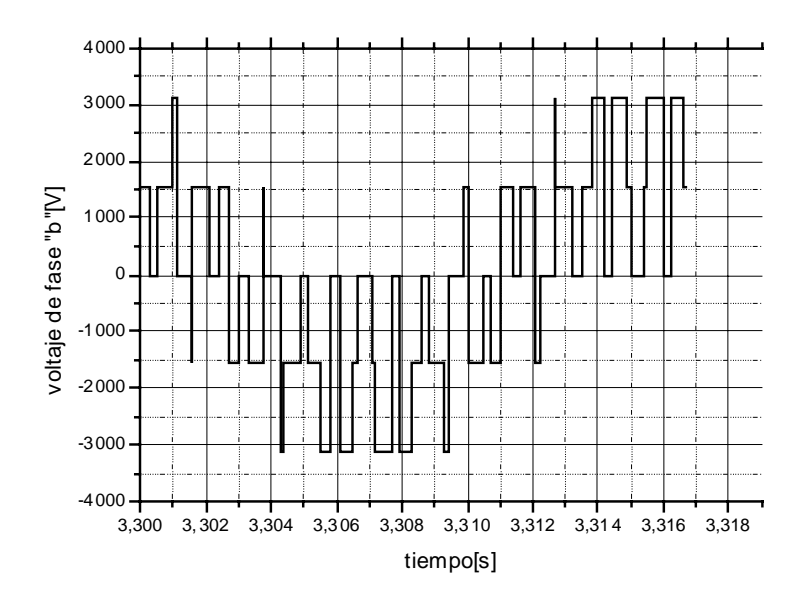

Fig. 2.14 Voltaje de fase B.

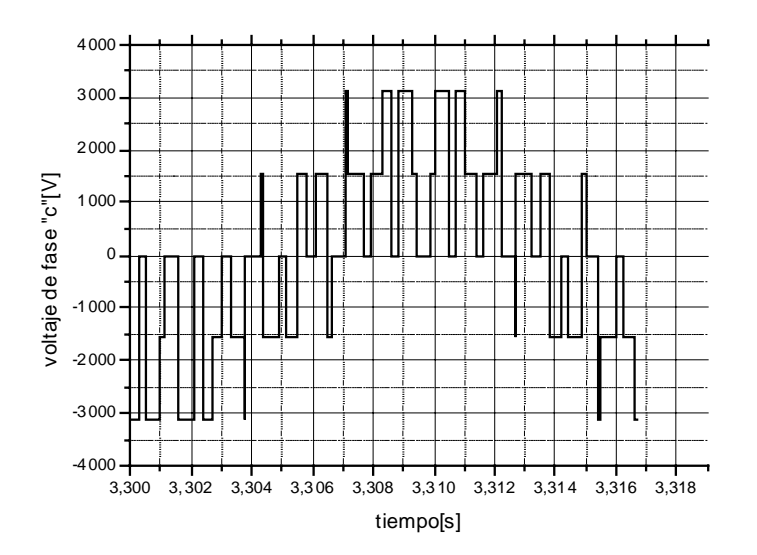

Fig. 2.15 Voltaje de fase C.

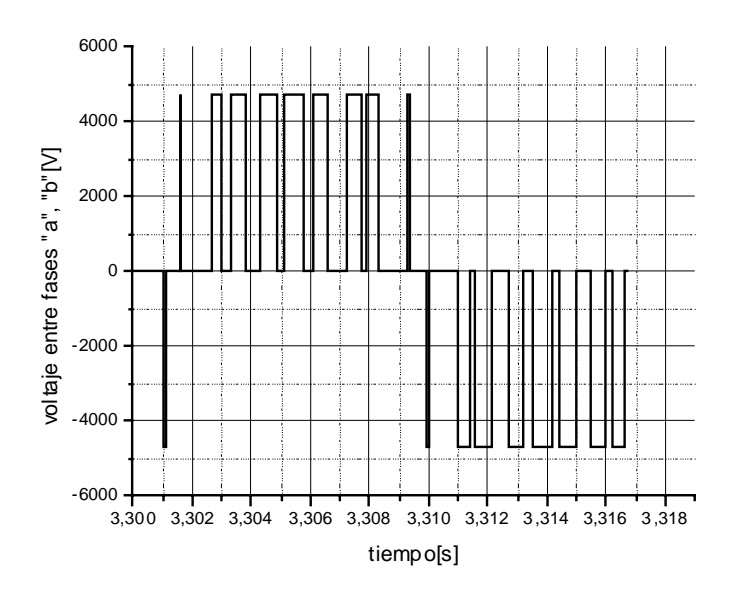

Fig. 2.16 Voltaje entre fases A y B.

Usando la transformación (2.34), se obtienen los voltajes de alimentación del motor de doble fase equivalente  $u_{1d}$ ,  $u_{1q}$  en las coordenadas d-q, figuras 2.17-2.18

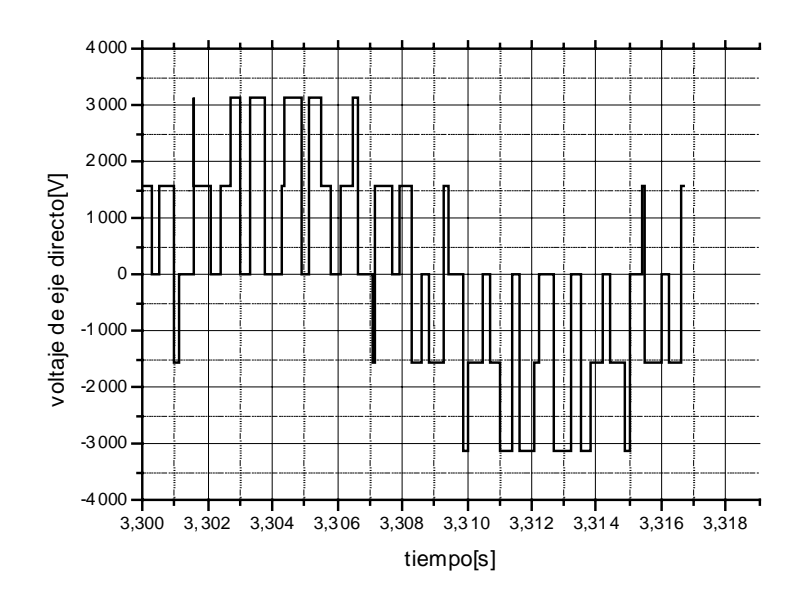

Fig. 2.17 Voltaje de eje directo.

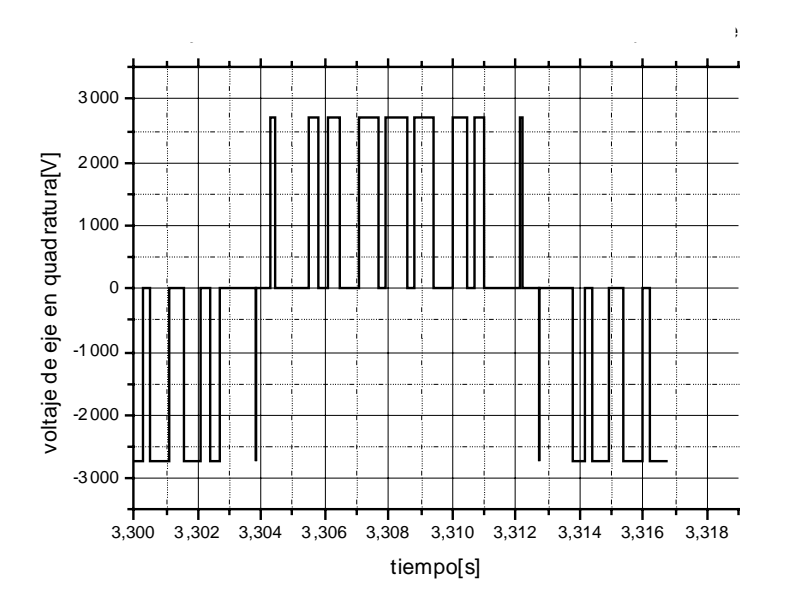

Fig. 2.18 Voltaje de eje en cuadratura.

## **2.9 Pérdidas de energía eléctrica**

En los motores de inducción, igualmente como en cualquier tipo de máquinas eléctricas, aparecen las pérdidas de energía provocadas por diferentes fenómenos físicos. En general dichas pérdidas las podemos dividir entre las pérdidas mecánicas provocadas principalmente por fricción y ventilación, las pérdidas de la energía eléctrica en los devanados del estator y rotor (llamadas también las pérdidas eléctricas o las pérdidas en el cobre) y las pérdidas de energía eléctrica en el núcleo magnético del motor (llamadas también las pérdidas magnéticas o las pérdidas en el hierro). Es importante tener en cuenta dichas pérdidas por al menos dos razones: las pérdidas determinan la eficiencia de la máquina e influyen mucho en su costo de operación, las pérdidas determinan el calentamiento de la máquina y por consiguiente la capacidad o potencia de salida que puede obtenerse sin sobrepasar el limite de deterioro del aislamiento [35].

En este trabajo es de especial interés solamente las pérdidas de energía eléctrica, es decir las pérdidas eléctricas y las pérdidas magnéticas.

### **2.9.1 Pérdidas eléctricas**

Las pérdidas de energía eléctrica en los devanados del rotor y del estator del motor están provocadas por el efecto de Joule ( $i^2R$ ) y representan la energía eléctrica convertida en el calor en las resistencias de los devanados del estator y del rotor. Durante un tiempo de observación *tr* (que puede ser, por ejemplo el tiempo de arranque del motor o el tiempo de cambio de la velocidad en el control de esta) dichas pérdidas en el motor trifásico se expresan por la siguiente fórmula [8]:

$$
Q_c = \frac{3}{2} \int_0^{t} \left[ R_1 i_1^2(t) + R_2 i_2^{2}(t) \right] dt
$$
 (2.50)

donde:

*Qc* son las pérdidas de energía eléctrica en los devanados del estator y del rotor del motor trifásico

 $\mathcal{L}_\mathcal{L} = \mathcal{L}_\mathcal{L} = \mathcal{L}_\mathcal{L}$ 

*tr* es el tiempo de observación (por ejemplo de arranque, de control )

Como se puede observar de la fórmula (2.50), las pérdidas eléctricas dependen de los valores instantáneos de las corrientes del estator  $i_1(t)$  y del rotor  $i_2(t)$  y de los valores de las resistencias de los devanados del estator  $R_1$  y del rotor  $R_2$ .

En general las resistencias de los devanados del estator y del rotor en las condiciones de operación del motor no son constantes y varían con la temperatura, efecto superficial (efecto piel) de la corriente alterna (sobre todo cuando en la corriente aparecen las armónicas de orden mayor cuando la alimentación del motor es no senoidal), distribución no uniforme de la corriente entre los conductores etc. [36]. Cuando la alimentación del motor es senoidal, se puede aceptar que las resistencias de los devanados del estator y del rotor son prácticamente constantes durante el control de velocidad del motor. Sin embargo, cuando dicha alimentación no es senoidal y por consiguiente en las corrientes del estator y del rotor aparecen las armónicas de orden mayor, la suposición de la invariación de las resistencias de los devanados del motor, puede ser aceptada para el devanado del estator [13], mientras que la resistencia del devanado del rotor en la mayoría de los casos no puede ser considerada como constante, sobre todo cuando el rotor es de tipo de jaula de ardilla con las barras profundas [13]. En este tipo de rotores el efecto piel es muy pronunciado aumentando considerablemente la resistencia del devanado para las armónicas de frecuencias altas, en comparación con los valores de estas resistencias medidas para la corriente directa. El aumento de la resistencia del devanado, provocado por el aumento de la frecuencia de la corriente del rotor depende de la forma geométrica de la sección transversal de la barra y de las dimensiones y la manera de colocar las barras en las ranuras de la estructura del rotor [13,22].

Solamente para los motores de inducción de jaula de ardilla que tienen el rotor de barras cercanas a la superficie como son, por ejemplo, los motores de diseño NEMA (National Electrical Manufacturers Association) clase A y D, se puede considerar con el error relativamente pequeño que las resistencias de los devanados del estator y del rotor durante la operación del motor son prácticamente constantes [34]. En estos casos para calcular las pérdidas eléctricas durante el control de velocidad del motor, se puede utilizar la fórmula  $(2.50)$ .

#### **2.9.2 Pérdidas magnéticas**

Los motores de inducción operan gracias a que generan en su devanado primario (de estator) un campo magnético rotatorio que hace girar a su devanado secundario (de rotor).

Para que el motor sea eficiente y de tamaño razonable, el campo magnético debe establecerse, concentrarse y dirigirse por medio de una estructura de material magnético de alta calidad, tanto en el estator como en el rotor (el núcleo magnético del motor), con un espacio de aire o entrehierro mínimo entre el estator y el rotor. Cuando los dominios magnéticos del material magnético son magnetizadas primero en una dirección y luego en dirección opuesta por la corriente alterna aplicada, ocurre una pérdida de energía dentro del núcleo magnético, lo cual se manifiesta en forma de calor y se denomina pérdida por histéresis. Esta pérdida aumenta con el aumento de la densidad de flujo magnético (con la mayor corriente) o con la frecuencia de esta corriente.

 $\mathcal{L}_\mathcal{L} = \mathcal{L}_\mathcal{L} = \mathcal{L}_\mathcal{L}$ 

El campo magnético alterno induce también pequeñas tensiones en el núcleo magnético de motor lo cual genera corrientes que circulan al azar por este núcleo. Estas corrientes se denominan corrientes parásitas (llamadas también: corrientes giratorias, corrientes eddy o corrientes de remolino) y al actuar sobre la resistencia eléctrica del material magnético producen las pérdidas de energía eléctrica que se manifiestan en forma de calor.

Las pérdidas de potencia en el núcleo magnético del motor se dividen entonces entre las pérdidas *Pg* provocadas por las corrientes giratorias y las pérdidas *Ph* provocadas por la histéresis [8]:

$$
P_m = P_g + P_h \tag{2.51}
$$

donde:

*Pm* son las pérdidas de potencia en el material magnético

*Pg* son las pérdidas provocadas por las corrientes giratorias

*Ph* son las pérdidas provocadas por la histéresis

Las pérdidas provocadas por las corrientes giratorias (eddy) se dividen entre las clásicas *Pgcl* (relacionadas con el grosor y resistividad de la lámina de la cual está construido el núcleo magnético del motor) y las pérdidas causadas por las anomalías de las corrientes giratorias  $P_{gan}$  (relacionadas con la estructura cristalina de la lámina) [18]:

$$
P_g = P_{gcl} + P_{gan} \tag{2.52}
$$

donde:

*Pgcl* son las pérdidas clásicas.

*Pgan* son las pérdidas de anomalías.

Hasta la fecha no existen las fórmulas teóricas que permiten calcular las pérdidas magnéticas en la manera exacta, sobre todo cuando la alimentación no es senoidal. Algunos autores proponen calcular dichas pérdidas utilizando las fórmulas que aprovechan el coeficiente de forma de la onda de alimentación [21]. Otros autores proponen las fórmulas basadas en el análisis espectral de la onda de alimentación [13], [33].

En general, cuando la alimentación es senoidal, las pérdidas clásicas se pueden expresar como sigue [18]:

 $\mathcal{L}_\mathcal{L} = \mathcal{L}_\mathcal{L} = \mathcal{L}_\mathcal{L}$ 

$$
P_{\text{gcl}} = \frac{1}{24 \rho_m} \gamma_c \omega^2 B_m^2 d^2 \qquad (2.53)
$$

donde:

- *d* es el grosor de la lámina de la cual está construido el núcleo magnético del motor medida en [m]
- *Bm* es la densidad de flujo magnético máxima medida en [T] (ver la Fig. 2.19)
- <sup>γ</sup> *<sup>c</sup>* es la conductividad específica de la lámina medida en [S/m]
- $\rho_m$  es la densidad específica de la lámina medida en  $\text{[kg/m}^3\text{]}$
- $\omega = 2\pi f$  es la frecuencia angular de la corriente senoidal medida en [rd/s] (f es la frecuencia de esta corriente medida en [Hz]).

Según Nippon Steel Corporation [18] las pérdidas causadas por las anomalías de las corrientes giratorias se describen como sigue:

$$
P_{gan} = 1.628 \frac{l}{d} P_{gel} = \frac{1.628}{24} \frac{l}{d\rho_m} \gamma_c \omega^2 B_m^2 d^2
$$
 (2.54)

donde:

*l* es la distancia entre las paredes de los dominios magnéticos que forman las bandas paralelas del grosor *d* .

Las pérdidas provocadas por la histéresis son iguales a la superficie del ciclo de histéresis ( $W_h = \oint H dB$ ) multiplicada por la frecuencia de imanación *f*. Actualmente no existe [18] el método exacto de calcular teóricamente el ciclo de histéresis. Por esto las pérdidas provocadas por la histéresis se calculan de las fórmulas medio empíricas. Una de ellas, más antigua y más conocida, es la fórmula de Steinmetz del año 1891 [18] que expresa la potencia de las pérdidas provocadas por histéresis (medida en [W/kg]) en función de la frecuencia *f* , en la manera siguiente:

donde:

$$
P_h = \eta f B_m^x \tag{2.55}
$$

- $\eta$  es un coeficiente empírico del valor dependiente de la composición química y del procesamiento térmico aplicado al hierro.
- *x* es la constante determinada empíricamente del valor dependiente del tipo de hierro ( *x=1.5 - 3.0* ) (para la lámina de transformadores, anisótropa de laminado en frío par  $B_m \leq 1.45$ [T],  $x = 2$  [18]).

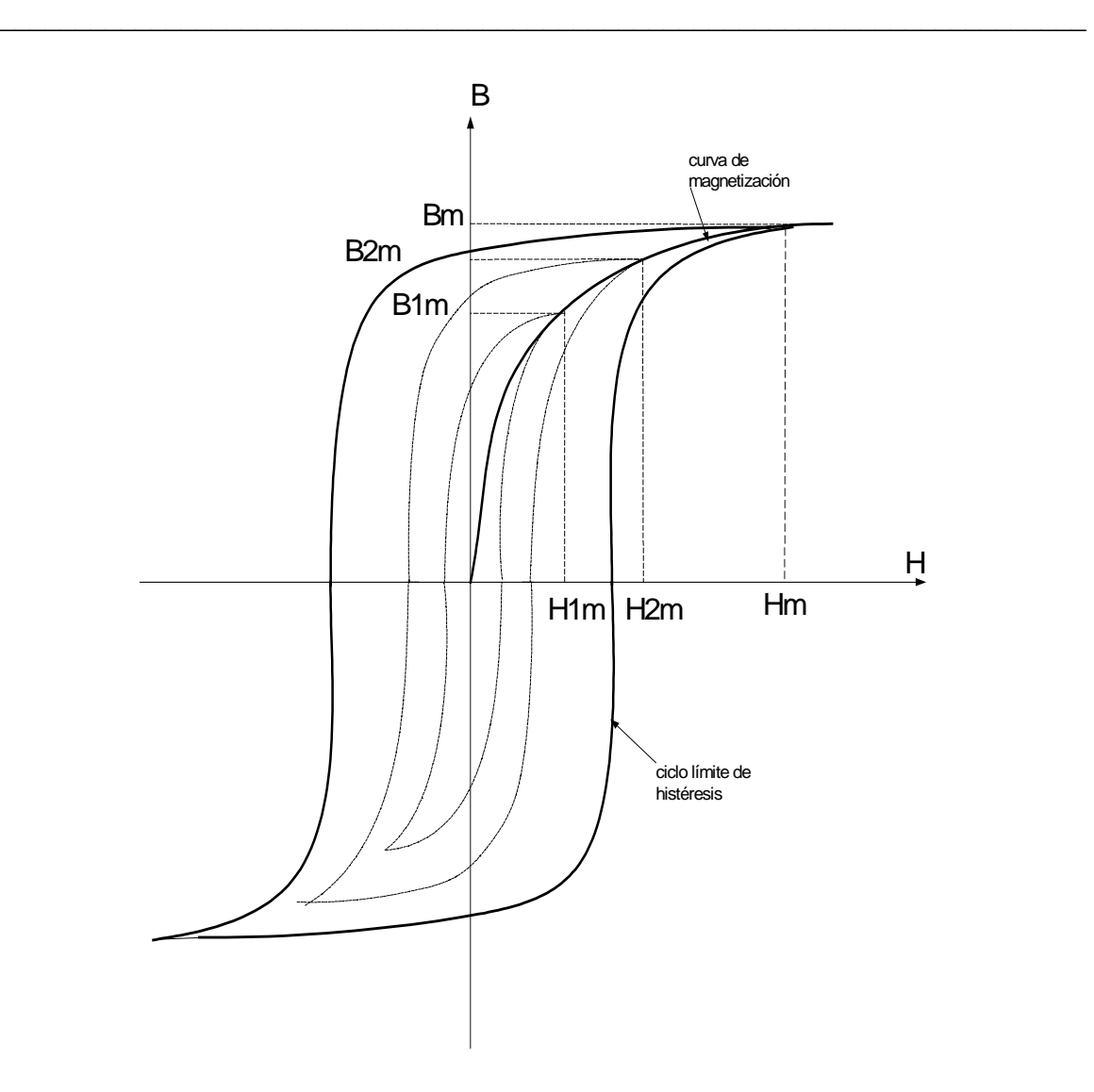

Fig.2.19 Ciclos de histéresis para diferentes valores de intensidad del campo magnético. (B – densidad de flujo magnético medida en [T], H - intensidad del campo magnético medida en [A/m])

Para los rangos de cambios de la densidad de flujo magnética y para las láminas electrotécnicas aplicadas en las máquinas eléctricas y en los transformadores, se utiliza muy frecuentemente, para calcular las pérdidas provocadas por histéresis, la fórmula aproximada de Richter [18]:

$$
P_h = \varepsilon \frac{f}{100} B_m^2 \tag{2.56}
$$

donde:

 $\varepsilon$  es un coeficiente constante del valor dependiente del tipo de la lámina (para la lámina de transformadores que contiene 4% de silicio  $\varepsilon = 1.2 - 2.0[m^4 / H kg]$ ).

Si se acepta la potencia 2 de *Bm* en la fórmula (2.55), lo que se hizo en la fórmula aproximada de Richter (2.56), esto permite, para los cálculos aproximados, tratar las

pérdidas provocadas por la histéresis y las provocadas por las corrientes giratorias, en la forma igual.

 $\mathcal{L}_\mathcal{L} = \mathcal{L}_\mathcal{L} = \mathcal{L}_\mathcal{L}$ 

Basándose en las fórmulas  $(2.51) - (2.54)$  y  $(2.56)$  se puede escribir:

$$
P_m = B_m^2 \omega [A_z \omega + B_z]
$$
 (2.57)

donde:

$$
A_z = \frac{\gamma_c d (d + 1.628 l)}{24 \rho_m}
$$

$$
B_z = \frac{\varepsilon}{200 \pi}
$$

La fórmula (2.57) expresa las pérdidas de potencia (las pérdidas instantáneas) por unidad de masa [medidas en W/kg] para la frecuencia angular $\omega$ .

Como se nota de la fórmula (2.57), para un material magnético dado las pérdidas magnéticas dependen exclusivamente del valor de la densidad máxima *B* de flujo magnético y de la frecuencia de la corriente que provoca dichas pérdidas. Si dichas magnitudes no son constantes pero varían en el tiempo ( $B = B(t)$ ,  $\omega = \omega(t)$ ), las pérdidas magnéticas por unidad de masa  $P$  obtenidas durante el tiempo  $t_r$ , medidas en [J/kg], son:

$$
P = \int_{0}^{t_r} B(t)^2 \omega(t) \left( A_z \omega(t) + B_z \right) dt \tag{2.58}
$$

El valor máximo de la densidad del flujo magnético se puede determinar sobre la base de la curva de magnetización del material magnético, como se presenta en la Fig. 2.19 [1].

La curva de magnetización determina la dependencia entre el valor máximo de densidad *B* del flujo magnético y el valor máximo (amplitud en el caso de la onda senoidal) de la intensidad del campo magnético *H* .

Para diferentes valores máximos de la intensidad *H* del campo magnético se obtienen diferentes ciclos de histéresis con sus valores máximos correspondientes  $B_m$  de la densidad del flujo magnético (Fig. 2.19). Sin embargo, sobrepasando un valor determinado  $H<sub>m</sub>$  de la intensidad del campo magnético, característico para el material magnético dado, se llega al ciclo límite de histéresis y el valor máximo correspondiente *Bm* de la densidad del flujo magnético prácticamente ya no se aumenta con el crecimiento de la intensidad del campo magnético (sucede la saturación).

Por lo tanto, para simplificar los cálculos, se puede aceptar la aproximación de la curva de magnetización real por una curva quebrada, compuesta por dos segmentos de la línea recta, como se presenta en la Fig. 2.20 [8].

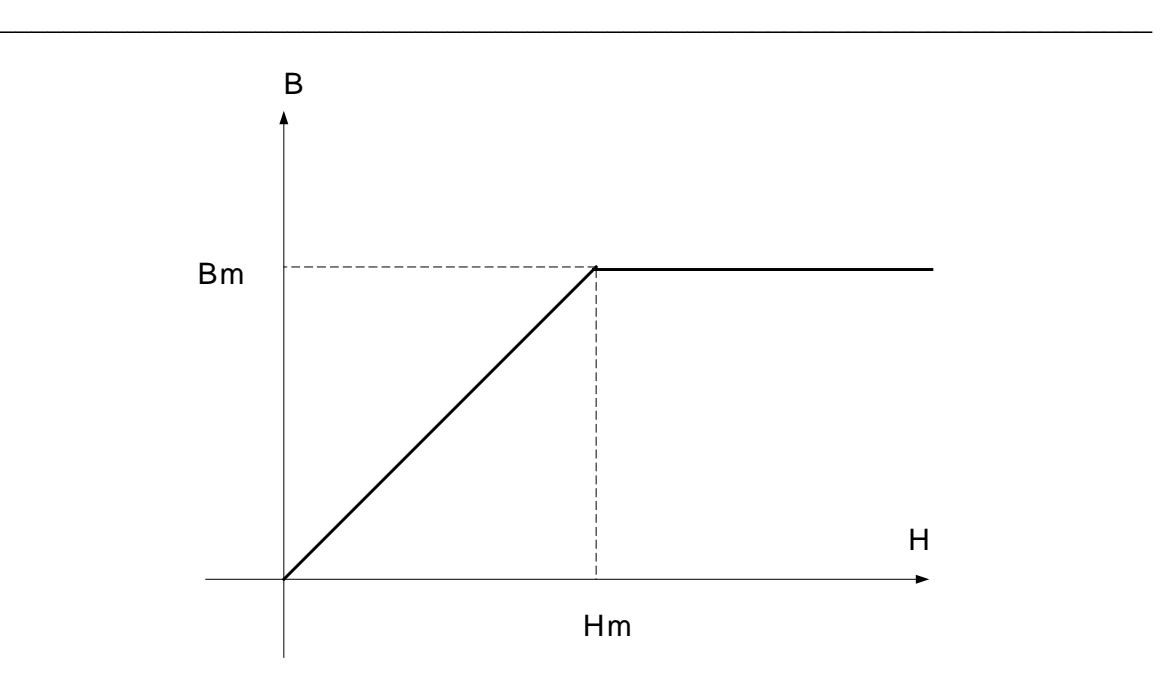

Fig. 2.20 Aproximación de la curva de magnetización por la curva quebrada

Si se supone que el flujo magnético es uniforme, entonces la densidad del flujo magnético es proporcional al flujo magnético y la intensidad de campo magnético es proporcional a la fuerza magnetomotriz o la corriente. Entonces la curva *B* − *H* tiene la misma forma que la curva ψ − *i* [2], como se presenta en la Fig. 2.21

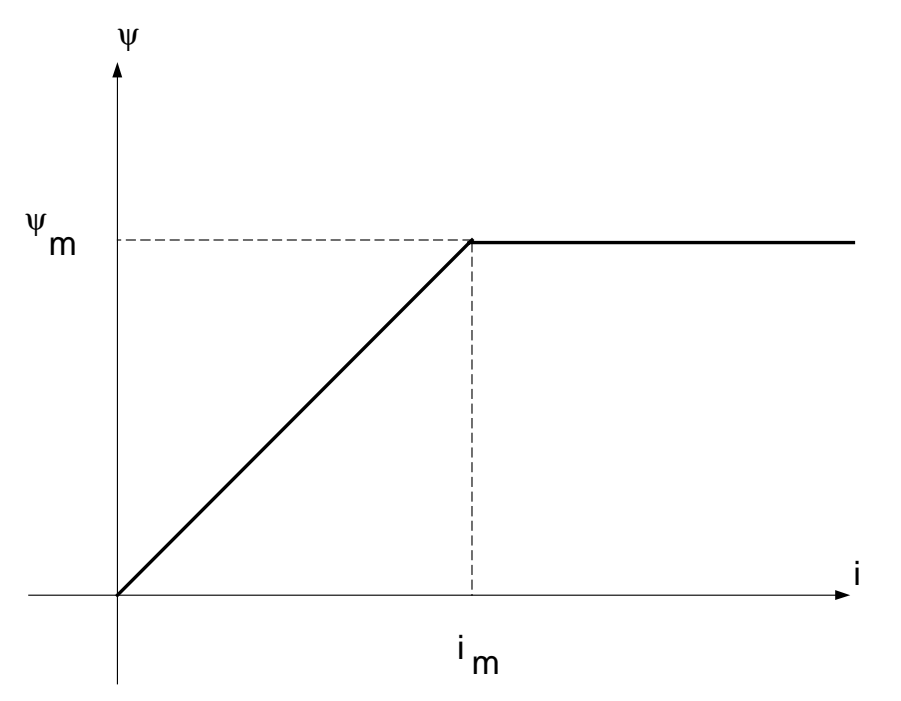

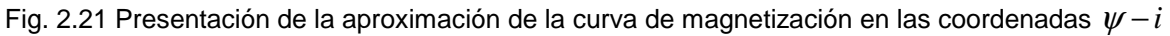

 $\mathcal{L}_\text{max} = \mathcal{L}_\text{max} = \mathcal{$ 

En la Fig. 2.21:

 $\nu$  es el flujo magnético que pasa por el material magnético

 $i$  es la amplitud de la corriente  $i(t)$  que provoca este flujo magnético

 $i(t)$  es la corriente que provoca el flujo magnético

 $ψ<sub>m</sub>$  es el valor máximo del flujo magnético (valor de saturación)

*mi* es el valor máximo admisible de la amplitud de la corriente para que el material magnético no entre en la saturación.

 $\_$  , and the contribution of the contribution of  $\mathcal{L}_\mathcal{A}$  , and the contribution of  $\mathcal{L}_\mathcal{A}$ 

Bajo estas suposiciones la dependencia entre el flujo magnético y la corriente se puede describir como sigue:

$$
\psi(t) = \begin{cases} Li = \frac{X}{\omega_n} i & para & i \le i_m \\ \psi_m & para & i > i_m \end{cases}
$$
 (2.59)

donde:

*L* es la inductancia del devanado por el cual pasa la corriente senoidal  $i(t)$ ,

*X* es la reactancia de este devanado calculada para la frecuencia nominal de la corriente  $i(t)$ ,

 $\omega_n$  es la frecuencia angular nominal de la corriente  $i(t)$ .

Las pérdidas de energía eléctrica en el núcleo magnético del motor de inducción están provocadas por las variaciones de los flujos magnéticos que existen en él. Basándose en el modelo matemático del motor de inducción de doble fase equivalente, se pueden distinguir en general tres flujos magnéticos: el flujo de magnetización  $\psi$ <sub>ρ</sub> provocado por la corriente de magnetización  $i_o(t)$  que pasa por la reactancia de magnetización  $X_o$ , el flujo de dispersión del estator  $\psi_1$  concatenado con el devanado del estator de la reactancia de dispersión  $X_1$  por el cual pasa la corriente de estator  $i_1(t)$  y el flujo de dispersión del rotor  $\psi_2$  referido al circuito de estator concatenado con el devanado de rotor de la reactancia  $X_2$ referida al circuito de estator, por el cual pasa la corriente  $i_2(t)$  referida al circuito de estator.

Frecuentemente se considera que el núcleo magnético del motor de inducción entra en saturación cuando el flujo de magnetización llega al valor  $ψ_{om}$  obtenido para la alimentación nominal del motor y con la velocidad síncrona ideal (cuando en el circuito del rotor la corriente es nula) [6]. Entonces la amplitud límite de la corriente de magnetización tiene aproximadamente el valor descrito por la formula (2.9) [6].

Las pérdidas en el núcleo magnético de motor de inducción, provocadas por las corrientes giratorias y por histéresis, se pueden calcular por separado para el estator y el rotor [33]. Sin embargo, puesto que las pérdidas magnéticas en el núcleo magnético del motor provocadas por los fenómenos de histéresis y de corrientes giratorias dependen de las

variaciones del flujo de magnetización <sup>ψ</sup> *<sup>o</sup>* [4], entonces, cuando los núcleos magnético del estator y del rotor están construidos del mismo material magnético, las pérdidas magnéticas en todo el material magnético del motor, se pueden calcular basándose en el flujo de magnetización  $\psi$ <sub>o</sub> provocado por la corriente de magnetización  $i$ <sub>o</sub>(t) [32].

 $\_$  , and the contribution of the contribution of  $\mathcal{L}_\mathcal{A}$  , and the contribution of  $\mathcal{L}_\mathcal{A}$ 

La dependencia general entre la densidad del flujo magnético y el flujo magnético es descrita por la siguiente fórmula:

$$
\psi = BS \tag{2.60}
$$

donde *S* es la superficie (medida en  $[m^2]$ ) por la cual pasan las líneas de densidad de flujo magnético.

Para el flujo de magnetización  $\psi$ <sub>o</sub>, se puede calcular:

$$
B_m = \frac{\psi_{om}}{S}, \ \ \psi_{om} = \frac{X_o}{\omega_n} i_{omax}, \ B_m = \frac{X_o}{\omega_n S} i_{omax}, \ S = \frac{X_o}{\omega_n B_m} i_{omax}
$$

donde $\psi_{\scriptscriptstyle om}$ es el valor de saturación del flujo de magnetización.

Para el valor de la amplitud de corriente de magnetización  $i_{o} < i_{o,max}$  se cumple, según la fórmula (2.59):

$$
\Psi_o = \frac{X_o}{\omega_n} i_o, \quad \Psi_o = BS, \quad B = \frac{X_o}{\omega_n S} i_o
$$

donde  $\psi$ <sub>o</sub> es la amplitud del flujo de magnetización.

Entonces la dependencia de la densidad de flujo de magnetización de la amplitud de corriente de magnetización, se describe como sigue:

$$
B(t) = \begin{cases} B_m \frac{i_o}{i_{o\text{max}}} & para & i_o \le i_{o\text{max}} \\ B_m & para & i_o > i_{o\text{max}} \end{cases}
$$
 (2.61)

donde  $i_o(t)$  es la amplitud de la corriente de magnetización que varía en el tiempo durante el cambio de velocidad del motor.

Cuando el voltaje que alimenta al motor de inducción tiene la forma no senoidal, en las corrientes del estator, del rotor y, por consiguiente, en la corriente de magnetización, aparecen las armónicas de orden mayor. Cada una de estas armónicas provoca las pérdidas magnéticas por separado [33]. Las pérdidas totales obtenidas en el tiempo  $t<sub>r</sub>$ , son iguales a la suma de las componentes individuales descritas por la fórmula (2.58):

$$
P_{mt} = \sum_{k} \int_{0}^{t_r} B_k^2(t) \omega_k(t) \left[ A_z \omega_k(t) + B_z \right] dt \tag{2.62}
$$

donde:

*Pmt* son las pérdidas magnéticas totales por unidad de masa,

 $B_k(t)$  es el valor de la densidad de flujo magnético provocada por k-ésima armónica de la corriente de magnetización  $i_{nk}(t)$ ,

 $\_$  , and the contribution of the contribution of  $\mathcal{L}_\mathcal{A}$  , and the contribution of  $\mathcal{L}_\mathcal{A}$ 

*k* es el número de la armónica,

 $\omega_{k}(t) = k\omega_{k}(t)$  es la frecuencia angular de la k-ésima armónica de la corriente de magnetización  $i_{nk}(t)$ ,

 $\omega_{\rm t}(t)$  es la frecuencia angular de la primera armónica (la armónica básica).

El valor máximo de la densidad del flujo magnético  $B_k(t)$  provocada por la k-ésima armónica, se puede determinar de la fórmula (2.61) como sigue:

$$
B_{k}(t) = \begin{cases} B_{m} \frac{i_{ok}}{i_{omax}} & para & i_{ok} \le i_{omax} \\ B_{m} & para & i_{ok} > i_{omax} \end{cases}
$$
 (2.63)

donde:

 $i_{ok}$  es la amplitud de la k-ésima armónica que varía en el tiempo durante el control de velocidad del motor.

Si se conoce la masa  $M_m$  del núcleo magnético de motor entonces las pérdidas magnéticas obtenidas durante el tiempo de control *rt* , se describen por la fórmula siguiente:

$$
Q_m = M_m P_{mt} = \sum_k M_m \int_0^{t_r} B_k^2(t) \omega_k(t) \left[ A_z \omega_k(t) + B_z \right] dt \tag{2.64}
$$

donde:

*Qm* son las pérdidas magnéticas (medidas en [J]).

*Mm* es la masa de núcleo magnético del motor (incluyendo el estator y el rotor, medida en  $[kg]$ ).

Como se observa, para calcular las pérdidas magnéticas totales sobre la base de la corriente de magnetización, hay que determinar como se cambian en función del tiempo durante el control de velocidad del motor de inducción, los valores máximos de la densidad de flujo magnético y las frecuencias de todas las armónicas significativas de la corriente de magnetización. Para esto es necesario determinar en cada momento del intervalo  $0 - t_r$  de control de velocidad de motor de inducción, la frecuencia de la primera armónica  $\omega_i(t)$  y el

espectro de la corriente de magnetización (las amplitudes  $i_{nk}$  de todas las armónicas de las frecuencias angulares  $k\omega_1$  que aparecen en la corriente de magnetización) y luego, basándose en la fórmula (2.63), determinar los valores máximos  $B_k(t)$  de la densidad de flujo magnético correspondientes a estas amplitudes  $i_{ok}$ . Finalmente se calculan las pérdidas por unidad de masa utilizando la fórmula (2.62) o las pérdidas totales en el núcleo magnético utilizando la fórmula (2.64).

 $\_$  , and the contribution of the contribution of  $\mathcal{L}_\mathcal{A}$  , and the contribution of  $\mathcal{L}_\mathcal{A}$ 

Los cambios de la frecuencia de la primera armónica y, por consiguiente, de todas las armónicas de la corriente de magnetización durante el control de velocidad del motor se conocen, puesto que la frecuencia de la corriente senoidal del estator (obviamente igual a la frecuencia de primera armónica del voltaje de alimentación no senoidal y a la frecuencia de la primera armónica de la corriente del magnetización) es una de las variables de control frecuencial de la velocidad del motor de inducción (la otra variable de control es la amplitud del voltaje o de la corriente de alimentación senoidal).

Sin embargo las amplitudes de todas las armónicas de la corriente de magnetización (el espectro de la corriente de magnetización) no se pueden calcular en la manera continua durante el control de velocidad del motor, puesto que, para determinar el espectro, la frecuencia de la corriente de magnetización no puede variar (la determinación del espectro se realiza sobre la base de la descomposición de la onda de la corriente de magnetización en la serie de Fourier, utilizando, por ejemplo, un algoritmo de la transformada rápida de Fourier, y para esto, el período de dicha onda tiene que ser constante).

Por lo tanto, para calcular el espectro de la corriente de magnetización hay que determinar la curva de esta corriente en el estado estacionario del trabajo de motor de inducción. Para esto es necesario calcular el espectro de la corriente de magnetización solamente en algunos instantes  $t_i$  (donde  $i = 1, 2, ..., n$ ,  $n$  es el número de estos instantes) elegidos, que cubren todo el intervalo de tiempo  $0 - t_r$ , fijando las condiciones de control de velocidad del motor (la frecuencia y la amplitud del voltaje de alimentación, el deslizamiento, la carga) correspondientes a estos instantes y esperando por un tiempo suficientemente largo hasta que la velocidad del motor queda constante. En esta manera se obtienen los espectros de la corriente de magnetización (y en consecuencia los valores máximos de la densidad del flujo de magnetización correspondientes a las armónicas significativas de dicha corriente) solamente en los instantes elegidos, teniendo la necesidad de determinar los valores de la densidad de flujo de magnetización entre estos instantes (por medio de alguna interpolación, por ejemplo lineal o escalonada).

Para determinar el espectro de la corriente de magnetización en los momentos elegidos  $t_i$ del intervalo  $0 - t_r$  de control de velocidad del motor, primero se tiene que simular este control para determinar como se cambia la amplitud de la corriente de magnetización (determinar la curva de la amplitud de corriente de magnetización), esto con el propósito de elegir los instantes  $t_i$  más representativos.

# **CAPITULO 3**

 $\_$  , and the contribution of the contribution of  $\mathcal{L}_\mathcal{A}$  , and the contribution of  $\mathcal{L}_\mathcal{A}$ 

# **MÉTODO DE INVESTIGACIÓN**

#### **3.1 Descripción general del método de investigación.**

El método de investigación de la influencia de la alimentación por el voltaje no senoidal (escalonado o PWM senoidal) en el control óptimo en tiempo del motor de inducción, consiste en general en la comparación de los resultados de las simulaciones de dicho control obtenidos para alimentación no senoidal, con los obtenidos cuando la alimentación es senoidal.

Como resultados de las simulaciones se consideran las variables de interés, cuyo comportamiento es significativo desde el punto de vista de la evaluación del sistema de control. Estas variables son: el tiempo de control, la amplitud de la corriente de estator, la amplitud de la corriente de magnetización, la amplitud de la corriente de rotor, la velocidad de la flecha del motor, el par electromagnético del motor, las pérdidas eléctricas, las pérdidas magnéticas.

La Fig. 3.1 presenta en la forma gráfica la idea general del método de investigación.

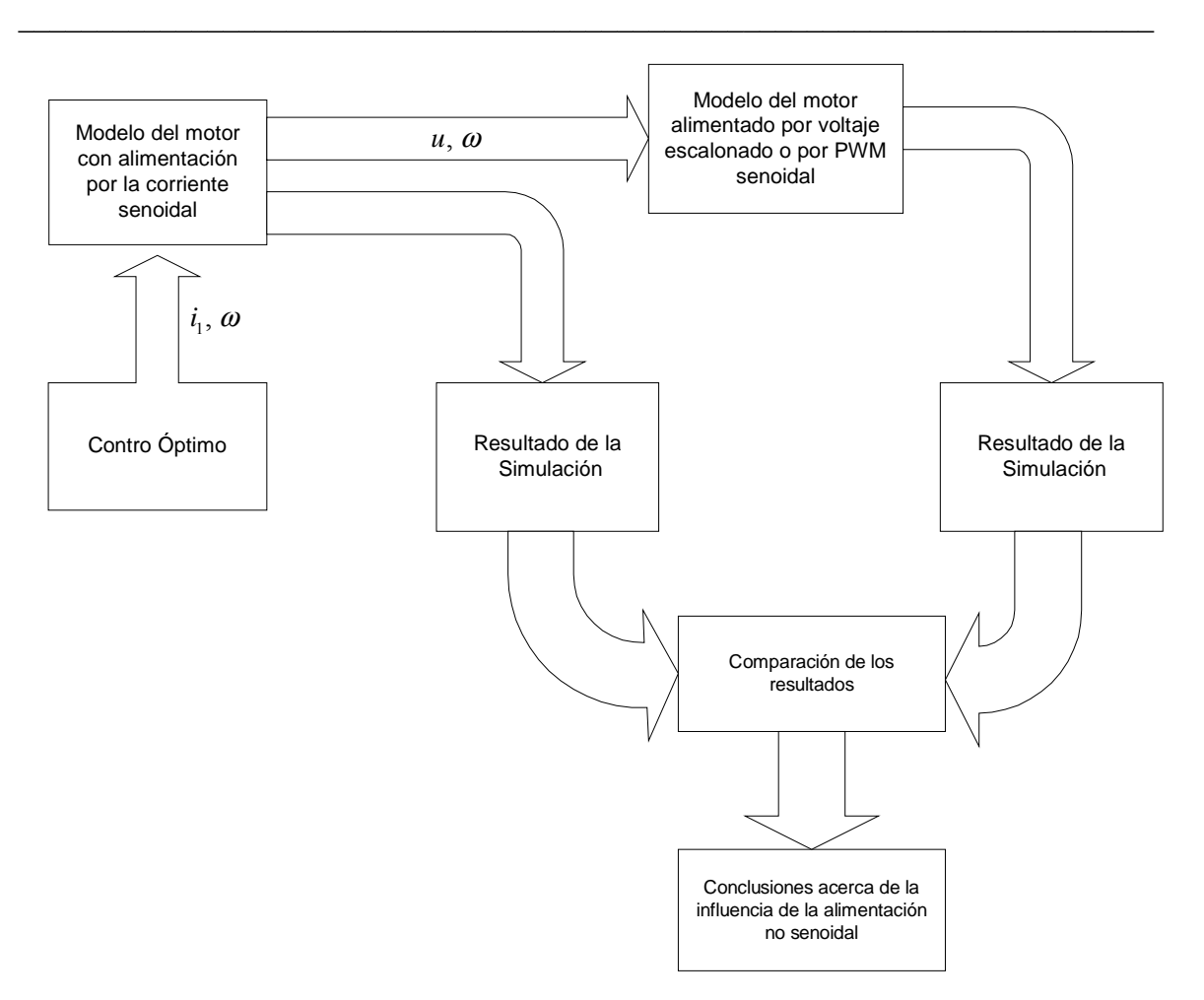

Fig. 3.1 Método de investigación.

Para el desarrollo de la investigación, fue necesario elaborar cuatro programas de computo, de los cuales tres fueron realizados en lenguaje de programación FORTRAN 90 y uno fue realizado en MATLAB 6.0.

La utilización de dos leguajes de programación se debe a que en la SEPI Zacatenco, se cuenta con la computadora Alfa, la cual está equipada con FORTRAN 90. El uso de la computadora Alfa y no de una pc, es debido al tiempo de computo, puesto que al realizar una simulación en la computadora Alfa el promedio de tiempo de computo fue por lo menos de 10 veces mas corto en comparación con una pc pentium IV.

El tiempo de computo es importante, ya que para realizar la investigación fue necesario muestrear la curva de la corriente de magnetización el mayor número de veces posibles, para lograr una precisión de cálculo cercana al 1%, pero a medida que aumenta el número de instantes para el muestreo, el tiempo de computo se incrementa considerablemente. Por ejemplo para el caso especifico del motor de 3 hp con alimentación PWM senoidal, fue necesario muestrear la curva de la corriente de magnetización 154 veces, lo que además por

el número de datos de computo provoca un error de "kernel" al usar una pc, debido al desbordamiento de la memoria.

 $\_$  , and the contribution of the contribution of  $\mathcal{L}_\mathcal{A}$  , and the contribution of  $\mathcal{L}_\mathcal{A}$ 

Por otro lado, para calcular las pérdidas magnéticas, se aprovecha el algoritmo de la transformada rápida de Fourier existente en el paquete computacional MATLAB 6.0, lo que implica la necesidad de escribir el programa de determinación de los espectros de la corriente de magnetización en los instantes elegidos del tiempo, en el lenguaje de MATLAB 6.0.

## **3.2 Descripción general de los programas de computo**

El programa P1 escrito en FORTRAN, sirve para simular el arranque óptimo en tiempo del motor de inducción con la alimentación senoidal y no senoidal y almacenar los datos para graficar las variables de interés que son: amplitud de voltaje de alimentación, voltaje de una fase de estator, frecuencia angular de corriente de estator, amplitud de la corriente de estator, amplitud de la corriente de rotor, amplitud de la corriente de magnetización, par electromagnético, velocidad angular del motor, pérdidas eléctricas.

De todas las variables mencionadas, es de especial importancia la curva correspondiente a la corriente de magnetización, ya que la determinación de las perdidas magnéticas depende de esta curva, por lo que, es necesario que se realice un "muestreo" de esta curva, con el fin de determinar los instantes de tiempo más significativos, y en cada uno de estos instantes obtener por medio del análisis de espectro, las amplitudes de las armónicas de la corriente de magnetización.

Para realizar este fin, se ejecuta el programa P2 escrito en FORTRAN, el cual permite obtener los datos de un ciclo completo de la corriente de magnetización para cada instante de tiempo. Para poder realizar el análisis por medio de la transformada rápida de Fourier del espectro de dicha corriente, es necesario que el número de datos sea  $2^{n}$  [30], en caso contrario el algoritmo rellenará los datos faltantes con ceros (para completar el número de datos que sea potencia de  $2<sup>n</sup>$  más cercana), esto traería como consecuencia que los resultados no sean exactos. Se utiliza para el cálculo el número de datos igual a 216 (65536) para poder evaluar en forma correcta el análisis de espectro, no tener un tiempo de computo muy largo y evitar problemas con el espacio de memoria. Los archivos de datos obtenidos en este programa se utilizan posteriormente en el programa P3.

El programa P3 esta elaborado en MATLAB 6.0, con el fin de aprovechar el comando "fft" para realizar el análisis de espectro. En este programa se introducen todos los datos obtenidos al ejecutar el programa P2. Como resultado se obtienen las amplitudes de las primeras 50 armónicas significativas (de las amplitudes no nulas) que son: 1°, 5°, 7°, 11°, 13°, 17°, 19°, 23°, 25°, 29°, 31°, 35°, 37°, 41°, 43°, 47°, 49° (existentes en la alimentación del motor por el voltaje escalonado y PWM senoidal) y las gráficas de los espectros.

Estas amplitudes, son introducidas al programa P4 escrito en FORTRAN que calcula las perdidas magnéticas en función de las amplitudes y de las frecuencias de las armónicas de la corriente de magnetización.

 $\_$  , and the contribution of the contribution of  $\mathcal{L}_\mathcal{A}$  , and the contribution of  $\mathcal{L}_\mathcal{A}$ 

#### **3.4 Descripción de los diagramas de flujo**

PROGRAMA P1 (APÉNDICE A.3)

- 1. Lectura de datos, se leen los parámetros del motor de inducción para cada caso (3 hp o 500 hp), el paso de integración, los valores iniciales de las variables conjugadas, las condiciones iniciales de todas las variables restantes y el tiempo de arranque.
- 2. Generación del control óptimo en tiempo utilizando el modelo del motor alimentado por la corriente senoidal.

2.1 Se almacenan los datos de las variables de control y de interés cuando la alimentación es senoidal

- 3. Se calcula el control óptimo en tiempo de voltaje senoidal.
- 4. Se selecciona el tipo de forma de onda de voltaje, con el que se realizarán las simulaciones, para este caso puede realizarse la selección entre voltaje escalonado y PWM senoidal, basándose en el control óptimo en tiempo de voltaje senoidal.

4.1 Si la selección fue por la forma de onda escalonada de voltaje, se recurre al modelo matemático, del inversor de seis pasos.

4.2 Si la elección fue por la forma de onda de voltaje PWM senoidal, se recurre al modelo del inversor PWM senoidal.

- 5. Se genera la señal de voltaje no senoidal de control.
- 6. Como el modelo matemático del motor de inducción involucra ecuaciones diferenciales, se recurre al método de Runge-Kutta de 4° orden para su solución.
- 7. Se almacenan los datos de las variables de control y de interés con alimentación por voltaje no senoidal.
- 8. Si no se ha alcanzado el tiempo de arranque, se repite el ciclo. En caso de haber llegado al tiempo arranque, se concluye la simulación.

En la figura 3.2 se muestra el diagrama de flujo de este programa.

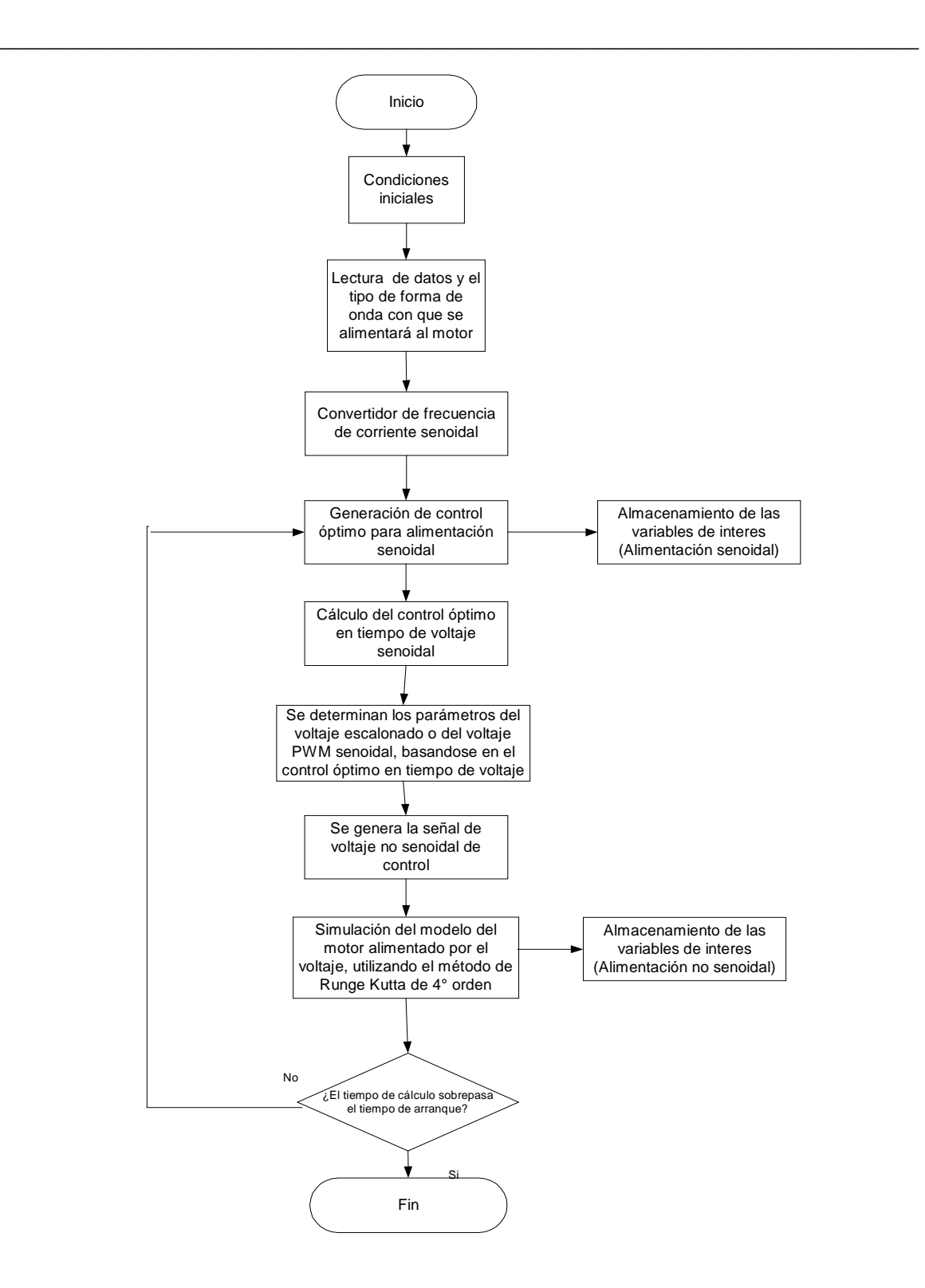

Fig. 3.2 Diagrama de flujo del programa P1

#### PROGRAMA P2 (APÉNDICE A.3)

 $\_$  , and the contribution of the contribution of  $\mathcal{L}_\mathcal{A}$  , and the contribution of  $\mathcal{L}_\mathcal{A}$ 

- 1. Lectura de datos, se leen los parámetros del motor de inducción para cada caso (3 hp o 500 hp), el paso de integración, los valores iniciales de las variables conjugadas, las condiciones iniciales de todas las variables restantes, el tiempo de arranque, el instante  $(t_i)$  para el cual se desea realizar el análisis y el tiempo necesario para que el motor llegue al estado estacionario de trabajo  $(t_2)$ .
- 2. Generación del control óptimo en tiempo utilizando el modelo del motor alimentado por la corriente senoidal.
- 3. Se calcula el control óptimo en tiempo de voltaje senoidal.
- 4. Se selecciona el tipo de forma de onda de voltaje, con el que se realizarán las simulaciones, para este caso puede realizarse la selección entre voltaje escalonado y PWM senoidal, basándose en el control óptimo en tiempo de voltaje.

4.1 Si la selección fue por la forma de onda escalonada de voltaje, se recurre al modelo matemático, del inversor de seis pasos.

4.2 Si la forma de onda fue por el voltaje PWM senoidal, se recurre al modelo del inversor PWM senoidal.

- 5. Se genera la señal de voltaje no senoidal de control.
- 6. Como el modelo matemático del motor de inducción, involucra ecuaciones diferenciales, se recurre al método de Runge-Kutta de 4° orden para su solución.
- 7. Si el programa ha llegado al instante *<sup>i</sup> t* , se realizará el calculo del paso de integración (dt), con el fin de muestrear un ciclo completo 65536 veces y se establecen los datos de control correspondientes para el instante  $t_i$  (la amplitud, la frecuencia del voltaje de alimentación y el deslizamiento del motor)
- 8. Si el programa ha llegado al tiempo  $t_i + t_j$  se empiezan a almacenar los datos de un ciclo de la corriente de magnetización.
- 9. Si el programa ha obtenido los 65536 datos necesarios, se concluye con la simulación, en caso contrario se repite el programa.

En la figura 3.3 se muestra el diagrama de flujo de este programa.
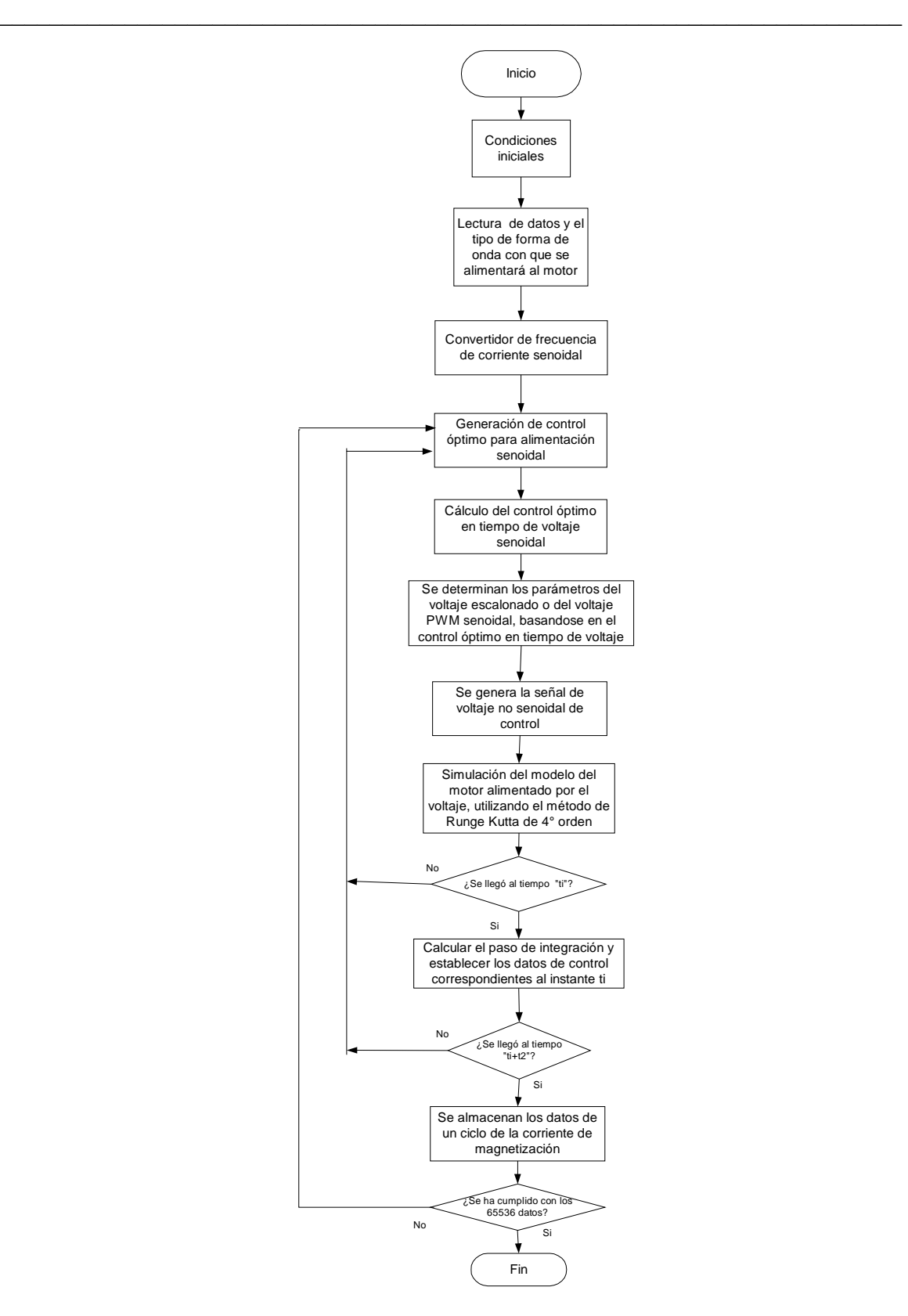

Fig. 3.3 Diagrama de flujo del programa P2.

# PROGRAMA P3 (APÉNDICE A.3)

 $\_$  , and the contribution of the contribution of  $\mathcal{L}_\mathcal{A}$  , and the contribution of  $\mathcal{L}_\mathcal{A}$ 

- 1. Se insertan los 65536 datos de la corriente de magnetización, obtenidos del programa P2.
- 2. Se declara la frecuencia de voltaje de alimentación para el instante  $t_i$  elegido.
- 3. Utilizando el comando fft, se obtiene el análisis de espectro, mostrando las amplitudes de las armónicas y sus frecuencias.
- 4. Se gráfica el espectro para el instante *<sup>i</sup> t* elegido.
- 5. Se revisa si la amplitud de la "armónica cero", tenga el valor cero, en caso contrario se repite el programa P2, declarando el mismo instante  $t_i$ , pero ahora el tiempo  $t_2$ deberá ser mayor.

En la figura 3.4 se muestra el diagrama de flujo de este programa.

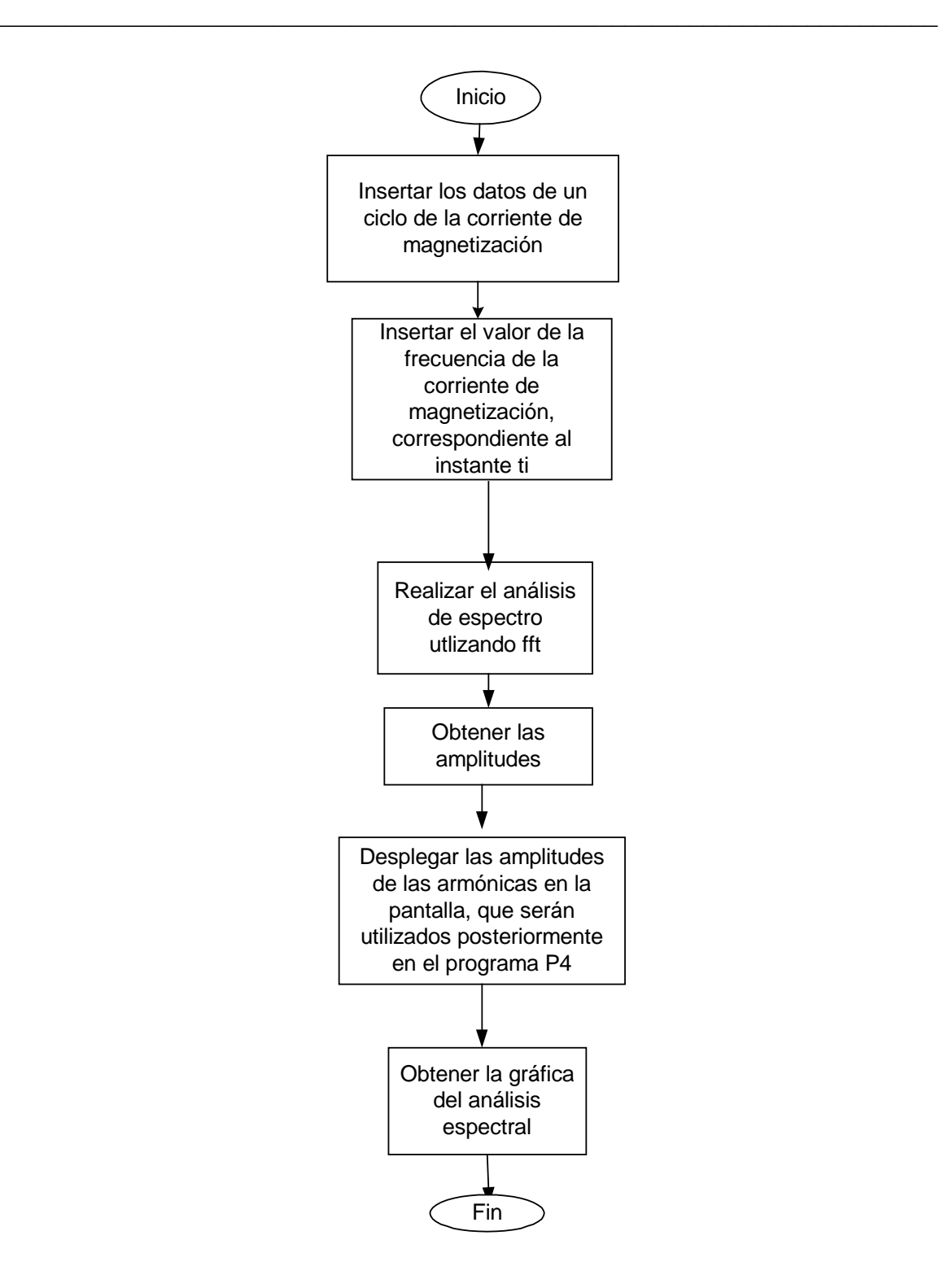

Fig. 3.4 Diagrama de flujo del programa P3

#### PROGRAMA P4 (APÉNDICE A.3)

 $\_$  , and the contribution of the contribution of  $\mathcal{L}_\mathcal{A}$  , and the contribution of  $\mathcal{L}_\mathcal{A}$ 

- 1. Lectura de datos, se leen los parámetros del motor de inducción para cada caso (3 hp o 500 hp), el paso de integración, los valores iniciales de las variables conjugadas, las condiciones iniciales de todas las variables restantes, el tiempo de arranque, el número de las armónicas significativas y las amplitudes de estas armónicas de la corriente de magnetización para cada instante  $t_i$ , obtenidas del programa P3.
- 2. Generación del control óptimo en tiempo utilizando el modelo del motor alimentado por la corriente senoidal.
- 3. Se calcula el control óptimo en tiempo de voltaje senoidal.
- 4. Se selecciona el tipo de forma de onda de voltaje, con el que se realizarán las simulaciones, para este caso puede realizarse la selección entre voltaje escalonado y PWM senoidal, basándose en el control óptimo en tiempo de voltaje.

4.1 Si la selección fue por la forma de onda escalonada de voltaje, se recurre al modelo matemático, del inversor de seis pasos.

4.2 Si la forma de onda fue por el voltaje PWM senoidal, se recurre al modelo del inversor PWM senoidal.

- 5. Se genera la señal de voltaje no senoidal de control.
- 6. Como el modelo matemático del motor de inducción, involucra ecuaciones diferenciales, se recurre al método de Runge-Kutta de 4° orden para su solución.
- 7. Se realizan los cálculos de las pérdidas magnéticas con las 50 armónicas significativas declaradas en el punto 1, utilizando la interpolación lineal para determinar la densidad de flujo magnetización entre los instantes *<sup>i</sup> t* .
- 8. Se almacenan los datos de las pérdidas magnéticas
- 9. Si no se ha alcanzado el tiempo de arranque, se repite el ciclo. En caso de haber llegado al tiempo arranque, se concluye la simulación.

En la figura 3.5 se muestra el diagrama de flujo de este programa.

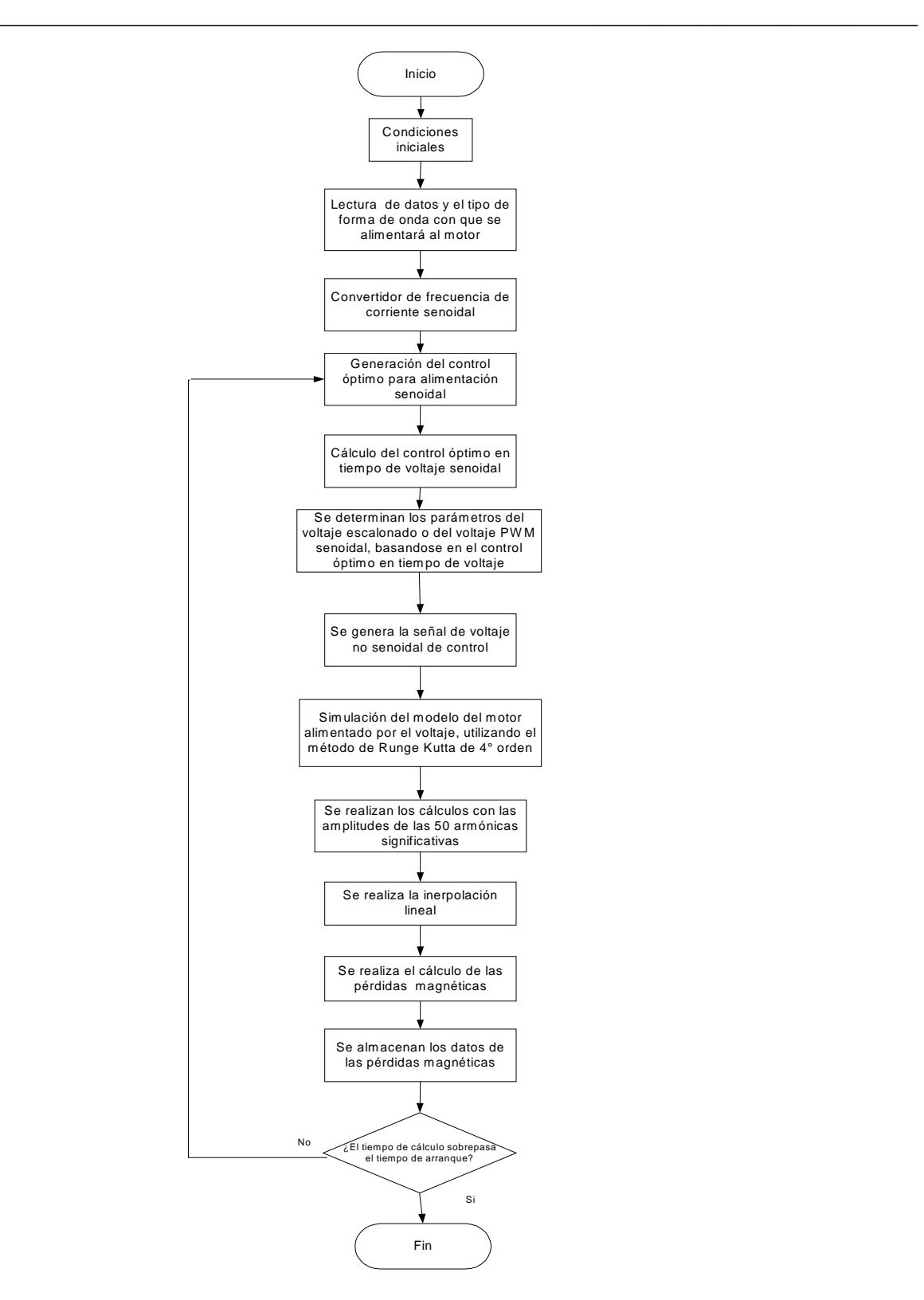

Fig. 3.5 Diagrama de flujo del programa P4

## **CAPITULO 4**

 $\_$  , and the contribution of the contribution of  $\mathcal{L}_\mathcal{A}$  , and the contribution of  $\mathcal{L}_\mathcal{A}$ 

# **RESULTADOS DE LA SIMULACIÓN**

#### **4.1 Introducción**

En este capítulo se presentan los resultados de las simulaciones del arranque en vacío óptimo en tiempo y con la limitación de la corriente de estator, cuando se alimenta al motor de inducción con voltaje senoidal, voltaje escalonado y voltaje PWM senoidal, haciéndose una comparación entre los resultados obtenidos para las alimentaciones no senoidales, con los obtenidos para la alimentación senoidal.

Durante las simulaciones se analizan las variables de interés siguientes:

- $\triangleright$  Amplitud de voltaje de alimentación.
- Voltaje de una fase de estator.
- **Frecuencia angular de corriente de estator.**
- Velocidad angular del motor.
- Amplitud de la corriente de estator.
- Amplitud de la corriente de rotor.
- Amplitud de la corriente de magnetización.
- $\triangleright$  Par electromagnético.
- Pérdidas eléctricas.
- Pérdidas magnéticas.

#### **4.2 Simulación del arranque óptimo en tiempo con la alimentación por el voltaje senoidal.**

Los resultados de la simulación del arranque óptimo en tiempo con la alimentación por el voltaje senoidal, se muestran a continuación para dos motores: de 3 hp y de 500 hp, ambos de tipo jaula de ardilla.

#### **4.2.1 Simulación del arranque del motor de 3 hp.**

Los datos del motor son los siguientes:

$$
u_m = 179.63V
$$
  $p = 2$   $\omega_n = 377 \text{ rad/s}$   
\n $R_1 = 0.435\Omega$   $R_2 = 0.816\Omega$   $X_1 = X_2 = 0.754\Omega$   
\n $X_o = 26.13\Omega$   $J = 0.089 \text{ kgm}^2$   $i_{\text{omax}} = 6.681\text{ A}$ 

 $\_$  , and the contribution of the contribution of  $\mathcal{L}_\mathcal{A}$  , and the contribution of  $\mathcal{L}_\mathcal{A}$ 

El núcleo magnético del motor está construido con una lámina anisótropa de laminado en frío que contiene 4% de silicio. Los datos de la lámina son:

$$
B_m = 1.5T \t l = 0.001m \t \gamma_c = 2.096x10^6 S/m
$$
  
\n
$$
d = 0.0003m \t \rho_m = 7.65x10^3 kg/m^3 \t \varepsilon = 1.5m^4/H kg
$$
  
\n
$$
A_z = 6.584x10^{-6}m^4/\Omega kg \t B_z = 2.387x10^{-3}m^4/H kg
$$
  
\n
$$
M_m = 34.89 kg
$$

Se realiza la simulación del arranque en vacío óptimo en tiempo del motor de 3 hp, limitando la amplitud de la corriente del estator al valor de  $i_1^0 = 25 A$ 

Resolviendo el problema de doble valor a la frontera se obtuvieron los siguientes valores iniciales de las variables conjugadas:

> $V_1(0) = 3218.715484052564$  $V_2(0) = 4378.39635615827$  $V_3(0) = 147.2772635398287$

El tiempo de arranque óptimo es de  $t_r = 1.0058$  *s*.

En las figuras 4.1-4.3 se presentan las variables del control óptimo en tiempo.

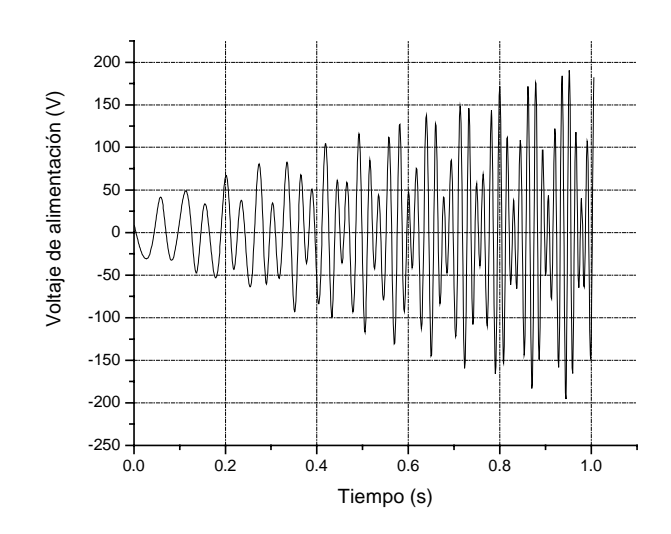

Fig. 4.1 Voltaje de alimentación senoidal del motor de 3 hp.

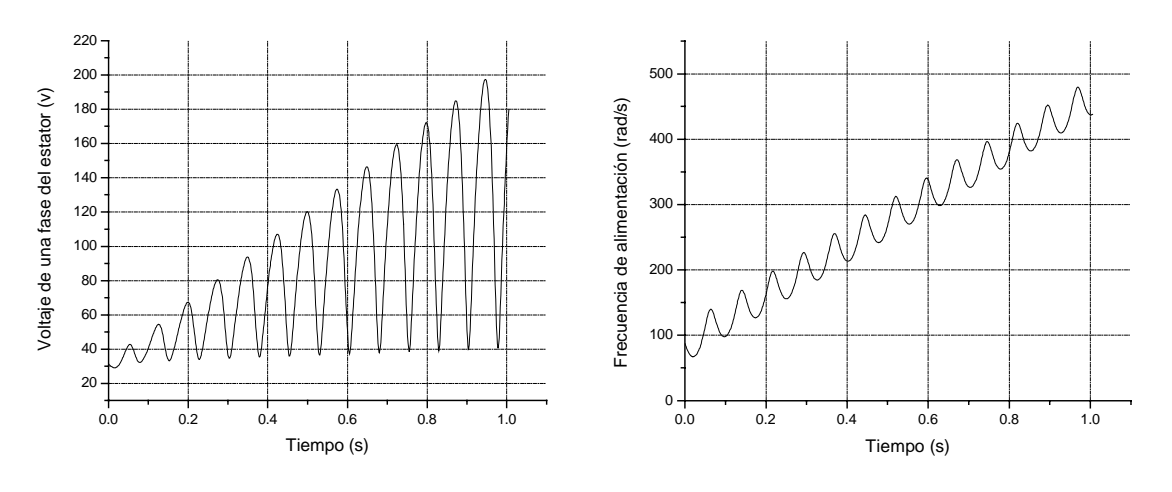

Fig. 4.2 Amplitud del voltaje de fase Fig. 4.3 Frecuencia de voltaje de alimentación

Las variables de interés del motor controlado por el voltaje senoidal se presentan en las figuras 4.4-4.10

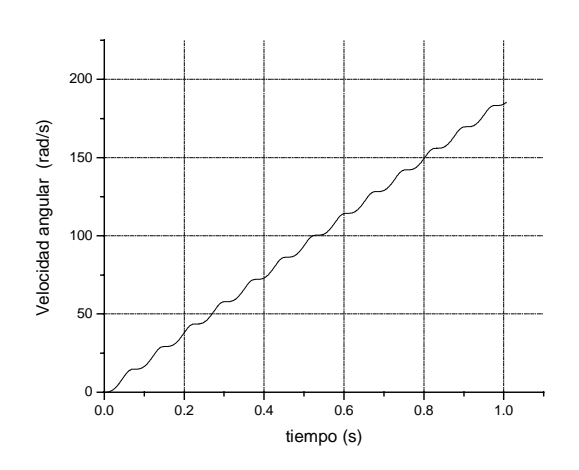

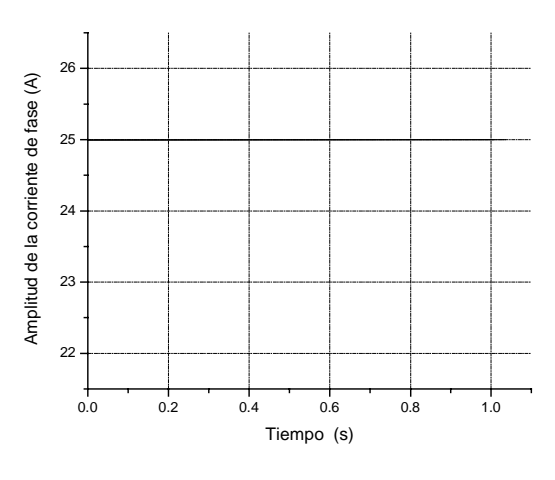

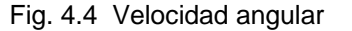

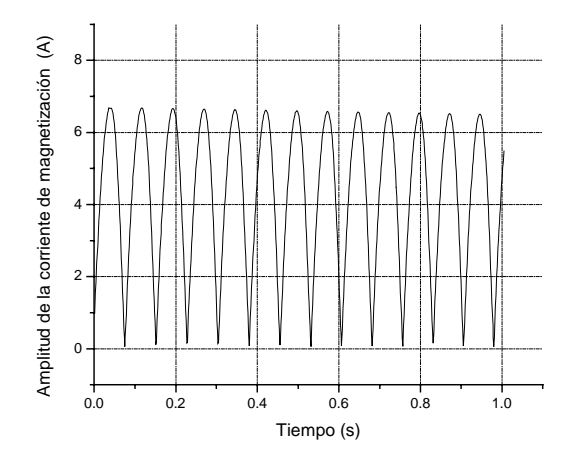

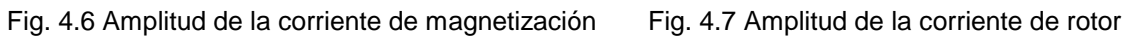

Fig. 4.4 Velocidad angular Fig. 4.5 Amplitud de la corriente de fase

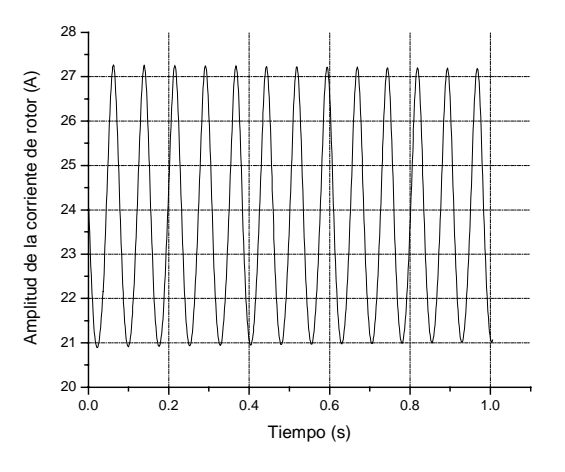

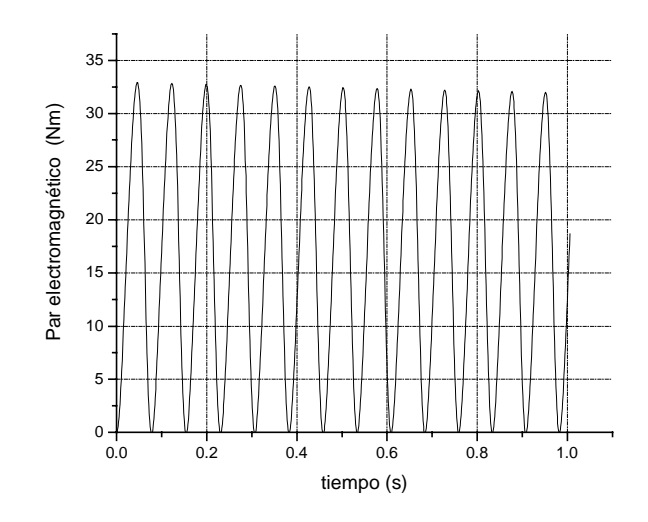

Fig. 4.8 Par electromagnético

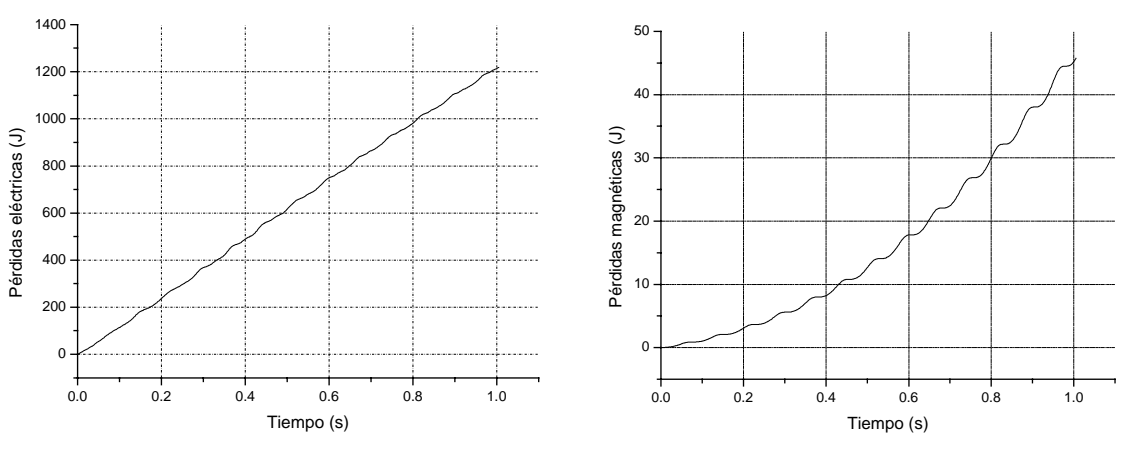

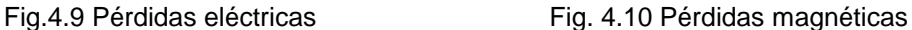

Las pérdidas de energía eléctrica en los devanados del estator y del rotor calculadas durante el arranque con alimentación senoidal son de 1108.51824006631 J, mientras que las pérdidas en el núcleo magnético del motor por la unidad de masa son de 1.314099242828398 J/kg. Tomando en consideración la masa del núcleo magnético del motor,  $M_m$  = 34.89 *kg* las pérdidas magnéticas durante el arranque son de 45.84 J.

#### **4.2.2 Simulación del arranque del motor de 500 hp.**

Los datos del motor son los siguientes:

$$
u_m = 1877.94V
$$
  $p = 2$   $\omega_n = 377 \text{ rad/s},$   
\n $R_1 = 0.262 \Omega$   $R_2 = 0.187 \Omega$   $X_1 = X_2 = 1.206 \Omega,$   
\n $X_o = 54.02 \Omega$   $J = 11.06 \text{ kg}m^2$   $i_{o\text{max}} = 34 \text{ A}$ 

El núcleo magnético del motor está construido con la misma lámina que la del motor de 3 hp. La masa de núcleo magnético es:

$$
M_{m}=2649.7\,kg
$$

Se realiza la simulación del arranque en vacío óptimo en tiempo del motor de 500 hp, limitando la amplitud de la corriente del estator al valor de  $i_1^0 = 150 A$ 

Resolviendo el problema de doble valor a la frontera se obtuvieron los siguientes valores iniciales de las variables conjugadas:

$$
V_1(0) = 26.875
$$
  
\n
$$
V_2(0) = 60.5
$$
  
\n
$$
V_3(0) = 5.0
$$

 $\mathcal{L}_\text{max} = \mathcal{L}_\text{max} = \mathcal{$ 

El tiempo de arranque óptimo es de  $t_r = 2.0 s$ 

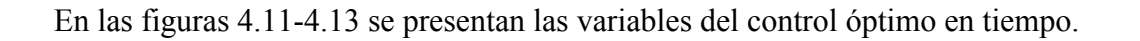

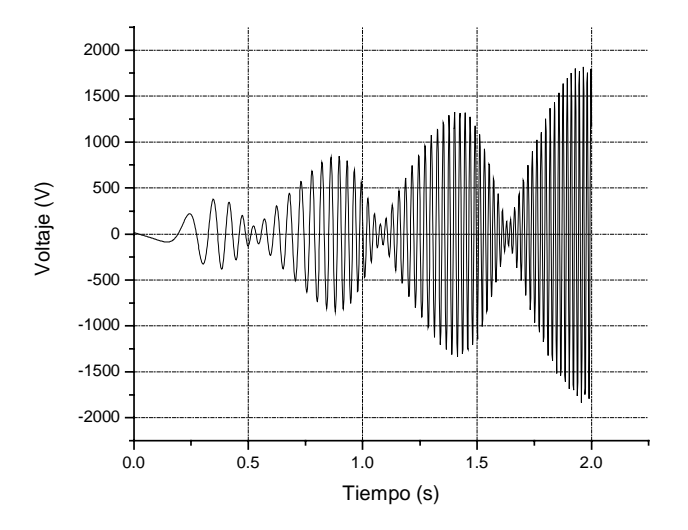

Fig. 4.11 Voltaje de alimentación senoidal del motor de 500 hp.

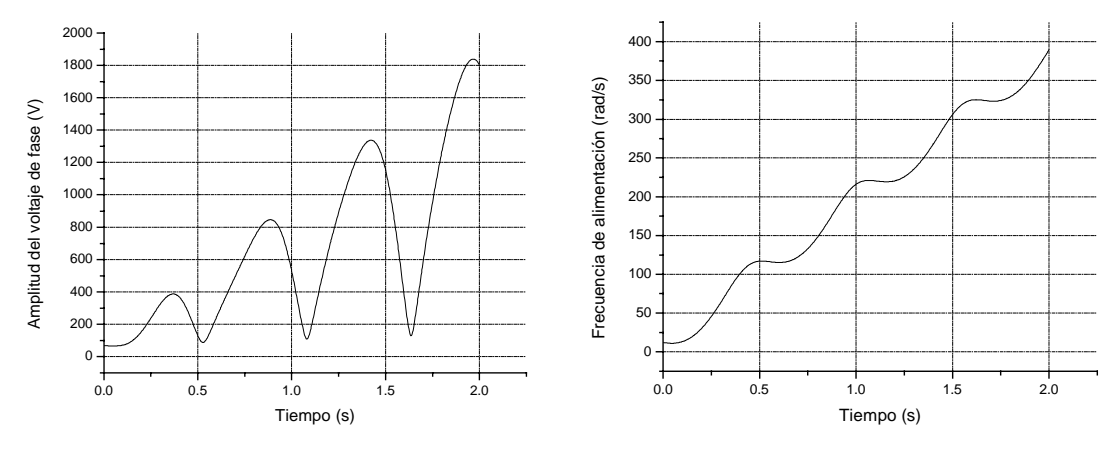

Fig. 4.12 Amplitud del voltaje de fase Fig. 4.13 Frecuencia del voltaje de

alimentación

Las variables de interés del motor controlado por el voltaje senoidal se presentan en las figuras 4.14-4.20

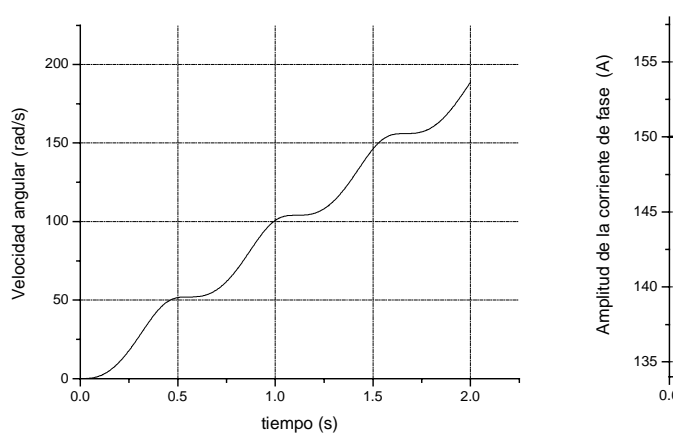

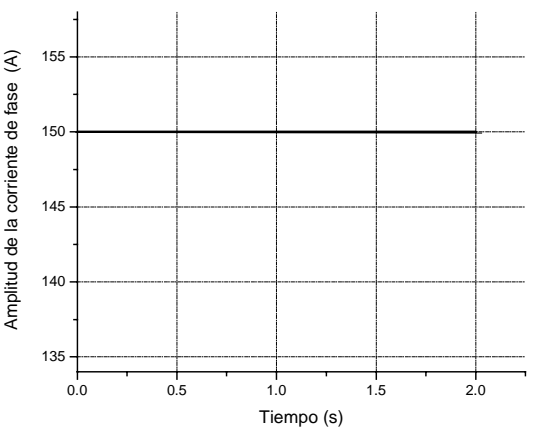

Fig. 4.14 Velocidad angular Fig. 4.15 Amplitud de la corriente de fase

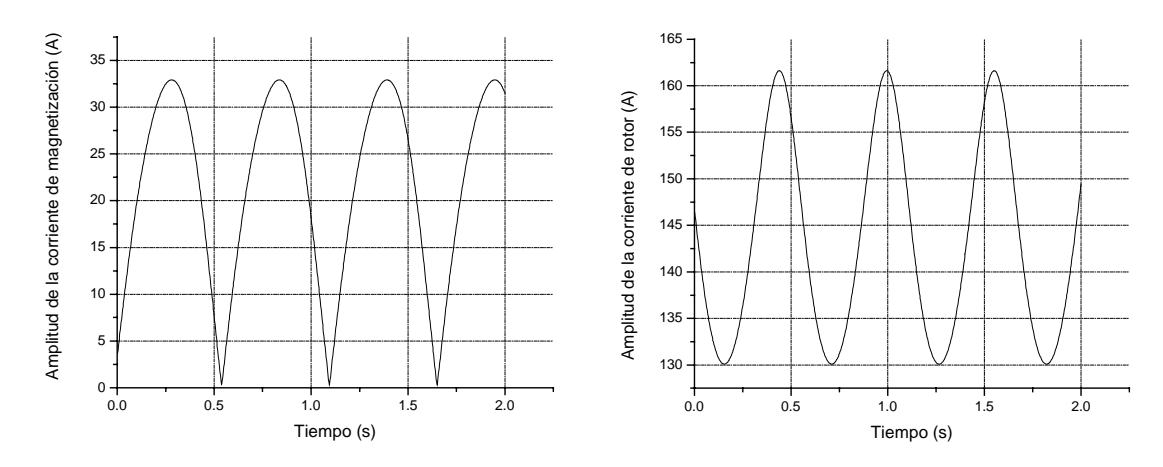

Fig. 4.16 Amplitud de la corriente de magnetización Fig. 4.17 Amplitud de la corriente de rotor

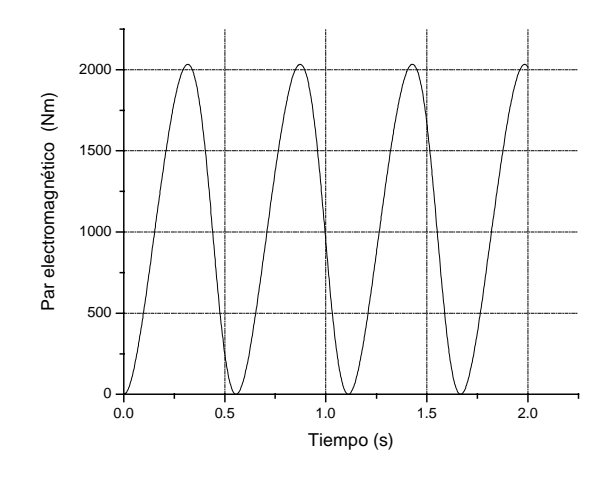

Fig. 4.18 Par electromagnético

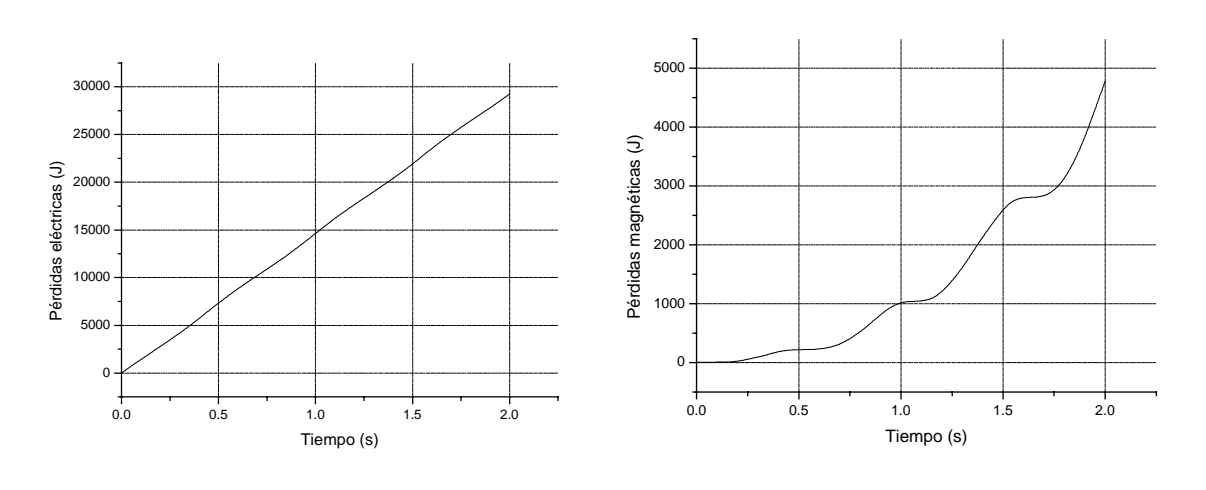

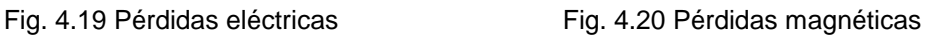

Las pérdidas eléctricas durante el arranque son de 29251.417681519 J. Las pérdidas magnéticas por unidad de masa son de 1.796128432298307 J/kg.

Tomando en consideración la masa del núcleo magnético del motor  $M_m = 2649.7$  *kg*, las pérdidas magnéticas son de 4759.2 J.

#### **4.3 Simulación del arranque con la alimentación por el voltaje escalonado.**

Los resultados de simulación para el arranque del motor de inducción alimentado por el voltaje escalonado se muestran a continuación para los motores de 3 hp y de 500 hp.

Las variables de control del voltaje escalonado, es decir la amplitud y la frecuencia de la armónica fundamental de dicho voltaje, varían en el tiempo según las curvas del control óptimo diseñado para la alimentación senoidal (Fig. 4.2 y 4.3 para el motor de 3hp, Fig. 4.12 y 4.13 para el motor de 500 hp)

#### **4.3.1 Simulación del arranque del motor de 3 hp.**

La curva de la onda del voltaje escalonado (generada según las reglas presentadas en el capitulo 2), obtenida durante el arranque óptimo en tiempo del motor de 3 hp, se presenta en la Fig. 4.21

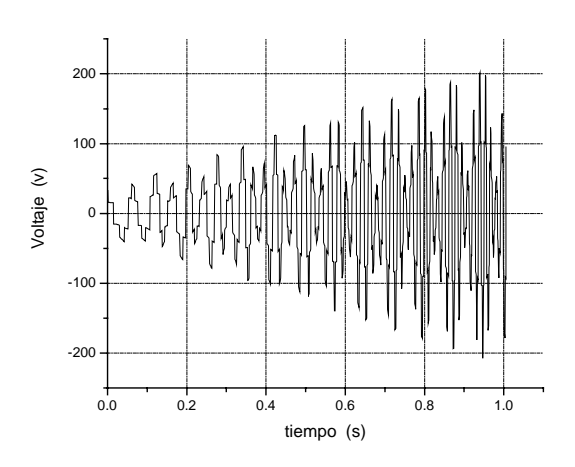

Fig. 4.21 Voltaje escalonado de alimentación del motor de 3 hp.

A continuación se presentan las gráficas de las variables de interés, obtenidas con la alimentación por el voltaje escalonado, figuras 4.22-4.28.

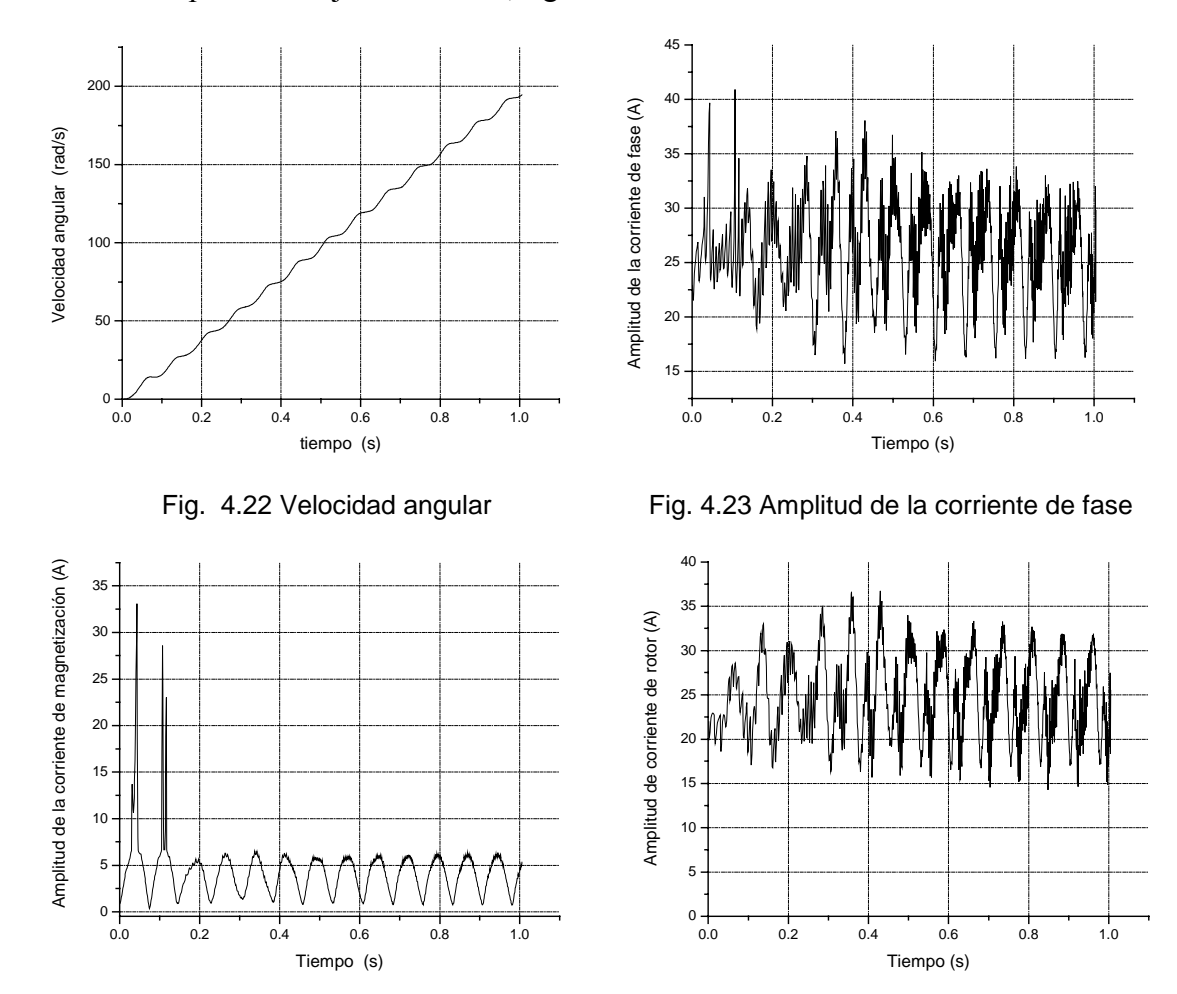

Fig. 4.24 Amplitud de la corriente de magnetización Fig. 4.25 Amplitud de la corriente de rotor

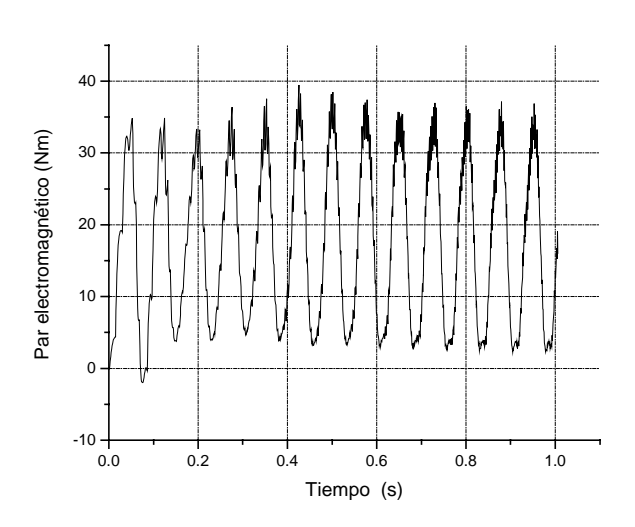

Fig. 4.26 Par electromagnético

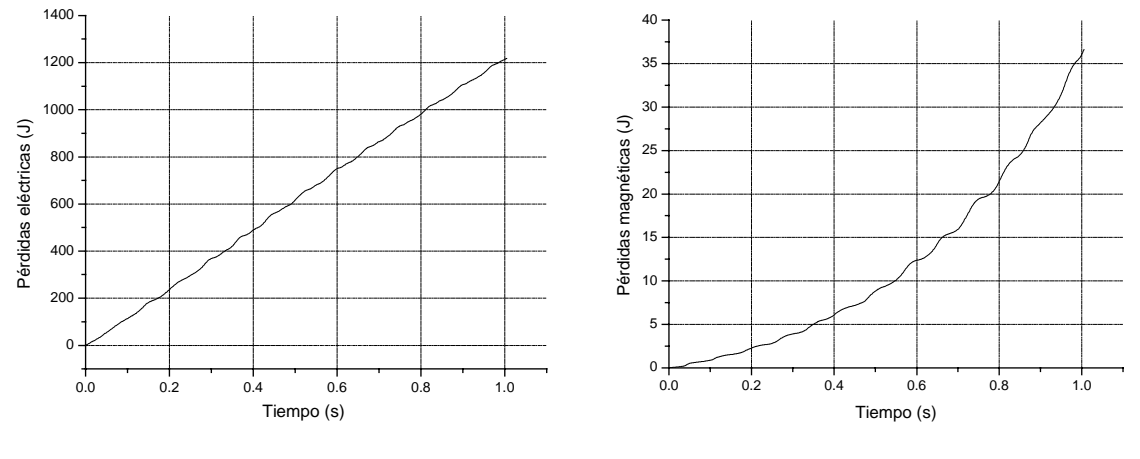

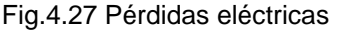

Fig.4.27 Pérdidas eléctricas Fig.4.28 Pérdidas magnéticas

El tiempo de arranque con alimentación por el voltaje escalonado, es de  $t_r = 0.9566$  s.

Para poder efectuar el cálculo de las pérdidas magnéticas, es necesario determinar los instantes de muestreo de la curva de la corriente de magnetización basándose en la forma de esta curva (Fig. 4.24).

Se realizó un muestreo de 89 instantes de tiempo. Para cada instante muestreado se le hace un análisis de espectro de la corriente de magnetización por medio del comando fft de MATLAB 6.0. Como ejemplo se presenta el análisis para el instante t=0.03 s, junto con su espectro (figuras 4.29 y 4.30)

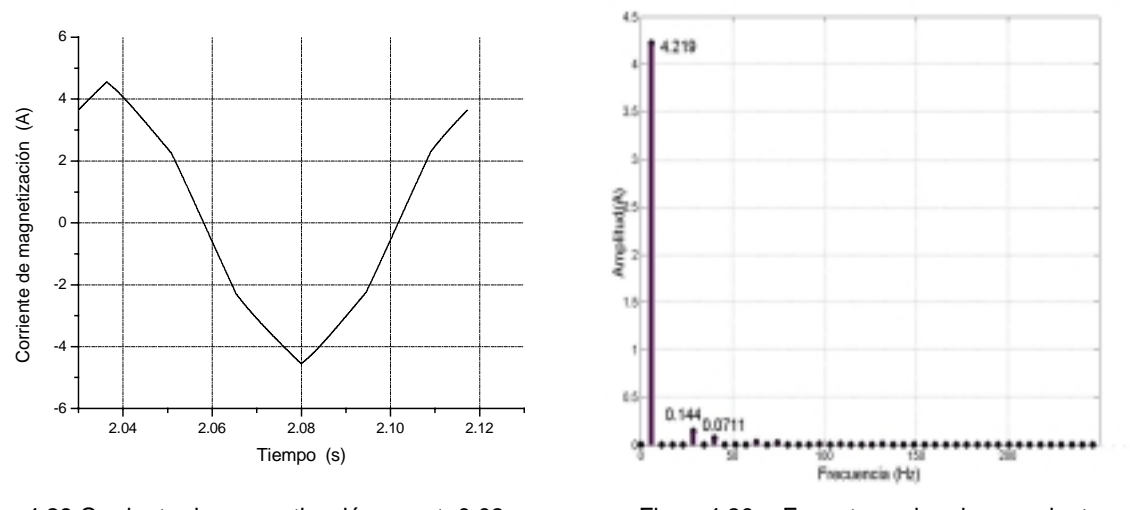

Fig. 4.29 Corriente de magnetización para t=0.03 s. Fig. 4.30 Espectro de la corriente de

magnetización para t=0.03 s.

Una vez concluidos los cálculos de los espectros de la corriente de magnetización para los instantes elegidos, se determinan los valores de la densidad de flujo de magnetización, para cada una de las 50 armónicas significativas. Para determinar la densidad de flujo de magnetización de cada una de las 50 armónicas significativas entre los instantes elegidos se utiliza la interpolación lineal. Como ejemplo en la Fig. 4.31 se presenta el resultado de la interpolación lineal para la primera armónica.

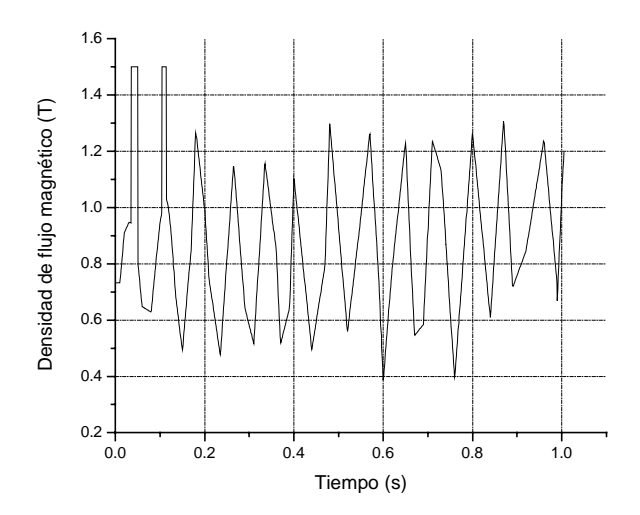

Fig.4.31 Interpolación lineal de densidad de flujo de magnetización para la primer armónica.

La tabla 4.1 presenta el resumen de los resultados en el caso de interpolación lineal de la densidad de flujo de magnetización para cada uno de las 50 armónicas significativas.

| armónica nr    | Pérdidas magnéticas    | Pérdidas magnéticas     |
|----------------|------------------------|-------------------------|
|                | [J/kg]                 | totales:                |
| $\mathbf{1}$   | 1.298431874110694      |                         |
| 5              | 7.706428744071350E-003 | 1.315186620435397 J/Kg  |
| $\overline{7}$ | 3.690383621580358E-003 | 45.8868 J               |
| 11             | 1.401509879354548E-003 | Pérdidas eléctricas:    |
| 13             | 9.868900006154023E-004 |                         |
| 17             | 5.687343878348110E-004 | 1218.87777510705200 J   |
| 19             | 4.531435459959950E-004 |                         |
| 23             | 3.066871739041610E-004 | Pérdidas magnéticas con |
| 25             | 2.605887387740441E-004 | alimentación senoidal:  |
| 29             | 1.955519853761194E-004 |                         |
| 31             | 1.689322643947016E-004 | 1.313856140177896 J/Kg  |
| 35             | 1.351155603969070E-004 | 45.840 J                |
| 37             | 1.214059294167335E-004 | Pérdidas eléctricas con |
| 41             | 9.925816434722645E-005 | alimentación senoidal:  |
| 43             | 9.110553357353205E-005 |                         |
| 47             | 7.760170870259579E-005 | 1108.958214006631000 J  |
| 49             | 7.099300491909014E-005 |                         |

Tabla 4.1 Resumen de resultados para el motor de 3 hp, alimentación por voltaje escalonado.

Se observa que el error de cálculo de las pérdidas magnéticas provocadas por la primer armónica es de 1.17%, lo que indica que el muestreo de 89 instantes escogidos para los cálculos es aceptable.

Comparando los resultados de las simulaciones del arranque óptimo en tiempo del motor de 3 hp alimentado por el voltaje escalonado con los obtenidos con la alimentación senoidal, se puede observar que:

- El tiempo de arranque obtenido con la alimentación escalonada es 4.89% más corto que el obtenido con la alimentación senoidal.
- La amplitud de la corriente del estator en caso de alimentación escalonado no es constante e igual a su valor límite (25 A), lo que ocurre cuando la alimentación es senoidal (comparar las Fig. 4.5 y 4.23), sino oscila alrededor de 25 A, llegando en picos a 42 A (68% más que el valor limite aceptado diseñando el control óptimo).
- La amplitud de la corriente de magnetización obtenida con la alimentación senoidal (Fig.4.6) tiene pulsaciones, pero nunca sobrepasa el valor límite de saturación  $i_{0\text{max}} = 6.681 \text{ A}$ , lo que significa que con la alimentación senoidal el control óptimo no permite que el material magnético del motor entre en la saturación. Sin embargo, cuando la alimentación es escalonada, la amplitud de

la corriente de magnetización en dos cortos intervalos de tiempo iniciándose el arranque, sobrepasa el valor  $i_{0<sub>max</sub>}$ , llegando hasta 33 A (fig 4.24). Estos indica, que en el caso de la alimentación escalonada el núcleo magnético del motor entra en saturación en estos cortos intervalos del tiempo (su duración es menor a 20 ms).

 $\_$  , and the contribution of the contribution of  $\mathcal{L}_\mathcal{A}$  , and the contribution of  $\mathcal{L}_\mathcal{A}$ 

- La amplitud de la corriente del rotor obtenida con la alimentación escalonada (Fig.. 4.25 ) tiene, en comparación con la obtenida cuando la alimentación es senoidal (Fig. 4.7), las oscilaciones adicionales y su valor máximo llega a 37 A, mientras que con la alimentación senoidal, dicho valor máximo es de 27.3 A.
- El par electromagnético desarrollado por el motor durante el arranque, tiene en ambos casos de alimentación la forma pulsante, sin embargo, en el caso de alimentación escalonada estas pulsaciones son mucho más pronunciadas (Fig.. 4.26) que en caso de alimentación senoidal (Fig. 4.8). Además el valor del par con la alimentación escalonada llega en picos hasta casi 40 Nm, mientras que cuando la alimentación es senoidal, el valor máximo del par es de 33 Nm. Esto provoca que el valor promedio del par con alimentación escalonada es más grande que cuando la alimentación es senoidal y en consecuencia el tiempo de arranque es más corto. Dicho fenómeno es provocado por el aumento de las amplitudes de las corrientes del estator y del rotor.
- Las pérdidas de energía eléctrica en las resistencias de los devanados del estator y del rotor (las pérdidas eléctricas) con la alimentación escalonada son casi 10% más grandes que cuando la alimentación es senoidal (Tabla 4.1). El crecimiento de dichas pérdidas en ambos casos de alimentación, es casi lineal.
- Las pérdidas de energía eléctrica en el núcleo magnético del motor (las pérdidas magnéticas), son con alimentación escalonada casi 1.3 % más grandes que cuando la alimentación es senoidal. El crecimiento de dichas pérdidas en ambos casos de alimentación es casi parabólico.

#### **4.3.2 Simulación del arranque del motor de 500 hp alimentado por el voltaje escalonado.**

En la figura 4.32 se presenta la curva del voltaje escalonado obtenida durante el arranque del motor de 500 hp.

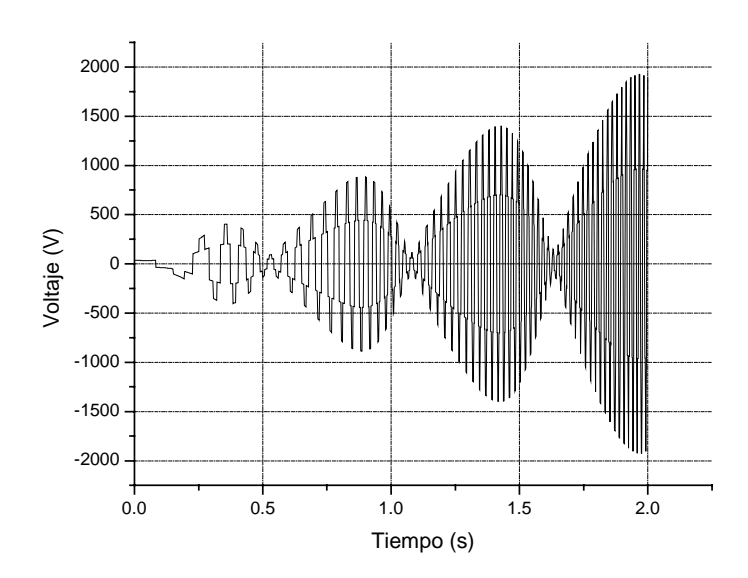

Fig. 4.32 Voltaje escalonado de alimentación del motor de 500 hp.

A continuación se presentan las gráficas de las variables de interés, obtenidas con la alimentación por el voltaje escalonado, figuras 4.33-4.39.

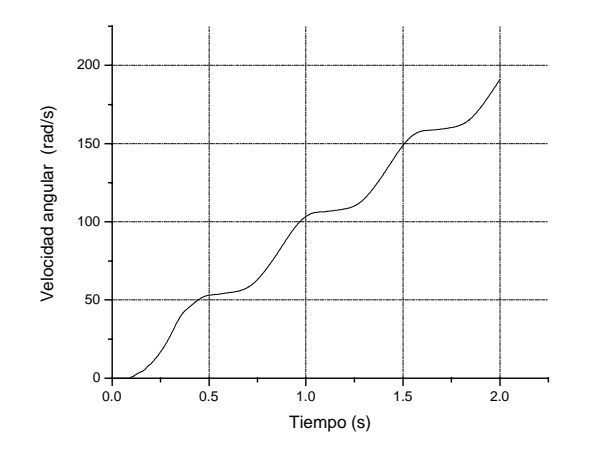

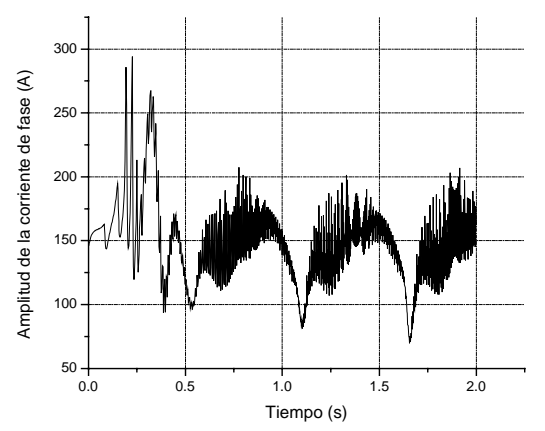

Fig. 4.33 Velocidad angular Fig. 4.34 Amplitud de la corriente de fase

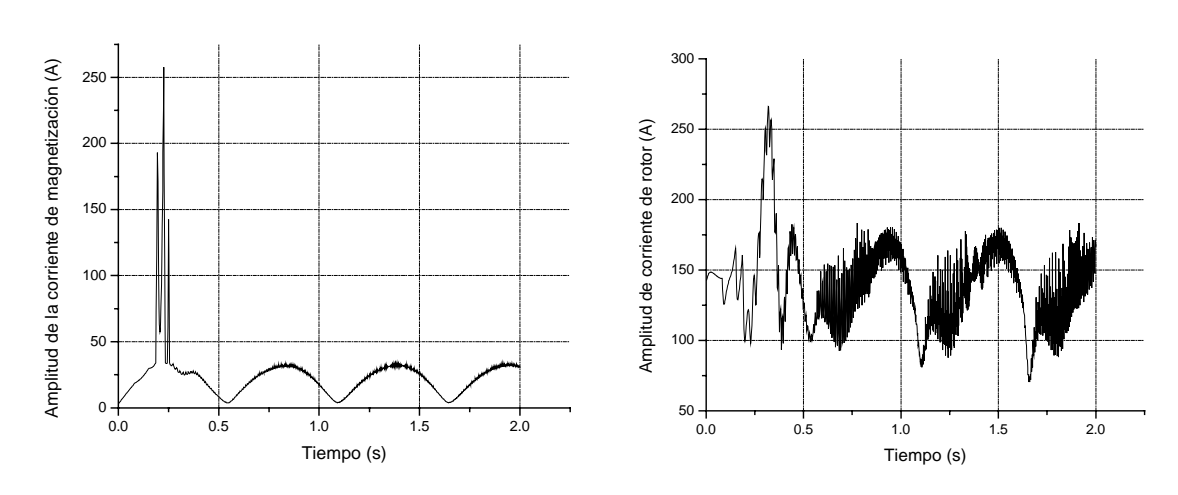

Fig. 4.35 Amplitud de la corriente de magnetización Fig. 4.36 Amplitud de la corriente de rotor

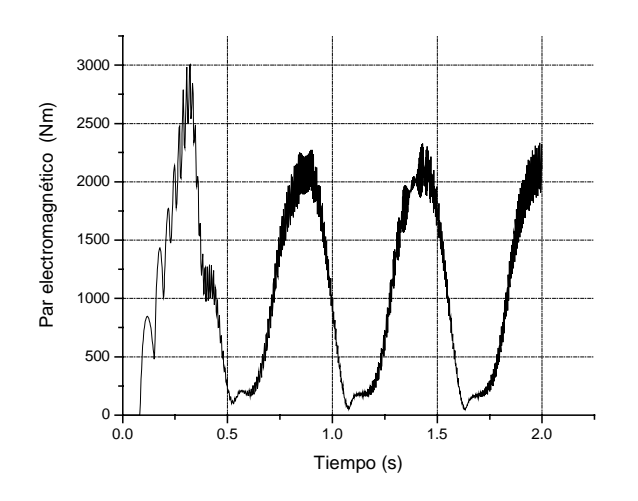

Fig. 4.37 Par electromagnético

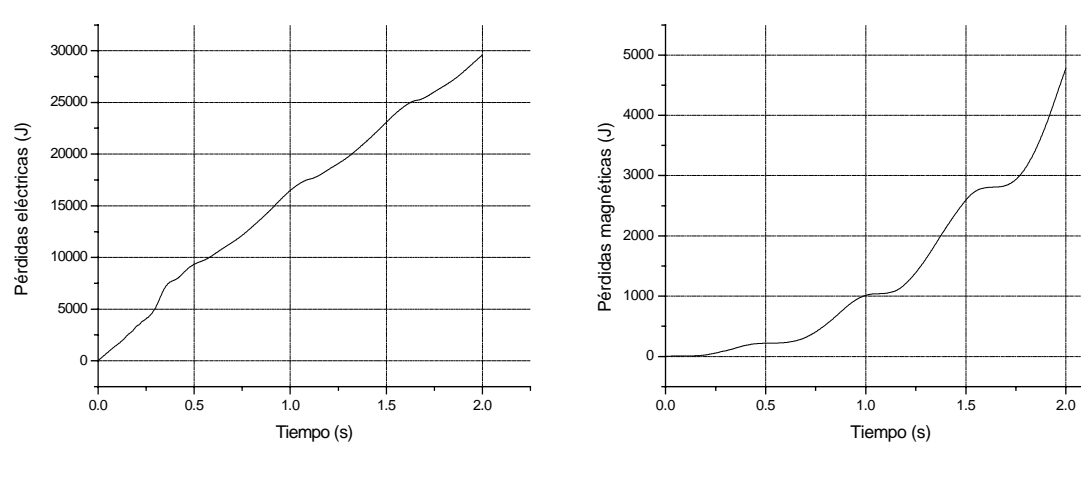

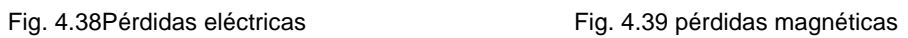

El tiempo de arranque con alimentación por el voltaje escalonado, es de  $t_r = 1.986$  s.

Para realizar los cálculos de las pérdidas magnéticas es necesario muestrear la onda de la corriente de magnetización (Fig.4.35), el mayor número de veces posibles para obtener una mejor aproximación, en este caso se realizó un muestreo de 89 instantes de tiempo.

 $\_$  , and the contribution of the contribution of  $\mathcal{L}_\mathcal{A}$  , and the contribution of  $\mathcal{L}_\mathcal{A}$ 

Para cada instante muestreado se le hace un análisis de espectro de la corriente de magnetización por medio del comando fft de MATLAB 6.0, como ejemplo se presenta el análisis para el instante  $t=1.3$  s, junto con su espectro, Fig. 4.40 y 4.41

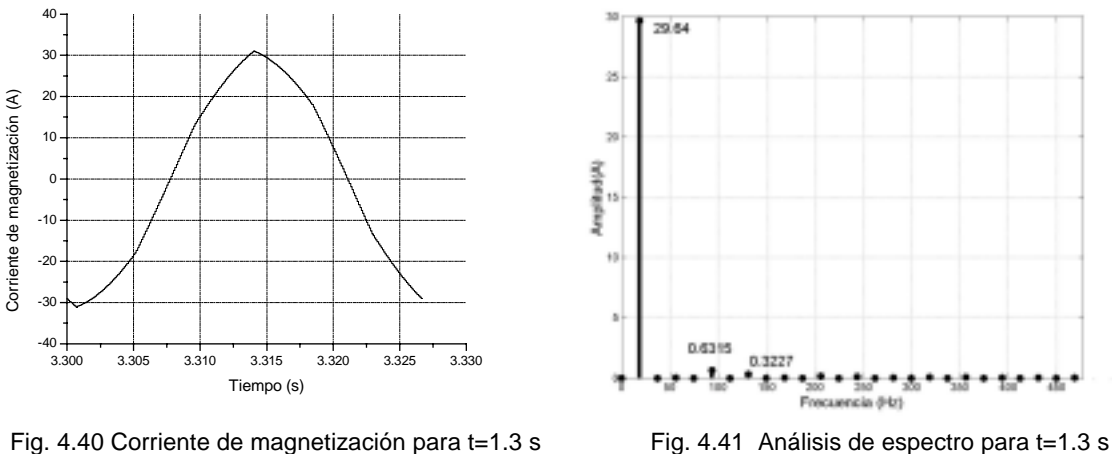

La Fig. 4.42 muestra la gráfica correspondiente a la interpolación lineal de la densidad de flujo de magnetización para la primer armónica.

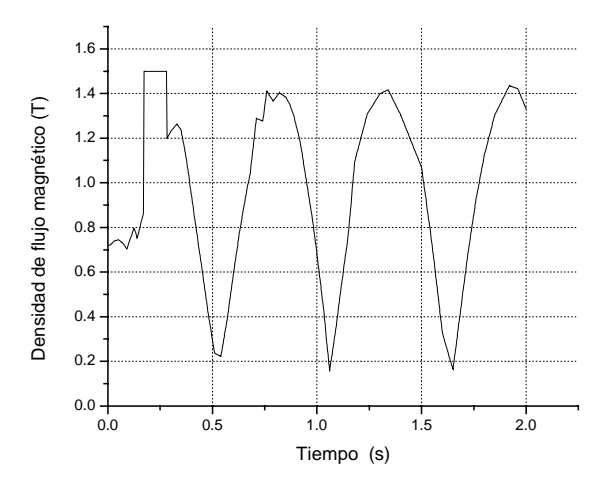

Fig.4.42 Interpolación lineal de la densidad del flujo de magnetización para la primer armónica.

La tabla 4.2 presenta el resumen de los resultados en el caso de interpolación lineal de la densidad de flujo de magnetización para cada uno de las 50 armónicas significativas.

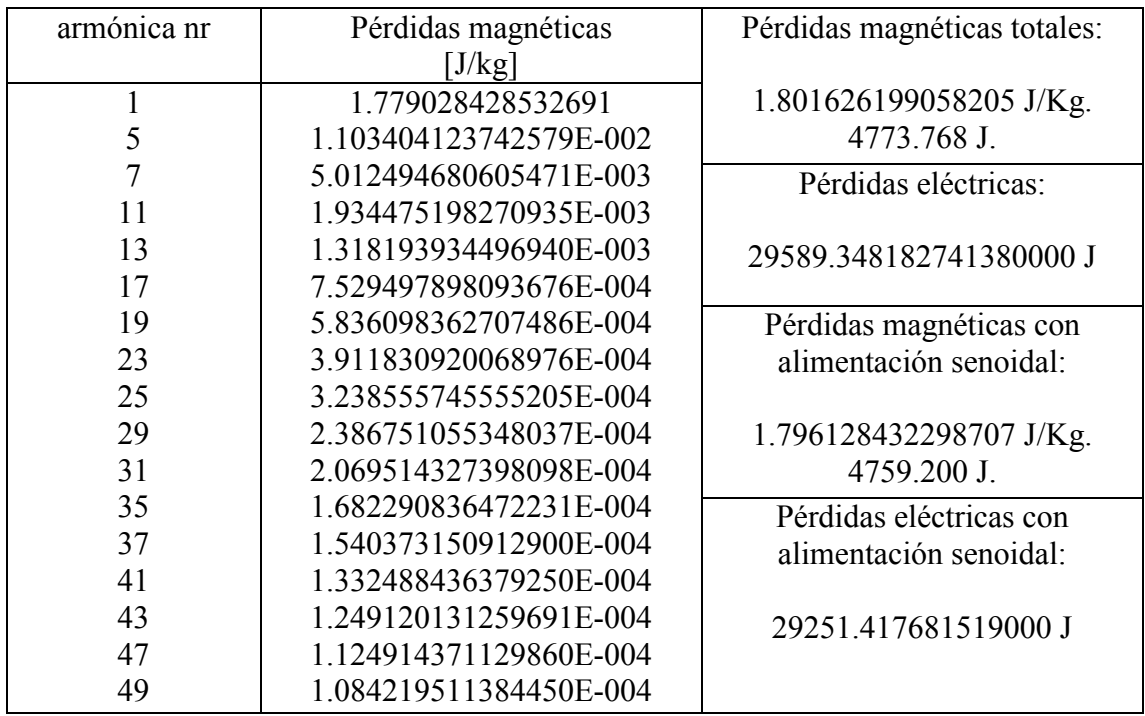

Tabla 4.2 Resumen de resultados para el motor de 500 hp, alimentación por voltaje escalonado.

 $\_$  , and the contribution of the contribution of  $\mathcal{L}_\mathcal{A}$  , and the contribution of  $\mathcal{L}_\mathcal{A}$ 

Al efectuar el análisis de este motor de 500 hp con la alimentación por el voltaje escalonado, se puede apreciar que el error de cálculo de las pérdidas magnéticas provocadas por la primer armónica es de 0.95%, lo que indica que el muestreo de 89 instantes escogidos para los cálculos es aceptable.

Realizando una comparación de los resultados de las simulaciones del arranque óptimo en tiempo del motor de 500 hp alimentado por el voltaje escalonado con los obtenidos con la alimentación senoidal, se puede observar que:

- El tiempo de arranque obtenido con la alimentación escalonada es casi igual al obtenido con la alimentación senoidal (es 0.7 % mas corto).
- La amplitud de la corriente del estator en caso de alimentación escalonado no es constante e igual a su valor límite (150 A), lo que ocurre cuando la alimentación es senoidal (comparar las Fig. 4.15 y 4.34), sino oscila alrededor del valor de 150 A, llegando en picos a 290 A (93% más que el valor limite aceptado diseñando el control óptimo).
- La amplitud de la corriente de magnetización que se obtiene con la alimentación senoidal (Fig. 4.16) tiene pulsaciones, pero en ningún caso sobrepasa el valor límite de saturación  $i_{0max} = 34A$ , lo que significa que con la alimentación senoidal el control óptimo no permite que el material magnético del motor entre

en la saturación. Sin embargo, cuando la alimentación es escalonada, la amplitud de la corriente de magnetización en un pequeño intervalo de tiempo iniciándose el arranque, sobrepasa el valor  $i_{0\text{max}}$ , llegando hasta poco más de 250 A (Fig. 4.35). Esto indica, que en el caso de alimentación escalonada el núcleo magnético del motor entra en saturación en este corto intervalo del tiempo (su duración es menor a 15 ms).

 $\_$  , and the contribution of the contribution of  $\mathcal{L}_\mathcal{A}$  , and the contribution of  $\mathcal{L}_\mathcal{A}$ 

- La amplitud de la corriente del rotor que se obtiene con la alimentación escalonada (Fig. 4.36 ) tiene, en comparación con la obtenida cuando la alimentación es senoidal (Fig. 4.17), las oscilaciones adicionales y su valor máximo llega a 260 A, mientras que para el caso con la alimentación senoidal, dicho valor máximo es de 162 A.
- El par electromagnético desarrollado por el motor durante el arranque, presenta en ambos casos de alimentación la forma pulsante, sin embargo, en el caso de alimentación escalonada estas pulsaciones son mucho más pronunciadas (Fig. 4.37) que en caso de alimentación senoidal (Fig. 4.18). Además el valor del par con la alimentación escalonada llega en picos hasta casi 3000 Nm, mientras que cuando la alimentación es senoidal, el valor máximo del par es de 2000 Nm. Esto provoca que el valor promedio del par con alimentación escalonada es un poco más grande que cuando la alimentación es senoidal y en consecuencia el tiempo de arranque es un poco mas corto. Dicho fenómeno es provocado por el aumento de las amplitudes de las corrientes del estator y del rotor.
- Las pérdidas eléctricas con la alimentación escalonada son de 1.15% más grandes que cuando la alimentación es senoidal (Tabla 4.2). El crecimiento de dichas pérdidas en ambos casos de alimentación, es casi lineal.
- Las pérdidas magnéticas, son con alimentación escalonada casi 1.2 % más grandes que cuando la alimentación es senoidal. El crecimiento de dichas pérdidas en ambos casos de alimentación es casi parabólico.

#### **4.4 Simulación del arranque con la alimentación por el voltaje PWM senoidal.**

Los resultados de simulación del arranque con alimentación por el voltaje PWM senoidal se muestran a continuación para los motores de 3 hp y de 500 hp.

#### **4.4.1 Simulación del arranque del motor de 3 hp alimentado por el voltaje PWM senoidal.**

Las variables de control para la primera armónica del voltaje de alimentación son las mismas como las presentadas en el caso de alimentación senoidal (Fig. 4.2-4.3). La forma de onda del voltaje de alimentación PWM senoidal se presenta en la Fig. 4.43

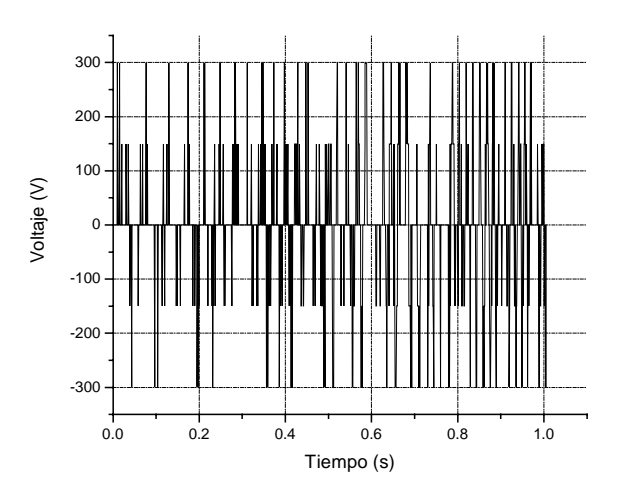

Fig. 4.43 Voltaje PWM senoidal de alimentación del motor de 3 hp.

Las gráficas de las variables de interés, se presentan a continuación en las gráficas 4.44- 4.50.

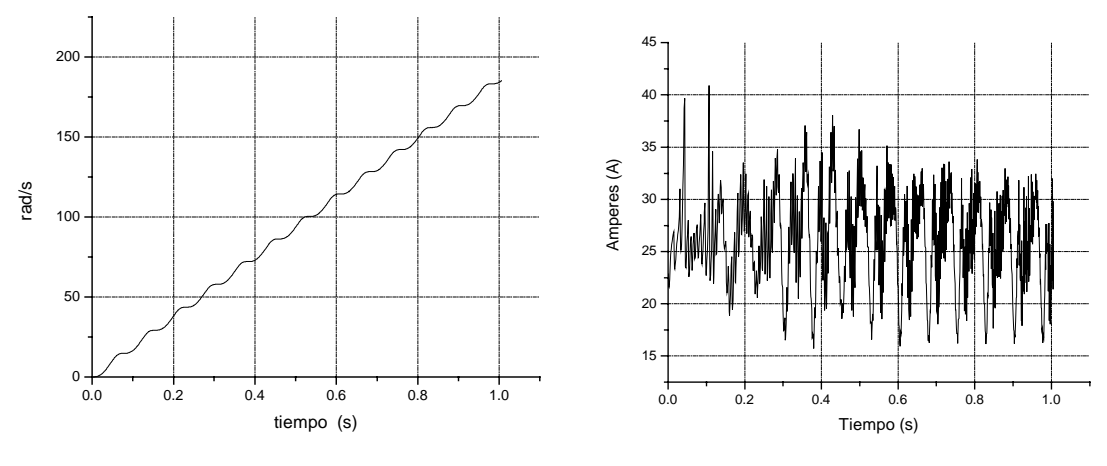

Fig. 4.44 Velocidad angular Fig. 4.45 Amplitud de la corriente de fase

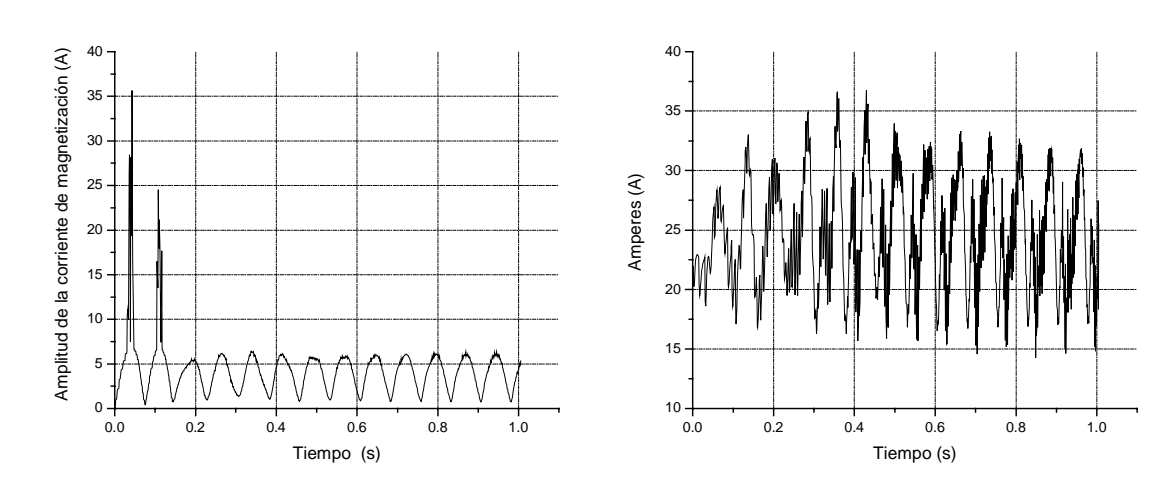

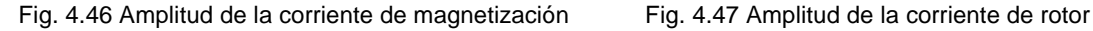

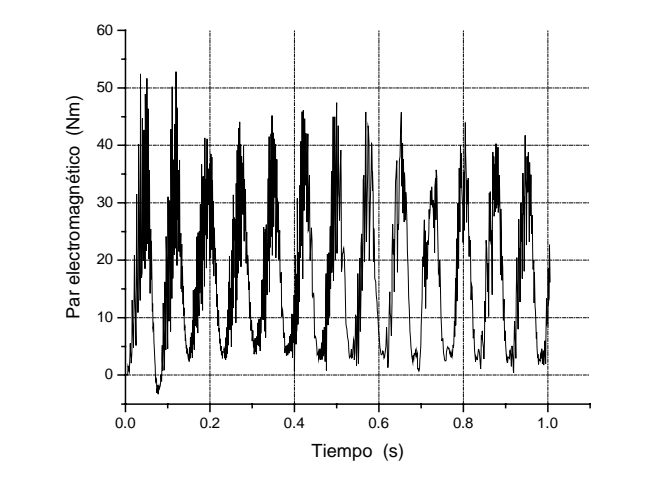

Fig. 4.48 Par electromagnético

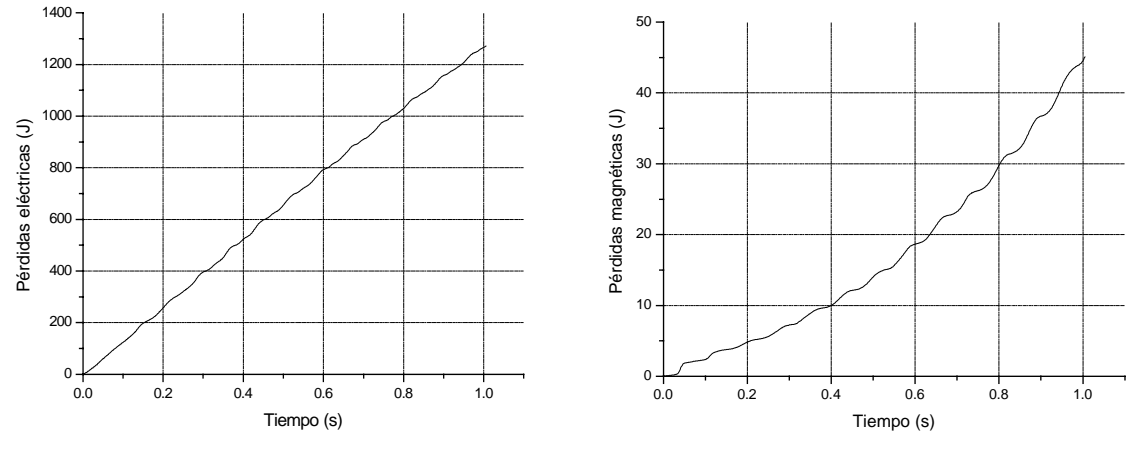

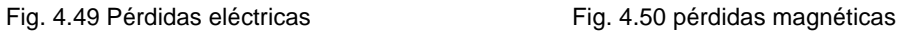

El tiempo de arranque con alimentación por el voltaje PWM senoidal, es de  $t_r = 0.9570$  s.

Para realizar los cálculos de las pérdidas magnéticas es necesario muestrear la onda de la corriente de magnetización (Fig.4.46) el mayor número de veces posibles para obtener una mejor aproximación, en este caso se realizó un muestreo de 158 instantes de tiempo.

 $\_$  , and the contribution of the contribution of  $\mathcal{L}_\mathcal{A}$  , and the contribution of  $\mathcal{L}_\mathcal{A}$ 

Para cada instante muestreado se hace un análisis de espectro de la corriente de magnetización por medio del comando fft de MATLAB 6.0. Como ejemplo se presenta el análisis para el instante  $t=0.09$  s, junto con su espectro, Fig. 4.51-4.52.

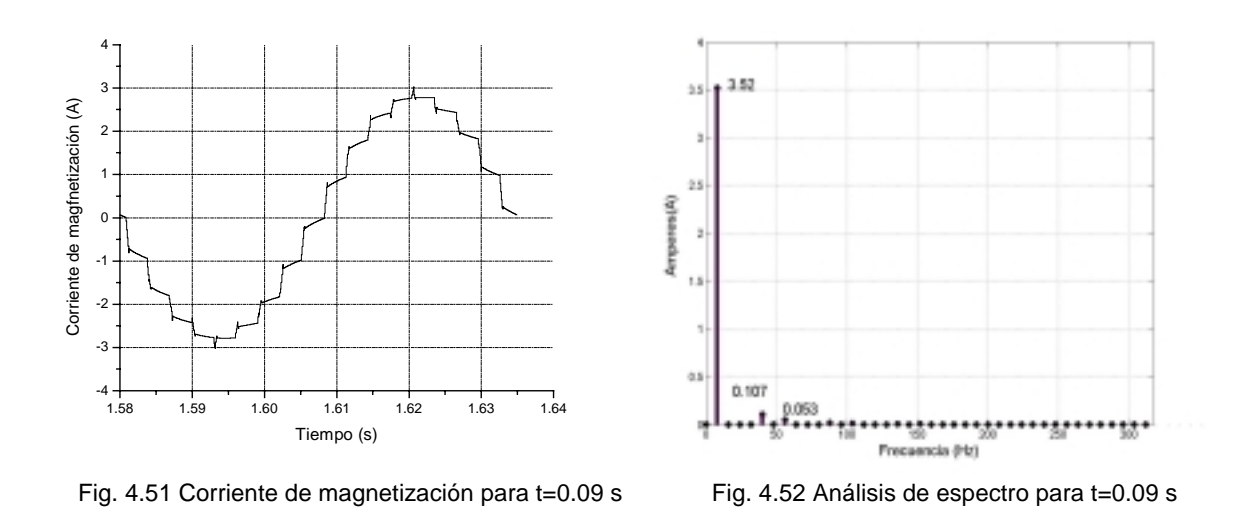

La Fig. 4.53 muestra la gráfica correspondiente a la interpolación lineal de la densidad de flujo de magnetización para la primer armónica.

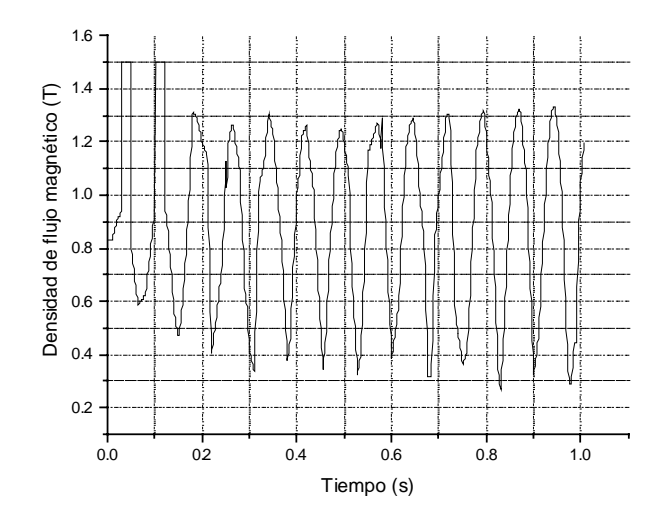

Fig.4.53 Interpolación lineal de la densidad de flujo de magnetización para la primer armónica.

La tabla 4.3 presenta el resumen de los resultados para cada uno de las 50 armónicas significativas.

| armónica nr    | Pérdidas magnéticas    | Pérdidas magnéticas     |
|----------------|------------------------|-------------------------|
|                | [J/kg]                 | totales:                |
| 1              | 1.29863672938914       | 1.420169778242142 J/Kg  |
| 5              | 2.338399689915033E-005 | 49.549696 J             |
| $\overline{7}$ | 1.051268207484371E-002 | Pérdidas                |
| 11             | 9.869869078182856E-003 | eléctricas:             |
| 13             | 7.479833466240232E-005 | 1271.38596501533800 J   |
| 17             | 6.893388404963138E-002 |                         |
| 19             | 6.963840562186731E-002 | Pérdidas magnéticas con |
| 23             | 2.462357092826150E-003 | alimentación senoidal:  |
| 25             | 1.213334914633434E-002 | 1.313856140177896 J/Kg  |
| 29             | 1.132737061316607E-002 | 45.84 J                 |
| 31             | 1.810575145884863E-004 | Pérdidas eléctricas con |
| 35             | 2.096764404008595E-002 | alimentación senoidal:  |
| 37             | 2.147986701668944E-002 | 1108.958214006631000 J  |
| 41             | 5.046772416723650E-003 |                         |
| 43             | 5.115789485516689E-003 |                         |
| 47             | 6.425281859752254E-003 |                         |
| 49             | 3.281992425738599E-004 |                         |

Tabla 4.3 Resumen de resultados para el motor de 3 hp, alimentación por voltaje PWM senoidal.

Se puede apreciar que el error de cálculo de las pérdidas magnéticas provocadas por la primer armónica es de 1.157%, lo que indica que el muestreo de 158 instantes escogidos para los cálculos es aceptable.

Realizando una comparación de los resultados de las simulaciones del arranque óptimo en tiempo del motor de 3 hp cuando es alimentado por el voltaje PWM senoidal con los datos obtenidos con la alimentación senoidal, se puede observar que:

- El tiempo de arranque obtenido con la alimentación PWM senoidal es 4.85% más corto que el obtenido con la alimentación senoidal.
- La amplitud de la corriente del estator en el caso de alimentación PWM senoidal no es constante e igual a su valor límite (25 A), lo que ocurre cuando la alimentación es senoidal (comparar las Fig. 4.5 y 4.45), sino que presenta oscilaciones alrededor de 25 A, llegando en algunos picos a 40 A (60% más que el valor límite aceptado diseñando el control óptimo).
- La amplitud de la corriente de magnetización en dos cortos intervalos de tiempo cuando se inicia el arranque, sobrepasa el valor  $i_{0max} = 6.681A$ , llegando hasta 35 A (Fig. 4.46). Esto indica, que en el caso de alimentación PWM senoidal el núcleo magnético del motor entra en saturación en estos cortos intervalos del tiempo (su duración es menor a 20 ms).

• La amplitud de la corriente del rotor que se obtiene con la alimentación PWM senoidal (Fig. 4.47) tiene en comparación con la obtenida cuando la alimentación es senoidal (Fig. 4.7) las oscilaciones adicionales y su valor máximo llega a 36 A, mientras que con la alimentación senoidal dicho valor máximo es de 27.3 A.

 $\_$  , and the contribution of the contribution of  $\mathcal{L}_\mathcal{A}$  , and the contribution of  $\mathcal{L}_\mathcal{A}$ 

- El par electromagnético desarrollado por el motor durante el arranque, tiene en ambos casos de alimentación la forma pulsante, sin embargo, en el caso de alimentación PWM senoidal estas pulsaciones son mucho más pronunciadas (Fig. 4.48) que en caso de alimentación senoidal (Fig. 4.8). Además el valor del par con la alimentación PWM senoidal llega en picos hasta casi 50 Nm, mientras que cuando la alimentación es senoidal, el valor máximo del par electromagnético es de 33 Nm. Esto provoca que el valor promedio del par con alimentación PWM senoidal es más grande que cuando la alimentación es senoidal y en consecuencia el tiempo de arranque es mas corto.
- Las pérdidas eléctricas con la alimentación PWM senoidal son casi 14.6% más grandes que cuando la alimentación es senoidal (Tabla 4.3). El crecimiento de dichas pérdidas en ambos casos de alimentación, es casi lineal.
- Las pérdidas magnéticas, son con alimentación PWM senoidal casi 9.4% más grandes que cuando la alimentación es senoidal. El crecimiento de dichas pérdidas en ambos casos de alimentación es casi parabólico.

#### **4.4.2 Simulación del arranque del motor de 500 hp alimentado por el voltaje PWM senoidal.**

Las variables de control para la primer armónica de voltaje de alimentación son las mismas como las presentadas en el caso de alimentación senoidal (Fig. 4.12-4.13). La forma de onda del voltaje de alimentación PWM senoidal se presenta en la Fig. 4.54.

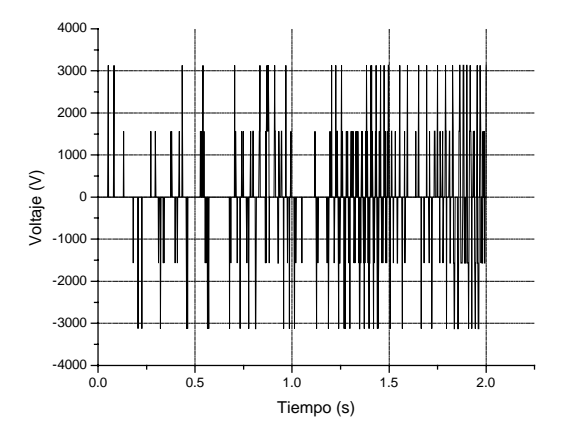

Fig. 4.54 Voltaje PWM senoidal de alimentación del motor de 500 hp.

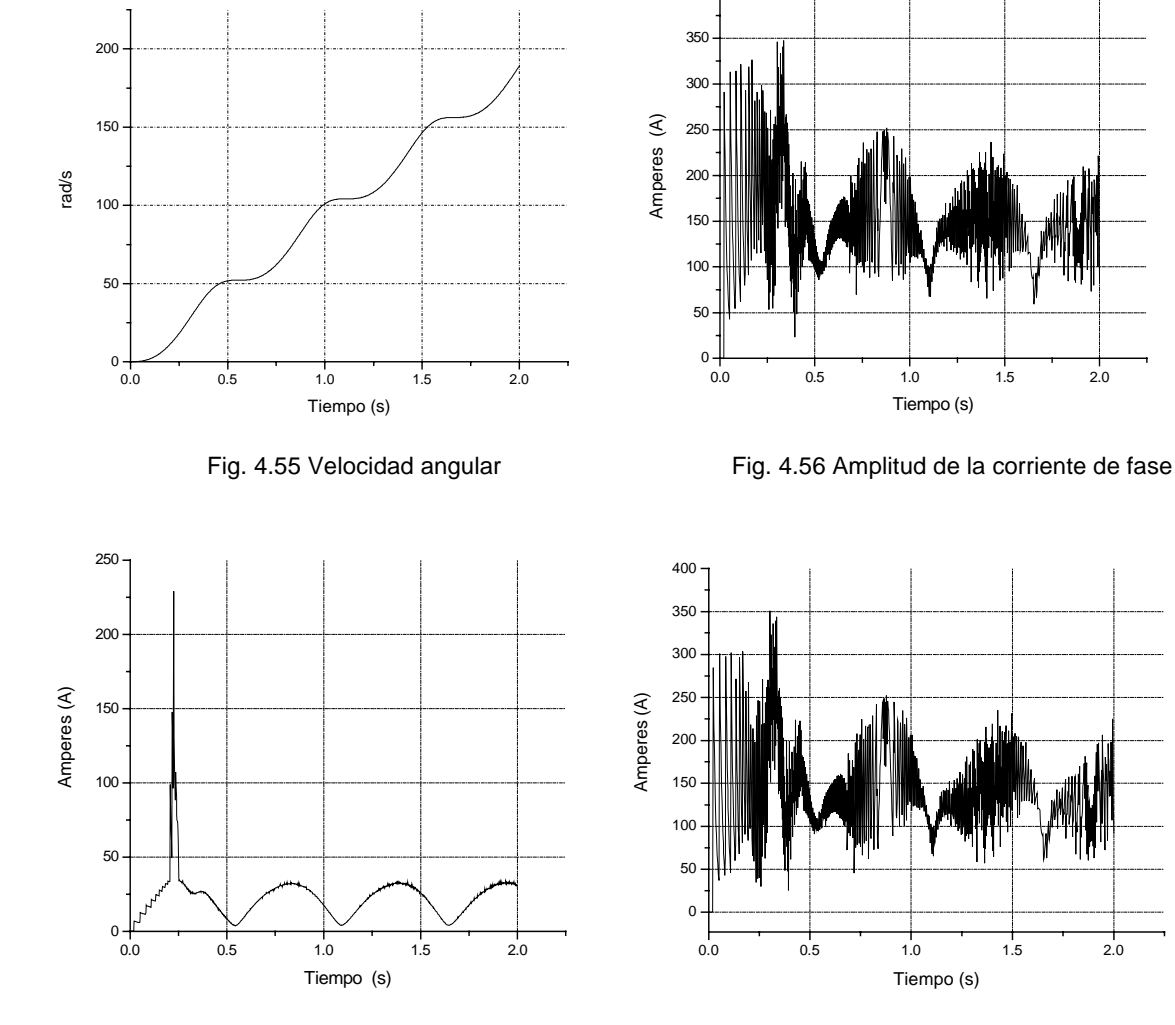

A continuación se presentan las curvas de las variables de interés en las gráficas 4.55-4.61.

400

 $\_$  , and the contribution of the contribution of  $\mathcal{L}_\mathcal{A}$  , and the contribution of  $\mathcal{L}_\mathcal{A}$ 

Fig. 4.57 Amplitud de la corriente de magnetización Fig. 4.58 Amplitud de la corriente de rotor

ľ

ï

 $\overline{0}$ 

1000

2000

Par electromagnético (Nm)

Par electromagnético (Nm)

3000

4000

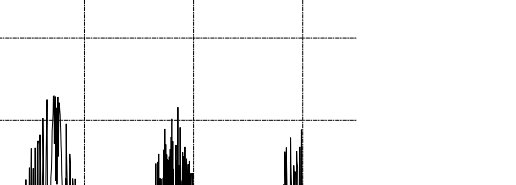

Fig.4.59 Par electromagnético

Tiempo (s)

0.0 0.5 1.0 1.5 2.0

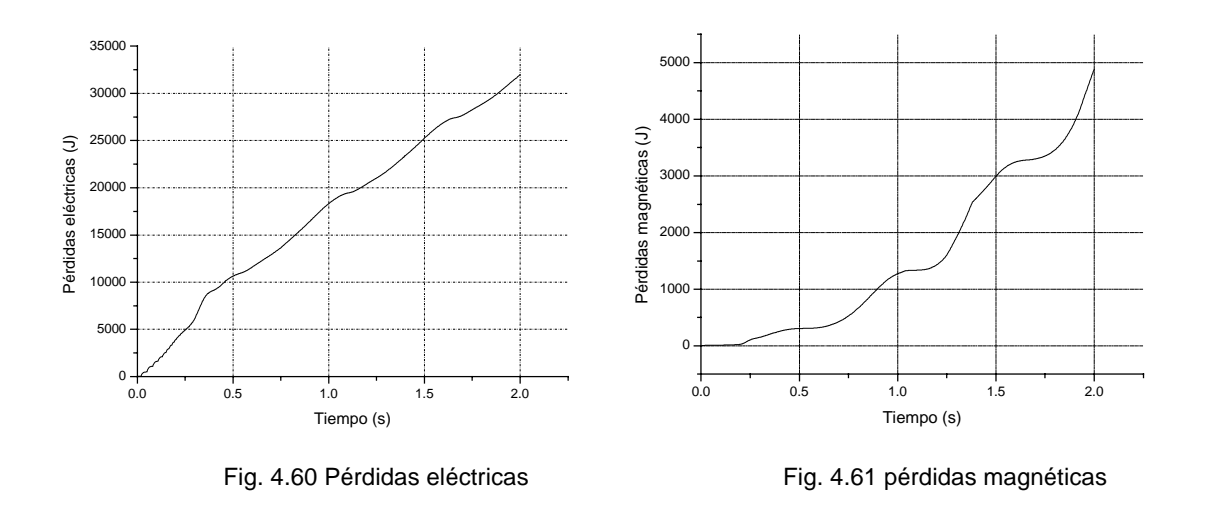

El tiempo de arranque con alimentación por el voltaje PWM senoidal, es de  $t_r = 1.988$  s.

Para realizar los cálculos de las pérdidas magnéticas, es necesario muestrear la onda de la corriente de magnetización (Fig.4.57) el mayor número de veces posibles para obtener una mejor aproximación. En este caso se realizó un muestreo de 92 instantes de tiempo.

A cada instante muestreado se le hace un análisis de espectro de la corriente de magnetización por medio del comando fft de MATLAB 6.0. Como ejemplo se presenta el análisis para el instante  $t=1.75$  s, junto con su espectro (figuras 4.62 y 4.63).

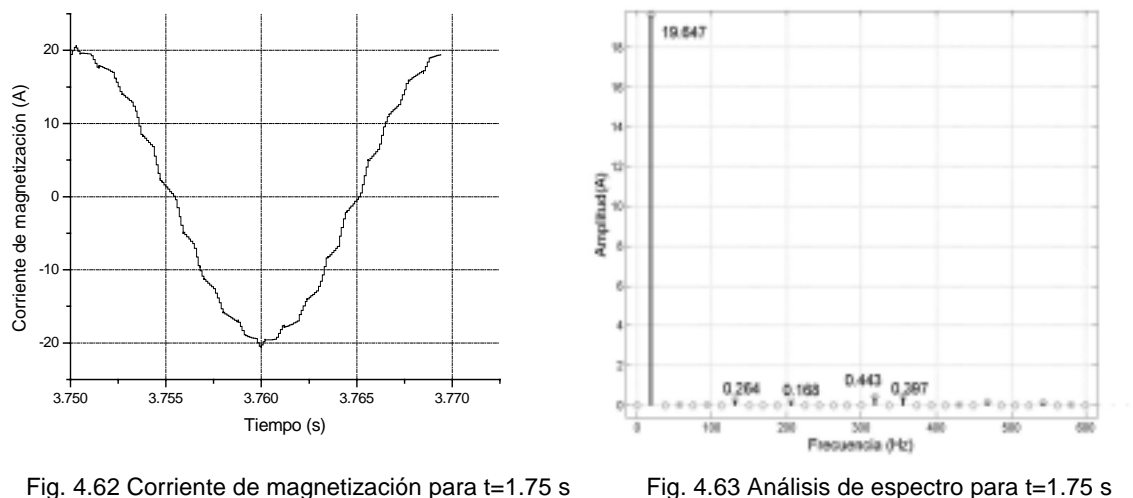

La Fig. 4.64 muestra los resultados de la interpolación lineal de la densidad del flujo de magnetización obtenidas para la primera armónica.

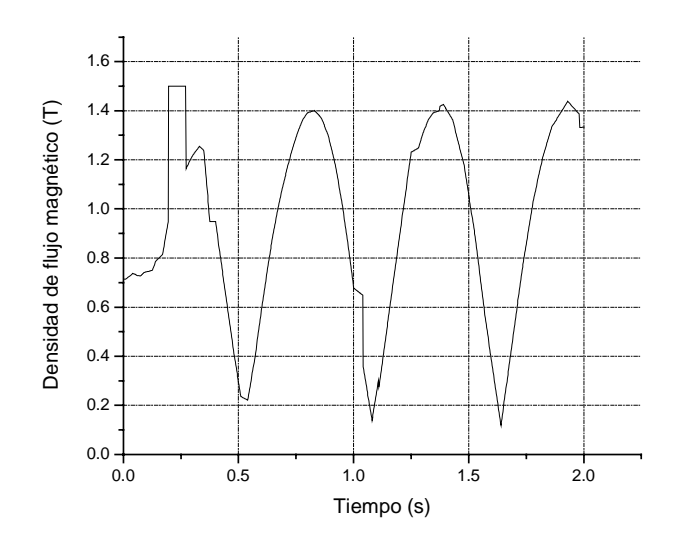

Fig.4.64 Interpolación lineal de la densidad de flujo de magnetización para la primer armónica.

La tabla 4.4 presenta el resumen de los resultados para cada uno de las 50 armónicas significativas.

| armónica nr    | Pérdidas magnéticas    | Pérdidas magnéticas totales: |
|----------------|------------------------|------------------------------|
|                | [J/kg]                 |                              |
| 1              | 1.795500154630210      | 2.435358305902050 J/Kg       |
| 5              | 2.536643451691699E-002 | 6452.968 J                   |
| $\overline{7}$ | 8.288759702219943E-002 | Pérdidas eléctricas:         |
| 11             | 8.439678103167586E-002 |                              |
| 13             | 7.396979032014797E-002 | 31942.376625533710000 J      |
| 17             | 2.19656490224240 E-002 |                              |
| 19             | 4.27064842912557 E-002 | Pérdidas magnéticas con      |
| 23             | 1.877206040828294E-002 | alimentación senoidal:       |
| 25             | 8.197081603677406E-002 |                              |
| 29             | 1.130488229906284E-001 | 1.796128432298707 J/Kg       |
| 31             | 8.051418518381941E-002 | 4759.200 J                   |
| 35             | 6.842128724885331E-002 | Pérdidas eléctricas con      |
| 37             | 7.091959095711138E-002 | alimentación senoidal:       |
| 41             | 6.889800596689506E-002 |                              |
| 43             | 5.740210062447231E-002 | 29251.417681519 J            |
| 47             | 2.900271313921853E-002 |                              |
| 49             | 1.297124940292058E-002 |                              |

Tabla 4.4 Resumen de resultados para el motor de 500 hp, alimentación por voltaje PWM senoidal.

Al realizar el análisis de este motor de 500 hp con la forma de onda PWM senoidal, se observa que el error de cálculo de las pérdidas magnéticas provocadas por la primer armónica es de 0.033%, lo que indica que el muestreo de 92 instantes escogidos para los cálculos es aceptable.

 $\_$  , and the contribution of the contribution of  $\mathcal{L}_\mathcal{A}$  , and the contribution of  $\mathcal{L}_\mathcal{A}$ 

Comparando los resultados de las simulaciones del arranque del motor de 500 hp alimentado por el voltaje PWM senoidal con los obtenidos con la alimentación senoidal, se puede observar que:

- El tiempo de arranque obtenido con la alimentación PWM senoidal es casi igual al obtenido con la alimentación senoidal, (es 0.6 % mas corto).
- La amplitud de la corriente del estator en el caso de alimentación PWM senoidal no es constante e igual a su valor límite (150 A), lo que ocurre cuando la alimentación es senoidal (comparar las figuras 4.15 y 4.56), sino oscila, llegando en picos a 350 A (133% más que el valor limite aceptado diseñando el control óptimo).
- La amplitud de la corriente de magnetización en un corto intervalo de tiempo iniciándose el arranque, sobrepasa el valor  $i_{0<sub>max</sub>} = 34A$ , llegando hasta poco más de 225 A (figura 4.57). Esto indica, que en el caso de alimentación PWM senoidal el núcleo magnético del motor entra en saturación, en este intervalo del tiempo (su duración es menor que 15 ms).
- La amplitud de la corriente del rotor obtenida en la alimentación PWM senoidal (Fig. 4.58 ) tiene, en comparación con la obtenida cuando la alimentación es senoidal (Fig. 4.17), las oscilaciones adicionales y su valor máximo llega a 350 A, mientras que con la alimentación senoidal, dicho valor máximo es de 162 A.
- El par electromagnético desarrollado por el motor durante el arranque, tiene en ambos casos de alimentación la forma pulsante, sin embargo, en el caso de alimentación PWM senoidal estas pulsaciones son mucho más pronunciadas (Fig. 4.59) que en caso de alimentación senoidal (Fig. 4.18). Además el valor del par con la alimentación PWM senoidal llega en picos hasta casi 4000 Nm, mientras que cuando la alimentación es senoidal, el valor máximo del par es de 2000 Nm. Esto provoca que el valor promedio del par con alimentación PWM senoidal es un poco más grande que cuando la alimentación es senoidal y en consecuencia el tiempo de arranque es mas corto. Dicho fenómeno es provocado por el aumento de las amplitudes de las corrientes del estator y del rotor.
- Las pérdidas eléctricas con la alimentación PWM senoidal son de 9.2% más grandes que cuando la alimentación es senoidal (Tabla 4.4). El crecimiento de dichas pérdidas en ambos casos de alimentación, es casi lineal.

• Las pérdidas magnéticas, son con alimentación PWM senoidal casi 35.6 % más grandes que cuando la alimentación es senoidal. El crecimiento de dichas pérdidas en ambos casos de alimentación es casi parabólico.

 $\_$  , and the contribution of the contribution of  $\mathcal{L}_\mathcal{A}$  , and the contribution of  $\mathcal{L}_\mathcal{A}$ 

# **CAPÍTULO 5**

 $\_$  , and the contribution of the contribution of  $\mathcal{L}_\mathcal{A}$  , and the contribution of  $\mathcal{L}_\mathcal{A}$ 

## **CONCLUSIONES**

#### **5.1 Conclusiones.**

Basándose en el análisis de los resultados obtenidos se puede concluir que el control óptimo en tiempo diseñado para la alimentación senoidal y aplicado para el convertidor de frecuencia que genera una onda escalonada o PWM senoidal:

- No garantiza que el material magnético del motor no entre en saturación (lo que se cumple cuando la alimentación es senoidal). Sin embargo los intervalos del tiempo en los cuales sucede la saturación son muy cortos, tanto para el motor de 3 hp como para el de 500 hp (su duración así como el valor tope de la amplitud de la corriente de magnetización dependen de la manera de la aproximación de la curva de magnetización utilizada durante las simulaciones).Por lo tanto la influencia de la saturación en el comportamiento del motor durante el arranque prácticamente puede ser despreciada.
- Mantiene el tiempo de arranque prácticamente al mismo valor que cuando la alimentación es senoidal, en el caso del motor de 500 hp (este tiempo es un poco más corto del orden de 0.6% y 0.7%). Para el motor de 3 hp se observa que el tiempo de arranque con alimentación no senoidal (escalonado o PWM senoidal) es más corto (del orden del 4.85% y 4.89%).
- Aumenta los valores tope de la amplitud de la corriente de estator, lo que implica que el convertidor de frecuencia tiene que ser diseñado para la potencia mayor que cuando la alimentación es senoidal. Dicho aumento para el motor de potencia pequeña de 3 hp es igual a 68% y 60% para la alimentación escalonada y PWM senoidal, respectivamente y para el motor de potencia media de 500 hp es igual a 93% y 133% para la alimentación escalonada y PWM senoidal, respectivamente, lo que está relacionado con los intervalos de tiempo en los cuales el núcleo magnético entra en saturación. Se puede observar que para el motor de 3 hp el aumento en la amplitud de la corriente de estator prácticamente no depende de la forma del voltaje

de alimentación (escalonado o PWM senoidal), mientras que para el motor de 500 hp dicho aumento es más grande para la alimentación PWM senoidal.

 $\_$  , and the contribution of the contribution of  $\mathcal{L}_\mathcal{A}$  , and the contribution of  $\mathcal{L}_\mathcal{A}$ 

- Aumenta las pérdidas eléctricas tanto para la alimentación escalonada como PWM senoidal. Sin embargo dicho aumento es más grande para la alimentación PWM senoidal (14.6% para la alimentación PWM senoidal, contra 10% para la alimentación escalonada en el caso del motor de 3hp y 9.2% para la alimentación PWM senoidal, contra 1.15% para la alimentación escalonada en el caso del motor de 500 hp). Se puede observar que el aumento de las pérdidas eléctricas, provocado por la alimentación no senoidal es más grande para el motor de potencia pequeña de 3 hp y que la diferencia entre dicho aumento provocado por la alimentación escalonado y PWM senoidal es mucho más grande en el caso del motor de potencia mediana de 500 hp siendo dicho aumento menor para la alimentación escalonada para ambos motores investigados.
- Aumentan las pérdidas magnéticas para ambos tipos de alimentación no senoidal, pero en mayor cantidad para la alimentación PWM senoidal, debido a la forma de onda con que se alimenta al motor (1.3% para la alimentación escalonada contra 9.4% para la alimentación PWM senoidal, en el caso del motor de 3 hp y 1.2% para la alimentación escalonada contra 35.6% para la alimentación PWM senoidal, en el caso del motor de 500 hp). Similarmente como en el caso de las pérdidas eléctricas, también la diferencia entre el aumento de las pérdidas magnéticas provocado por ambos tipos de alimentaciones no senoidales, es mucho más grande para el motor de potencia media de 500 hp, siendo dicho aumento menor para la alimentación escalonada para ambos motores investigados.

Basándose en los resultados obtenidos, se puede concluir también que:

• La participación de las pérdidas magnéticas en las pérdidas totales (la suma de las pérdidas magnéticas y eléctricas) durante el arranque de los motores de 3 hp y 500 hp, es la siguiente.

Motor de 3 hp

- o 3.97% para la alimentación senoidal.
- o 3.63% para la alimentación escalonada.
- o 3.75% para la alimentación PWM senoidal.

Motor de 500 hp.

- o 14% para la alimentación senoidal.
- o 13.89% para la alimentación escalonada.
- o 16.8% para la alimentación PWM senoidal.

De lo expuesto anteriormente se observa que la participación de las pérdidas magnéticas en las pérdidas totales es más grande para el motor de potencia más alta (500 hp) y que dicha

participación prácticamente no depende de la forma de voltaje de alimentación, independientemente del tamaño del motor de inducción.

 $\_$  , and the contribution of the contribution of  $\mathcal{L}_\mathcal{A}$  , and the contribution of  $\mathcal{L}_\mathcal{A}$ 

### **5.2 Aportaciones**

Con el análisis desarrollado a lo largo de este trabajo, se aporta el método de investigación de la factibilidad del control óptimo en tiempo del motor de inducción, para el caso cuando la alimentación del motor tiene una forma de onda diferente de la senoidal.

También se aporta un nuevo método de cálculo de las pérdidas magnéticas en el estado transitorio de trabajo del motor de inducción, el cual muestra su eficacia al tener un error de cálculo de dichas pérdidas cercano al 1% en todos los casos en los que se desarrolló la investigación, con el inconveniente que se debe de realizar el análisis con un número considerable de instantes.

## **5.3 Recomendaciones para futuros trabajos.**

Se recomienda realizar estudios para los casos de alimentación no senoidal por las ondas diferentes a las tratadas en este trabajo.

Realizar estudios para las aproximaciones más exactas de la curva de magnetización, lo que permite la determinación más precisa de los valores tope de la amplitud de la corriente del estator.

También es importante realizar un estudio para conocer la influencia que tiene la variación de la resistencia del rotor en las pérdidas eléctricas, sobre todo cuando se trata de un motor con rotor de barra profunda (clase B y C según clasificación de NEMA).

Efectuar la implementación física de la presente investigación en el laboratorio, con el fin de comprobar los resultados calculados con los medidos.
# **REFERENCIAS**

 $\_$  , and the contribution of the contribution of  $\mathcal{L}_\mathcal{A}$  , and the contribution of  $\mathcal{L}_\mathcal{A}$ 

[1] Sarma M. *"Electric Machines: Steady State Theory and Dynamic Performance"*  West Publishing Company, 1985.

[2] Krause, Paul C. *"Analysis of Electric Machinery."*  Ed. McGraw-Hill International,1987

[3] Krause P. C., Thomas CH. *"Simulation of Symmetrical Induction Machinery."*  IEEE Transactions on Power Apparatus and Systems, Vol. PAS-84, No.11 ,1965.

[4] Meisel J. *"Principies of Electromechanical Energy Conversion"*  Ed. McGraw-Hill International, 1966

[5] Kawecki L., Niewierowicz T.

*"Simulación del Arranque de Motores de Inducción con Saturación del Material Magnético."* 

Memoria de Conferencia Internacional IEEE Sección México, Capítulo de Potencia, Octava Reunión de Verano, Julio 1995, Acapulco Gro., México.

[6] A. S. Sandler, R.S. Sarbator (en ruso). *"Control en Frecuencia de Motores Asíncronos."*  Energía Moscú, 1970

[7] Kawecki L., Niewierowicz T.

*"Control Optimo en Tiempo de Velocidad de Motores de Inducción Tomando en Consideración Transitorios Electromagnéticos y Saturación del Material Magnético."*  Memoria de Conferencia Internacional IEEE Sección México, Capítulo de Potencia, Décima Reunión de Verano, Julio 1997, Acapulco Oro., México.

[8] Kawecki L. *"Control Optimo de Motores de Inducción."*  Libro en preparación

[9] Athans M., Falb P .L. *"Optimal Control."*  Ed. McGraw-Hill International,1966.

[10] Tou Y.I. *"Modern Control Theory"*  Ed. McGraw-Hill International,1975

[11] Digital Control Systems (DCS) *"Phase Voltage Reconstruction"*  Group Texas Instruments

[12] Kawecki L. *"Algoritmo híbrido de optimización paramétrica."*  Memoria de 5° Conferencia Internacional sobre Simulación por Computadora, Universidad Panamericana, Instituto McLeod de las Ciencia de Simulación, num. 1, vol. 1, febrero 16- 18 de 2000, México DF pag. 65-72

 $\_$  , and the contribution of the contribution of  $\mathcal{L}_\mathcal{A}$  , and the contribution of  $\mathcal{L}_\mathcal{A}$ 

[13] Murphy J.M.D., Turnbull F.G. *"Power Electronic Control of AC Motors"*  Edit. Pergamon Press, 1986

[14] W.I. Gruzov, J.A. Sabilin, *"Sistemas de Propulsión Asíncrona con Convertidores Estáticos", (en ruso)*  Energía, Leningrado 1970

[15] S. Alepuz, V. Delos. *"Control Vectorial de Motores de Inducción, Aplicación con DSP"*  Departamento de Electrónica y Automática EUPMT. España 1999

[16] Daniel W "*Electrónica de Potencia* ",. Hart, Printice Hall 2001

[17] Ned Mohan, Tore M. Undeland, William P. Robbins *"Power Electronics, converters, applications, and design"*  John Wiley & Sons, Inc. 1995

[18] J. Turowski, "*Electrodinámica Técnica*" (en polaco) Ed. W. N. T. Varsowia 1993

[19] Vamvakari A, Kandianis A.

"*Analysis of Supply Voltaje Distortion Effects on Induction motor Operation*" IEEE Transactions on Energy Conversion. Vol 16 No 3 Septiembre de 2001.

 $\_$  , and the contribution of the contribution of  $\mathcal{L}_\mathcal{A}$  , and the contribution of  $\mathcal{L}_\mathcal{A}$ 

[20] Murphy J.M.D., V.B. Honsinger, "*Effiency Optimization of Inverter Fed Induction Motor Drives"* 13° annual IEEE Power Electronics Specialist Conference, 1982 Record. pp 544-552.

[21] Amar M, Kaczmarek R. "*A General Formula for Predicction of Iron Losses Under Nonsinusoidal Voltaje Waveform"* IEEE trans. Magnetics, vol 31 No 5. pp 2504-2508 Septiembre de 1995.

[22] Lin D, Batan T, Fuchs E.F. "*Harmonic Losses of Single-Phase Induction Motors under Nonsisoidal Voltages*" IEEE trans on Energy Conversion Vol.11 No. 2 Junio de 1996.

[23] L. Kawecki, L.E. Castillo "*Pérdidas magnéticas del motor de inducción trabajando*  en estado permanente, alimentado por voltaje escalonado" Memoria de 3<sup>er</sup> Congreso Internacional de Ingeniería Electromecánica y de Sistemas, SEPI-ESIME-IPN, México D.F., 11-15 de Noviembre de 2002

[24] E. Klingshirn, H. E. *"Jordan Polyphase induction motor performance and losses on nonsinusoidal voltaje sources*" IEEE summer power meeting Portland Oregon, july 9-14, 1967.

[25] Kawecki L., Niewierowicz T "*Digital simulation of minimizing energy losses induction motor control with nonsinusoidal supply waveforms*" Scientific bulletin of Lodz Technical University, Polonia,1994

[26] Kawecki L., Niewierowicz T *"Alimentación no senoidal en el control óptimo en tiempo de motores de inducción*" Memoria de reunión de verano de potencia IEEE, 12-17 de julio de 1998, Acapulco Gro. México.

[27] Kawecki L., Niewierowicz T *"Control óptimo en tiempo de motores de inducción tomando en consideración transitorios electromagnéticos*" Memoria de reunión de verano de potencia IEEE, 26-31 de julio de 1992, Acapulco Gro. México.

[28] Kawecki L., Niewierowicz T *"Simulación del arranque de motores de inducción con saturación del material magnético y alimentación no senoidal"* 6° Coloquio académico SEPI-ESIME México DF 22-24 de noviembre de 1995

[29] Kawecki L., Niewierowicz T "*Minimización de las pérdidas magnéticas en el control de velocidad de motores de inducción tomando en consideración transitorios electromagnéticos y saturación del hierro"* Memoria de la decimoquinta reunión de verano de potencia IEEE Sección México, 07-13 de julio de 2002, Acapulco Gro. México.

[30] Proakis J, Manolakis D "*Tratamiento digital de señales*" edit Prentice Hall. Tercera edición. México 2000.

 $\_$  , and the contribution of the contribution of  $\mathcal{L}_\mathcal{A}$  , and the contribution of  $\mathcal{L}_\mathcal{A}$ 

[31] L. Kawecki, T. Niewierowicz, "*Pérdidas Magnéticas durante el Arranque Ordinario*  de Motores de Inducción", Memoria de 1<sup>er</sup> Congreso Internacional de Ingeniería Electromecánica y de Sistemas, SEPI-ESIME-IPN, México D.F., 11-15 de Noviembre de 1996, páginas 42-47

[32] L. Kawecki "*Pérdidas magnéticas durante el arranque óptimo en tiempo del motor de inducción alimentado por voltaje escalonado*" Memoria de VI Conferencia Internacional Simulación Computacional y Aplicaciones Industriales, Instituto Tecnológico de Tijuana, The McLeod Institute for simulation Sciences,. Tijuana BC México. pp 186-193

[33] Eugen A. Klingshirn, Howard E. Jordan, "*Polyphase Induction Motor Performance and Losses on Nonsinusoidal Voltage Sources*", IEEE Transaction on Power Apparatus and Systems, Vol. 3, Pag 87-93, March 1968, páginas 624-631

[34] Chapman S. J. "*Máquinas eléctricas*" Segunda edición. Edit. Mc Graw Hill México 1997.

[35] A.E. Fitzgerald, Charles Kingsley Jr., Stephan D. Umans "*Máquinas Eléctricas*", Mc Grow-Hill Interamericana de México S.A. de C.V. 1989

[36] P. Vargas Prudente *"Ahorro de Energía en Motores Eléctricos",* Colección de Textos Politécnico, Serie Electrotécnica, Limusa Noriega Editores, México 1997

[37] E. Del Angel Vicente "*Simulación de Operación del Motor de Inducción Alimentado con Inversores*" Tesis de Maestría, México DF 1999

[38] Franklin Gene and Powell David "*Digital control of dynamic systems*" Third edition 1998 Menlo Park CA.

[39] Sebe Noboru

"*A characterization of solutions to the inverse H optimal control problem"* Proccedings of the 40<sup>th</sup> IEEE conference on decision and control. Orlando, Florida USA December 2001.

[40] Lavretsky E "*Greedy optimal control*" Proceedings of the American control conference. Chicago, Illinois. June 2000.

[41] Fujimoto K and Sugie T. "I*terative learning control of hamiltonian systems based on self-adjoint structure –I/O based optimal control-*" SICE 2002 Proceedings of the 41<sup>st</sup> SICE annual conference, vol 4, 5-7 Aug 2002. pag 2573-2578.

[42] Liberzon D. and Brockett R

"*Nonlinear feedback systems perturbed by noise: Steady-state probability distributions and optimal control*"

 $\_$  , and the contribution of the contribution of  $\mathcal{L}_\mathcal{A}$  , and the contribution of  $\mathcal{L}_\mathcal{A}$ 

IEEE transactiuons on automatic control vol. 45 No 6, june 2000.

[43] Hol C, Willigenburg L.

"*A new optimization algorithm for singular and non-singular digital time-optimal control of robots*"

Procedings of the 2001 IEEE International conference on robotics & automation. Seoul Korea. May 21-26, 2001.

[44] Brogan William *"Modern control theory"*  Third edition 1991 USA.

[45] Rafal Goebel

"*Hamiltonian dynamic systems for convex problems of optimal control:implications for the value function*"

Proceedings of the 41<sup>st</sup> IEEE conference Decision and Control. Las Vegas, Nevada USA December 2002.

[46] Reynolds Michael C y Meckl Peter H. "*Hybrid optimization scheme for time-optimal control*" Porccedings of the American Control Conference . Arlington VA. June 2001

[47] Jun-mi Li, Jia- ging Ma, Bai-wu Wan

"A*n Algorithm of optimal control based on bilinear model for nonlinear continuous-time dynamic systems*"

Proceedings of the World Congress on Intelligent Control and Automation. Shanghai. P.R. China. June 10-14 2002.

[48] Liaw. C.M. *"Modified linear model-following controller for current-source inverter-fed induction motor drives*" IEE Proceedings, vol. 137, Pt.D., No. 1, January 1990

[49] Liaw. C.M. and C.W. Tseng. "*High-performance speed controller for voltage-source inverter-fed induction motor drives"* IEE Proceedings-B, vol. 139, No. 3, May 1992

[50] Tsivite P, Klingshinrm E.

*"Optimum voltage and frecuency for polyphase induction motors operating with variable frecuency power supplies*" IEEE transactions Ind. and Gen Appl. 1971. No. 4

[51] Blaschke. F. *"The principle of field orientation as applied to the new transvector closed loop control system for rotating field machines"* Siemens Rev., 1972, p. 217

 $\_$  , and the contribution of the contribution of  $\mathcal{L}_\mathcal{A}$  , and the contribution of  $\mathcal{L}_\mathcal{A}$ 

[52] Krzeminski. Z. *"Nonlinear control of the induction motor"*  Proceedings of 10th IFAC World Congress, Munich, 1987, pp. 349-354.

[53] Kutch, J.J. and Gurfil, P. "*Optimal control of HIV infection with a continuouslymutating viral population*" IEEE, American Control Conference, 2002. Proceedings of the May 2002 vol.5, pp 4033 - 4038

[54] Chaisson. J. "*Dynamic feedback linearization of the induction motor*" IEEE Transactions on Automatic Control, vol. 38, No. 10, October 1993.

[55] De Luca. A. and G. Ulivi. "*Design of an exact Nonlinear controller for induction motors*" IEEE Transactions on Automatic Control, vol. 34, No. 12, December 1989.

[56] Ortega. R., C. Canudas. and S. I. Seleme. "*Nonlinear Control of induction motor torque tracking with unknown load disturbance*" IEEE Transactions on Automatic Control.

[57] Kumamoto. A., S. Tada. and Y. Hirane. *"Speed regulation of an induction motor using model reference adaptive control"*  IEEE Control Systems Magazine, vol. 6, No. 5, October 1986.

[58] Line. F.J. and C.M. Liaw.

*"Reference model selection and adaptive control for induction motor drives"*  IEEE Transactions on Automatic Control, vol. 38, No. 10, October 1993.

[59] Hu. J., D.M. Dawson., and Z. Qu. *"Adaptive tracking control of an induction motor with robustness to parametric uncertain",* IEE Proc.-Electr. Power Appl., vol. 141, No. 2, March 1994.

[60] Salama. M.H. and P.G. Holmes. *"Modelling and dynamic performance of variable-frequency-fed induction motors"*  IEE Proceedings-B, vol. 139, No. 3, May 1992.

[61] Kirschen. D.S., D.W. Novotny. and T.A. Lipo. *"Optimal efficiency control of an induction motor drive"*  IEEE Transactions on Energy Conversion, vol. EC-2, No. 1, March 1987.

[62] Marino. R., S. Peresada and P. Valigi

*"Adaptive input-output linearizing control of induction motors"*  IEEE Transactions on Automatic Control, vol. 38, No. 2, February 1993.

[63] Mannan A, Murata T.

*"Efficiency optimized speed control of field oriented induction motor including core loss"* Proceedings Power Conversion Conference 2002, PCC Osaka 2002. volume 3, pp 1316- 1321.

 $\_$  , and the contribution of the contribution of  $\mathcal{L}_\mathcal{A}$  , and the contribution of  $\mathcal{L}_\mathcal{A}$ 

[64] L.S. Pontryagin and V.G. Boltyansky *"The Mathematic Theory of Optimal Procersses"*  Interscience Publishers, John Wiley and Sons, 1962

[65] Guillermo Ferreira, Jesús Pascal *"Control Óptimo Determinista vía Programación Dinámica"*  Revista Matemática de la Universidad de Zulia, Venezuela, Divulgación Matemática Vol. 7 No. 2 (1999), pp. 167-185

[66] V. G. Boltyansky and A.S. Poznyak *"Robust Maximum Principle in Minimax Control"*  Int. J. Control, 1999, vol. 72 No 4, pp. 305-314

[67] Tae-Han Kim and In-Joong Ha *"Time-optimal of a Single-DOF Mechanical System with Friction"*  IEEE Transaction on Automatic Control, vol 46 No 5 May 2001

[68] Xuping Xu and Panos J. Antsaklis

*"Approach for Solving General Switched Linear Quadratic Optimal Control Problems"*  Proceedings of the 40<sup>th</sup> IEEE Conference on Decision and Control, Orlando, Florida USA, December 2001, pp. 2478-2483

[69] L.Y. Pao and G.F. Franklin *"Proximate Time-Optimal Control of Third-Order Servomechanismus"*  IEEE Transactions on Automatic Control, vol. 38, No. 4, April 1993, pp. 560 – 580

[70] Tadashi Egami, Hideaki Morita, Takeshi Tsuchiya *"Efficiency Optimized Model Reference Adaptive Control System for a dc Motor*  IEEE Transactions on Industrial Electronics, vol. 37, No. 1, February 1990, pp. 28 – 33

[71] W. Jazdzynski *"Multicriterial optimization of squirrel-cage induction motor design"*  IEE Proceedings, vol. 136, Pt. B. No. 6, November 1989

## [72] L. Kawecki

*"Arranque en Frecuencia, Optimo en Tiempo de Motores de Inducción sin Limitación de la Corriente del Estator"*

 $\_$  , and the contribution of the contribution of  $\mathcal{L}_\mathcal{A}$  , and the contribution of  $\mathcal{L}_\mathcal{A}$ 

Acta Mexicana de Ciencia y Tecnología,vol. IV, No. 16, Diciembre 1986, páginas 63 - 73

[73] L. Kawecki

*"Arranque en Frecuencia, Optimo en Tiempo de Motores de Inducción con Limitación de la Corriente del Estator*"

Acta Mexicana de Ciencia y Tecnología, Vol. V, Nms. 18 - 19, Abril - Septiembre 1987, páginas 79 – 97

[74] T. Niewierowicz, L. Kawecki

*"Influence of Changes of the Induction Motor Parameters on the Bi-Criterial Start Control System*"Informatyka vol.3 Nr 711, 1994, páginas 15 - 30

## [75] L. Kawecki, T. Niewierowicz

*"Electric Energy Losses Minimization in Induction Motor Speed Control Taking into Consideration the Electromagnetic Transients"* 

Control and Cybernetics, System Research Institute, Polish Academy of Sciences, Quarterly Vol. 25 (1996), No. 4, páginas 789 - 800

[76] L. Kawecki, T. Niewierowicz

*"Simulación del Arranque en Frecuencia, Optimo en Tiempo, de un Motor de Inducción para Investigar la Influencia de los Transitorios Electromagnéticos en el Tiempo de Arranque"*  Acta Mexicana de Ciencia y Tecnología, Julio - Septiembre 1997, vol XIII Núm. 43, páginas 17-30, fecha: 10.07.97

[77] L. Kawecki, T. Niewierowicz

*"Time and Electric Energy Losses Minimization in Speed Control of Induction Motors"*  Control and Cybernetics, System Research Institute, Polish Academy of Sciences, Quarterly Vol. 28 (1999), No. 2, páginas 331- 353

[78] Schreiner R.T., Gildebrand A.D.

*"Frecuency time-optimal speed control of induction motors in the closed loop system"*  Electrichestro, No 10, 1973.

#### **APÉNDICE A1**

 $\_$  , and the contribution of the contribution of  $\mathcal{L}_\mathcal{A}$  , and the contribution of  $\mathcal{L}_\mathcal{A}$ 

Si el motor de inducción está alimentado por una fuente de voltaje (un convertidor de frecuencia de voltaje) senoidal, el vector del voltaje de alimentación se expresa como sigue[8]:

$$
\vec{u} = u(\cos \delta_u + j \sin \delta_u) \tag{A1.1}
$$

donde δ<sub>u</sub> es el ángulo entre el vector del voltaje de alimentación y el eje directo "d" del sistema de coordenadas d<sub>k</sub>-q<sub>k</sub> que gira con la velocidad  $\omega_k$  respecto al estator (ver la Fig. A.1).

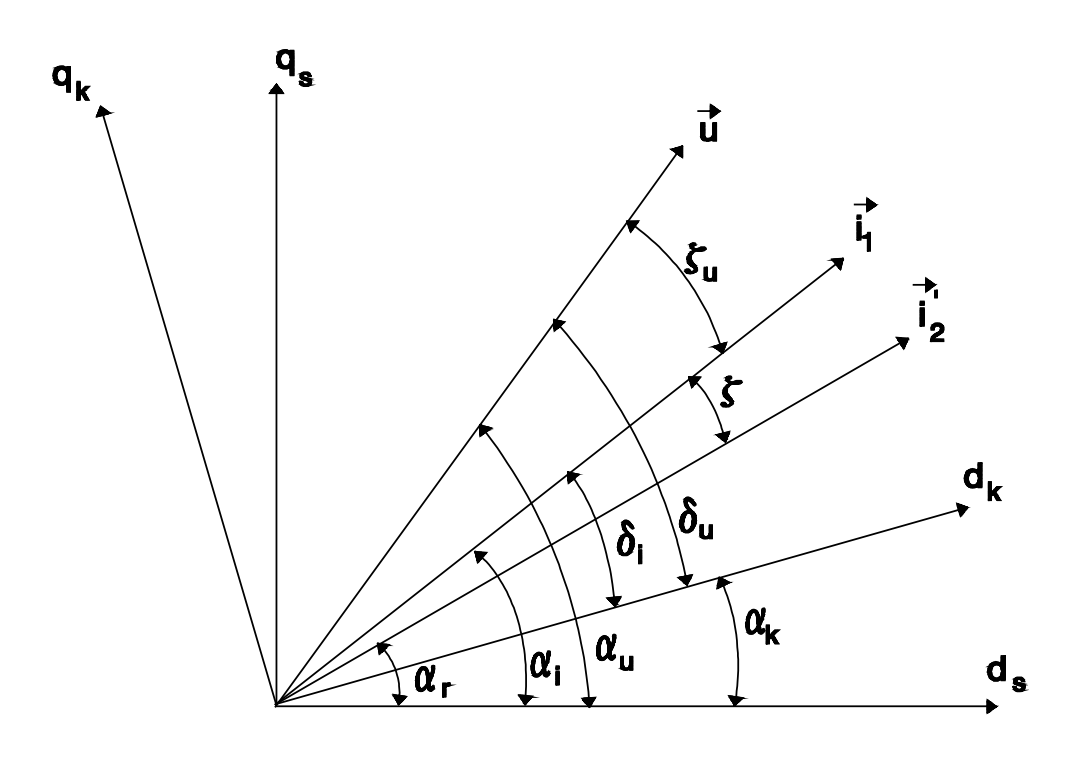

Fig. A.1 Determinación de los ángulos en el sistema de coordenadas d-q

En la Fig. A.1:

- $\alpha$ <sup>u</sup> es la posición angular del vector del voltaje de alimentación en las coordenadas d<sub>s</sub>-q<sub>s</sub> acopladas al estator
- $\alpha_k$  es la posición angular del sistema de coordenadas d<sub>k</sub>-q<sub>k</sub> en las coordenadas d<sub>s</sub>-q<sub>s</sub> acopladas al estator.
- $\alpha_r$  es la posición angular del vector de la corriente del rotor en las coordenadas d<sub>s</sub>-q<sub>s</sub> acopladas al estator

 $\alpha_i$  es la posición angular del vector de la corriente del estator en las coordenadas d<sub>s</sub>-q<sub>s</sub> acopladas al estator

 $\_$  , and the contribution of the contribution of  $\mathcal{L}_\mathcal{A}$  , and the contribution of  $\mathcal{L}_\mathcal{A}$ 

- $\xi$  es el ángulo entre los vectores de la corriente del estator  $\vec{i}_1$  y la corriente del rotor  $\vec{i}_2$ <sup>*i*</sup> referida al circuito de estator.
- $\xi_u$  es el ángulo entre los vectores del voltaje  $\vec{u}$  y de la corriente del estator  $\vec{i}_1$ , constante si se supone que las resistencias e inductancias son constantes .
- $\delta_u$  es la posición angular del vector del voltaje de alimentación en las coordenadas d<sub>k</sub>-q<sub>k</sub> que giran con la velocidad angular  $\omega_k$  respecto las coordenadas d<sub>s</sub>-q<sub>s</sub> acopladas al estator.
- $\delta_i$  es la posición angular del vector de la corriente del estator en las coordenadas d<sub>k</sub>-q<sub>k</sub> que giran con la velocidad angular  $\omega_k$  respecto las coordenadas  $d_s - q_s$  acopladas al estator.

De la Fig. A.1 se puede observar que:

$$
\delta_u = \alpha_u - \alpha_k
$$

Por lo tanto, tomando en consideración (A1.1), se obtiene:

$$
\vec{u} = u[\cos(\alpha_u - \alpha_k) + j\sin(\alpha_u - \alpha_k)]
$$
 (A1.2)

Denominamos:

*dt d dt*  $\omega = \frac{d\alpha_{\mu}}{d\alpha_{\mu}} = \frac{d\alpha_{\mu}}{d\alpha_{\mu}}$  la frecuencia angular del voltaje de alimentación, igual a la frecuencia angular de la corriente del estator, puesto que  $\alpha_{u} = \alpha_{i} + \xi_{u}$  (ver la Fig. A.1) y, cuando  $\xi_u = const$  (lo que se cumple si las resistencias y las inductancias del motor son constantes), las derivadas de los ángulos  $\alpha_u$  y  $\alpha$  respecto del tiempo (las velocidades angulares o las frecuencias angulares del voltaje y de la corriente del estator) son iguales. Si además la frecuencia  $\omega$  es constante ( $\alpha_u$  y  $\alpha_i$  se cambian linealmente en el tiempo) y el desfasamiento inicial es nulo, entonces  $\alpha_u = \alpha_i = \omega t$ .

*dt*  $\alpha_k = \frac{d\alpha_k}{l}$  $\omega_k = \frac{d\alpha_k}{dt}$  la velocidad angular del sistema de las coordenadas d<sub>k</sub>-q<sub>k</sub> en el cual se describe el motor (entonces  $\alpha_k = \omega_k t$  si  $\omega_k$  es constante o  $\alpha_k$  se cambia linealmente en el tiempo y el desfasamiento inicial es nulo)

$$
\omega_r = \frac{d\alpha_r}{dt}
$$
 la velocidad angular de la flecha del motor con un par de polos ( $\alpha_r = \omega_r t$  si la posición angular inicial de la flecha del motor es nula y  $\omega_r$  es constante o  $\alpha_r$  se cambia linealmente en el tiempo).

En el estado estacionario las frecuencias  $\omega$ ,  $\omega$ <sub>r</sub> y  $\omega$ <sub>k</sub> (que siempre es igual a una de las frecuencias ω o <sup>ω</sup>*<sup>r</sup>* , cuando el marco de referencia es síncrono o fijo en el rotor, o es nula

cuando el marco de referencia es estacionario) son constantes y los ángulos  $\alpha_{\mu}, \alpha_{i}, \alpha_{r}$  y  $\alpha_{k}$ se cambian linealmente en el tiempo.

 $\_$  , and the contribution of the contribution of  $\mathcal{L}_\mathcal{A}$  , and the contribution of  $\mathcal{L}_\mathcal{A}$ 

Entonces la fórmula (A1.2) obtiene la forma siguiente:

$$
\vec{u} = u[\cos(\omega - \omega_k)t + j\sin(\omega - \omega_k)t]
$$
 (A1.3)

Sin embargo, en el caso del control en frecuencia de la velocidad del motor, las frecuencias  $\omega$  y  $\omega$ , no son constantes (varían en el tiempo):

$$
\omega = \omega(t)
$$
  

$$
\omega_r = \omega_r(t)
$$

y los ángulos  $\alpha_{\mu}, \alpha_{\mu}$  y  $\alpha_{r}$  y, en consecuencia, el ángulo  $\alpha_{k}$ , si  $\omega_{k} = \omega$  o  $\omega_{k} = \omega_{r}$ , varían en el tiempo no necesariamente en la manera lineal. Entonces:

$$
\omega(t) = \frac{d\alpha_u(t)}{dt} = \frac{d\alpha_i(t)}{dt}
$$
\n
$$
\omega_r(t) = \frac{d\alpha_r(t)}{dt}
$$
\n(A1.4)

o

$$
\alpha_{u}(t) = \int \omega(t)dt + \alpha_{u}(0)
$$
\n
$$
\alpha_{i}(t) = \int \omega(t)dt + \alpha_{i}(0)
$$
\n
$$
\alpha_{r}(t) = \int \omega_{r}(t)dt + \alpha_{r}(0)
$$
\n
$$
\alpha_{k}(t) = \int \omega_{k}(t)dt + \alpha_{k}(0)
$$
\n(A1.5)

donde  $\alpha_u(0), \alpha_i(0), \alpha_r(0)$  y  $\alpha_k(0)$  son los desfasamientos iniciales del voltaje de alimentación, de la corriente del estator, de la corriente del rotor y de las coordenadas  $d_k - q_k$ respecto a las coordenadas d<sub>s-qs</sub> acopladas al estator, respectivamente.

Para simplificar el análisis normalmente se acepta que:

$$
\left\{\n \begin{aligned}\n \alpha_k(0) &= \alpha_u(0) \\
 o \\
 \alpha_k(0) &= \alpha_i(0)\n \end{aligned}\n \right.\n \tag{A1.6}
$$

cuando la alimentación del motor es por la fuente de voltaje o por la fuente de corriente, respectivamente.

 $\mathcal{L}_\text{max} = \mathcal{L}_\text{max} = \mathcal{$ 

Tomando en consideración (A1.2), se ve que:

- para  $\omega_k = 0$  (el marco de referencia estacionario, las coordenadas d-q están inmóviles, es decir, acopladas al estator),  $\alpha_k = 0$ :

 $\_$  , and the contribution of the contribution of  $\mathcal{L}_\mathcal{A}$  , and the contribution of  $\mathcal{L}_\mathcal{A}$ 

$$
\vec{u} = u[\cos \alpha_u(t) + j \sin \alpha_u(t)] \tag{A1.7}
$$

- para  $\omega_k = \omega_r$  (el marco de referencia fijo en el rotor, las coordenadas d-q giran con la velocidad del rotor, es decir, están acopladas al rotor, lo que corresponde a la transformación de Park aplicada a las máquinas de inducción),  $\alpha_k = \alpha_r$ :

$$
\vec{u} = u\{\cos[\alpha_u(t) - \alpha_r(t)] + j\sin[\alpha_u(t) - \alpha_r(t)]\}
$$
(A1.8)

- para  $\omega_k = \omega$  (el marco de referencia síncrono, las coordenadas d-q giran con la velocidad síncrona, es decir están acopladas al campo magnético giratorio),  $\alpha_k = \alpha_u$ :

$$
\vec{u} = u \tag{A1.9}
$$

# **APÉNDICE A2**

 $\_$  , and the contribution of the contribution of  $\mathcal{L}_\mathcal{A}$  , and the contribution of  $\mathcal{L}_\mathcal{A}$ 

### **Descripción del algoritmo híbrido de optimización paramétrica**

En las figuras 1(a) y 1(b) se presenta el diagrama de flujo del algoritmo híbrido [12]. Cada uno de los dos algoritmos que componen el algoritmo híbrido, se pueden aplicar por separado o conjuntamente pero, en esta segunda opción, siempre hay que aplicar como primero el algoritmo genético y posteriormente el algoritmo de los cambios cíclicos de los parámetros.

El algoritmo genético (Fig 1(a)) es un algoritmo genético clásico en el cual el usuario debe declarar la probabilidad del cruce y de la mutación, el número de los cromosomas, los valores límite de los parámetros optimizados, la exactitud de la presentación de los parámetros (el número de los dígitos después del punto flotante) y el número de las generaciones.

El tiempo necesario para la búsqueda de los valores óptimos de los parámetros depende, sobre todo, del número de los cromosomas y del número de las generaciones declarados por el usuario. El número de los cromosomas y el número de las generaciones no pueden ser demasiado pequeños para que el algoritmo no se detenga en algún mínimo local (si los mínimos locales existen) o termine los cálculos no llegando al mínimo global. De otro lado, cuando más grande es el número de los cromosomas y el número de las generaciones, tanto más largo es el tiempo de la búsqueda del mínimo global. Para determinar el número adecuado de los cromosomas y de las generaciones se recomienda repetir varias veces la aplicación del algoritmo genético para resolver el problema de la optimización dado. En base a la exactitud de la presentación de los valores de los parámetros optimizados declarada por el usuario (el número "zq1" de los dígitos decimales después del punto flotante) y las limitaciones de cada uno de los parámetros declaradas por el usuario, el algoritmo genético establece el número de los dígitos binarios necesario para cada uno de los parámetros y, posteriormente, tomando en consideración el número de los parámetros optimizados declarado por el usuario, determina la longitud (el número de los bits) del cromosoma. Para establecer el número de los bits que representan el parámetro i-ésimo, el algoritmo genético calcula el número natural "zm" más pequeño que cumple la desigualdad siguiente:

$$
(zbi - zai)10zq1 \le 2zmi - 1
$$
 (A2.1)

donde:

 zbi es el valor máximo del parámetro i-ésimo zai es el valor mínimo del parámetro i-ésimo.

Para seleccionar la populación paterna (mating pool) de los cromosomas el algoritmo genético dispone de tres métodos de la selección: el método de rango (ranking selection), el método deterministico de torneo (deterministic tournament selection) con aplicación de la estrategia elitar que consiste en la introducción en la población paterna de un número

determinado por el usuario de las copias del cromosoma mejor y el método de ruleta (roulette wheel selection) adecuado para la búsqueda del mínimo del índice de optimización.

 $\_$  , and the contribution of the contribution of  $\mathcal{L}_\mathcal{A}$  , and the contribution of  $\mathcal{L}_\mathcal{A}$ 

En la selección por el rango los cromosomas se ponen en el orden según su rango, es decir, según el valor del índice de optimización obtenido con este cromosoma, empezando del cromosoma peor (el que da el valor más grande del índice de optimización). El número de las copias de cada uno de los cromosomas que se introduce en la población paterna, se establece en función del rango del cromosoma según la dependencia lineal entre el número de las copias y el rango, tomando en consideración la condición que el número de los cromosomas en la población paterna creada actualmente tiene que ser igual al número de los cromosomas "zn" en la población anterior.

En la selección por torneo se dividen los cromosomas a los grupos de dos cromosomas elegidos de la población en la manera aleatoria. De cada uno de estos grupos se elige en la manera determinística el cromosoma mejor (el que da el valor menor del índice de optimización), ordenando posteriormente los cromosomas según el rango de cada uno de ellos.

En el método de la selección de los cromosomas por el torneo el usuario tiene la posibilidad de decidir cuantas copias del cromosoma mejor (el que está al final de la lista) tienen que ser introducidas en la población paterna.

En la selección por la ruleta se aplica el método determinístico de la determinación del número de las copias de cada uno de los cromosomas, adaptado para la búsqueda del valor mínimo del índice de optimización (originalmente la selección por la ruleta sirve para determinar el valor máximo del índice de optimización). El método de selección por la ruleta consiste en la designación a cada uno de los cromosomas una parte de la rueda de ruleta de la superficie proporcional al valor del índice de optimización obtenido con este cromosoma. Entonces cuanto más grande es el valor del índice de optimización obtenido con el cromosoma dado, tanto más grande es la parte (el sector) de la rueda de ruleta y tanto más grande es la probabilidad " $p_1(c_i)$ " de seleccionar dicho cromosoma formando la población paterna:

$$
p_1(c_i) = \frac{F(c_i)}{\sum_{i=1}^{m} F(c_i)}
$$
(A2.2)

donde:

 F(ci) es el valor del índice de optimización obtenido con el cromosoma i-esimo ci  $p_1(c_i)$  es la probabilidad de la selección del cromosoma  $c_i$ .

Se puede notar que el método de la selección por la ruleta así definido sirve solamente para los casos de la búsqueda de los parámetros que maximizan el índice de optimización. En el algoritmo elaborado se aplica una modificación de la determinación de la probabilidad de selección de los cromosomas por ruleta, que permite buscar el mínimo del índice de optimización, calculando la probabilidad de selección del cromosoma i-esimo según la fórmula siguiente:

$$
p(c_i) = 1 - p_1(c_i)
$$

(A2.3)

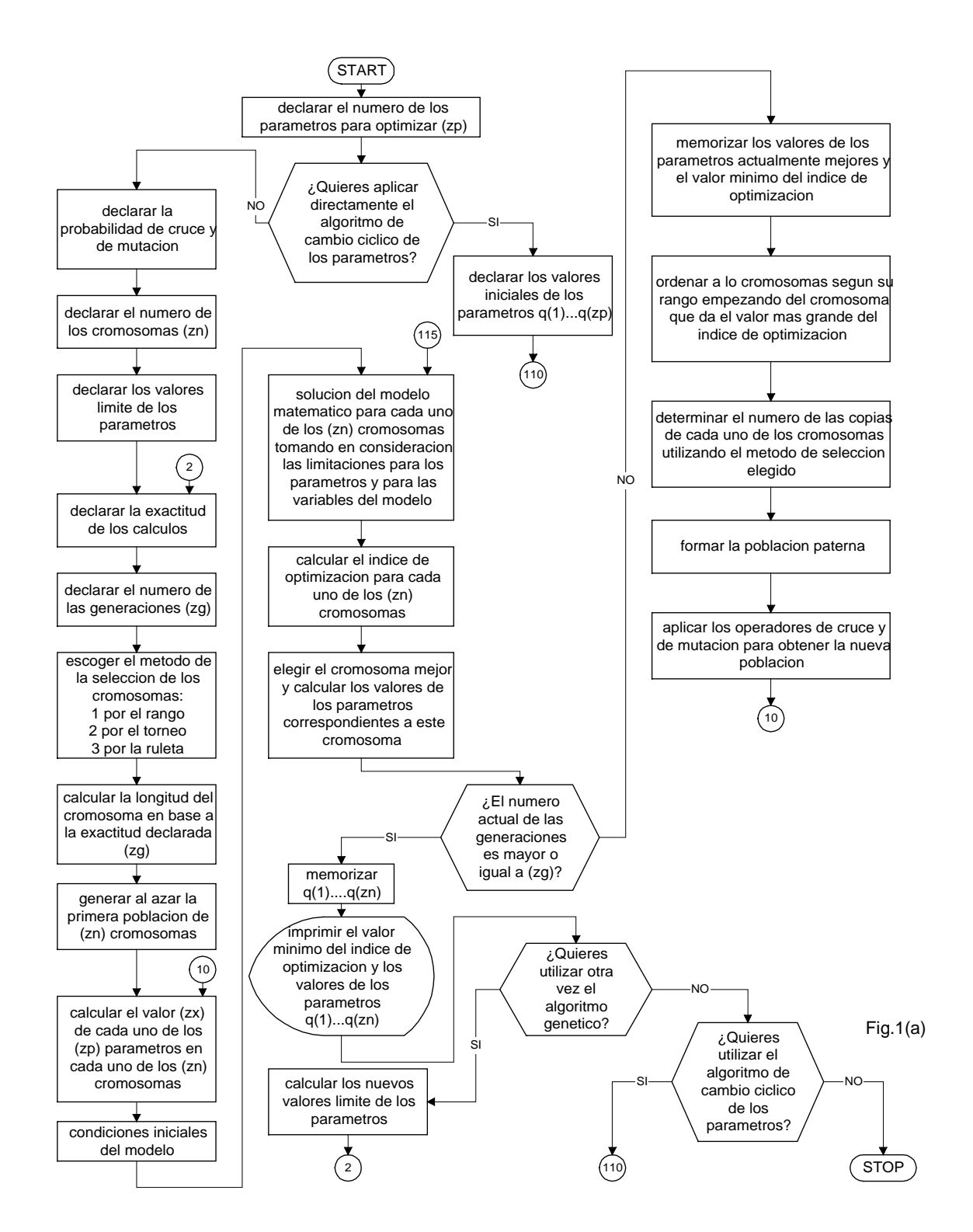

 $\mathcal{L}_\mathcal{L} = \{ \mathcal{L}_\mathcal{L} = \{ \mathcal{L}_\mathcal{L} = \{ \mathcal{L}_\mathcal{L} = \{ \mathcal{L}_\mathcal{L} = \{ \mathcal{L}_\mathcal{L} = \{ \mathcal{L}_\mathcal{L} = \{ \mathcal{L}_\mathcal{L} = \{ \mathcal{L}_\mathcal{L} = \{ \mathcal{L}_\mathcal{L} = \{ \mathcal{L}_\mathcal{L} = \{ \mathcal{L}_\mathcal{L} = \{ \mathcal{L}_\mathcal{L} = \{ \mathcal{L}_\mathcal{L} = \{ \mathcal{L}_\mathcal{$ 

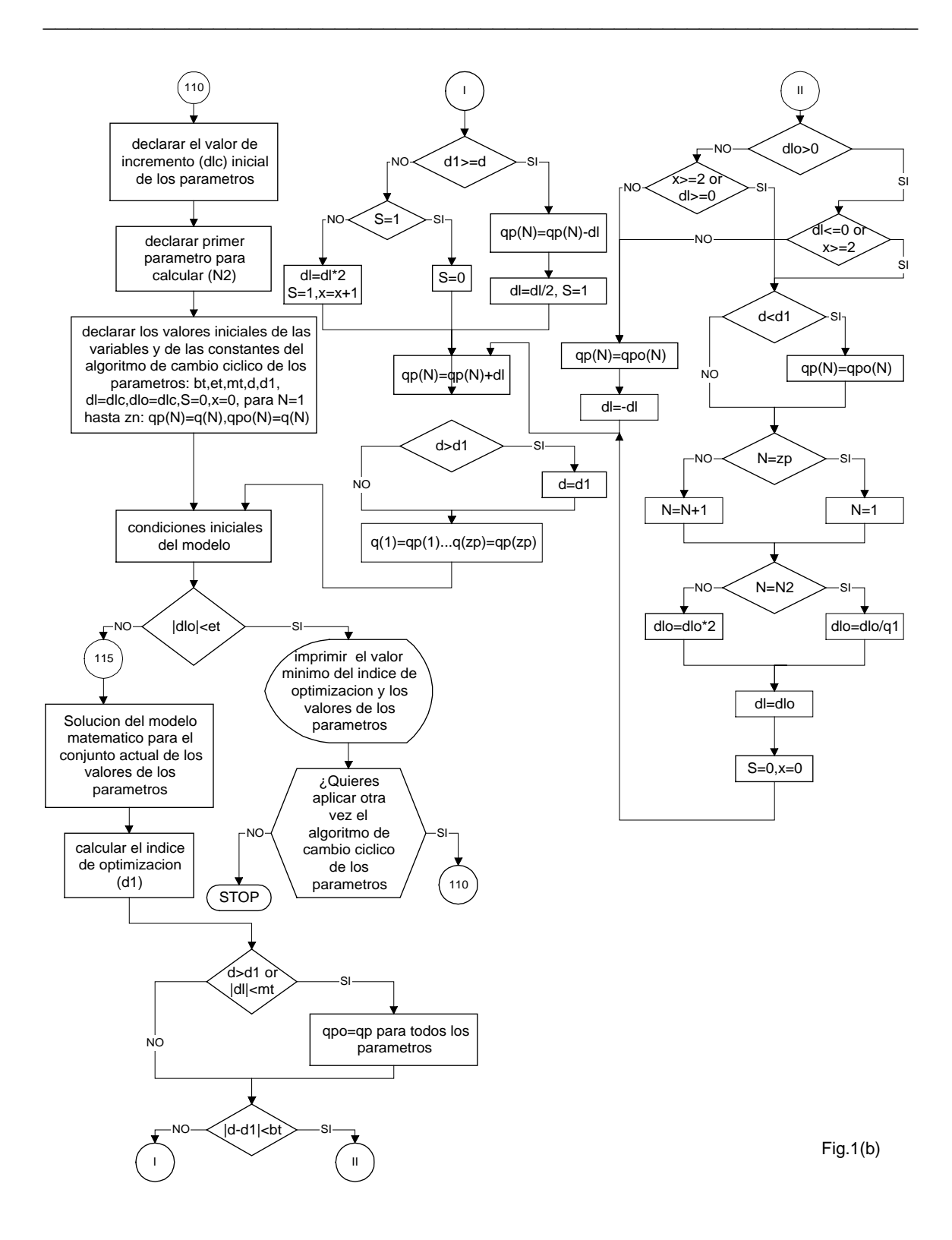

En el algoritmo presentado se determina el número de las copias del cromosoma i-esimo en la población paterna en la manera deterministica calculando el número de dichas copias proporcionalmente a la probabilidad de la selección dada por la fórmula mencionada arriba, es decir:

 $\mathcal{L}_\mathcal{L} = \{ \mathcal{L}_\mathcal{L} = \{ \mathcal{L}_\mathcal{L} = \{ \mathcal{L}_\mathcal{L} = \{ \mathcal{L}_\mathcal{L} = \{ \mathcal{L}_\mathcal{L} = \{ \mathcal{L}_\mathcal{L} = \{ \mathcal{L}_\mathcal{L} = \{ \mathcal{L}_\mathcal{L} = \{ \mathcal{L}_\mathcal{L} = \{ \mathcal{L}_\mathcal{L} = \{ \mathcal{L}_\mathcal{L} = \{ \mathcal{L}_\mathcal{L} = \{ \mathcal{L}_\mathcal{L} = \{ \mathcal{L}_\mathcal{$ 

$$
e(c_i) = p(c_i) \, zn \tag{A2.4}
$$

donde e(ci) es el número de las copias del cromosoma i-esimo, y ajustando adecuadamente el número de las copias de cada uno de los cromosomas así determinado, de tal manera para que la suma de todos los cromosomas sea igual a "zn".

Después de la determinación de la población paterna el algoritmo genético aplica los operadores de cruce y de mutación, con las probabilidades declaradas por el usuario, con la finalidad de generar una nueva población de los cromosomas.

La terminación de los cálculos por el algoritmo genético se efectúa cuando el número de las generaciones realizadas es igual a un número predeterminado, declarado por el usuario.

El resultado de los cálculos es un conjunto de los valores de los parámetros que da, con cierta exactitud, normalmente bastante baja, el valor mínimo global del índice de optimización (obviamente bajo la condición que el número de los cromosomas y de las generaciones declarado por el usuario es adecuado). Para mejorar la exactitud de los cálculos el usuario dispone de dos posibilidades: utilizar otra vez el algoritmo genético con los rangos de los cambios admisibles de los valores de los parámetros disminuido dos veces alrededor de los valores encontrados en la aplicación anterior del algoritmo genético, no sobrepasando sin embargo las limitaciones originales, o utilizar el algoritmo clásico de optimización basado en el método de los cambios cíclicos de los parámetros (el método de Gauss-Seidel).

El método de los cambios cíclicos de los parámetros (Fig. 1(b)) consiste en cambiar el valor de un solo parámetro mientras que los valores de los parámetros restantes se mantienen constantes. Los cambios de un parámetro (con el valor absoluto del incremento o decremento actual "dl" de este parámetro cada vez menor hasta que dicho valor es menor que un valor preestablecido "mt" declarado por usuario, el cual determina la exactitud de los cálculos de los valores de los parámetros optimizados) se realizan hasta que se obtiene el valor mínimo (para este parámetro) del índice de optimización "d1". En este momento se establece el valor del parámetro actualmente cambiado y se empieza cambiar el parámetro siguiente buscando para él el nuevo mínimo del índice de optimización etc. Obteniendo el valor mínimo del índice de optimización "d1" para los cambios del último parámetro se cierra un ciclo de los cambios de los valores de los parámetros. El siguiente ciclo de los cambios se realiza con el valor absoluto inicial "dlo" del incremento o decremento de cada uno de los parámetros "q1" veces menor que en el ciclo anterior, donde "q1" es un número mayor que  $2<sup>zn</sup>$  (por ejemplo  $q1=10*2<sup>zn</sup>$ ). La búsqueda de los valores óptimos de los parámetros se concluye cuando el valor absoluto del incremento o decremento inicial "dlo" de los parámetros en el ciclo consecutivo es menor que un valor preestablecido declarado por el usuario "et" (este valor determina la exactitud de terminación de los cálculos del algoritmo). Puesto que la terminación de los cálculos no depende explícitamente del valor del índice de optimización (lo que se aceptó diseñando el algoritmo para hacerlo posiblemente universal, es decir, para que sirva para solucionar varios tipos de problemas dinámicos y estáticos independientemente si el valor mínimo global del índice de optimización es nulo o no),

cuanto más grande es el incremento inicial "dlc" declarado por el usuario tanto más ciclos de los cambios de los parámetros tiene que realizar el algoritmo y obviamente tanto más largo es el tiempo de los cálculos teniendo sin embargo la posibilidad de llegar al valor mínimo global del índice de optimización en una sola aplicación del algoritmo. Sin embargo, en la mayoría de los casos, para obtener el valor mínimo global del índice de optimización, puede ser necesario aplicar el algoritmo de los cambios cíclicos de los parámetros más que una vez, partiendo siempre en la segunda, tercera y más veces de los valores de los parámetros encontrados en la aplicación anterior del algoritmo.

 $\mathcal{L}_\mathcal{L} = \{ \mathcal{L}_\mathcal{L} = \{ \mathcal{L}_\mathcal{L} = \{ \mathcal{L}_\mathcal{L} = \{ \mathcal{L}_\mathcal{L} = \{ \mathcal{L}_\mathcal{L} = \{ \mathcal{L}_\mathcal{L} = \{ \mathcal{L}_\mathcal{L} = \{ \mathcal{L}_\mathcal{L} = \{ \mathcal{L}_\mathcal{L} = \{ \mathcal{L}_\mathcal{L} = \{ \mathcal{L}_\mathcal{L} = \{ \mathcal{L}_\mathcal{L} = \{ \mathcal{L}_\mathcal{L} = \{ \mathcal{L}_\mathcal{$ 

La simbología utilizada en la Fig. 1(b) es la siguiente:

bt, et, mt – números pequeños, declarados por el usuario, que determinan la exactitud de los cálculos,

d1 – valor del índice de optimización en el paso actual de iteración,

d – valor del índice de optimización en el paso anterior de iteración,

dl – valor del incremento (con el signo positivo) o decremento (con el signo negativo) de los parámetros en el paso actual de iteración,

dlo – valor del incremento o decremento de los parámetros empezando un ciclo de los cambios de los parámetros,

N – número del parámetro cambiado actualmente,

N2 – número del parámetro para cambiar empezando los cálculos (declarado por el usuario),

q(N) – valor del parámetro de número N empezando los cálculos,

 $q1$  – número mayor que  $2^{zn}$ , entre el cual se divide el valor absoluto del incremento o decremento de los parámetros terminando un ciclo y empezando el ciclo siguiente de los cambios de los parámetros,

qp(N) – valor inicial del parámetro de número N empezando un ciclo de los cambios de los parámetros,

qpo(N) – valor óptimo del parámetro de número N,

S,x – banderas del algoritmo.

El algoritmo de los cambios cíclicos de los parámetros automáticamente aumenta o disminuye el incremento (o decremento) de los parámetros acercándose al valor mínimo del índice de optimización, dependiendo si el valor absoluto del incremento es menor o no del valor preestablecido "mt" o si la diferencia entre los valores del índice de optimización en paso actual y anterior es menor o no del valor preestablecido "bt".

\* \* \* \* \* \* \* \* \* \* \* \* \* \* \* \* \* \* \* \*  $* *$ **APÉNDICE A.3**  $* *$ PROGRAMA P1  $C$ \*\*\*\*\* \*\*\*\*\*\*\*\*\*\*\*\*\*\*\*\*\*\*\*\*\*\*\*\*\*\*\*\*\* Obtención de las variables de interes con alimentación senoidal y no senoidal real\*8 q1,q2,q3 real\*8 io,omn,r1,r2,x1,x2,xo,jp real\*8 i1,iom,um,dt,t,trn real\*8 i2d,i2q,f2d,f2q,ffod,ffoq,ffo,fod real\*8 foq, fo, c1, s1, gn1, hn1, j1, k1, om real\*8 m1,u1,f,w1,z1,y1,k11,m11 real\*8 u11,w11,z11,y11,gn2,hn2,j2,c2,s2 real\*8 k2,m2,u2,w2,z2,y2,k12,m12,u12,w12 real\*8 z12,y12,gn3,hn3,j3,c3,s3,k3,m3,u3 real\*8 z3,w3,y3,k13,m13,u13,w13,z13,y13 real\*8 gn4,hn4,j4,c4,s4,k4,m4,u4,w4,z4,y4 real\*8 p1,p2,p3,p4,q5,me,ia,i2,c1s,fods,foqs real\*8 u1d,u1q,u,ua,ome real\*8 az,bz,bm real\*8 amz real\*8 xi2d,xi2q,xi1d,xi1q,xi1,xua,xu,xi2a,xioa real\*8 xi2,u1dz,u1qz,ugn,uzz real\*8 xk1,xm1,xk11,xm11,xk2 real\*8 xm2,xk12,xm12,xk3,xm3 real\*8 xk13,xm13,xk4,xm4 real\*8 xme,xia,xio real\*8 as,bs,cs,ds,fs,es,xs,gs real\*8 xfom,xf2d,xf2q,xom,xqz real\*8 xf1d,xf1q,xfmd,xfmz,xfm real\*8 xfmzd,xfmzq,xfmq real\*8 xr1,xu1,xw1,xq1,xr11,xu11 real\*8 xw11,xq11,xr2,xu2,xw2,xq2 real\*8 xr12,xu12,xw12,xq12,xr3 real\*8 xu3,xw3,xq3,xr13,xu13,xw13 real\*8  $xq13, xr4, xu4, xw4, xq4$ real\*8 ugpwm,bornea,sin9,lin real\*8 borneb,bornec,ua1,ub,uc,alpha real\*8 uan, ubn, ucn, mr1 integer p,w,ww,m,pp,pwm dimension  $o1(0:1000)$ dimension  $o2(0:1000)$ dimension  $o3(0:1000)$ dimension  $o4(0:1000)$ dimension  $o5(0:1000)$ dimension  $o6(0:1000)$ dimension  $o7(0:1000)$ dimension  $0.00(0.1000)$ dimension  $o9(0:1000)$ dimension  $o10(0:1000)$ dimension  $o11(0:1000)$ dimension  $012(0:1000)$ 

 dimension o14(0:1000) dimension o15(0:1000) dimension o16(0:1000) dimension o17(0:1000) dimension o18(0:1000) dimension o19(0:1000) dimension o20(0:1000) dimension o21(0:1000) dimension o22(0:1000) dimension o23(0:1000) dimension o24(0:1000) write $(*,*)'$ <sup>um='</sup> read(5,\*) um write $(*,*)'V1(0)='$ read $(5,*)$  q1 write $(*,*)^TV2(0)='$ read $(5,*)$  q2 write $(*,*)'V3(0)='$ read $(5,*)$  q3 write(\*,\*)'pairs of poles number p=' read(5,\*) pp write(\*,\*)'nominal angular frequency value omn=' read(5,\*) omn  $write(*,*)'R1 ='$ read $(5,*)$  r1 write $(*,*)'R2='$ read $(5,*)$  r2 write $(*,*)'X1 ='$ read $(5,*)$  x1 write $(*,*)'X2='$ read $(5,*)$  x2 write $(*,*)'Xo='$ read $(5,*)$  xo write $(*,*)'J='$ read $(5,^*)$  jp write(\*,\*)'stator current limitation value i1o=' read(5,\*) i1 write(\*,\*)'starting time trn=' read $(5,*)$  trn  $iom=um/dsqrt(r1^{**}2+(xo+x1)^{**}2)$  $f=(xo+x1)*(xo+x2)-xo**2$ write( $*,^*$ )'integration step dt=' read $(5,*)$  dt  $write(*,*)'ww='$ read $(5,*)$  ww write(\*,\*)'Para la alimentacion PWM escribe pwm=1' write(\*,\*)'o pwm=0 para la alimentacion escalonada'  $write(*,*)'pwm='$ read $(5,*)$  pwm if(pwm.eq.1) then write(\*,\*)'coeficiente de modulacion M=' read $(5,^*)$  mr1 ugpwm=um/mr1 end if

dimension o13(0:1000)

 $\mathcal{L}_\text{max} = \mathcal{L}_\text{max} = \mathcal{$ 

 $\mathcal{L}_\mathcal{L} = \{ \mathcal{L}_\mathcal{L} = \{ \mathcal{L}_\mathcal{L} = \{ \mathcal{L}_\mathcal{L} = \{ \mathcal{L}_\mathcal{L} = \{ \mathcal{L}_\mathcal{L} = \{ \mathcal{L}_\mathcal{L} = \{ \mathcal{L}_\mathcal{L} = \{ \mathcal{L}_\mathcal{L} = \{ \mathcal{L}_\mathcal{L} = \{ \mathcal{L}_\mathcal{L} = \{ \mathcal{L}_\mathcal{L} = \{ \mathcal{L}_\mathcal{L} = \{ \mathcal{L}_\mathcal{L} = \{ \mathcal{L}_\mathcal{$ 

 $t=0$  $om=0$  $f2d=0$  $f2q=0$  $ffo=0$ ffod= $0$  $ffoq=0$  $io=0$  $i2d=0$  $i2q=0$ fo $d=0$ foq= $0$  $fo=0$  $q5=0$  $qm=0$  $q$ mz=0  $\vec{az}$ =6.584d-6  $bz = 2.387d - 3$  $bm=1.5$ ugn=3.14\*um/2  $ion=0$  $c1=1$  $s1=0$  $w=0$  $m=0$  $alpha=0$  $as=r1*omn/x1$  $bs=r2*omn/x2$  $cs = omn/x1$  $ds = \frac{1}{2}$  $fs=(x1+xo)*(x2+xo)$ -xo\*\*2 es=1.5\*pp\*\*2\*omn\*xo/(fs\*jp)<br>xs=1/(1/x1+1/x2+1/xo)  $gs=xs/xo$ xfom=xo\*iom/omn  $ua=0$  $xi2d=0$  $xi2q=0$  $xf2d=0$  $xf2q=0$  $xom=0$  $xqz=0$  $xqm=0$  $xio=0$ xia=0  $xme=0$  $xfld=0$  $xf1q=0$  $x$ fmd=0  $x$ fmq=0  $xild=0$  $xilq=0$  $xi1=0$  $xi2=0$  $x$ fmz=0  $x$ fm=0  $x$ fmzd=0  $x$ fmzq=0  $u1d=0$  $u1q=0$ 

```
80 c1s=c1
  s1s=s1fods = fodfoqs=foq
  gn1=q2*r2*xo+q3*3*pp**2*xo*f2d/(2*pi)hn1=q1*r2*xo-q3*3*pp**2*xo*f2q/(2*jp)
  i1 =dsqrt(gn1**2+hn1**2)
  s1 = gn1/i1c1 = h n 1/i 1i2d = (omn*(f2d + ffod) - xo * i1 * c1)/(xo + x2)i2q = (omn*(f2q + f6q) - xo * i1 * s1)/(xo + x2)i2=dsqrt(i2d**2+i2q**2)io=dsqrt((i1 * c1 + i2d) * *2 + (i1 * s1 + i2q) * *2)
  me=3*pp*xo*i1*(f2d*s1-f2q*c1)/(2*(xo+x2))
 1+3*pp*omm*xo*x2*(f2q*ffod-f2d*ffog)/(2*f*(xo+x2))ia=i1*c1if (io.le.iom) then
  ffo=0else
  ffo=xo*(io-iom)/omn
  end if
  f \circ d = (x \circ ^*(x2 * i1 * c1 / \text{omn} + f2d) - x2 * \text{ff} \circ d) / (x \circ + x2)foq=(xo*(x2*11*s1/omn+f2q)-x2*ffoq)/(xo+x2)fo=dsqrt(fod**2+foq**2)
  u1d=x1*11*(c1-c1s)/(dt*omn)+(fod-fods)/dt1 + r1 * i1 * c1u1q=x1*11*(s1-s1s)/(dt*omm)+(foq-foqs)/dt1 + r1 * i1 * s1u=dsqrt(u1d^{**}2+u1q^{**}2)ua=u1d
  ome=c1*(s1-s1s)/dt-s1*(c1-c1s)/dt
       alpha=alpha+ome*dt
       ua1 = u*mr1*sl/umub=u*mr1*(-0.5*s1+0.866025403*c1)/um
       uc=u*mr1*(-0.5*s1-0.866025403*c1)/um
       sin9=(3*s1-4*(s1**3))*(3-4*(3*s1-4*(s1**3))**2)lin=-1*dasin(sin9)/1.570796327
  if (fo.eq.0) then
  ffod = 0ffoq=0else
  ffod=fod*ffo/fo
  ffoq=foq*ffo/fo
  end if
  k1=dt*(-om*f2q+r2*xo*i1*c1/(xo+x2)-r2*omn*f2d/(xo+x2)
 1 - r2*omr * ffod/(xo+x2))ml=dt*(om*f2d+r2*xo*il*s1/(xo+x2)-r2*omm*f2q/(xo+x2)1 - r2*omn*ffog/(xo+x2)u1=dt*((3*pp**2*omn*xo/(2*f*jp*(xo+x2)))*(f*i1*(f2d*s1
 1 - f2q * c1)/omn+x2*(f2q*ffod-f2d*ffoq)))
  w1=dt*(-q2*om+r2*omn*q1/(xo+x2)+(3*pp**2*xo/(2*jp
 1*(xo+x2))*(x2*omn*ffoq/f-i1*s1)*q3)z1=dt*(q1*om+r2*omn*q2/(xo+x2)+(3*pp**2*xo*q3
 1/(2*pi*(xo+x2)))*(-x2*omn*ffod/f+i1*c1))y1=dt*(q1*f2q-q2*f2d)p1=dt*3*(r1*i1**2+r2*((omn*(f2d+ffod)-xo*i1*c1)**2
 1 + (omn*(f2q + f6q) - xo * i1*s1) * *2)/((xo + x2) * *2))/2k11 = f2d + k1/2m11=f2q+m1/2u11=om+u1/2
```

```
w11=q1+w1/2 z11=q2+z1/2 
y11=q3+y1/2 gn2=z11*r2*xo+y11*3*pp**2*xo*k11/(2*jp) 
 hn2=w11*r2*xo-y11*3*pp**2*xo*m11/(2*jp) 
 j2=dsqrt(gn2**2+hn2**2) 
s2=gn2/i2c2=hn2/i2k2=dt*(-u11*m11+r2*xo*i1*c2/(xo+x2)-r2*omn*k11/(xo+x2)
1 - r2*omn*ffod/(xo+x2))m2=dt*(u11*k11+r2*xo*i1*s2/(xo+x2)-r2*omn*m11/(xo+x2)
1 - r2*omn*ffoq/(xo+x2))u2=dt*((3*pp**2*omn*xo/(2*f*jp*(xo+x2)))*(f*i1*(k11*s2
 1 -m11*c2)/omn+x2*(m11*ffod-k11*ffoq))) 
w2=dt*(-z11*u11+r2*<sub>omn</sub>*<sub>W</sub>11/(x<sub>0</sub>+x2)+(3*<sub>pp</sub>**2*<sub>xo</sub>/(2*<sub>ip</sub> 1 *(xo+x2)))*(x2*omn*ffoq/f-i1*s2)*y11) 
 z2=dt*(w11*u11+r2*omn*z11/(xo+x2)+(3*pp**2*xo*y11 
1/(2*pi*(xo+x2)))*(-x2*omn*ffod/f+i1*c2)) y2=dt*(w11*m11-z11*k11) 
 p2=dt*3*(r1*i1**2+r2*((omn*(k11+ffod)-xo*i1*c2)**2 
 1 +(omn*(m11+ffoq)-xo*i1*s2)**2)/((xo+x2)**2))/2 
 k12=f2d+k2/2 
 m12=f2q+m2/2 
u12=om+u2/2w12=q1+w2/2 z12=q2+z2/2 
y12=q3+y2/2 gn3=z12*r2*xo+y12*3*pp**2*xo*k12/(2*jp) 
 hn3=w12*r2*xo-y12*3*pp**2*xo*m12/(2*jp) 
j3=dsqrt(gn3**2+hn3**2)
s3=gn3/i3c3=hn3/i3k3=dt*(-u12*m12+r2*xo*i1*c3/(xo+x2)-r2*omn*k12/(xo+x2)
1 - r2*omn*ffod/(xo+x2))m3=dt*(u12*k12+r2*xo*i1*s3/(xo+x2)-r2*omn*m12/(xo+x2)
1 - r2*omn*ffoq/(xo+x2))u3=dt*((3*pp**2*omn*xo/(2*f*jp*(xo+x2)))*(f*i1*(k12*s3
 1 -m12*c3)/omn+x2*(m12*ffod-k12*ffoq))) 
w3=dt*(-z12*u12+r2*omn*w12/(xo+x2)+(3*pp**2*xo/(2*jp
 1 *(xo+x2)))*(x2*omn*ffoq/f-i1*s3)*y12) 
 z3=dt*(w12*u12+r2*omn*z12/(xo+x2)+(3*pp**2*xo*y12 
1/(2*pi*(xo+x2)))*(x2*omn*ffod/f+i1*c3)) y3=dt*(w12*m12-z12*k12) 
 p3=dt*3*(r1*i1**2+r2*((omn*(k12+ffod)-xo*i1*c3)**2 
 1 +(omn*(m12+ffoq)-xo*i1*s3)**2)/((xo+x2)**2))/2 
k13 = f2d + k3m13=f2q+m3u13=om+u3w13=q1+w3z13=q2+z3y13=q3+y3 gn4=z13*r2*xo+y13*3*pp**2*xo*k13/(2*jp) 
 hn4=w13*r2*xo-y13*3*pp**2*xo*m13/(2*jp) 
 j4=dsqrt(gn4**2+hn4**2) 
s4=gn4/i4c4=hn4/i4 k4=dt*(-u13*m13+r2*xo*i1*c4/(xo+x2)-r2*omn*k13/(xo+x2)
```
 $\mathcal{L}_\mathcal{L} = \{ \mathcal{L}_\mathcal{L} = \{ \mathcal{L}_\mathcal{L} = \{ \mathcal{L}_\mathcal{L} = \{ \mathcal{L}_\mathcal{L} = \{ \mathcal{L}_\mathcal{L} = \{ \mathcal{L}_\mathcal{L} = \{ \mathcal{L}_\mathcal{L} = \{ \mathcal{L}_\mathcal{L} = \{ \mathcal{L}_\mathcal{L} = \{ \mathcal{L}_\mathcal{L} = \{ \mathcal{L}_\mathcal{L} = \{ \mathcal{L}_\mathcal{L} = \{ \mathcal{L}_\mathcal{L} = \{ \mathcal{L}_\mathcal{$ 

```
114
```

```
1 - r2*omn*ffod/(xo+x2))m4=dt*(u13*k13+r2*xo*i1*s4/(xo+x2)-r2*omn*m13/(xo+x2)
 1 -r2*omn*ffoq/(xo+x2)) 
  u4=dt*((3*pp**2*omn*xo/(2*f*jp*(xo+x2)))*(f*i1*(k13*s4 
 1 -m13*c4)/omn+x2*(m13*ffod-k13*ffoq))) 
  w4=dt*(-z13*u13+r2*omn*w13/(xo+x2)+(3*pp**2*xo/(2*jp 
1*(xo+x2)))*(x2*omn*ffoq/f-i1*s4)*y13) z4=dt*(w13*u13+r2*omn*z13/(xo+x2)+(3*pp**2*xo*y13 
1/(2*pi*(xo+x2)))*(x2*omn*ffod/f+i1*c4)) y4=dt*(w13*m13-z13*k13) 
  p4=dt*3*(r1*i1**2+r2*((omn*(k13+ffod)-xo*i1*c4)**2 
 1 +(omn*(m13+ffoq)-xo*i1*s4)**2)/((xo+x2)**2))/2 
  f2d=f2d+(k1+2*k2+2*k3+k4)/6 
  f2q=f2q+(m1+2*m2+2*m3+m4)/6 
  om=om+(u1+2*u2+2*u3+u4)/6 
 q1=q1+(w1+2*w2+2*w3+w4)/6q2=q2+(z1+2*z2+2*z3+z4)/6q3=q3+(y1+2*y2+2*y3+y4)/6 q5=q5+(p1+2*p2+2*p3+p4)/6 
       if(pwm.eq.0) then 
       uzz=u*ugn/um 
       if(s1.ge.0.and.s1.lt.0.866.and.c1.le.1.and.c1.gt.0.5)then 
       u1dz=uzz*2/3 
      u1qz=0 end if 
       if(s1.ge.0.866.and.c1.gt.-0.5.and.c1.le.0.5)then 
       u1dz=uzz/3 
       u1qz=uzz/sqrt(3.0) 
       end if 
       if(s1.gt.0.and.s1.lt.0.866.and.c1.gt.-1.and.c1.le.-0.5)then 
      u1dz=-uzz/3
      ulqz=uzz/sqrt(3.0) end if 
       if(s1.gt.-0.866.and.s1.le.0.and.c1.ge.-1.and.c1.lt.-0.5)then 
      u1dz=-uzz*2/3
       u1qz=0 
       end if 
       if(s1.le.-0.866.and.c1.ge.-0.5.and.c1.lt.0.5)then 
      u1dz=-uzz/3
      u1qz = -uzz/sqrt(3.0) end if 
       if(s1.gt.-0.866.and.s1.lt.0.and.c1.ge.0.5.and.c1.lt.1)then 
       u1dz=uzz/3 
       u1qz=-uzz/sqrt(3.0) 
       end if 
       end if 
       if(pwm.eq.1) then 
       if(lin.ge.ua1)then 
       bornea=-ugpwm 
       else 
       bornea=ugpwm 
       end if 
       if(lin.ge.ub)then 
       borneb=-ugpwm 
       else 
       borneb=ugpwm 
       end if 
       if(lin.ge.uc)then
```
 $\mathcal{L}_\mathcal{L} = \{ \mathcal{L}_\mathcal{L} = \{ \mathcal{L}_\mathcal{L} = \{ \mathcal{L}_\mathcal{L} = \{ \mathcal{L}_\mathcal{L} = \{ \mathcal{L}_\mathcal{L} = \{ \mathcal{L}_\mathcal{L} = \{ \mathcal{L}_\mathcal{L} = \{ \mathcal{L}_\mathcal{L} = \{ \mathcal{L}_\mathcal{L} = \{ \mathcal{L}_\mathcal{L} = \{ \mathcal{L}_\mathcal{L} = \{ \mathcal{L}_\mathcal{L} = \{ \mathcal{L}_\mathcal{L} = \{ \mathcal{L}_\mathcal{$ 

bornec=-ugpwm else bornec=ugpwm end if uan=2\*bornea/3-borneb/3-bornec/3  $ubn=2*horneb/3-branea/3-branec/3$ ucn=2\*bornec/3-bornea/3-borneb/3 u1dz=uan  $ul$ gz=(-borneb+bornec)/1.732050808 end if  $xild=cs*(xfld-xfmd)$  $xilq=cs*(xflq-xfmq)$  $xi2d=ds*(xf2d-xfmd)$  $xi2q=ds*(xf2q-xfmq)$ xi2a=xi2d  $xu=dsqrt(u1dz**2+u1qz**2)$ xua=u1dz xioa=xi1d+xi2d xio=dsqrt((xi1d+xi2d)\*\*2+(xi1q+xi2q)\*\*2)  $xil = dsqrt(xild**2+xilq**2)$  $xi2 = dsqrt(xi2d**2 + xi2q**2)$ xia=xi1d  $xme=es*ip*(xf2d*xf1g-xfld*xf2g)/pp$ if (xio.le.iom) then  $x$ fmz=0 else xfmz=xo\*(xio-iom)/omn end if  $x$ fmd= $xs*(xf1d/x1+xf2d/x2)$ -gs\* $x$ fmzd  $xfmq=xs*(xf1q/x1+xf2q/x2)-gs*xfmzq$  $x$ fm=dsqrt( $x$ fmd\*\*2+ $x$ fmq\*\*2) if (xfm.eq.0) then  $x$ fmzd=0  $x$ fmzq=0 else xfmzd=xfmd\*xfmz/xfm xfmzq=xfmq\*xfmz/xfm end if  $xk1=dt*(u1dz+as*(xs*(xf1d/x1+xf2d/x2)-gs*xfmzd-xf1d))$  $xml = dt*(u1qz+as*(xs*(xf1q/x1+xf2q/x2)-gs*xfmzq-xflq))$  $xr1 = dt*(-xom*xf2q+bs*(xs*(xf1d/x1+xf2d/x2)-gs*xfmzd-xf2d))$  $xul = dt*(xom*xf2d+bs*(xs*(xf1q/x1+xf2q/x2)-gs*xfmzq-xf2q))$  $xw1 = dt*es*(xf2d*xf1q-xfld*xf2q)$  $xq1=dt*3*(r1*((xf1d-xs*(xf1d/x1+xf2d/x2)-gs*xfmzd)*cs)*2$  $1 + ((xflq-xs*(xflq/x1+xf2q/x2)-gs*xfmzq)*cs)*2)$  $2 + r2*((xf2d-xs*(xfld/x1 + xf2d/x2) - gs*xfmzd)*ds)**2$  $3 + ((xf2q-xs*(xf1q/x1+xf2q/x2)-gs*xfmzq)*ds)*2)/2$  $x k11 = x f1d + x k1/2$  $xml1=xflq+xml/2$  $xr11=xf2d+xr1/2$  $xul1=xf2q+xul/2$  $xw11=xom+xw1/2$  $xq11=xqz+xq1/2$  $xk2 = dt*(u1dz + as*(xs*(xk11/x1 + xr11/x2) - gs*xfmzd-xk11))$  $xm2=dt*(u1qz+as*(xs*(xm11/x1+xu11/x2)-gs*xfmzq-xm11))$  $xr2=dt*(-xw11*xu11+bs*(xs*(xk11/x1+xr11/x2)-gs*xfmzd-xr11))$  $xu2=dt*(xw11*xr11+bs*(xs*(xm11/x1+xu11/x2)-gs*xfmzq-xu11))$  $xw2 = dt$ \*es\*(xr11\*xm11-xk11\*xu11)  $xq2=dt*3*(r1*((xk11-xs*(xk11/x1+xr11/x2)-gs*xfmzd)*cs)*2$  $1 + ((xm11-xs*(xm11/x1+xu11/x2)-gs*xfmzq)*cs)*2)$  $2 + r2*((xr11-xs*(xk11/x1+xr11/x2)-gs*xfmzd)*ds)*2$ 

```
3 + ((xu11-xs*(xm11/x1+xu11/x2)-gs*xfmzq)*ds)*2)/2 xk12=xf1d+xk2/2 
 xm12=xf1q+xm2/2 
xr12=xf2d+xr2/2 xu12=xf2q+xu2/2 
xw12=xom+xw2/2xq12=xqz+xq2/2xk3=dt*(u1dz+as*(xs*(xk12/x1+xr12/x2)-gs*xfmzd-xk12))xm3=dt*(u1qz+as*(xs*(xm12/x1+xu12/x2)-gs*xfmzq-xm12))xr3 = dt*(-xw12*xu12+bs*(xs*(xk12/x1+xr12/x2)-gs*xfmzd-xr12))xu3=dt*(xw12*xr12+bs*(xs*(xm12/x1+xu12/x2)-gs*xfmzq-xu12)) xw3=dt*es*(xr12*xm12-xk12*xu12) 
xq3=dt*3*(r1*((xk12-xs*(xk12/x1+xr12/x2)-gs*xfmzd)*cs)*21 + ((xm12-xs*(xm12/x1+xu12/x2)-gs*xfmzq)*cs)*2)2 + r2*((xr12-xs*(xk12/x1+xr12/x2)-gs*xfmzd)*ds)*23 + ((xu12-xs*(xm12/x1+xu12/x2)-gs*xfmzq)*ds)*2)/2xk13=xf1d+xk3 xm13=xf1q+xm3 
xr13=xf2d+xr3xu13=xf2q+xu3xw13=xom+xw3xq13=xqz+xq3xk4=dt*(u1dz+as*(xs*(xk13/x1+xr13/x2)-gs*xfmzd-xk13))xm4=dt*(u1qz+as*(xs*(xm13/x1+xu13/x2)-gs*xfmzq-xm13))xr4=dt*(-xw13*xu13+bs*(xs*(xk13/x1+xr13/x2)-gs*xfmzd-xr13))xu4=dt*(xw13*x13+bs*(xs*(xm13/x1+xu13/x2)-gs*xfmzq-xu13)) xw4=dt*es*(xr13*xm13-xk13*xu13) 
xq4=dt*3*(r1*((xk13-xs*(xk13/x1+xr13/x2)-gs*xfmz)*cs)*21 + ((xm13-xs*(xm13/x1+xu13/x2)-gs*xfmzq)*cs)*2)2 + r2*((xr13-xs*(xk13/x1+xr13/x2)-gs*xfmzd)*(ds)*23 + ((xu13-xs*(xm13/x1+xu13/x2)-gs*xfmzq)*ds)*2)/2xfld=xfld+(xk1+2*xk2+2*xk3+xk4)/6 xf1q=xf1q+(xm1+2*xm2+2*xm3+xm4)/6 
 xf2d=xf2d+(xr1+2*xr2+2*xr3+xr4)/6 
xf2q=xf2q+(xu1+2*xu2+2*xu3+xu4)/6 xom=xom+(xw1+2*xw2+2*xw3+xw4)/6 
 xqz=xqz+(xq1+2*xq2+2*xq3+xq4)/6 
 if (t.eq.0) then 
       xqm=0 
  end if 
 if (t.le.trn) then 
 t=t+dt 
 w= w+1 if (w.eq.ww) then 
m=m+1o1(m)=to2(m)=om/ppo3(m)=q5o4(m)=meo5(m)=io o6(m)=ua 
 o7(m)=ia 
o8(m)=u o9(m)=ome 
o10(m)=i1o11(m)=i2o12(m)=fo o13(m)=xom/pp 
      o14(m)=xfm
 o15(m)=xio
```
 $\mathcal{L}_\mathcal{L} = \{ \mathcal{L}_\mathcal{L} = \{ \mathcal{L}_\mathcal{L} = \{ \mathcal{L}_\mathcal{L} = \{ \mathcal{L}_\mathcal{L} = \{ \mathcal{L}_\mathcal{L} = \{ \mathcal{L}_\mathcal{L} = \{ \mathcal{L}_\mathcal{L} = \{ \mathcal{L}_\mathcal{L} = \{ \mathcal{L}_\mathcal{L} = \{ \mathcal{L}_\mathcal{L} = \{ \mathcal{L}_\mathcal{L} = \{ \mathcal{L}_\mathcal{L} = \{ \mathcal{L}_\mathcal{L} = \{ \mathcal{L}_\mathcal{$ 

```
 o16(m)=xia 
   o17(m)=xmeo18(m)=x11o19(m) = x2o20(m)=xqzo21(m)=xuao22(m)=xu o23(m)=xi2a 
          o24(m)=xioa 
   write(*,*) o1(m)
         w=0 goto 80 
    end if 
    goto 80 
    end if 
    open (unit=10,file='c:\pwm0.rys') 
   write(10,1)(o1(p),o2(p),o3(p),o4(p),o5(p),o6(p),
  1 \cdot 07(p), 08(p), 09(p), 010(p), 011(p), 012(p), 013(p),2 o14(p),o15(p),o16(p),o17(p),o18(p),
         3 o19(p),o20(p),o21(p),o22(p),o23(p),o24(p), 
   4 p=1,1000,1) 
 1 format(24f12.4) 
    stop
```
 $\mathcal{L}_\mathcal{L} = \{ \mathcal{L}_\mathcal{L} = \{ \mathcal{L}_\mathcal{L} = \{ \mathcal{L}_\mathcal{L} = \{ \mathcal{L}_\mathcal{L} = \{ \mathcal{L}_\mathcal{L} = \{ \mathcal{L}_\mathcal{L} = \{ \mathcal{L}_\mathcal{L} = \{ \mathcal{L}_\mathcal{L} = \{ \mathcal{L}_\mathcal{L} = \{ \mathcal{L}_\mathcal{L} = \{ \mathcal{L}_\mathcal{L} = \{ \mathcal{L}_\mathcal{L} = \{ \mathcal{L}_\mathcal{L} = \{ \mathcal{L}_\mathcal{$ 

```
 end
```
**APÉNDICE A.3**  $C$ \*\*\*  $* *$ PROGRAMA P2  $\mathsf{C}^*$  $\overline{C}$ Obtención de los datos de un ciclo completo de la corriente de magnetización,  $\overline{C}$ para cada instante de tiempo elegido  $\overline{C}$  $* *$ real\*8 q1,q2,q3 real\*8 io,omn,r1,r2,x1,x2,xo,jp real\*8 i1,iom,um,dt,t real\*8 i2d,i2q,f2d,f2q,ffod,ffoq,ffo,fod real\*8 fog, fo, c1, s1, gn1, hn1, j1, k1, om real\*8 m1,u1,f,w1,z1,y1,k11,m11 real\*8 u11,w11,z11,y11,gn2,hn2,j2,c2,s2 real\*8 k2,m2,u2,w2,z2,y2,k12,m12,u12,w12 real\*8 z12,y12,gn3,hn3,j3,c3,s3,k3,m3,u3 real\*8 z3,w3,y3,k13,m13,u13,w13,z13,y13 real\*8 gn4,hn4,j4,c4,s4,k4,m4,u4,w4,z4,y4 real\*8  $p1,p2,p3,p4,q5$ , me, ia, i2, c1s, fods, foqs real\*8 u1d,u1q,u,ua,ome real\*8 az,bz,bm real\*8 qmz real\*8 xi2d,xi2q,xi1d,xi1q,xi1 real\*8 xi2,u1dz,u1qz,ugn,uzz real\*8 xk1,xm1,xk11,xm11,xk2 real\*8 xm2,xk12,xm12,xk3,xm3 real\*8 xk13,xm13,xk4,xm4 real\*8 xme,xia,xio real\*8 as, bs, cs, ds, fs, es, xs, gs real\*8 xfom,xf2d,xf2q,xom,xqz real\*8 xf1d,xf1q,xfmd,xfmz,xfm real\*8 xfmzd,xfmzq,xfmq real\*8  $xr1$ , $xu1$ , $xw1$ , $xq1$ , $xr11$ , $xu11$ real\*8 xw11,xq11,xr2,xu2,xw2,xq2 real\*8 xr12,xu12,xw12,xq12,xr3 real\*8 xu3,xw3,xq3,xr13,xu13,xw13 real\*8  $xq13, xr4, xu4, xw4, xq4$ real\*8 ome1.t1 real\*8 xxu1,xom1,t2,i2a,ioa,xio1 real\*8 ugpwm,bornea,sin9.lin real\*8 borneb,bornec,ua1,ub,uc,alpha real\*8 uan, ubn, ucn, mr1, alpha1 integer p,w,ww,m,pp,np,btfg,pwm dimension  $o1(0:65536)$ dimension  $o2(0:65536)$  $write(*,*)'um='$ read $(5,*)$  um write(\*,\*)' $V1(0)=$ ' read $(5,*)$  q1 write(\*,\*)' $V2(0)$ =' read $(5,*)$  q2 write(\*,\*)' $V3(0)$ =' read $(5,*)$  q3 write(\*,\*)'pairs of poles number p=' read $(5,*)$  pp write(\*,\*)'nominal angular frequency value omn= $real(5,*)$  omn write(\*,\*)'R1='

```
read(5,*) r1
write(*,*)'R2='read(5,*) r2
write(*,*)'X1 ='read(5,*) x1
write(*,*)'X2='read(5,*) x2
write(*,*)'X_0='read(5,*) xo
   write(*,*)'J='
   read(5,*) jp
   iom=um/dsqrt(r1**2+(xo+x1)**2)
   f=(xo+x1)*(xo+x2)-xo**2 write(*,*)'integration step dt=' 
   read(5,*) dt
         write(*,*)'Para la alimentacion PWM escribe pwm=1' 
         write(*,*)'o pwm=0 para la alimentacion escalonada' 
         write(*,*)'pwm=' 
        read(5,*) pwm
         if(pwm.eq.1) then 
         write(*,*)'coeficiente de modulacion M=' 
        read(5,*) mr1
         ugpwm=um/mr1 
         end if 
write(*,*)'t1='read(5,*) t1
write(*,^*)'time of wait t2='
read(5,*) t2
 write(*,*)'number of periods np=' 
   read(S,*) np
    t=0 om=0 
   f2d=0f2q=0ffo=0 ffod=0 
    ffoq=0 
   io=0 i2d=0 
   i2q=0 fod=0 
    foq=0 
   fo=0 q5=0 
    qm=0 
    qmz=0 
    az=6.584d-6 
    bz=2.387d-3 
    bm=1.5 
         ugn=3.14*um/2 
          ion=0 
   c1=1s1=0w=0m=0 alpha=0 
   as=r1*<sub>omn/x1</sub>bs=r2*omn/x2 cs=omn/x1 
    ds=omn/x2 
   fs=(x1+xo)*(x2+xo)-xo**2
    es=1.5*pp**2*omn*xo/(fs*jp)
```
 $\mathcal{L}_\text{max} = \mathcal{L}_\text{max} = \mathcal{$ 

 $\mathcal{L}_\mathcal{L} = \{ \mathcal{L}_\mathcal{L} = \{ \mathcal{L}_\mathcal{L} = \{ \mathcal{L}_\mathcal{L} = \{ \mathcal{L}_\mathcal{L} = \{ \mathcal{L}_\mathcal{L} = \{ \mathcal{L}_\mathcal{L} = \{ \mathcal{L}_\mathcal{L} = \{ \mathcal{L}_\mathcal{L} = \{ \mathcal{L}_\mathcal{L} = \{ \mathcal{L}_\mathcal{L} = \{ \mathcal{L}_\mathcal{L} = \{ \mathcal{L}_\mathcal{L} = \{ \mathcal{L}_\mathcal{L} = \{ \mathcal{L}_\mathcal{$ 

```
xs=1/(1/x1+1/x2+1/xo)gs = xs/xoxfom=xo*iom/omn
  ua=0xi2d=0xi2q=0xf2d=0xf2q=0xom=0xqz=0xqm=0xio=0xia=0xme=0xfld=0xf1q=0xfmd=0xfmq=0
  xild=0xilq=0xi1=0xi2=0xfmz=0
  xfm=0
  xfmzd=0
  xfmzq=0
  u1d=0ulq=0btfg=0ome 1=0.580 cls=cl
  s1s=s1fods=fod
  fogs=fog
  gn1 = q2 * r2 * x0 + q3 * 3 * pp * * 2 * x0 * f2d/(2 * ip)hn1=q1*r2*xo-q3*3*pp**2*xo*f2q/(2*jp)
  j1 = dsqrt(gn1**2+hn1**2)if(btfg.eq.1)then
       sl = disin(ome1*t)cl = dcos(ome1*t)else
  sl=gn1/j1c1 = h n 1/j 1end if
  i2d = (omn*(f2d + ffod) - xo * i1 * c1)/(xo + x2)i2q=(omn*(f2q+ffoq)-xo*i1*s1)/(xo+x2)
  i2=dsqrt(i2d**2+i2q**2)i2a=i2dio=dsqrt((i1*c1+i2d)**2+(i1*s1+i2q)**2)
       ioa=i1*c1+i2dme=3*pp*xo*i1*(f2d*s1-f2q*c1)/(2*(xo+x2))
 1+3*pp*{\text{om}}*xo*x2*(f2q*ffod-f2d*ffog)/(2*f*(xo+x2))ia=i1*c1if (io.le.iom) then
  ffo=0else
  ffo=xo*(io-iom)/omn
  end if
  f \circ d = (x \circ ^*(x2 * i1 * c1 / \text{omn} + f2d) - x2 * \text{ff} \circ d) / (x \circ + x2)f_{0q} = (x_{0} * (x_{2} * i1 * s1/omn + f2q) - x_{2} * f6q)/(x_{0} + x_{2})fo=dsqrt(fod**2+foq**2)
  u1d=x1*1*(c1-c1s)/(dt*omm)+(fod-fods)/dt
```

```
1 + r1 * i1 * c1u1q=x1*11*(s1-s1s)/(dt*omn)+(f0q-f0qs)/dt1 + r1 * i1 * s1if(btfg.eq.1) then
      u = xx \overline{u}else
u=dsqrt(u1d^{**}2+u1q^{**}2)end if
 ua=u1d
      if(btfg.eq.1) then
      ome=ome1
      alpha=alpha1
      else
 ome=c1*(s1-s1s)/dt-s1*(c1-c1s)/dtalpha=alpha+ome*dt
      end if
      ua1=u*mr1*sl/umub=u*mr1*(-0.5*s1+0.866025403*c1)/um
      uc=u*mr1*(-0.5*s1-0.866025403*c1)/um
      sin9=(3*s1-4*(s1**3))*(3-4*(3*s1-4*(s1**3))**2)lin=-1*<sub>dasin(sin9)/1.570796327if (fo.eq.0) then
 ffod = 0ffoq=0else
 ffod=fod*ffo/fo
 ffoq=foq*ffo/fo
end if
k1=dt*(-om*f2q+r2*xo*i1*c1/(xo+x2)-r2*omn*f2d/(xo+x2)
1 -r2*omn*ffod/(xo+x2))
ml=dt*(om*f2d+r2*xo*il*s1/(xo+x2)-r2*omn*f2q/(xo+x2)1 - r2*omr*ffoq/(xo+x2))u1=dt*((3*pp**2*omn*xo/(2*f*jp*(xo+x2)))*(f*i1*(f2d*s1
1 - f2q * c1/omn+x2*(f2q*ffod-f2d*ffoq)))
w1=dt*(-q2*om+r2*omn*q1/(xo+x2)+(3*pp**2*xo/(2*jp
1*(x_0+x_2))*(x_2*_{\text{omn}}*_{\text{ffog}}/f-i1*s1)*q3)z1=dt*(q1*om+r2*omn*q2/(xo+x2)+(3*pp**2*xo*q3
1/(2*pi*(xo+x2)))*(-x2*omn*ffod/f+i1*c1))y1 = dt*(q1*f2q-q2*f2d)p1=dt*3*(r1*i1**2+r2*((omn*(f2d+ffod)-xo*i1*c1)**2
1 + (omn*(f2q + f6q) - xo * i1*s1) * *2)/((xo + x2) * *2))/2k11 = f2d + k1/2m11=f2q+m1/2ul1=om+ul/2w11=q1+w1/2z11 = q2 + z1/2y11 = q3+y1/2gn2=z11*r2*xo+y11*3*pp**2*xo*k11/(2*jp)
 hn2 = w11 * r2 * x0 - y11 * 3 * pp * * 2 * x0 * m11/(2 * ip)j2=dsqrt(gn2**2+hn2**2)s2=gn2/i2c2 = hn2/i2k2=dt*(-u11*m11+r2*xo*i1*c2/(xo+x2)-r2*omn*k11/(xo+x2)
1 - r2*omr*ffod/(xo+x2))m2=dt*(u11*k11+r2*xo*11*s2/(xo+x2)-r2*omn*ml1/(xo+x2))1 - r2*omn*ffoq/(xo+x2))u2=dt*(3*pp**2*omm*xo/(2*f*jp*(xo+x2)))*(f*1*(k11*s21 - m11 * c2/omn+x2*(m11*ffod-k11*ffoq)))
w2 = dt*(-z11*u11+r2*omn*w11/(xo+x2)+(3*pp**2*xo/(2*ip1*(xo+x2))*(x2*omn*ffog/f-i1*s2)*y11)z2=dt*(w11*u11+r2*omn*z11/(xo+x2)+(3*pp**2*xo*y11
1/(2*pi*(xo+x2)))*(-x2*omn*ffod/f+i1*c2))
```

```
 y2=dt*(w11*m11-z11*k11) 
 p2=dt*3*(r1*i1**2+r2*((omn*(k11+ffod)-xo*i1*c2)**2 
 1 +(omn*(m11+ffoq)-xo*i1*s2)**2)/((xo+x2)**2))/2 
 k12=f2d+k2/2 
 m12=f2q+m2/2 
 u12=om+u2/2 
w12=q1+w2/2 z12=q2+z2/2 
y12=q3+y2/2gn3=z12*r2*xo+y12*3*pp**2*xo*k12/(2*jp)
 hn3=w12*r2*xo-y12*3*pp**2*xo*m12/(2*jp) 
 j3=dsqrt(gn3**2+hn3**2) 
s3=gn3/j3c3=hn3/i3 k3=dt*(-u12*m12+r2*xo*i1*c3/(xo+x2)-r2*omn*k12/(xo+x2) 
1 - r2*omn*ffod/(xo+x2)m3=dt*(u12*k12+r2*xo*i1*s3/(xo+x2)-r2*omn*m12/(xo+x2)
 1 -r2*omn*ffoq/(xo+x2)) 
u3=dt*((3*pp**2*omn*xo/(2*f*jp*(xo+x2)))*(f*i1*(k12*s3
 1 -m12*c3)/omn+x2*(m12*ffod-k12*ffoq))) 
 w3=dt*(-z12*u12+r2*omn*w12/(xo+x2)+(3*pp**2*xo/(2*jp 
 1 *(xo+x2)))*(x2*omn*ffoq/f-i1*s3)*y12) 
 z3=dt*(w12*u12+r2*omn*z12/(xo+x2)+(3*pp**2*xo*y12 
1/(2*pi*(xo+x2)))*(-x2*omn*ffod/f+i1*c3)) y3=dt*(w12*m12-z12*k12) 
 p3=dt*3*(r1*i1**2+r2*((omn*(k12+ffod)-xo*i1*c3)**2 
1 + (omn*(m12+ffog)-xo*11*s3)**2)/((xo+x2)**2)/2k13 = f2d + k3m13=f2q+m3 u13=om+u3 
w13=q1+w3 z13=q2+z3 
y13=q3+y3 gn4=z13*r2*xo+y13*3*pp**2*xo*k13/(2*jp) 
 hn4=w13*r2*xo-y13*3*pp**2*xo*m13/(2*jp) 
 j4=dsqrt(gn4**2+hn4**2) 
s4=gn4/i4c4=hn4/j4k4=dt*(-u13*m13+r2*xo*ii*c4/(xo+x2)-r2*omm*kl3/(xo+x2)1 - r2*omn*ffod/(xo+x2) m4=dt*(u13*k13+r2*xo*i1*s4/(xo+x2)-r2*omn*m13/(xo+x2) 
1 -r2*omn*ffoq/(xo+x2))
 u4=dt*((3*pp**2*omn*xo/(2*f*jp*(xo+x2)))*(f*i1*(k13*s4 
 1 -m13*c4)/omn+x2*(m13*ffod-k13*ffoq))) 
 w4=dt*(-z13*u13+r2*omn*w13/(xo+x2)+(3*pp**2*xo/(2*jp 
 1 *(xo+x2)))*(x2*omn*ffoq/f-i1*s4)*y13) 
 z4=dt*(w13*u13+r2*omn*z13/(xo+x2)+(3*pp**2*xo*y13 
1/(2*pi*(xo+x2)))*(x2*omn*ffod/f+i1*c4) y4=dt*(w13*m13-z13*k13) 
 p4=dt*3*(r1*i1**2+r2*((omn*(k13+ffod)-xo*i1*c4)**2 
1 + (omn*(m13+ffog)-xo*11*s4)*2)/((xo+x2)**2)/2 f2d=f2d+(k1+2*k2+2*k3+k4)/6 
 f2q=f2q+(m1+2*m2+2*m3+m4)/6 
 om=om+(u1+2*u2+2*u3+u4)/6 
q1=q1+(w1+2*w2+2*w3+w4)/6q2=q2+(z1+2*z2+2*z3+z4)/6 q3=q3+(y1+2*y2+2*y3+y4)/6 
 q5=q5+(p1+2*p2+2*p3+p4)/6 
      if(t.eq.0) then 
     qm=0 end if 
      uzz=u*ugn/um
```
 $\mathcal{L}_\text{max} = \mathcal{L}_\text{max} = \mathcal{$ 

 $\mathcal{L}_\mathcal{L} = \{ \mathcal{L}_\mathcal{L} = \{ \mathcal{L}_\mathcal{L} = \{ \mathcal{L}_\mathcal{L} = \{ \mathcal{L}_\mathcal{L} = \{ \mathcal{L}_\mathcal{L} = \{ \mathcal{L}_\mathcal{L} = \{ \mathcal{L}_\mathcal{L} = \{ \mathcal{L}_\mathcal{L} = \{ \mathcal{L}_\mathcal{L} = \{ \mathcal{L}_\mathcal{L} = \{ \mathcal{L}_\mathcal{L} = \{ \mathcal{L}_\mathcal{L} = \{ \mathcal{L}_\mathcal{L} = \{ \mathcal{L}_\mathcal{$ 

 if(btfg.eq.1) then s1=dsin(ome1\*t)  $cl = dcos(ome1*t)$  end if if(pwm.eq.0) then if(s1.ge.0.and.s1.lt.0.866.and.c1.le.1.and.c1.gt.0.5)then u1dz=uzz\*2/3 u1qz=0 end if if(s1.ge.0.866.and.c1.gt.-0.5.and.c1.le.0.5)then u1dz=uzz/3 u1qz=uzz/sqrt(3.0) end if if(s1.gt.0.and.s1.lt.0.866.and.c1.gt.-1.and.c1.le.-0.5)then u1dz=-uzz/3  $u1qz=uzz/sqrt(3.0)$  end if if(s1.gt.-0.866.and.s1.le.0.and.c1.ge.-1.and.c1.lt.-0.5)then  $u1$ dz=-uzz\*2/3 u1qz=0 end if if(s1.le.-0.866.and.c1.ge.-0.5.and.c1.lt.0.5)then  $u1$ dz=-uzz/3  $u1qz = -uzz/sqrt(3.0)$  end if if(s1.gt.-0.866.and.s1.lt.0.and.c1.ge.0.5.and.c1.lt.1)then u1dz=uzz/3  $u1qz = -uzz/sqrt(3.0)$  end if end if if(pwm.eq.1) then if(lin.ge.ua1)then bornea=-ugpwm else bornea=ugpwm end if if(lin.ge.ub)then borneb=-ugpwm else borneb=ugpwm end if if(lin.ge.uc)then bornec=-ugpwm else bornec=ugpwm end if uan=2\*bornea/3-borneb/3-bornec/3 ubn=2\*borneb/3-bornea/3-bornec/3 ucn=2\*bornec/3-bornea/3-borneb/3 u1dz=uan u1qz=(-borneb+bornec)/1.732050808 end if xi1d=cs\*(xf1d-xfmd) xi1q=cs\*(xf1q-xfmq) xi2d=ds\*(xf2d-xfmd) xi2q=ds\*(xf2q-xfmq)  $xio=dsqrt((xild+xi2d)*2+(xilq+xi2q)*2)$  $xil = dsqrt(xild**2+xilq**2)$  $xi2=dsqrt(xi2d**2+xi2q**2)$  xia=xi1d xme=es\*jp\*(xf2d\*xf1q-xf1d\*xf2q)/pp

 $\mathcal{L}_\mathcal{L} = \{ \mathcal{L}_\mathcal{L} = \{ \mathcal{L}_\mathcal{L} = \{ \mathcal{L}_\mathcal{L} = \{ \mathcal{L}_\mathcal{L} = \{ \mathcal{L}_\mathcal{L} = \{ \mathcal{L}_\mathcal{L} = \{ \mathcal{L}_\mathcal{L} = \{ \mathcal{L}_\mathcal{L} = \{ \mathcal{L}_\mathcal{L} = \{ \mathcal{L}_\mathcal{L} = \{ \mathcal{L}_\mathcal{L} = \{ \mathcal{L}_\mathcal{L} = \{ \mathcal{L}_\mathcal{L} = \{ \mathcal{L}_\mathcal{$ 

```
 if (xio.le.iom) then 
xfmz=0 else 
 xfmz=xo*(xio-iom)/omn 
 end if 
       if(btfg.eq.1) then 
       if(xio.le.iom) then 
       xfmz=0 
       else 
       xfmz=xo*(xio1-iom)/omn 
       end if 
       end if 
 xfmd=xs*(xf1d/x1+xf2d/x2)-gs*xfmzd
 xfmq=xs*(xf1q/x1+xf2q/x2) - gs*xfmzq xfm=dsqrt(xfmd**2+xfmq**2) 
  if (xfm.eq.0) then 
xfmzd=0
  xfmzq=0 
  else 
  xfmzd=xfmd*xfmz/xfm 
  xfmzq=xfmq*xfmz/xfm 
  end if 
 xk1=dt*(u1dz+as*(xs*(xf1d/x1+xf2d/x2)-gs*xfmzd-xf1d))xml=dt*(u1qz+as*(xs*(xf1q/x1+xf2q/x2)-gs*xfmzq-xflq))xr1=dt*(-xom*xf2q+bs*(xs*(xf1d/x1+xf2d/x2)-gs*xfmzd-xf2d))xu1=dt*(xom*xf2d+bs*(xs*(xf1q/x1+xf2q/x2)-gs*xfmzq-xf2q))xw1=dt*es*(xf2d*xf1q-xf1d*xf2q)
 xq1=dt*3*(r1*(((xf1d-xs*(xf1d/x1+xf2d/x2)-gs*xfmzd)*cs)**2 
1 + ((xflq-xs*(xflq/x1+xf2q/x2)-gs*xfmzq)*cs)*2)2 + r2*((x f 2d - x s * (x f 1 d / x 1 + x f 2 d / x 2) - gs * x f m z d) * d s) *23 + ((xf2q-xs*(xf1q/x1+xf2q/x2)-gs*xfmzq)*ds)*2)/2xk11=xf1d+xk1/2xml1=xflq+xml/2xr11=xf2d+xr1/2xu11=xf2q+xu1/2 xw11=xom+xw1/2 
 xq11=xqz+xq1/2xk2=dt*(u1dz+as*(xs*(xk11/x1+xr11/x2)-gs*xfmzd-xk11))xm2=dt*(u1qz+as*(xs*(xm11/x1+xu11/x2)-gs*xfmzq-xm11))xr2=dt*(-xw11*xu11+bs*(xs*(xk11/x1+xr11/x2)-gs*xfmzd-xr11)) xu2=dt*(xw11*xr11+bs*(xs*(xm11/x1+xu11/x2)-gs*xfmzq-xu11)) 
 xw2=dt*es*(xr11*xm11-xk11*xu11) 
xq2=dt*3*(r1*((xk11-xs*(xk11/x1+xr11/x2)-gs*xfmzd)*cs)*21 + ((xm11-xs*(xm11/x1+xu11/x2)-gs*xfmzq)*cs)*2)2 + r2*((xr11-xs*(xk11/x1+xr11/x2)-gs*xfmzd)*ds)*23 + ((xu11-xs*(xm11/x1+xu11/x2)-gs*xfmzq)*ds)*2)/2 xk12=xf1d+xk2/2 
 xml2=xflq+xm2/2 xr12=xf2d+xr2/2 
 xu12=xf2q+xu2/2 
 xw12=xom+xw2/2 
xq12=xqz+xq2/2xk3=dt*(u1dz+as*(xs*(xk12/x1+xr12/x2)-gs*xfmzd-xk12))xm3=dt*(u1qz+as*(xs*(xm12/x1+xu12/x2)-gs*xfmzq-xm12))xr3=dt*(-xw12*xu12+bs*(xs*(xk12/x1+xr12/x2)-gs*xfmzd-xr12)) xu3=dt*(xw12*xr12+bs*(xs*(xm12/x1+xu12/x2)-gs*xfmzq-xu12)) 
       xw3=dt*es*(xr12*xm12-xk12*xu12) 
       xq3=dt*3*(r1*(((xk12-xs*(xk12/x1+xr12/x2)-gs*xfmzd)*cs)**2 
1 + ((\text{xm12-xs*(\text{xm12/x1+xu12/x2)-gs*xfmzq)*cs)**2})2 + r2*((xr12-xs*(xk12/x1+xr12/x2)-gs*xfmzd)*ds)*23 + ((xu12-xs*(xm12/x1+xu12/x2)-gs*xfmzq)*ds)*2)/2 xk13=xf1d+xk3
```
 $\mathcal{L}_\mathcal{L} = \{ \mathcal{L}_\mathcal{L} = \{ \mathcal{L}_\mathcal{L} = \{ \mathcal{L}_\mathcal{L} = \{ \mathcal{L}_\mathcal{L} = \{ \mathcal{L}_\mathcal{L} = \{ \mathcal{L}_\mathcal{L} = \{ \mathcal{L}_\mathcal{L} = \{ \mathcal{L}_\mathcal{L} = \{ \mathcal{L}_\mathcal{L} = \{ \mathcal{L}_\mathcal{L} = \{ \mathcal{L}_\mathcal{L} = \{ \mathcal{L}_\mathcal{L} = \{ \mathcal{L}_\mathcal{L} = \{ \mathcal{L}_\mathcal{$ 

```
xml3=xflq+xm3 xr13=xf2d+xr3 
    xu13=xf2q+xu3 
   xw13=xom+xw3 xq13=xqz+xq3 
          xk4=dt*(u1dz+as*(xs*(xk13/x1+xr13/x2)-gs*xfnzd-xk13))xm4=dt*(u1qz+as*(xs*(xm13/x1+xu13/x2)-gs*xfmzq-xm13))xr4=dt*(-xw13*xu13+bs*(xs*(xk13/x1+xr13/x2)-gs*xfmzd-xr13))xu4=dt*(xw13*x13+bs*(xs*(xm13/x1+xu13/x2)-gs*xfmza-xu13)) xw4=dt*es*(xr13*xm13-xk13*xu13) 
           xq4=dt*3*(r1*(((xk13-xs*(xk13/x1+xr13/x2)-gs*xfmz)*cs)**2 
  1 + ((\text{xm13-xs*(\text{xm13/x1+xu13/x2)-gs*xfmzq)*cs}^{*2})2 + r2*((xr13-xs*(xk13/x1+xr13/x2)-gs*xfmzd)*ds)*23 + ((xu13-xs*(xm13/x1+xu13/x2)-gs*xfmzq)*ds)*2)/2 xf1d=xf1d+(xk1+2*xk2+2*xk3+xk4)/6 
   xflq=xflq+(xm1+2*xm2+2*xm3+xm4)/6xf2d=xf2d+(xr1+2*xr2+2*xr3+xr4)/6 xf2q=xf2q+(xu1+2*xu2+2*xu3+xu4)/6 
           if(btfg.eq.1) then 
           xom=xom1 
           else 
    xom=xom+(xw1+2*xw2+2*xw3+xw4)/6 
           end if 
    xqz=xqz+(xq1+2*xq2+2*xq3+xq4)/6 
   if(t.eq.0) then
          xqm=0 
    end if 
    if (t.le.t1+t2+2*ww*np/(ome1/(2*0.3141592654d1))) then 
    t=t+dt 
         if(t.ge.t1.and.btfg.eq.0) then 
         ome1=ome 
         alpha1=alpha 
         dt=np*(1/(65536*ome1/(2*0.3141592654d1))) 
         xom1=xom 
         xxu1=u 
         ww=1 
         btfg=1 
         xio1=xio 
         end if 
         if(t.ge.t1+t2.and.t.le.t1+t2+ww*np/(ome1/(2*0.3141592654d1))) then 
   m=m+1o1(m)=t o2(m)=xi1d+xi2d 
   write(*,*) o1(m)
    goto 80 
    end if 
    goto 80 
    end if 
    open (unit=10,file='fft.m') 
   write(10,1)(01(p),02(p),p=1,65536,1) 1 format(2f12.4) 
    stop
```
 $\mathcal{L}_\mathcal{L} = \{ \mathcal{L}_\mathcal{L} = \{ \mathcal{L}_\mathcal{L} = \{ \mathcal{L}_\mathcal{L} = \{ \mathcal{L}_\mathcal{L} = \{ \mathcal{L}_\mathcal{L} = \{ \mathcal{L}_\mathcal{L} = \{ \mathcal{L}_\mathcal{L} = \{ \mathcal{L}_\mathcal{L} = \{ \mathcal{L}_\mathcal{L} = \{ \mathcal{L}_\mathcal{L} = \{ \mathcal{L}_\mathcal{L} = \{ \mathcal{L}_\mathcal{L} = \{ \mathcal{L}_\mathcal{L} = \{ \mathcal{L}_\mathcal{$ 

```
 end
```

```
0/0 * * * * *
                    **********************************
                              APÉNDICE A.3
   PROGRAMA P3
\frac{0}{0}ANALISIS DE FOURIER DE LA CORRIENTE DE MAGNETIZACIÓN
\frac{0}{0}PROGRAMA PARA GRAFICAR LAS ARMONICAS DE LA CORRIENTE DE
\frac{0}{0}MAGNETIZACION USANDO FFT
clc;\%para 65536 puntos
\frac{0}{0}se obtienen 50 armonicas desplegadas en el monitor
0/6* *
           load fft.m;
Vav=fft(:,2);N = 65536;
frecuency=37.45; %AQUI SE PONE EL FRECUENCIA DE LA ONDA QUE SE ANALIZA
L=1.0/frecuency;
c = fft( Vav);c1=c:
z=2*(abs(c1)/(N+1));k=0:N;
N=N+1;to=k(1:(N/2))/(2*L);
              %*** AQUI SE DESPLIEGAN LAS 50 AMPLITUDES DE
yul = z(1:(N/1300)); % ** DE LAS ARMONICAS SIGNIFICATIVAS
yuu1=yu1.stem(to,yu);xlabel('Frecuencia (Hz)');ylabel('Amplitud(A)')
grid on
axis auto;
zoom on
grid on
```
APÉNDICE A.3  $\bigcap$  \* \* PROGRAMA P4 \*\*\*\*\*\*\*\*\*\*\*\*\*\*\*\*\*\*\*\*\*\*\*\*\*\*\*\*\*\*\*\*  $C******$  $\ast$  $\ast$  $\mathcal{C}$ Obtención de las pérdidas magnéticas en base a las armonicas de la corriente de  $\overline{C}$ magnetizacion obtenidas del programa P3  $\mathcal{C}$ real\*8 q1,q2,q3 real\*8 io,omn,r1,r2,x1,x2,xo,jp real\*8 i1,iom,um,dt,t,trn real\*8 i2d,i2q,f2d,f2q,ffod,ffoq,ffo,fod real\*8 foq, fo, c1, s1, gn1, hn1, j1, k1, om real\*8 m1,u1,f,w1,z1,y1,k11,m11 real\*8 u11,w11,z11,y11,gn2,hn2,j2,c2,s2 real\*8 k2,m2,u2,w2,z2,y2,k12,m12,u12,w12 real\*8 z12,y12,gn3,hn3,j3,c3,s3,k3,m3,u3 real\*8 z3,w3,y3,k13,m13,u13,w13,z13,y13 real\*8 gn4,hn4,j4,c4,s4,k4,m4,u4,w4,z4,y4 real\*8  $p1,p2,p3,p4,q5$ , me, ia, i2, c1s, fods, foqs real\*8 u1d,u1q,u,ua,ome real\*8 az,bz,bm,qm real\*8 qmz,b1 real\*8 xi2d,xi2q,xi1d,xi1q,xi1,xua,xu,xi2a,xioa real\*8 xi2,u1dz,u1qz,ugn,uzz real\*8 xk1,xm1,xk11,xm11,xk2 real\*8 xm2,xk12,xm12,xk3,xm3 real\*8 xk13,xm13,xk4,xm4 real\*8 xme,xia,xio real\*8 as, bs, cs, ds, fs, es, xs, gs real\*8 xfom,xf2d,xf2q,xom,xqz real\*8 xfld,xflq,xfmd,xfmz,xfm real\*8 xfmzd, xfmzq, xfmq real\*8  $xr1$ , $xu1$ , $xw1$ , $xq1$ , $xr11$ , $xu11$ real\*8 xw11,xq11,xr2,xu2,xw2,xq2 real\*8 xr12,xu12,xw12,xq12,xr3 real\*8 xu3,xw3,xq3,xr13,xu13,xw13 real\*8 xq13,xr4,xu4,xw4,xq4 real\*8 xqm real\*8 ugpwm,bornea,sin9,lin real\*8 borneb,bornec,ua1,ub,uc,alpha real\*8 uan, ubn, ucn, mr1 integer p,w,ww,m,pp,l,s,n2,n3,ddd,pwm dimension  $o1(0:1000)$ dimension  $o2(0:1000)$ dimension  $o3(0:1000)$ dimension  $o4(0:1000)$ dimension  $o5(0:1000)$ dimension  $o6(0:1000)$ dimension  $o7(0:1000)$ dimension har $(0:17)$ real\*8, dimension(:), allocatable :: instantes real\*8, dimension(:), allocatable :: harm1 real\*8, dimension(:), allocatable :: harm2 real\*8, dimension(:), allocatable :: harm3 real\*8, dimension(:), allocatable :: harm4 real\*8, dimension(:), allocatable :: harm5 real\*8, dimension(:), allocatable :: harm6

 real\*8, dimension(:), allocatable :: harm7 real\*8, dimension(:), allocatable :: harm8 real\*8, dimension(:), allocatable :: harm9 real\*8, dimension(:), allocatable :: harm10 real\*8, dimension(:), allocatable :: harm11 real\*8, dimension(:), allocatable :: harm12 real\*8, dimension(:), allocatable :: harm13 real\*8, dimension(:), allocatable :: harm14 real\*8, dimension(:), allocatable :: harm15 real\*8, dimension(:), allocatable :: harm16 real\*8, dimension(:), allocatable :: harm17 real\*8, dimension(:), allocatable :: b real\*8, dimension(:), allocatable :: xqm1 write(\*,\*)'um=' read $(5,*)$  um write $(*,*)'V1(0)='$ read $(5,*)$  q1 write $(*,*)^{\mathsf{T}}V2(0)='$ read $(5,*)$  q2 write $(*,*)\dot{V}3(0)='$ read $(5,*)$  q3 write(\*,\*)'pairs of poles number p=' read(5,\*) pp write(\*,\*)'nominal angular frequency value omn=' read $(5,*)$  omn  $write(*,*)'R1 ='$ read $(5,*)$  r1 write $(*,*)'R2='$ read $(5,*)$  r2 write $(*,*)'X1 ='$ read $(5,*)$  x1 write $(*,*)'X2='$  $read(5,*)$  x2 write $(*,*)'Xo='$ read $(5,*)$  xo write $(*,*)'$ J=' read $(5,^*)$  jp write(\*,\*)'stator current limitation value i1o=' read $(5,*)$  i1 write(\*,\*)'starting time trn=' read $(5,*)$  trn iom=um/dsqrt(r1\*\*2+(xo+x1)\*\*2) f=(xo+x1)\*(xo+x2)-xo\*\*2 write(\*,\*)'integration step dt=' read $(5,*)$  dt write(\*,\*)'ww=' read $(5,*)$  ww write(\*,\*)'Para la alimentacion PWM escribe pwm=1' write(\*,\*)'o pwm=0 para la alimentacion escalonada'  $write(*,*)'pwm='$ read $(5,*)$  pwm if(pwm.eq.1) then write(\*,\*)'coeficiente de modulacion M=' read $(5,^*)$  mr1 ugpwm=um/mr1 end if write( $*,^*$ )'number of time points l='  $read(5,*)$ <sup>1</sup> write( $*,$ \*)'number of harmonics s=' read $(5,*)$  s

 $\mathcal{L}_\text{max} = \mathcal{L}_\text{max} = \mathcal{$ 

 write(\*,\*)'Para la aproximacion lineal' write(\*,\*)'de las curvas Bk(t) escribe ddd=1' write(\*,\*)'Para la aproximacion escalonada' write(\*,\*)'de las curvas Bk(t) escribe ddd=0' write $(*,*)'$ ddd=?' read(5,\*) ddd allocate(instantes(l)) allocate(harm1(l)) allocate(harm2(l)) allocate(harm3(l)) allocate(harm4(l)) allocate(harm5(l)) allocate(harm6(l)) allocate(harm7(l)) allocate(harm8(l)) allocate(harm9(l)) allocate(harm10(l)) allocate $($ harm $11(1))$ allocate $($ harm $12(1)$ ) allocate $($ harm $13(1))$  allocate(harm14(l)) allocate $(harm15(l))$  allocate(harm16(l)) allocate(harm17(l))  $alloc(b(s))$  allocate(xqm1(s))  $har(0)=0$  $har(1)=1$  $har(2)=5$ har $(3)=7$  $har(4)=11$  $har(5)=13$  $har(6)=17$  $har(7)=19$  $har(8)=23$  $har(9)=25$ har $(10)=29$  $har(11)=31$ har $(12)=35$  $har(13)=37$  $har(14)=41$  $har(15)=43$  $har(16)=47$  $har(17)=49$ do  $n = 1,1$  print\*,"instante de medicion de amplitudes nr",n1 read\*,instantes(n1) do n=1,s print\*,"valor de la amplitud de la armonica",har(n)  $if(har(n).eq.1)$ then read\*,harm1(n1) end if if(har(n).eq.5)then read\*,harm2(n1) end if if(har(n).eq.7)then read\*,harm3(n1) end if  $if(har(n).eq.11)$ then read\*,harm4(n1) end if if(har(n).eq.13)then

 $\mathcal{L}_\text{max} = \mathcal{L}_\text{max} = \mathcal{$ 

 read\*,harm5(n1) end if if(har(n).eq.17)then read\*,harm $6(n1)$  end if if(har(n).eq.19)then read\*,harm7(n1) end if  $if(har(n).eq.23)$ then read\*,harm8(n1) end if if(har(n).eq.25)then read\*,harm9(n1) end if if(har(n).eq.29)then read\*,harm10(n1) end if if(har(n).eq.31)then read\*,harm $1(n1)$  end if if(har(n).eq.35)then read\*,harm12(n1) end if if(har(n).eq.37)then read\*,harm13(n1) end if  $if(har(n).eq.41)$ then read\*,harm14(n1) end if if(har(n).eq.43)then read\*,harm15(n1) end if if(har(n).eq.47)then read\*,harm16(n1) end if if(har(n).eq.49)then read\*,harm17(n1) end if end do end do  $t=0$  om=0 f2d=0  $f2q=0$  $ffo=0$  ffod=0 ffoq=0  $io=0$  $i2d=0$  $i2q=0$  $f \circ d = 0$  foq=0  $fo=0$  q5=0  $qm=0$  $q$ mz=0 az=6.584d-6 bz=2.387d-3  $bm=1.5$  ugn=3.14\*um/2 ion=0  $c1=1$ 

 $\mathcal{L}_\text{max} = \mathcal{L}_\text{max} = \mathcal{$ 

 $s1=0$  $w=0$  $m=0$  $alpha=0$  $as=r1*omn/x1$  $bs=r2*omn/x2$  $cs = omn/x1$  $ds = \frac{1}{2}$  $fs=(x1+x0)*(x2+x0)-x0**2$  $es=1.5*pp**2*omm*xo/(fs*jp)$  $xs=1/(1/x1+1/x2+1/xo)$  $gs=xs/xo$ xfom=xo\*iom/omn  $ua=0$  $xi2d=0$  $xi2q=0$  $xf2d=0$  $xf2q=0$  $x \circ m = 0$  $xqz=0$  $xqm=0$  $xqm1=0$  $xio=0$  $xia=0$  $xme=0$  $xfld=0$  $xf1q=0$  $x$ fmd=0  $x$ fmq=0  $xild=0$  $xilq=0$  $xi1=0$  $xi2=0$  $x$ fmz=0  $x$ fm=0  $x$ fmzd=0  $x$ fmzq=0  $u1d=0$  $ulq=0$ 80 c1s=c1  $sls=sl$ fods=fod foqs=foq  $gn\hat{1} = q2\hat{r}r2\hat{r}x_0 + q3\hat{r}3\hat{r}pp\hat{r}z\hat{r}x_0\hat{r}f2d/(2\hat{r}jp)$ hn1=q1\*r2\*xo-q3\*3\*pp\*\*2\*xo\*f2q/(2\*jp)  $j1=dsqrt(gn1**2+hn1**2)$  $sl=gn1/j1$  $c1 = h n 1/i 1$  $i2d = (omn*(f2d + ffod) - xo * i1 * c1)/(xo + x2)$  $i2q = (omn*(f2q + f6q) - xo * i1 * s1)/(xo + x2)$ i2=dsqrt(i2d\*\*2+i2q\*\*2)<br>io=dsqrt((i1\*c1+i2d)\*\*2+(i1\*s1+i2q)\*\*2) me=3\*pp\*xo\*i1\*(f2d\*s1-f2q\*c1)/(2\*(xo+x2))  $1+3*pp*{\text{om}}*xo*x2*(f2q*ffod-f2d*ffog)/(2*f*(xo+x2))$  $ia=i1*c1$ if (io.le.iom) then  $ffo=0$ else ffo=xo\*(io-iom)/omn end if if(io.le.iom) then

```
b1=bm*io/iom
      else
      b1 = bmend if
 fod = (xo*(x2*11*c1/omn+f2d)-x2*ffod)/(xo+x2)f \circ q = (x \circ ^*(x2*_11*_1)/\circ m n + f2q) - x2*_1f \circ q)/(x \circ +x2)f_0 = dsqrt(f_0d^{**}2 + f_0q^{**}2)u1d=x1*11*(c1-c1s)/(dt*omm)+(fod-fods)/dt1 + r1 * i1 * c1u1q=x1*11*(s1-s1s)/(dt*omn)+(f0q-f0qs)/dt1 + r1 * i1 * s1u=dsqrt(u1d^{**}2+u1q^{**}2)ua=u1d
ome=c1*(s1-s1s)/dt-s1*(c1-c1s)/dtalpha=alpha+ome*dt
      ua1=u*mr1*s1/umub=u*mr1*(-0.5*s1+0.866025403*c1)/um
      uc=u*mr1*(-0.5*s1-0.866025403*c1)/um
      sin9=(3*s1-4*(s1**3))*(3-4*(3*s1-4*(s1**3))**2))lin=-1*dasin(sin9)/1.570796327
if (fo.eq.0) then
 ffod = 0ffoq=0else
 ffod=fod*ffo/fo
 ffoq=foq*ffo/fo
end if
k1=dt*(-om*f2q+r2*xo*i1*c1/(xo+x2)-r2*omn*f2d/(xo+x2)
1 - r2*omn*ffod/(xo+x2))ml = dt*(om*f2d + r2*xo * i1*s1/(xo + x2) - r2*omn*f2q/(xo + x2)1 - r2*omr*ffog/(xo+x2))ul=dt*(3*pp**2*omm*xo/(2*f*pi*(xo+x2)))*(f*pi*(f2d*s11 - f2q * c1/omn+x2*(f2q*ffod-f2d*ffoq)))
w1=dt*(-q2*om+r2*omn*q1/(xo+x2)+(3*pp**2*xo/(2*jp
1*(xo+x2))*(x2*omn*ffog/f-i1*s1)*g3)z1=dt*(q1*om+r2*omn*q2/(xo+x2)+(3*pp**2*xo*q3
1/(2*pi*(xo+x2)))*(-x2*omn*ffod/f+i1*c1))y1=dt*(q1*f2q-q2*f2d)p1=dt*3*(r1*11*2+r2*((omn*(f2d+ffod)-xo*11*c1)*21 + (omn*(f2q+ff0q)-xo*11*s1)**2)/((xo+x2)**2))/2k11 = f2d + k1/2m11=f2q+m1/2u11=om+u1/2w11=q1+w1/2z11=q2+z1/2y11=q3+y1/2gn2=z11*r2*xo+y11*3*pp**2*xo*kl1/(2*pi)hn2 = w11 * r2 * x0 - y11 * 3 * pp * * 2 * x0 * m11/(2 * ip)i2=dsqrt(gn2**2+hn2**2)s2=gn2/i2c2 = hn2/i2k2=dt*(-u11*m11+r2*xo*i1*c2/(xo+x2)-r2*omn*k11/(xo+x2)
1 - r2*omn*ffod/(xo+x2))m2=dt*(u11*k11+r2*xo*11*s2/(xo+x2)-r2*omn*ml1/(xo+x2)1 - r2*omn*ffoq/(xo+x2))u2=dt*((3*pp**2*omn*xo/(2*f*jp*(xo+x2)))*(f*i1*(k11*s2
1 - m11 * c2//omn+x2*(m11*ffod-k11*ffoq)))
w2 = dt*(-z11*u11+r2*omn*w11/(xo+x2)+(3*pp**2*xo/(2*ip1*(xo+x2)) *(x2*omn*ffoq/f-i1*s2)*y11)
z2=dt*(w11*u11+r2*omn*z11/(xo+x2)+(3*pp**2*xo*y11
```

```
1/(2*pi*(xo+x2)))*(x2*omn*ffod/f+i1*c2) y2=dt*(w11*m11-z11*k11) 
 p2=dt*3*(r1*i1**2+r2*((omn*(k11+ffod)-xo*i1*c2)**2 
1 + (omn*(m11+ffog)-xo*11*s2)**2)/((xo+x2)**2)/2 k12=f2d+k2/2 
 m12=f2q+m2/2 
 u12=om+u2/2 
w12=q1+w2/2z12=q2+z2/2y12=q3+y2/2 gn3=z12*r2*xo+y12*3*pp**2*xo*k12/(2*jp) 
 hn3=w12*r2*xo-y12*3*pp**2*xo*m12/(2*jp) 
 j3=dsqrt(gn3**2+hn3**2) 
s3=gn3/j3c3=hn3/j3k3=dt*(-u12*m12+r2*xo*i1*c3/(xo+x2)-r2*omn*k12/(xo+x2)
1 - r2*omn*ffod/(xo+x2)m3=dt*(u12*k12+r2*xo*i1*s3/(xo+x2)-r2*omn*m12/(xo+x2)
1 - r2*omn*ffoq/(xo+x2)) u3=dt*((3*pp**2*omn*xo/(2*f*jp*(xo+x2)))*(f*i1*(k12*s3 
 1 -m12*c3)/omn+x2*(m12*ffod-k12*ffoq))) 
w3=dt*(-z12*u12+r2*omn*w12/(xo+x2)+(3*pp**2*xo/(2*jp
1*(xo+x2))*(x2*omn*ffoq/f-i1*s3)*y12) z3=dt*(w12*u12+r2*omn*z12/(xo+x2)+(3*pp**2*xo*y12 
1/(2*pi*(xo+x2)))*(-x2*omn*ffod/f+i1*c3)) y3=dt*(w12*m12-z12*k12) 
 p3=dt*3*(r1*i1**2+r2*((omn*(k12+ffod)-xo*i1*c3)**2 
 1 +(omn*(m12+ffoq)-xo*i1*s3)**2)/((xo+x2)**2))/2 
 k13=f2d+k3 
m13=f2q+m3 u13=om+u3 
w13=q1+w3 z13=q2+z3 
v13=q3+v3 gn4=z13*r2*xo+y13*3*pp**2*xo*k13/(2*jp) 
 hn4=w13*r2*xo-y13*3*pp**2*xo*m13/(2*jp) 
 j4=dsqrt(gn4**2+hn4**2) 
s4=gn4/j4c4=hn4/i4k4=dt*(-u13*m13+r2*xo*11*c4/(xo+x2)-r2*omn*kl3/(xo+x2)1 - r2*omn*ffod/(xo+x2) m4=dt*(u13*k13+r2*xo*i1*s4/(xo+x2)-r2*omn*m13/(xo+x2) 
1 - r2*omn*ffoq/(xo+x2)) u4=dt*((3*pp**2*omn*xo/(2*f*jp*(xo+x2)))*(f*i1*(k13*s4 
 1 -m13*c4)/omn+x2*(m13*ffod-k13*ffoq))) 
 w4=dt*(-z13*u13+r2*omn*w13/(xo+x2)+(3*pp**2*xo/(2*jp 
 1 *(xo+x2)))*(x2*omn*ffoq/f-i1*s4)*y13) 
 z4=dt*(w13*u13+r2*omn*z13/(xo+x2)+(3*pp**2*xo*y13 
1/(2*pi*(xo+x2)))*(x2*omn*ffod/f+i1*c4) y4=dt*(w13*m13-z13*k13) 
 p4=dt*3*(r1*i1**2+r2*((omn*(k13+ffod)-xo*i1*c4)**2 
1 + (omn*(m13+ffog)-xo*11*s4)*2)/((xo+x2)**2)/2 f2d=f2d+(k1+2*k2+2*k3+k4)/6 
 f2q=f2q+(m1+2*m2+2*m3+m4)/6 
om=om+(u1+2*u2+2*u3+u4)/6
q1=q1+(w1+2*w2+2*w3+w4)/6q2=q2+(z1+2*z2+2*z3+z4)/6 q3=q3+(y1+2*y2+2*y3+y4)/6 
 q5=q5+(p1+2*p2+2*p3+p4)/6 
      qm=qm+dt*b1**2*ome*(az*ome+bz) 
      if(t.eq.0) then 
      qm=0
```
 $\mathcal{L}_\text{max} = \mathcal{L}_\text{max} = \mathcal{$ 

 end if if(pwm.eq.0) then uzz=u\*ugn/um if(s1.ge.0.and.s1.lt.0.866.and.c1.le.1.and.c1.gt.0.5)then  $u1$ dz= $uzz*2/3$  u1qz=0 end if if(s1.ge.0.866.and.c1.gt.-0.5.and.c1.le.0.5)then u1dz=uzz/3  $u1qz=uzz/sqrt(3.0)$  end if if(s1.gt.0.and.s1.lt.0.866.and.c1.gt.-1.and.c1.le.-0.5)then u1dz=-uzz/3 u1qz=uzz/sqrt(3.0) end if if(s1.gt.-0.866.and.s1.le.0.and.c1.ge.-1.and.c1.lt.-0.5)then  $u1$ dz=-uzz\*2/3 u1qz=0 end if if(s1.le.-0.866.and.c1.ge.-0.5.and.c1.lt.0.5)then u1dz=-uzz/3 u1qz=-uzz/sqrt(3.0) end if if(s1.gt.-0.866.and.s1.lt.0.and.c1.ge.0.5.and.c1.lt.1)then u1dz=uzz/3  $u1qz = -uzz/sqrt(3.0)$  end if end if if(pwm.eq.1) then if(lin.ge.ua1)then bornea=-ugpwm else bornea=ugpwm end if if(lin.ge.ub)then borneb=-ugpwm else borneb=ugpwm end if if(lin.ge.uc)then bornec=-ugpwm else bornec=ugpwm end if uan=2\*bornea/3-borneb/3-bornec/3 ubn=2\*borneb/3-bornea/3-bornec/3 ucn=2\*bornec/3-bornea/3-borneb/3 u1dz=uan u1qz=(-borneb+bornec)/1.732050808 end if xi1d=cs\*(xf1d-xfmd)  $xilq=cs*(xf1q-xfmq)$  xi2d=ds\*(xf2d-xfmd) xi2q=ds\*(xf2q-xfmq) xi2a=xi2d xu=dsqrt(u1dz\*\*2+u1qz\*\*2) xua=u1dz xioa=xi1d+xi2d  $xio=dsqrt((xil d+xi2d)*2+(xil q+xi2q)*2)$  $xil = dsqrt(xild^{**}2+xilq^{**}2)$  $xi2=dsqrt(xi2d**2+xi2q**2)$ xia=xi1d

 $\mathcal{L}_\mathcal{L} = \{ \mathcal{L}_\mathcal{L} = \{ \mathcal{L}_\mathcal{L} = \{ \mathcal{L}_\mathcal{L} = \{ \mathcal{L}_\mathcal{L} = \{ \mathcal{L}_\mathcal{L} = \{ \mathcal{L}_\mathcal{L} = \{ \mathcal{L}_\mathcal{L} = \{ \mathcal{L}_\mathcal{L} = \{ \mathcal{L}_\mathcal{L} = \{ \mathcal{L}_\mathcal{L} = \{ \mathcal{L}_\mathcal{L} = \{ \mathcal{L}_\mathcal{L} = \{ \mathcal{L}_\mathcal{L} = \{ \mathcal{L}_\mathcal{$ 

```
xme=es*ip*(xf2d*xf1q-xfld*xf2q) /ppif (xio.le.iom) then
xfmz=0
\rhole\rhoxfmz=xo*(xio-iom)/omnend if
xfmd=xs*(xf1d/x1+xf2d/x2)-gs*xfmzd
xfmq=xs*(xf1q/x1+xf2q/x2)-gs*xfmzq
xfm=dsqrt(xfmd**2+xfmq**2)
 if (xfm, eq.0) then
xfmzd=0
xfmzq=0
 else
 xfmzd=xfmd*xfmz/xfm
 xfmzq=xfmq*xfmz/xfm
 end if
 xkl = dt*(u1dz + as*(xs*(xf1d/x1 + xf2d/x2) - gs*xfmzd-xfld))xml = dt*(u1qz+as*(xs*(xf1q/x1+xf2q/x2)-gs*xfmzq-xflq))xrl = dt*(-xom*xf2q+bs*(xs*(xf1d/x1+xf2d/x2)-gs*xfmzd-xf2d))xul = dt*(xom*xf2d+bs*(xs*(xf1q/x1+xf2q/x2)-gs*xfmzq-xf2q))xw1 = dt*es*(xf2d*xf1q-xfld*xf2q)xq1 = dt*3*(r1*((xf1d-xs*(xf1d/x1+xf2d/x2)-gs*xfmzd)*cs)*21 + ((xflq-xs*(xflq/x1+xf2q/x2)-gs*xfmzq)*cs)*2)2 + r2*((xf2d-xs*(xf1d/x1+xf2d/x2)-gs*xfmzd)*ds)**23 + ((xf2q-xs*(xf1q/x1+xf2q/x2)-gs*xfmzq)*ds)*2)/2x k11 = xf1d + x k1/2xml1=xflq+xm1/2xr11=xf2d+xr1/2xul1=xf2q+xul/2xwl1=xom+xw1/2xq11=xqz+xq1/2xk2 = dt*(u1dz + as*(xs*(xk11/x1 + xr11/x2) - gs*xfmzd - xk11))xm2=dt*(u1qz+as*(xs*(xm11/x1+xu11/x2)-gs*xfmzq-xm11))xr2 = dt*(-xw11*xu11 + bs*(xs*(xk11/x1 + xr11/x2) - gs*xfmzd-xr11))xu2 = dt*(xw11*x11 + bs*(xs*(xm11/x1 + xu11/x2) - gs*xfmzq-xu11))xw2 = dt*es*(xr11*xm11-xk11*xu11)
xq2=dt*3*(r1*((xk11-xs*(xk11/x1+xr11/x2)-gs*xfmzd)*cs)*21 + ((xm11-xs*(xm11/x1+xu11/x2)-gs*xfmzq)*cs)*2)2 + r2*((xr11-xs*(xk11/x1+xr11/x2)-gs*xfmzd)*ds)*23 + ((xu11-xs*(xm11/x1+xu11/x2)-gs*xfmzq)*ds)*2)/2xk12 = xf1d + xk2/2xml2=xflq+xm2/2xr12 = xf2d + xr2/2xu12=xf2q+xu2/2xw12=xom+xw2/2xq12=xqz+xq2/2x\hat{k}3=dt*(u1dz+as*(xs*(xk12/x1+xr12/x2)-gs*xfmzd-xk12))
 xm3=dt*(u1qz+as*(xs*(xm12/x1+xu12/x2)-gs*xfmzq-xm12))xr3 = dt*(-xw12*xu12+bs*(xs*(xk12/x1+xr12/x2)-gs*xfmzd-xr12))xu3 = dt*(xw12*xr12+bs*(xs*(xm12/x1+xu12/x2)-gs*xfmzq-xu12))xw3 = dt*es*(xr12*xm12 - xk12*xu12)
 xq3=dt*3*(r1*((xk12-xs*(xk12/x1+xr12/x2)-gs*xfmzd)*cs)*21 + ((xm12-xs*(xm12/x1+xu12/x2)-gs*xfmzq)*cs)*2)2 + r2*((xr12-xs*(xk12/x1+xr12/x2)-gs*xfmzd)*(ds)*23 + ((xu12-xs*(xm12/x1+xu12/x2)-gs*xfmzq)*ds)*2)/2xk13=xf1d+xk3xml3=xfla+xm3xr13=xf2d+xr3xu13=xf2a+xu3xw13=xom+xw3xq13=xqz+xq3xk4 = dt*(u1dz + as*(xs*(xk13/x1 + xr13/x2)-gs*xfmzd-xk13))
```

```
xm4=dt*(u1qz+as*(xs*(xm13/x1+xu13/x2)-gs*xfmzq-xm13))xr4 = dt*(-xw13*xu13+bs*(xs*(xk13/x1+xr13/x2)-gs*xfmzd-xr13)) xu4=dt*(xw13*xr13+bs*(xs*(xm13/x1+xu13/x2)-gs*xfmzq-xu13)) 
 xw4=dt*es*(xr13*xm13-xk13*xu13) 
 xq4=dt*3*(r1*(((xk13-xs*(xk13/x1+xr13/x2)-gs*xfmz)*cs)**2 
1 + ((xm13-xs*(xm13/x1+xu13/x2)-gs*xfmzq)*cs)*2)2 + r2*((xr13-xs*(xk13/x1+xr13/x2)-gs*xfmzd)*(ds)*23 + ((xu13-xs*(xm13/x1+xu13/x2)-gs*xfmzq)*ds)*2)/2xfld=xfld+(xk1+2*xk2+2*xk3+xk4)/6xflq=xflq+(xm1+2*xm2+2*xm3+xm4)/6 xf2d=xf2d+(xr1+2*xr2+2*xr3+xr4)/6 
xf2q=xf2q+(xu1+2*xu2+2*xu3+xu4)/6 xom=xom+(xw1+2*xw2+2*xw3+xw4)/6 
xqz=xqz+(xq1+2*xq2+2*xq3+xq4)/6 if(t.ge.0.and.t.le.instantes(1)) then 
       if(harm1(1).le.iom) then 
b(1)=1.5*harm1(1)/iom
       else 
      b(1)=1.5 end if 
       if(harm2(1).le.iom) then 
b(2)=1.5*harm2(1)/iom
       else 
      b(2)=1.5 end if 
       if(harm3(1).le.iom) then 
b(3)=1.5*harm3(1)/iom
       else 
      b(3)=1.5 end if 
       if(harm4(1).le.iom) then 
b(4)=1.5*harm4(1)/iom
       else 
      b(4)=1.5 end if 
       if(harm5(1).le.iom) then 
b(5)=1.5*harm5(1)/iom else 
      b(5)=1.5 end if 
       if(harm6(1).le.iom) then 
b(6)=1.5*harm6(1)/iom else 
      b(6)=1.5 end if 
       if(harm7(1).le.iom) then 
 b(7)=1.5*harm7(1)/iom 
       else 
      b(7)=1.5 end if 
       if(harm8(1).le.iom) then 
b(8)=1.5*harm8(1)/iom else 
      b(8)=1.5 end if 
       if(harm9(1).le.iom) then 
 b(9)=1.5*harm9(1)/iom 
       else 
      b(9)=1.5 end if
```
 $\mathcal{L}_\text{max} = \mathcal{L}_\text{max} = \mathcal{$ 

```
 if(harm10(1).le.iom) then 
     b(10)=1.5*harm10(1)/iom 
           else 
          b(10)=1.5 end if 
           if(harm11(1).le.iom) then 
     b(11)=1.5*harm11(1)/iom 
           else 
          b(11)=1.5 end if 
           if(harm12(1).le.iom) then 
     b(12)=1.5*harm12(1)/iom 
           else 
          b(12)=1.5 end if 
           if(harm13(1).le.iom) then 
     b(13)=1.5*harm13(1)/iom 
           else 
          b(13)=1.5 end if 
           if(harm14(1).le.iom) then 
     b(14)=1.5*harm14(1)/iom 
           else 
          b(14)=1.5 end if 
           if(harm15(1).le.iom) then 
     b(15)=1.5*harm15(1)/iom 
           else 
          b(15)=1.5 end if 
           if(harm16(1).le.iom) then 
     b(16)=1.5*harm16(1)/iom 
           else 
          b(16)=1.5 end if 
           if(harm17(1).le.iom) then 
     b(17)=1.5*harm17(1)/iom 
           else 
          b(17)=1.5 end if 
           end if 
           if(ddd.eq.1) then 
c aproximacion lineal de las curvas Bk(t) donde k es el numero de la armonica (k=1...17)
           do n2=1,l-1 
          if(t.ge.instantes(n2).and.t.le.instantes(n2+1)) then
           if(harm1(n2).le.iom.and.harm1(n2+1).le.iom) then 
          b(1)=1.5*(\text{harm1}(n2+1)*(t\text{-instantes}(n2))\text{-harm1}(n2)1*(t-instantes(n2+1))/((instantes(n2+1)-instantes(n2))*iom)
           else 
          b(1)=1.5 end if 
           if(harm2(n2).le.iom.and.harm2(n2+1).le.iom) then 
          b(2)=1.5*(\text{harm2}(n2+1)*(t\text{-instantes}(n2))\text{-harm2}(n2)1*(t-instantes(n2+1))/((instantes(n2+1)-instantes(n2))*iom)
           else 
          b(2)=1.5 end if 
          if(harm3(n2).le.iom.and.harm3(n2+1).le.iom) thenb(3)=1.5*(\text{harm3}(n2+1)*(t-instantes(n2))-harm3(n2)
           1*(t-instantes(n2+1)))/((instantes(n2+1)-instantes(n2))*iom)
```
c

 $\mathcal{L}_\mathcal{L} = \{ \mathcal{L}_\mathcal{L} = \{ \mathcal{L}_\mathcal{L} = \{ \mathcal{L}_\mathcal{L} = \{ \mathcal{L}_\mathcal{L} = \{ \mathcal{L}_\mathcal{L} = \{ \mathcal{L}_\mathcal{L} = \{ \mathcal{L}_\mathcal{L} = \{ \mathcal{L}_\mathcal{L} = \{ \mathcal{L}_\mathcal{L} = \{ \mathcal{L}_\mathcal{L} = \{ \mathcal{L}_\mathcal{L} = \{ \mathcal{L}_\mathcal{L} = \{ \mathcal{L}_\mathcal{L} = \{ \mathcal{L}_\mathcal{$ 

```
 else 
b(3)=1.5 end if 
 if(harm4(n2).le.iom.and.harm4(n2+1).le.iom) then 
b(4)=1.5*(harm4(n2+1)*(t-instantes(n2))-harm4(n2))1*(t-instantes(n2+1))/((instantes(n2+1)-instantes(n2))*iom)
 else 
b(4)=1.5 end if 
 if(harm5(n2).le.iom.and.harm5(n2+1).le.iom) then 
b(5)=1.5*(\text{harm5}(n2+1)*(t-instantes(n2)) - \text{harm5}(n2))1*(t-instantes(n2+1))/((instantes(n2+1)-instantes(n2))*iom)
 else 
b(5)=1.5 end if 
if(harm6(n2).le.iom.and.harm6(n2+1).le.iom) then
b(6)=1.5*(\text{harm6}(n2+1)*(t-instantes(n2)) - \text{harm6}(n2))1*(t-instantes(n2+1))/((instantes(n2+1)-instantes(n2))*iom)
 else 
b(6)=1.5 end if 
 if(harm7(n2).le.iom.and.harm7(n2+1).le.iom) then 
b(7)=1.5*(harm7(n2+1)*(t-instantes(n2))-harm7(n2)1*(t-instantes(n2+1))/((instantes(n2+1)-instantes(n2))*iom)
 else 
b(7)=1.5 end if 
if(harm8(n2).le.iom.and.harm8(n2+1).le.iom) then
b(8)=1.5*(\text{harm8}(n2+1)*(t-instantes(n2)) - \text{harm8}(n2))1*(t-instantes(n2+1))/((instantes(n2+1)-instantes(n2))*iom)
 else 
b(8)=1.5 end if 
 if(harm9(n2).le.iom.and.harm9(n2+1).le.iom) then 
b(9)=1.5*(\text{harm9}(n2+1)*(t-instantes(n2))-\text{harm9}(n2)1*(t-instantes(n2+1))/((instantes(n2+1)-instantes(n2))*iom)
 else 
b(9)=1.5 end if 
 if(harm10(n2).le.iom.and.harm10(n2+1).le.iom) then 
b(10)=1.5*(\text{harm10}(n2+1)*(t-instantes(n2)) - \text{harm10}(n2))1*(t-instantes(n2+1))/((instantes(n2+1)-instantes(n2))*iom)
 else 
b(10)=1.5 end if 
 if(harm11(n2).le.iom.and.harm11(n2+1).le.iom) then 
b(11)=1.5*(\text{harm11}(n2+1)*(t\text{-instantes}(n2))\text{-harm11}(n2) 1*(t-instantes(n2+1)))/((instantes(n2+1)-instantes(n2))*iom) 
 else 
b(11)=1.5 end if 
if(harm12(n2).le.iom.and.harm12(n2+1).le.iom) then
b(12)=1.5*(\text{harm12}(n2+1)*(t\text{-instantes}(n2))\text{-harm12}(n2) 1*(t-instantes(n2+1)))/((instantes(n2+1)-instantes(n2))*iom) 
 else 
b(12)=1.5 end if 
 if(harm13(n2).le.iom.and.harm13(n2+1).le.iom) then 
b(13)=1.5*(\text{harm13}(n2+1)*(t\text{-instantes}(n2))\text{-harm13}(n2)1*(t-instantes(n2+1))/((instantes(n2+1)-instantes(n2))*iom)
 else 
b(13)=1.5
```

```
 end if 
     if(harm14(n2).le.iom.and.harm14(n2+1).le.iom) then
      b(14)=1.5*(harm14(n2+1)*(t-instantes(n2))-harm14(n2) 
      1*(t-instantes(n2+1)))/((instantes(n2+1)-instantes(n2))*iom) 
      else 
     b(14)=1.5 end if 
      if(harm15(n2).le.iom.and.harm15(n2+1).le.iom) then 
     b(15)=1.5*(\text{harm15}(n2+1)*(t-instantes(n2))\text{-harm15}(n2)1*(t-instantes(n2+1))/((instantes(n2+1)-instantes(n2))*iom)
      else 
     b(15)=1.5 end if 
      if(harm16(n2).le.iom.and.harm16(n2+1).le.iom) then 
     b(16)=1.5*(\text{harm16}(n2+1)*(t-instantes(n2)) - \text{harm16}(n2))1*(t-instantes(n2+1))/((instantes(n2+1)-instantes(n2))*iom)
      else 
     b(16)=1.5 end if 
      if(harm17(n2).le.iom.and.harm17(n2+1).le.iom) then 
     b(17)=1.5*(\text{harm17}(n2+1)*(t\text{-instantes}(n2))\text{-harm17}(n2) 1*(t-instantes(n2+1)))/((instantes(n2+1)-instantes(n2))*iom) 
      else 
     b(17)=1.5 end if 
      end if 
      end do 
      else 
      do n3=1,s 
      xqm1(n3)=xqm1(n3)+dt*b(n3)**2*har(n3)*ome*(az*har(n3)*ome+bz) 
      end do 
      do n3=1,s 
      xqm=xqm+dt*b(n3)**2*har(n3)*ome*(az*har(n3)*ome+bz) 
      end do 
 if (t.eq.0) then 
      do n3=1,s 
     xqml(n3)=0 end do 
      xqm=0 
 end if 
 if (t.le.trn) then 
       t=t+dt 
w=w+1 if (w.eq.ww) then 
       m=m+1o1(m)=to2(m)=xqmo3(m)=b(1)write(*,*) o1(m), o2(m), o3w=0 goto 80 
 end if 
 goto 80 
 end if 
      do n=1,s 
      write(*,*) 'perd. magnet. - armonica nr.',int(har(n)),':',xqm1(n) 
      end do 
      write(*,*) 'perdidas magneticas totales:',xqm
```

```
\mathcal{L}_\text{max} = \mathcal{L}_\text{max} = \mathcal{ write(*,*) 'perdidas electricas:',xqz
```

```
 write(*,*) 'perdidas magneticas con alimentacion senoidal:',qm 
 write(*,*) 'perdidas electricas con alimentacion senoidal:',q5 
 open (unit=10,file='c:\esc-pwm.rys') 
write(10,1)(o1(p),o2(p),o3(p),p=1,1000,1)
 1 format(3f12.4) 
         pause 
    stop 
 pause 
 end
```
# **Apéndice A.4**

 $\mathcal{L}_\mathcal{L} = \{ \mathcal{L}_\mathcal{L} = \{ \mathcal{L}_\mathcal{L} = \{ \mathcal{L}_\mathcal{L} = \{ \mathcal{L}_\mathcal{L} = \{ \mathcal{L}_\mathcal{L} = \{ \mathcal{L}_\mathcal{L} = \{ \mathcal{L}_\mathcal{L} = \{ \mathcal{L}_\mathcal{L} = \{ \mathcal{L}_\mathcal{L} = \{ \mathcal{L}_\mathcal{L} = \{ \mathcal{L}_\mathcal{L} = \{ \mathcal{L}_\mathcal{L} = \{ \mathcal{L}_\mathcal{L} = \{ \mathcal{L}_\mathcal{$ 

## **Introducción al control óptimo**

El problema de optimización consiste en la selección de las variables de control de un sistema, tales que maximizan o minimizan a una variable dependiente a la que se conoce como *índice de optimización* (por ejemplo el costo de producción unitaria), dentro de las limitaciones (los rangos admisibles de los cambios) y dentro de los enlaces (las ecuaciones que describen el objeto de control) puestas sobre las variables de control que frecuentemente no son las variables independientes.

Si los disturbios dominantes en el sistema de control son los disturbios que se cambian lentamente en comparación con la dinámica del objeto de control, dicha dinámica se puede despreciar y los enlaces (descripción matemática del objeto de control - el modelo matemático del objeto de control) toman la forma de las ecuaciones algebraicas. En este caso el índice de optimización tiene la forma de una función y el problema de optimización consiste en la búsqueda de los valores de las variables independientes (la búsqueda del punto de equilibrio) que garantizan el valor extremo del criterio de optimización. En este caso el problema de optimización se llama *el problema de optimización estática.* 

Si en el sistema de control aparecen disturbios que cambian rápidamente, sobre todo en la forma de los escalones, esto obliga a tomar en consideración la dinámica del objeto de control y su modelo matemático toma la forma de las ecuaciones diferenciales o ecuaciones en diferencias. En este caso el problema de optimización se denomina *problema de optimización dinámica.* 

En el caso de optimización dinámica el índice de optimización es una funcional entonces el problema de optimización dinámica consiste en la extremización (minimización o maximización) de un índice de optimización que depende de las variaciones en el tiempo de unas variables (magnitudes) físicas.

### **A4.1 Optimización Dinámica**

El problema de optimización dinámica se puede definir como el problema de extremización del índice de optimización, que depende de los cambios en el tiempo de las variables de control. Desde el punto de vista de las matemáticas el índice de optimización en la optimización dinámica es una funcional (en el caso de optimización estática el índice de optimización es siempre una función). Obviamente este problema de optimización dinámica tiene sentido solamente cuando podemos influir de alguna manera en los cambios en el tiempo de variables de control. El problema consiste entonces en la búsqueda del control que extremiza el índice de optimización aceptado. Por esto al problema de optimización dinámica se llama frecuentemente problema de control óptimo (el problema de optimización estática, generalmente recibe el nombre de problema de optimización del estado de equilibrio).

Para poder atacar el problema de optimización dinámica tenemos que conocer, entre otras cosas, el modelo matemático del objeto de control. Este modelo puede tener diferentes formas pero siempre debe tomar en consideración la dinámica del objeto de control, tiene entonces que estar basada en ecuaciones diferenciales (para los sistemas continuos) o en ecuaciones en diferencias (para los sistemas discretos). Para los fines de optimización dinámica se utiliza la descripción del objeto de control en forma de ecuaciones en el espacio de estado:

 $\mathcal{L}_\mathcal{L} = \{ \mathcal{L}_\mathcal{L} = \{ \mathcal{L}_\mathcal{L} = \{ \mathcal{L}_\mathcal{L} = \{ \mathcal{L}_\mathcal{L} = \{ \mathcal{L}_\mathcal{L} = \{ \mathcal{L}_\mathcal{L} = \{ \mathcal{L}_\mathcal{L} = \{ \mathcal{L}_\mathcal{L} = \{ \mathcal{L}_\mathcal{L} = \{ \mathcal{L}_\mathcal{L} = \{ \mathcal{L}_\mathcal{L} = \{ \mathcal{L}_\mathcal{L} = \{ \mathcal{L}_\mathcal{L} = \{ \mathcal{L}_\mathcal{$ 

$$
\dot{\underline{x}} = f(\underline{x}, \underline{u}, t) \tag{A4.1}
$$

con las condiciones iniciales  $x(t_0) = x_0$  dadas, donde t<sub>0</sub> es el tiempo inicial (comúnmente se acepta  $t_0= 0$ ), t es el tiempo

$$
x_0 = \begin{bmatrix} x_{10} \\ x_{20} \\ \vdots \\ x_{n0} \end{bmatrix}
$$
es el vector de los valores iniciales de las variables de estado  

$$
\underline{\dot{x}} = \frac{d\dot{x}}{dt} = \begin{bmatrix} \frac{dx_1}{dt} \\ \vdots \\ \frac{dx_n}{dt} \end{bmatrix}
$$
es el vector de las derivadas de las variables de estado

es el vector de las funciones generalmente no lineales, llamadas  $f(x, u, t) =$   $\begin{cases} \therefore & \text{where } u \text{ is the intersection of the function of } u \text{ is the intersection of } x \text{ is the intersection of } u \text{ is the intersection of } u \text$  $f_1(x, u, t)$  $f_n(\underline{x}, \underline{u}, t)$  $(\underline{x}, \underline{u},t)$  $(\underline{x}, \underline{u},t)$  $(\underline{x}, \underline{u},t)$ = Γ L  $\mathbf{r}$  $\mathbf{r}$  $\mathsf{L}$ 1 」  $\overline{\phantom{a}}$  $\overline{\phantom{a}}$  $\overline{\phantom{a}}$ 1  $\vdots$ 

Se supone que las funciones  $f_1(\underline{x}, \underline{u}, t)$ ,...,  $f_n(\underline{x}, \underline{u}, t)$  son continuos y derivables respecto a  $\underline{x}$ y u.

$$
\underline{x} = \begin{bmatrix} x_1 \\ \vdots \\ x_n \end{bmatrix}
$$
es el vector de las variables de estado

Se supone que todas las variables de estado  $x_1, x_2,..., x_n$  son mensurables, es decir, son simultáneamente las variables de salida del sistema, lo que se puede presentar gráficamente como sigue:

$$
\underbrace{\underline{u}(t)}{\underline{x} = f(\underline{x}, \underline{u}, t)} \xrightarrow{\underline{x}(t)}
$$

Fig. A4.1

$$
\underline{u} = \begin{bmatrix} u_1 \\ \vdots \\ u_p \end{bmatrix}
$$
es el vector de control (de variables de control, las variables de entrada).

Se supone que las variables de control  $u_1, \ldots, u_p$  son continuas en el tiempo en intervalos.

Las limitaciones para las variables de control, están dadas en forma general como las desigualdades siguientes:

$$
g_i(\underline{u}) \le 0; \ i = 1, ..., p
$$
 (A4.2)

donde gi son las funciones en general no lineales.

En algunos casos particulares las limitaciones (A4.2) pueden tomar la forma siguiente:

$$
a_i \le u_i \le b_i; i = 1, \dots, p
$$
  
\n
$$
|u_i| \le M_i; i = 1, \dots, p
$$
 (A4.2a)

donde  $a_i$ ,  $b_i$ ,  $M_i$  son constantes dadas.

Marcando por  $D_u$  el conjunto de los controles que cumplen las limitaciones (2) o (2a), a este conjunto le llaman el conjunto de los controles admisibles.

El índice de optimización (el criterio de optimización) en el caso general, es la funcional siguiente:

$$
Q(\underline{u}) = \Theta(\underline{x}(t_r), t_r) + \int_0^{t_r} f_0(\underline{x}, \underline{u}, t) dt
$$
 (A4.3)

donde:

tr es el tiempo (determinado de antemano o no, dependiendo del tipo de problema de optimización) necesario para trasladar el objeto de control del estado inicial dado  $x_0$  al estado final descrito en la forma directa (explícita)  $x(t)$  o en la forma implícita, como las restricciones  $\varphi[\underline{x}(t_r), t_r] = 0$ , donde  $\underline{\varphi}$  es el vector de restricciones, las componentes  $\varphi_1, \dots, \varphi_n$  $\varphi$ <sub>h</sub> (h  $\leq$  n) del cual, son funciones generalmente no lineales. El estado final puede ser determinado o no, dependiendo del tipo de problema de optimización

 $Θ[x(t_r),t_r]$  es una función definida del estado final  $x(t_r)$  y del tiempo final t<sub>r</sub>, derivable respecto a sus argumentos

 $\_$  , and the contribution of the contribution of  $\mathcal{L}_\mathcal{A}$  , and the contribution of  $\mathcal{L}_\mathcal{A}$ 

 $f_0(x, u, t)$  es una función escalar continua y derivable respecto de las variables de estado, llamada la función de pérdidas instantáneas.

El problema de determinación del control óptimo consiste en la determinación del control admisible que cumple con las condiciones que satisfacen las ecuaciones que describen el objeto de control (el modelo del objeto de control) y que garantiza el valor extremo (máximo o mínimo) del índice de optimización, cambiando el estado del sistema controlado del estado inicial al estado final predeterminado o no en un tiempo predeterminado o no.

Para el caso cuando se requiere minimizar el tiempo de control t<sub>r</sub> (control óptimo en tiempo – time optimal control), se cumplen las siguientes igualdades:

$$
\begin{aligned} \n\theta[\underline{x}(t_r), t_r] &\equiv 0\\ \nf_0(\underline{x}, \underline{u}, t) &\equiv 1 \n\end{aligned}
$$

y el índice de optimización obtiene la forma siguiente:

$$
Q(\underline{u}) = t_r \tag{A4.3a}
$$

El control óptimo puede ser realizado en el sistema abierto o en el sistema cerrado.

El problema de la búsqueda del control óptimo en el sistema abierto (en este caso el control es una función del tiempo) se denomina síntesis (diseño) del control óptimo (Fig. A41). En otras palabras la síntesis del control óptimo consiste en la búsqueda de la forma de variación del control  $\underline{u}(t)$  como función del tiempo, que controla al sistema descrito por las ecuaciones (A4.1) de tal manera que el índice de optimización (A4.3, A4.3a en el caso del control óptimo en tiempo) obtienen su valor extremo (mínimo en el caso de control óptimo en tiempo) y simultáneamente el control u(t) es el control admisible, es decir, cumple las condiciones (A4.2) o (A4.2a) trasladando el sistema (A4.1) del estado inicial  $x_0$  al estado final  $x(t_r)$  en un tiempo  $t_r$ .

El problema de la búsqueda del control óptimo en el sistema cerrado se llama el problema de la síntesis del controlador óptimo de estado. En este caso se busca el control u(x, t) que es una función del tiempo y de las variables de estado (se supone que las variables de estado son simultáneamente las variables de salida del objeto de control, Fig. A4.2).

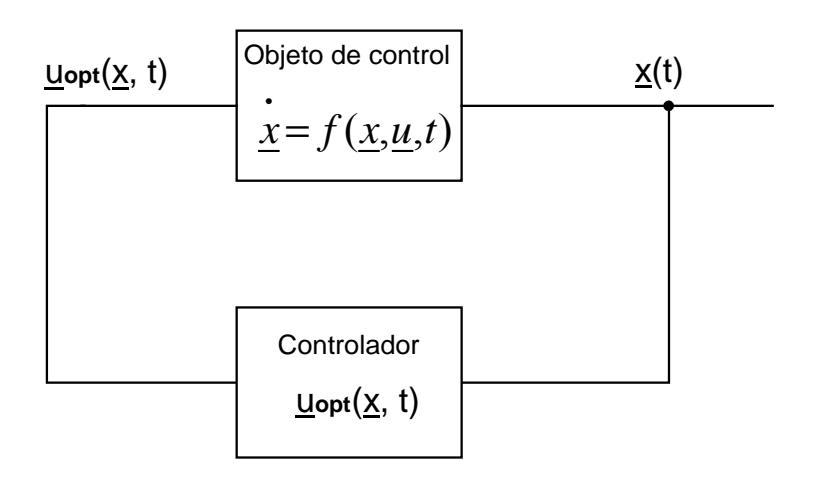

 $\_$  , and the contribution of the contribution of  $\mathcal{L}_\mathcal{A}$  , and the contribution of  $\mathcal{L}_\mathcal{A}$ 

Fig. A4.2

El problema de la síntesis del controlador óptimo independiente del tiempo en la forma explícita u(x) (es solamente una función de las variables de estado), se llama el problema de la síntesis del controlador óptimo sin inercia.

Generalmente la síntesis del controlador óptimo sea con o sin inercia es el problema mas difícil para resolver que el problema de la síntesis del control óptimo (es el sistema abierto).

Independientemente del tipo de problema de optimización dinámica y del tipo de síntesis del control óptimo (la síntesis del control óptimo o la síntesis del controlador óptimo con o sin inercia), desde el punto de vista de matemáticas, se tiene que resolver un problema del calculo de variaciones, en la mayoría de los casos reales, no típico.

Para resolver este tipo de problemas se utilizan los métodos siguientes:

- El método de las ecuaciones de Euler y su generalización en forma del método de los multiplicadores de Lagrange.
- El método del principio de máximo de Pontryagin.
- El método de programación dinámica de Bellman.

### **A4.2 Método del principio de máximo de Prontryagin**

El principio de máximo de Prontryagin establece las condiciones necesarias del control óptimo. La formulación de este método es diferente dependiendo de la forma de descripción de las condiciones finales de las variables de estado (dadas directamente  $x(t_r)$  o en forma de restricciones  $\varphi[x(t_r), t_r] = 0$  [64, 9, 38, 44].

#### **A4.2.1 Caso cuando las condiciones finales son dadas directamente (se conoce el**  estado final  $\underline{x}(t_r)$

#### Teorema 1

La condición necesaria de la existencia del control óptimo  $u_{opt}(t)$  en el sistema abierto y de la trayectoria de estado correspondiente  $x_{opt}(t)$ , es la existencia de las funciones  $V_0 \le 0$ ,  $V_1(t)$ ,...,  $V_n(t)$  tales que no se hacen nulas en forma simultánea, y que satisfacen las condiciones siguientes:

 $\_$  , and the contribution of the contribution of  $\mathcal{L}_\mathcal{A}$  , and the contribution of  $\mathcal{L}_\mathcal{A}$ 

i) El vector  $V(t) = [V_1(t), ..., V_n(t)]'$  de las variables conjugadas con las variables de estado, es continuo en el intervalo de tiempo [0, t<sub>r</sub>] y las funciones  $x_{opt}(t)$  y  $Y(t)$ satisfacen las ecuaciones de Hamilton (el sistema de ecuaciones canónicas compuesto por las ecuaciones de estado y las ecuaciones conjugadas):

$$
\begin{aligned}\n\dot{\underline{x}}(t) &= \frac{\partial H}{\partial \underline{V}} = \underline{f}(\underline{x}, \underline{u}, t) \\
\dot{V}(t) &= -\frac{\partial H}{\partial \underline{x}}\n\end{aligned}
$$
\n(A4.4)

o en forma escalar:

$$
\dot{x}_i = \frac{\partial H}{\partial V_i} = f_i(\underline{x}, \underline{u}, t)
$$
\n
$$
\dot{V}_i(t) = -\frac{\partial H}{\partial x_i}
$$
\n
$$
i = 1, ..., n
$$
\n(A4.4a)

donde H recibe el nombre de Hamiltoniano y se define como sigue:

$$
H(\underline{x}, \underline{V}, V_0, \underline{u}, t) = \sum_{i=0}^{df} V_i(t) f_i(\underline{x}, \underline{u}, t) = V_0(t) f_0(\underline{x}, \underline{u}, t) + \sum_{i=1}^{n} V_i(t) f_i(\underline{x}, \underline{u}, t)
$$
(A4.5)

ii) El control  $\underline{u}_{opt}(t)$  maximiza el Hamiltoniano sobre todo el conjunto de controles admisibles (que cumplen las limitaciones (A4.2) o (A4.2a)) en el tiempo  $t \in [0, t_r]$ , es decir:

$$
H_{opt} \equiv H(\underline{x}_{opt}, \underline{V}, V_0, \underline{u}_{opt}, t) \ge H(\underline{x}, \underline{V}, V_0, \underline{u}, t)
$$
\n(A4.6)

para todo el control admisible.

iii) En el punto final  $(t_r, \underline{x}(t_r))$  se satisfacen las condiciones de transversabilidad:

$$
\underline{V}(t_r) = V_0 \frac{\partial \theta}{\partial \underline{x}} \bigg|_{\substack{x = x_{opt} \\ t = t_r}} \tag{A4.7}
$$

$$
H(t_r) = -V_0 \frac{\partial \theta}{\partial t}\bigg|_{t=t_r}
$$
 (A4.8)

Comentarios.

1) El principio de máximo de Pontryagin para los sistemas lineales es la condición necesaria y suficiente.

 $\_$  , and the contribution of the contribution of  $\mathcal{L}_\mathcal{A}$  , and the contribution of  $\mathcal{L}_\mathcal{A}$ 

2) La condición (A4.6) implica que a lo largo de la trayectoria óptima  $\mathbf{x}_{\text{opt}}(t)$  se cumple:

$$
\frac{\partial H}{\partial u_i} \begin{cases} \geq 0 & para \ u_{iopt} = b_i \ (u_{iopt} = +M_i) \\ = 0 & para \ a_i < u_{iopt} < b_i \ (-M_i < u_{iopt} < +M_i) \\ \leq 0 & para \ u_{iopt} = a_i \ (u_{iopt} = -M_i) \end{cases}
$$

3) De las ecuaciones (A4.5) y (A4.4a) se nota que:

$$
\dot{V}_0(t) = -\frac{\partial H}{\partial x_0} = 0
$$

(f<sub>0</sub> ( $\underline{x}$ ,  $\underline{u}$ , t) no depende de x<sub>0</sub> puesto que el vector  $\underline{x} = [x_1, x_2, ..., x_n]$  no depende de x<sub>0</sub>), entonces  $V_0$  es una constante.

Por comodidad se acepta que:

$$
V_0 = -1 \tag{A4.9}
$$

El signo negativo se debe a que  $V_0(t_r)$  en los problemas de optimización es más frecuentemente negativo. Por lo tanto la forma equivalente y más utilizada del Hamiltoniano es la siguiente:

$$
H(\underline{x}, \underline{V}, t) = -f_0(\underline{x}, \underline{u}, t) + \sum_{i=1}^{n} V_i(t) f_i(\underline{x}, \underline{u}, t)
$$
 (A4.10)

y en el sistema de las ecuaciones canónicas no existen las variables  $x_0$  y  $V_0$  (no se aumenta el orden del problema, pero el Hamiltoniano tiene la forma (A4.10)).

4) Tomando en consideración (A4.9) las condiciones de transversabilidad (A4.7) y (A4.8) adquieren la forma siguiente:

$$
\underline{V}(t_r) = -\frac{\partial \theta}{\partial \underline{x}} \bigg|_{\substack{\underline{x} = \underline{x}_{\text{opp}} \\ t = t_r}} \tag{A4.11}
$$

$$
H(t_r) = \frac{\partial \theta}{\partial t}\Big|_{t=t_r}
$$
 (A4.12)

#### **A4.2.2 Caso cuando existen las restricciones para las condiciones finales**   $(\mathbf{Q}[x(t_r), t_r)]=0$

 $\_$  , and the set of the set of the set of the set of the set of the set of the set of the set of the set of the set of the set of the set of the set of the set of the set of the set of the set of the set of the set of th

En este caso el estado final del objeto de control está descrito no en la forma directa (explícita)  $\mathbf{x}(t_r)$  sino en forma de la restricción  $\mathbf{\Phi}[\mathbf{x}(t_r), t_r)$ ]=0.

Se define entonces una función:

$$
\theta^* = V_0 \theta + \underline{v}^i \underline{\phi} \tag{A4.13}
$$

donde  $\underline{v}$  es un vector de orden "h" de los multiplicadores de Lagrange constantes.

#### Teorema 2

La condición necesaria de la existencia del control óptimo en el sistema abierto  $\underline{u}_{opt}(t)$ es la existencia de las funciones  $V_0 \le 0$ ,  $V_1(t)$ ,...,  $V_n(t)$  y los coeficientes  $v_1$ ,  $v_2$ , ...,  $v_h$  los que no se hacen nulos en forma simultánea, tales que satisfacen i) y ii) del teorema 1 y cumplen las condiciones de transversabilidad:

$$
\underline{V}(t_r) = \frac{\partial \theta^*}{\partial \underline{x}} \bigg|_{\substack{x = x_{opt} \\ t = t_r}} \tag{A4.14}
$$

$$
H_{opt}(t_r) = -\frac{\partial \theta^*}{\partial t}\Big|_{t=t_r}
$$
 (A4.15)